50376  $1991$  $218$ 

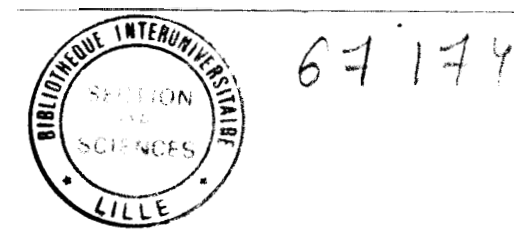

**No d'ordre** 800

**50 336** 

**4991** 

**a1 8** 

**THESE DE DOCTORAT** 

Présentée à

l'université des Sciences et Techniques de Lille

Spécialité **GENIE CIVIL** 

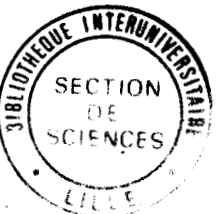

# **MISE AU POINT ET EXPLOITATION D'UNE METHODE DE MESURE DE LA CONTRAINTE ABSOLUE DANS LES STRUCTURES EN BETON**

Par

# **Abdelhamid GHOMRANI**

Soutenue le 6 novembre 1991 devant le Jury composé de :

**MM. ABDUNUR C LCPC PARIS TONNOIR B LRPC LILLE** 

**BYLE-BODIN UNIVERSITE LILLE I HENRY JP UNIVERSITE LILLE 1 SHAHROUR 1 UNIVERSITE LILLE 1**  **Rapporteur Rapporteur Président Examinateur Examinateur** 

: ; **i' +il[ 71** 

# **RESUME**

Le présent rapport décrit l'étude et l'optimisation d'une technique de mesure originale appelée "Mesure de contraintes par libération". Cette méthode, de type semi-destructif s'est fixée comme objectif d'appréhender en un point d'une structure la contrainte totale. Son application est essentiellement dirigée vers le diagnostic des ponts en béton précontraint. La pratique d'un entaillage pour "mesurer" les contraintes est ancienne puisque la méthode a déjà été utilisée dans les matériaux rocheux des mines. Bien que son adaptation au béton soit relativement récente, les premibres applications expérimentales ont pu apporter des éléments de réponse positifs concernant par exemple :

- la faisabilité métrologique de la méthode

- le développement de l'essentiel de son matériel prototype.

Notre étude comprend quatre parties :

- la première partie décrit les travaux déjà réalisés en soulignant tous les aspects qui auront, par la suite, une influence directe sur la poursuite de la recherche. Dans cette partie notre objectif est donc, à partir de l'analyse de la bibliographie existante et des travaux déjà réalisés, de cerner les points restant à éclaircir, pour en déduire nos axes de recherche
- la seconde partie présente le programme expérimental : c'est en effet à partir d'essais systématiques pratiqués en conditions rigoureusement contrôlées que l'on a pu mettre en évidence tous les paramètres positifs et négatifs de la méthode. Ce chapitre constitue une grande partie de notre étude
- la troisième partie est d'ordre théorique : Elle traite de la modélisation d'un essai par la méthode des éléments finis en élasticité linéaire
- enfin la quatrième partie permet de dégager une méthode-type de dépouillement des mesures et d'exploitation des résultats.

# *AVANT-PROPOS*

*Les travaux présentés dans ce mémoire ont été réalisés dans le cadre des recherches menées par la section "Ouvrages d'Art" du Laboratoire des "Ponts et Chaussées" de Lille sous tutelle du L. C. P. C. de pais, en collaboration directe de l'Université de Lille.* 

*J'exprime ma vive reconnaissance* à *tout le personnel du groupe "Ouvrages d'Art" pour leur sympathie et leur aide précieuse.* 

*Mes remerciements les plus cordiaux vont* à *Monsieur B. TONNOIR qui m'a dirigé et conseillé avec grande compétence* .

*J'adresse aussi tous mes remerciements* à *Monsieur Ph. BOILOT Directeur du Laboratoire des Ponts et Chaussées, pour m'avoir accueilli dans son Etablissement et mis* à *disposition son matériel* .

*Je remercie Monsieur I. SHAHROUR Professeur* à *llEcole Centrale de LIUE qui m'a assuré la Direction de cette thèse, avec une grande disponibilité.* 

*Je tiens également* à *remercier* :

- *Monsieur JP. HENRY qui m'a fait un grand honneur d'examiner ce travail et en assurant la Présidence du Jury*
- *Messieurs C. MDUWR et BIZE-BODIN, Rapporteurs de cette thèse*
- *Messieurs les Responsables de l'Université de LIUE 1, ainsi qu'à tous les membres de l'équipe doctorale*
- *Madame C. VAhiDERBEKE pour sa disponibilité et les soins apportés* à *la dactylographie de ce manuscrit.*

*C'est avec plaisir que j'adresse tous mes remerciements* à *mes Collègues et amis et* à *l'ensemble des services tant du Laboratoire que de 1'Ecole Centrale de Lille pour le soutien*  moral et matériel qu'ils m'ont apporté pendant toute la durée de ce travail, et *particulièrement Madame D. TONNOIR et Monsieur Ph. DUNEZ.* 

*J'exprime toute ma gratitude* à *mon épouse qui m'a été d'un grand secours, dans les moments les plus dificiles.* 

*Je remercie enfin tous les professeurs qui, au cours de ma vie scolaire et étudiante ont suscité en moi le goût des sciences et le sens de la réflexion..* .

# **SOMMAIRE**

# RESUME

# **INTRODUCTION**

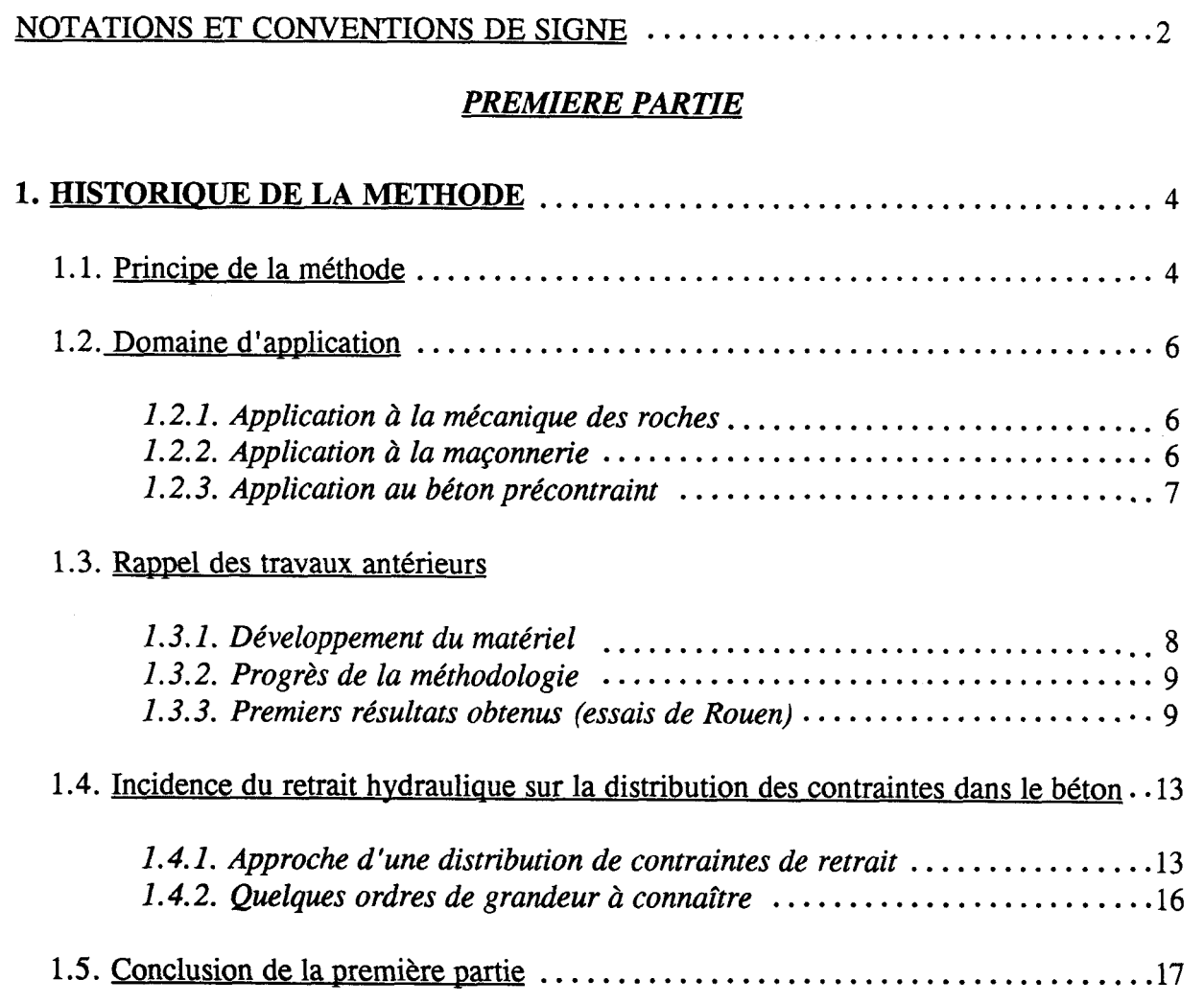

# *DEUXIEME PARTIE*

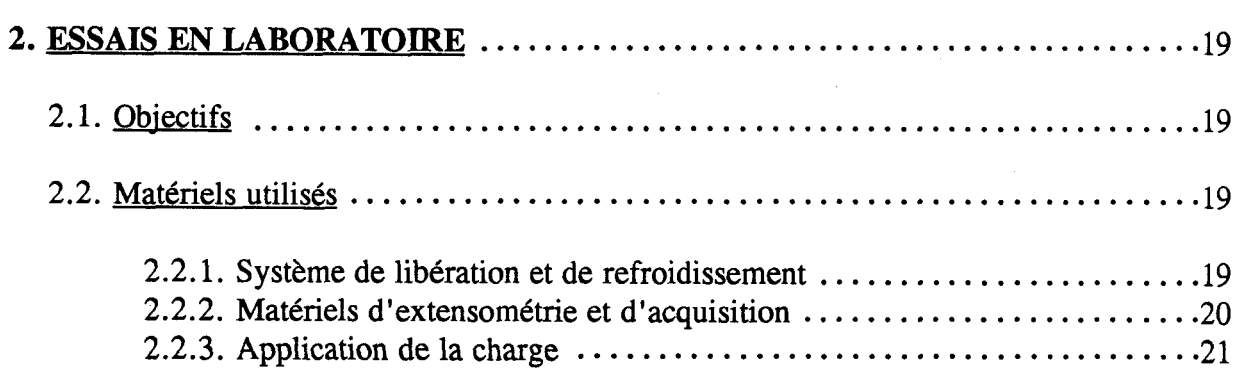

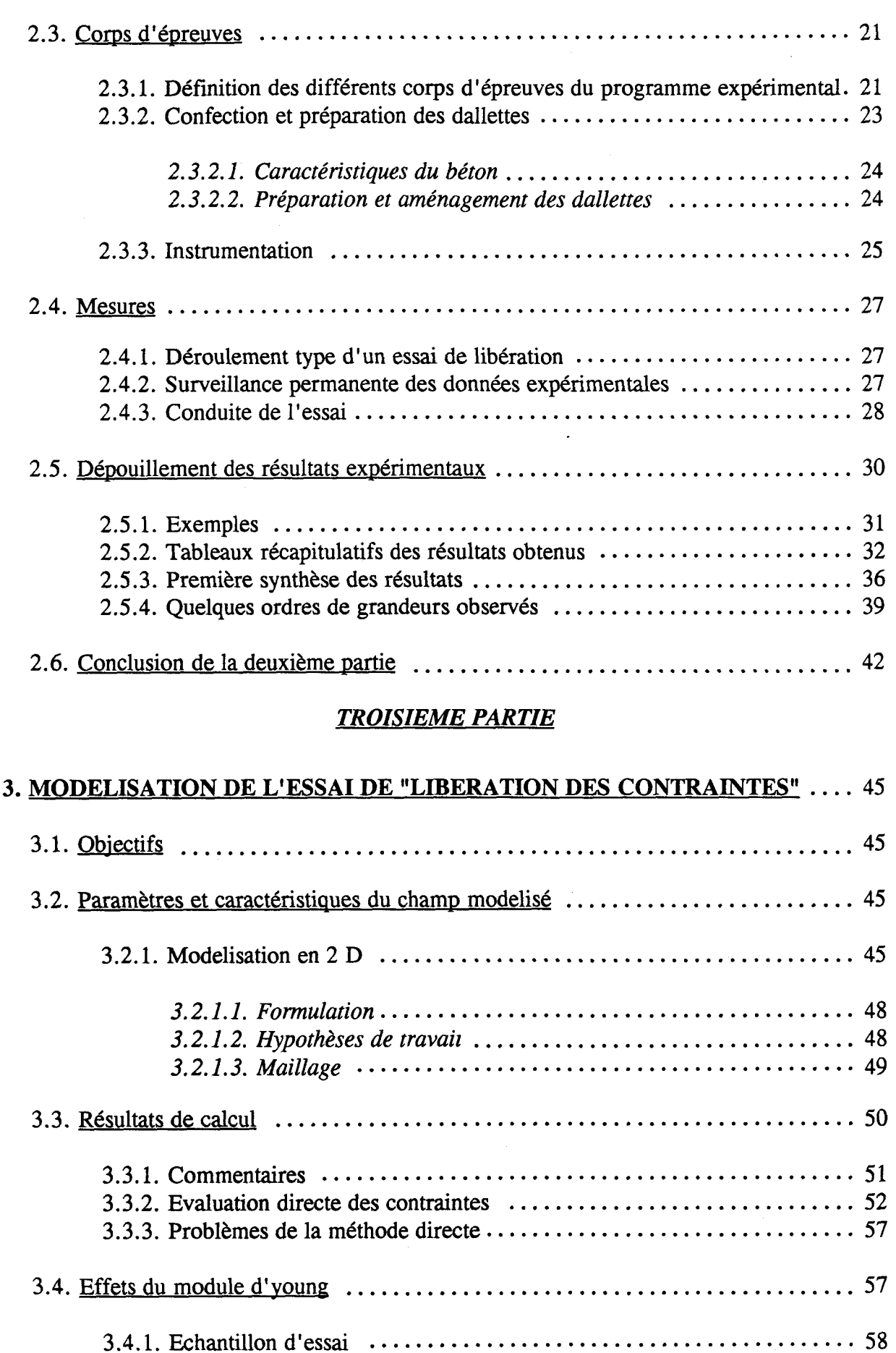

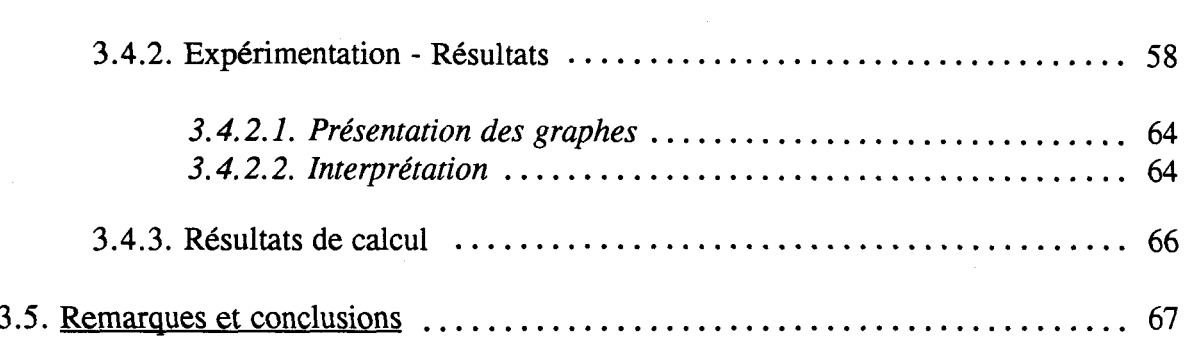

# *QUATRIEME PARTIE*

# **<sup>4</sup>**. **MISE AU POINT D'UNE METHODE D'EXPLOITATION DES RESULTATS**

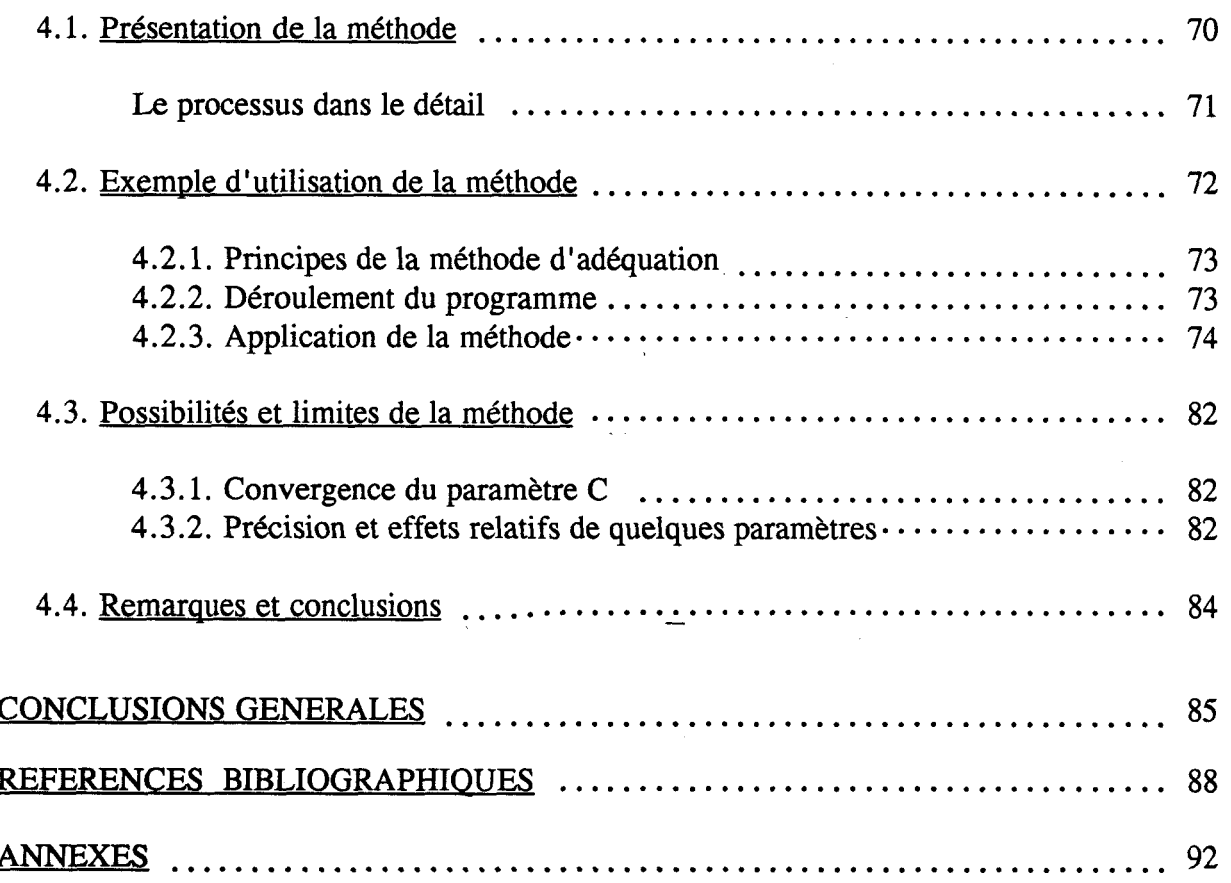

# **INTRODUCTION**

Le développement de l'extensométrie dans les divers domaines du Génie Civil a permis la mesure des déformations que subit une structure sous l'effet d'une variation des actions extérieures et ainsi l'estimation des sollicitations qui en résultent.

La variation des contraintes s'obtient par le recours à une loi de comportement qui n'est bien souvent 'qu'une schématisation du fonctionnement réel du matériau : de fait, l'extensométrie classique ne permet pas de déterminer la valeur absolue des contraintes. Pourtant, dans la plupart des cas, c'est cette contrainte absolue qui est importante et qui est un élément essentiel du diagnostic de résistance.

Afin de mieux appréhender la distribution des contraintes dans ce matériau complexe qu'est le béton, une méthode dite de "Libération des contraintes" a été mise au point par Ch. Abdunur (LCPC PARIS).

Cette méthode consiste en une suppression locale des contraintes, par enlèvement mécanique de matériau, suivi d'une compensation contrôlée des déplacements à l'aide d'un vérin plat épousant au mieux la forme de l'entaille réalisée :

Le champ des déplacements en surface étant surveillé par des bases de mesures extensométriques, l'entaille est ensuite pratiquée dans un plan normal à l'une des directions principales de l'élément à tester. Le vérin est alors introduit afin de permettre le rétablissement du champ initial de déplacements au bord des lèvres de l'entaille ; la mesure de la pression de "compensation des déplacements" nous indiquera alors une valeur approchée **de** la contrainte de compression initiale.

Bien que le principe en soit simple, la méthode est néanmoins fort complexe. En effet l'hétérogénéité du béton ainsi que ses fortes contraintes résiduelles et thermiques ont une influence directe sur la justesse des mesures. De plus, l'expérimentation pose des problèmes technologiques spécifiques. La méthode de "Libération des Contraintes" ne pouvait déboucher sur des résultats positifs sans la définition d'un mode opératoire efficace, ce qui a été un souci permanent dans notre travail.

# **NOTATIONS ET CONVENTIONS DE SIGNE**

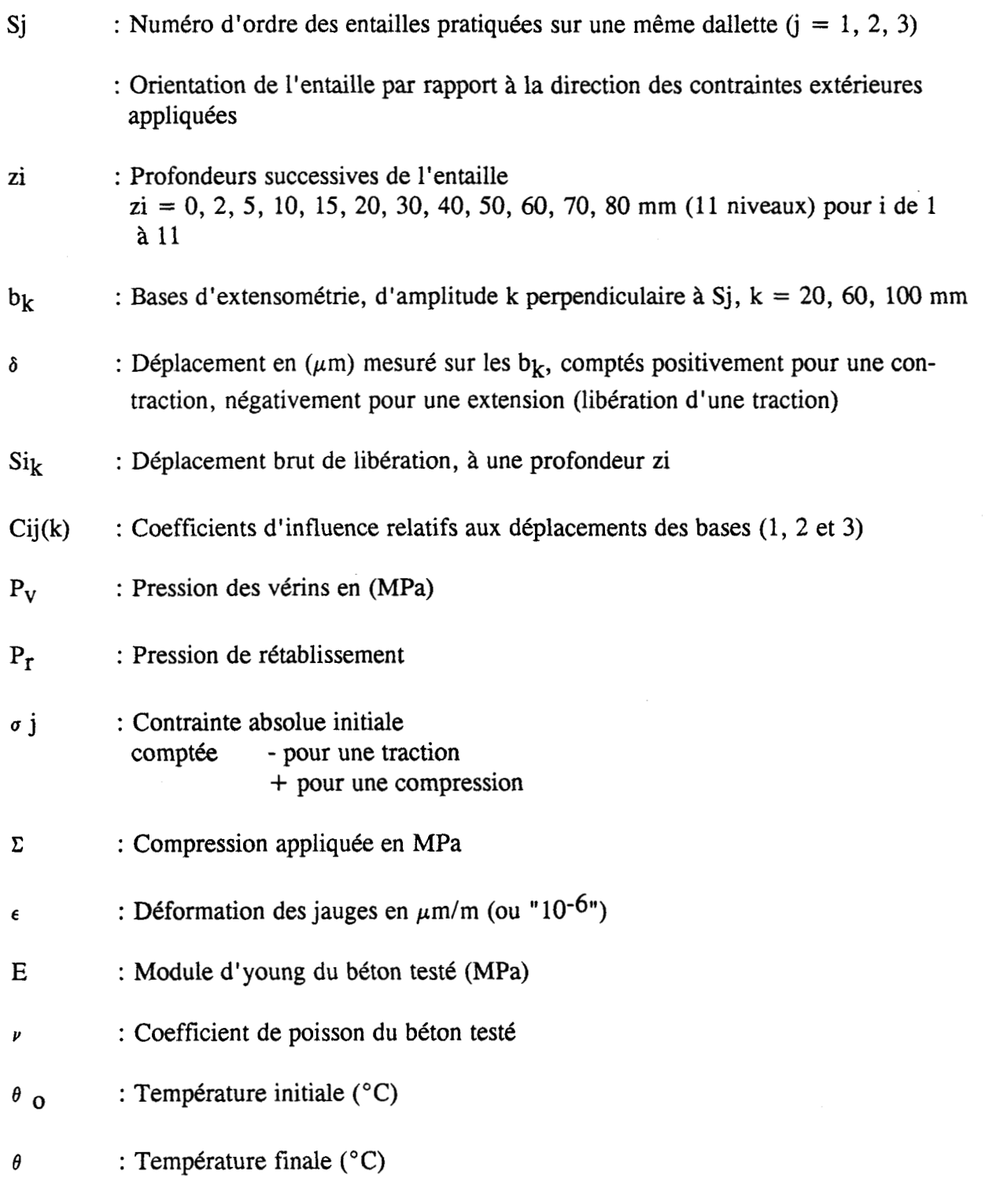

# *PREMIERE PARTIE*

# **1. HISTORIOUE DE LA METHODE**

# 1.1. Principe de la méthode

### 1.2. Domaine d'application

- *1.2.1. Application* à *la mécanique des roches 1.2.2. Application* à *la maçonnerie*
- *1.2.3. Application au béton précontraint*

# 1.3. Rappel des travaux antérieurs

- *1.3.1. Développement du matériel*
- *1.3.2. Progr2s de la méthodologie*
- *1.3.3. Premiers résultats obtenus (essais de Rouen)*

1.4. Incidence du retrait hydrauliaue sur la distribution des contraintes dans le béton

*1.4.1. Approche d'une distribution de contraintes de retrait 1.4.2. Quelques ordres de grandeur* à *connaître* 

1.5. Conclusion de la première partie

# **1. HISTORIOUE DE LA METHODE**

Dans ce chapitre, notre objectif est donc, à partir de l'état d'avancement de la méthode, de dégager les points restant à éclaircir, pour bâtir nos expérimentations.

#### 1.1. Principe de la méthode de "Libération de Contraintes"

**A** notre connaissance, il n'existe encore aucun moyen non dommageable de mesure directe des contraintes absolues dans les milieux en béton ou en maçonnerie. C'est pour cela qu'une méthode dite de "Libération des Contraintes" a été imaginée. Elle avait l'avantage, a priori, de ne pas faire appel aux lois de comportement.

Considérons la dallette en béton précomprimée de la figure 1.1. Cette dallette est déjà instrumentée par des bases de mesures extensométriques chevauchant l'entaille à des distances de 20, 60 et 100 mm qui permettent à tout moment, avant et après l'opération, l'enregistrement du champ cinématique de déplacement suivant les directions principales des contraintes. On va ensuite entailler la dallette avec une fraise disque, dans la direction perpendiculaire à l'axe de la précontrainte extérieure (Fig. 1.2.). Lorsqu'on évide ainsi la dallette, les lèvres de l'entaille ont naturellement tendance à se rapprocher l'une de l'autre du fait de la précontrainte appliquée.

L'entaillage se fait par passes successives, avec attente et mesures à différents niveaux de profondeur (de 20 à 80 **mm).** A partir de la profondeur de 20 mm, on introduit dans l'entaille un vérin ultra plat à la forme et aux dimensions "exactes" de l'évidement, que l'on gonfle progressivement de manière à obtenir et à dépasser légèrement le rétablissement du champ de déformation initial. La figure 1.3. représente les trois bases de mesures principales, au voisinage de l'entaille.

La pression admise dans les vérins pour rétablir le champ cinématique est appelée pression de rétablissement. Notons que cette opération est effectuée après chaque profondeur d'entaillage de 20 à 80 mm.

Naturellement, tout porte à croire que cette pression de rétablissement correspond approximativement à la contrainte de compression moyenne "libérée" par l'entaillage. Malheureusement on montrera que des phénomènes parasites font que cette hypothèse simpliste est fausse, et que la contrainte réelle existante est souvent très différente de la pression de rétablissement mesurée. On pourra cependant trouver une corrélation entre pression de rétablissement et contrainte réelle libérée.

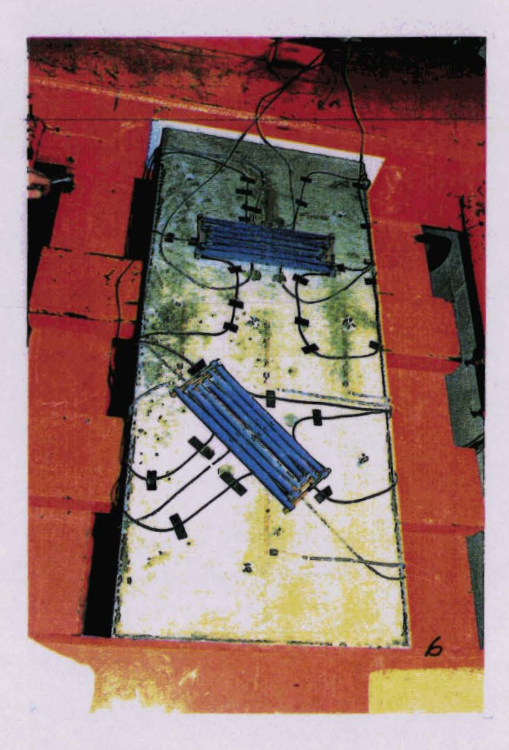

**Fie. 1.1. Dallette instrumentée sous précontrainte** 

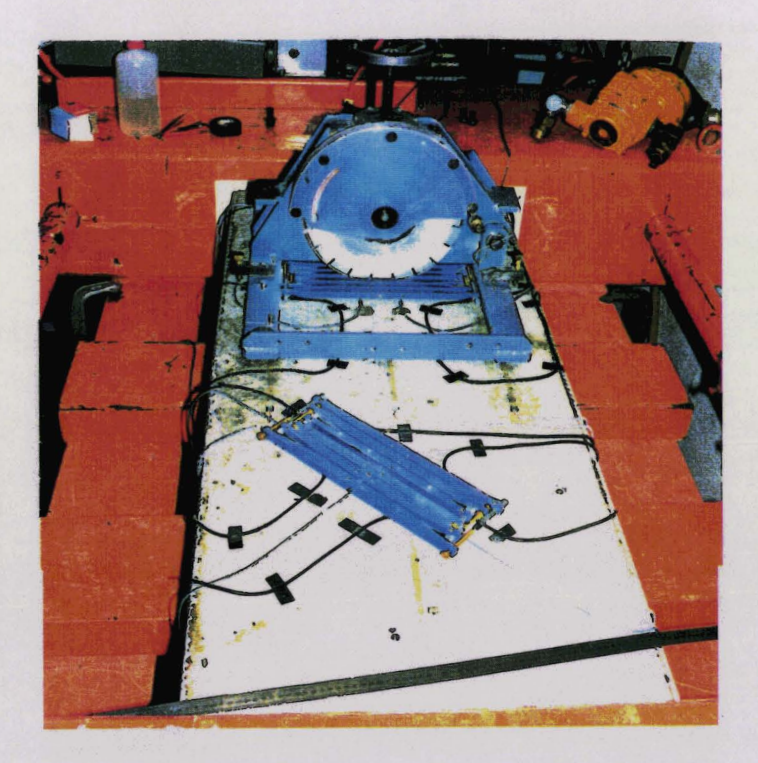

**Fig. 1.2. Champ opératoire aes essais de "Libération des Cmîraintes". Les opérations d'entailiages sont en cours** 

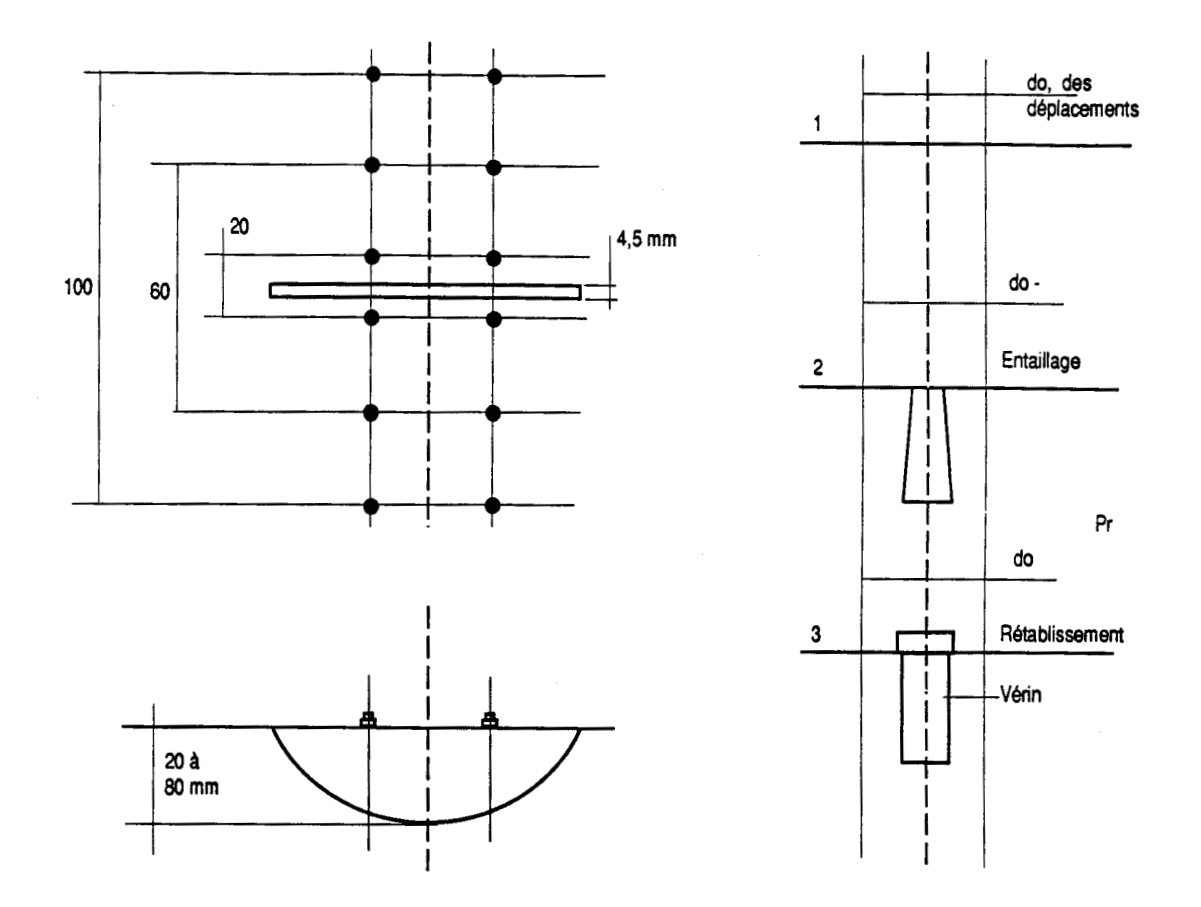

Fig. 1.3. Mesure de contrainte dans le béton. Principe de l'essai de "Libération des Contraintes"

# 1.2. Domaines d'application

# *1.2.1. Application* à *la mécanique des roches*

La méthode de libération de contrainte appliquée aux milieux rocheux a fait ses preuves. En effet, l'homogénéité du matériau ausculté (roche), et les très faibles variations de contraintes parasites existantes ont facilité l'accès à des valeurs de contraintes absolues relativement précises (Abdunur 1984).

# *1.2.2. Application* à *la maçonnerie*

Les contraintes de retrait dans la maçonnerie sont faibles, ce qui devrait permettre d'accéder facilement aux composantes de la contrainte absolue. Cet avantage est cependant neutralisé par le fait que le milieu est composite (joints tres souples et fragiles), et que la distribution des contraintes est une fonction complexe de positions testées (Abdunur 1984).

### *1.2.3. Application au béton précontraint*

Bien que la méthode soit relativement ancienne en Mécanique des roches, une simple transposition au béton ne pouvait conduire qu'à l'échec, du fait de l'hétérogénéité et des lois de comportements particulières du béton. Afin de répondre aux besoins d'auscultation du matériau béton, plusieurs impératifs ont guidé l'étude :

- Analyse du comportement mécanique pur :

Au voisinage de l'entaille, des incertitudes planaient sur le comportement réel du béton

- Impératifs de miniaturisation :

Les dimensions transversales habituelles de structures en béton interdisent la réalisation d'entailles de même dimensions que dans les roches. En contrepartie, une trop grande miniaturisation entraîne une sensibilité accrue à l'hétérogénéité du béton, à la présence de microfissures, à la netteté de la coupe et surtout, complique la réalisation du vérin plat.

- Libération à sec et stabilité thermique :

L'arrosage pendant le sciage ne peut que fausser complètement la mesure, par mouillage, gonflement au voisinage de l'entaille, de même que le refroidissement à l'air ambiant (non deshydraté)

- Mesure d'une traction :

Lorsque les contraintes dues aux actions extérieures sont des compressions faibles, les contraintes internes dues au retrait, aux effets thermiques ou hygrométriques sont prédominantes : la résultante peut être une traction que la méthode doit également pouvoir "mesurer"

- Séparation des composantes :

La contrainte absolue mesurée étant une grandeur à composantes multiples, il est souhaitable de séparer les effets des actions extérieures des contraintes résiduelles locales et des distributions non uniformes dans l'épaisseur des pièces

- Présence d'armatures passives :

Dans des cas isolés la coupure d'une barre d'acier ne peut pas être évitée pendant le sciage. Il pourra alors être nécessaire d'en évaluer l'incidence sur les résultats de mesure. **Afin** de lever ces différents obstacles et rendre la méthode de Libération applicable aux structures en béton, le programme de cette phase a consisté en grande partie à développer et à perfectionner le matériel prototype, à jeter les premières bases théoriques et à effectuer des applications simples sur des modèles en béton.

#### **1.3.** Rappel des travaux an térieurs

La résolution des difficultés technologiques a été un préalable à toute tentative d'emploi de la méthode.

#### *1.3.1. Développement* **du** *matdriel*

# - Dispositif de Libération

Le sciage se fait par passes successives qui alternent avec les mesures. Cela implique la possibilité d'enlever la scie, puis de la remettre **en** place avec une grande précision (0,1 mm) au moins ; un dispositif spécial d'adaptation a été mis au point (Fig. 1.4). La coupe obtenue est *trbs* nette et d'une largeur uniforme de 4,5 mm.

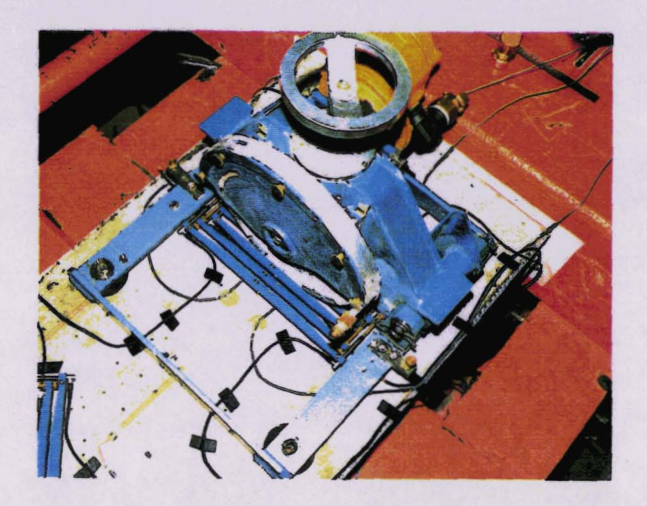

 $\text{Fig. 1.4. Dispositif de Libération}$ 

- Vérin de compensation

Les vérins de compensation ont eux aussi demandé une étude particulière unique dans leur genre. Ils ont **6té** conçus exclusivement pour ce projet **et** sont d'ailieus brevetés. D'un épaisseur de 4,0 mm environ, ils épousent "parfaitement" la forme de l'entaille. Leur résistance en milieu confiné (dans l'entaille) est de 10 MPa au minimum. Pour des raisons pratiques, le plus petit des vérins mesure 20 mm de hauteur, les autres correspondent aux profondeurs d'entaülage de 30 - 40 - 50 - **60** - 70 - **80** mm. Pour les **entaiiles** de profondeur inférieure à 20 mm (soit 2, 5, 10 et 15 mm), on ne dispose pas de vérin, et il est impossible de relever la pression de rétablissement.

Notons par ailleurs que la souplesse des bords des vérins a été particulièrement soignée (Fig. 1.5).

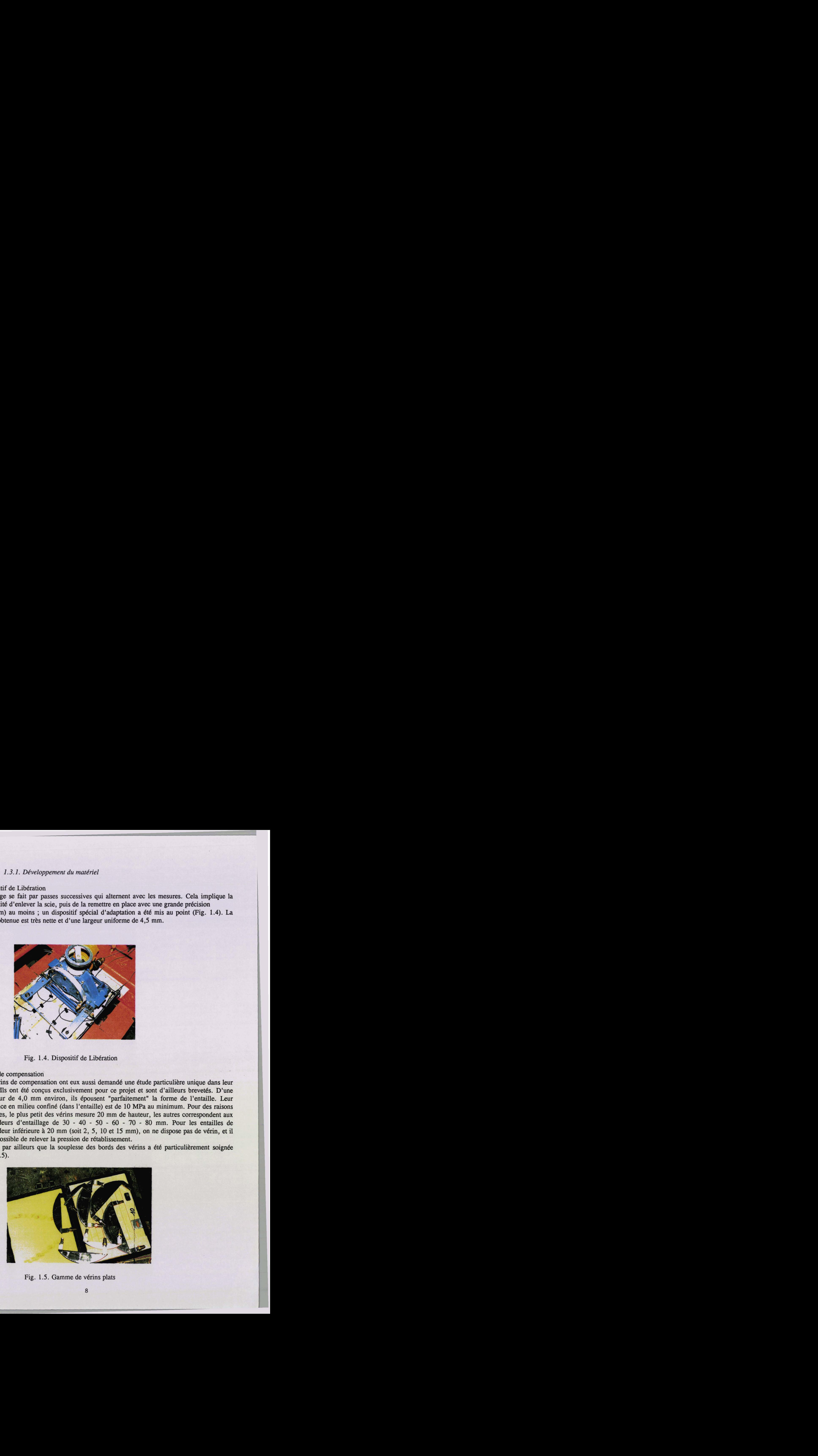

- Bases d'extensométrie

Issue d'une analyse numérique et de deux études par photoélasticité et moiré, la disposition des points de mesures tient compte de leur sensibilité respective à la libération . et au refroidissement du champ cinematique. Le traçage des épures des **déplacements** est ainsi facilité. Le système est composé de trois bases de mesure chevauchant l'entaille d'amplitude respective 20, 60 et 100 mm, matérialisées par les paires de pions collés au voisinage de l'entaille de la figure (1.6.).

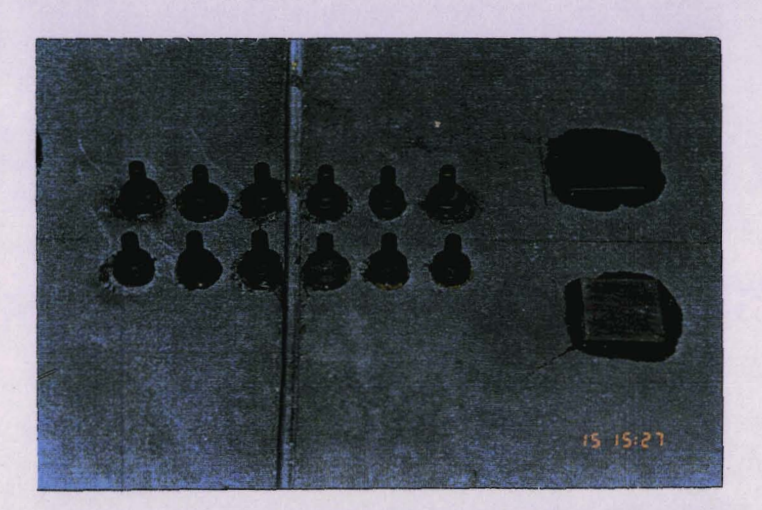

Fig. 1.6. Disposition des trois files de pions, formant les bases  $b_{20}$ ,  $b_{60}$ ,  $b_{100}$ 

### 1.3.2. Progrès de la méthodologie

Les travaux de la première phase de développement du matériel étant achevés, quelques applications de la méthode de "Libération des Contraintes" ont été réalisées sur des ouvrages en service afin de confirmer la faisabilité et mettre au point la méthodologie d'exécution.

# - Premiers essais de Libération

. **Les** bipoubres du **Laboratoire** Régional de Trappes.

Ce sont des poutres isostatiques, précontraintes depuis 1980, et soumises à une forte flexion constante selon un profil triangulaire de contraintes (+ 12,6/0 MPa), qu'il s'agissait de comparer aux contraintes calculées par libération.

Les mesures ont été effectuées sur les deux faces, de la manière habituelle par plusieurs **passes** successives.

Sur la face comprimée, il y a un grand écart entre les pressions de rétablissement successivement les trois bases tenant compte du retrait, l'erreur maximale sur les contraintes appliquées est de - 12 % pour les  $b_{20}$  et + 7 % pour les  $b_{100}$ , le rétablissement des b<sub>60</sub> donne des valeurs beaucoup plus précises.

# . Le viaduc de Charmaix

Cet ouvrage courbe, sur piles creuses, se trouve confronté à un glissement de terrain susceptible d'entraîner une flexion des appuis. Les contraintes ont été mesurées sur l'une des piles, ce qui a permis de remonter au moment fléchissant. En chaque point, les mesures ont été réalisées à chaque profondeur d'entaillage et ce jusqu'à 80 mm. Il a été possible de tirer des valeurs mesurées une estimation réaliste des moments fléchissants. Enfin quelques hypothèses ont été avancées en ce qui concerne le profil de contraintes existant dans la structure.

# *1.3.3. Essais de Rouen* :

Les premiers essais de "Libération des Contraintes" ont été réalisées en 1986 par le Laboratoire Régional de Rouen. En effet c'est pour la première fois que des essais de Libération se font sur corps d'épreuves (dallettes) sous précontrainte contrôlée. Trois dallettes en béton de différentes épaisseurs (8, 10 et 16 cm) ont été confectionnées et enduites de résine sur les faces latérales. La dallette d'épaisseur 8 cm a été soumise à une précontrainte de 12,5 MPa dès l'âge de trois jours. La largeur des dallettes devait être suffisante pour assurer la stabilité de la structure après libération des contraintes sous chargement, ce qui a conduit à la valeur de 40 cm.

La longueur a été préfixée à 80 cm, les résultats numériques ayant montré que cette valeur est suffisante pour une stabilité cohérente des contraintes dans la zone centrale de la dallette. <sup>1</sup>

- Expérimentation :

Avant libération des contraintes, la surface de la dalle à ausculter est minitieusement traitée, car c'est cette surface qui est destinée à la libération par sciage. Les essais se sont déroulés de la façon suivante : I

1) création d'une entaille

2) introduction d'un vérin plat

**3)** application d'une pression

4) mesures des déplacements <sup>1</sup>

5) approfondissement de l'entaille retour en **2** ou fin

- Représentation graphique des résultats obtenus

L'exploitation graphique des déplacements et pressions en fonction de la profondeur d'entaille, observés sur des dalles en béton de différentes épaissuers, avec et sans précontrainte sont illustrées par des courbes de référence sur les figures 1.7, 1.8, 1.9, et 1.10.

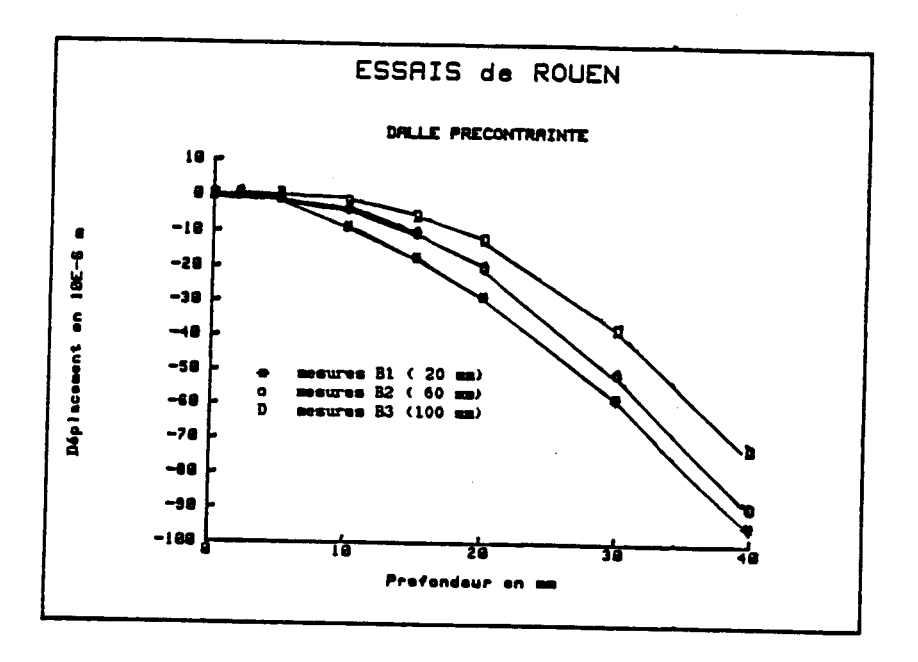

**Fig. 1.7. Résultats obtenus sur la dalle d'épaisseur 8 cm (précontrainte de 12,5 MPa)** 

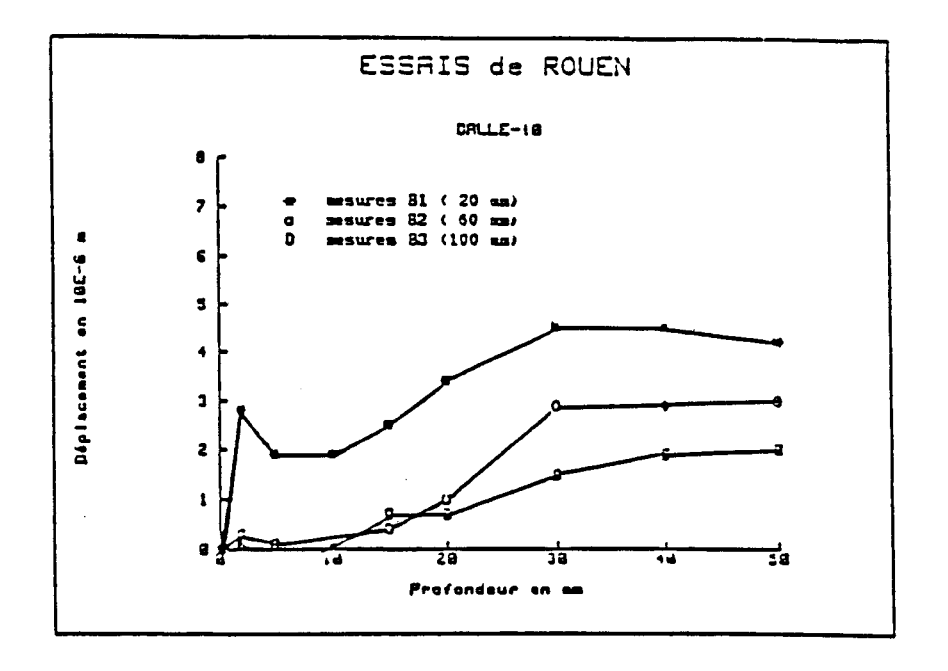

**Fig. 1.8. Resultats obtenus sur la dalle d'épaisseur 10 cm** . **(sans précontrainte)** 

-

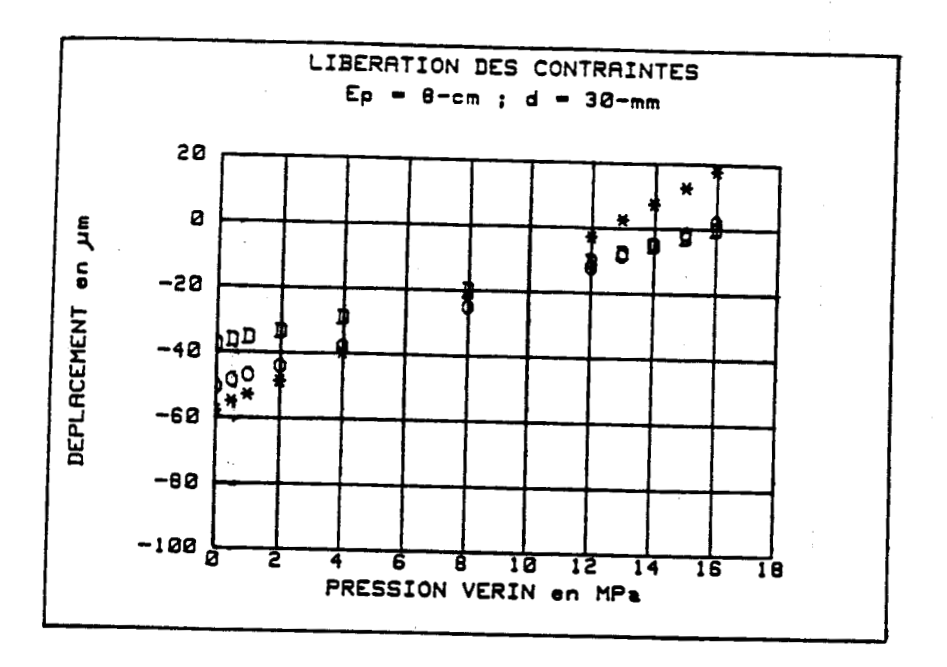

.

Fig . 1.9. Résultats obtenus sur la dalle d'épaisseur 8 **cm**  (précontrainte de **12,s MPa)** ; à <sup>30</sup>**mm** de profondeur d'entaille

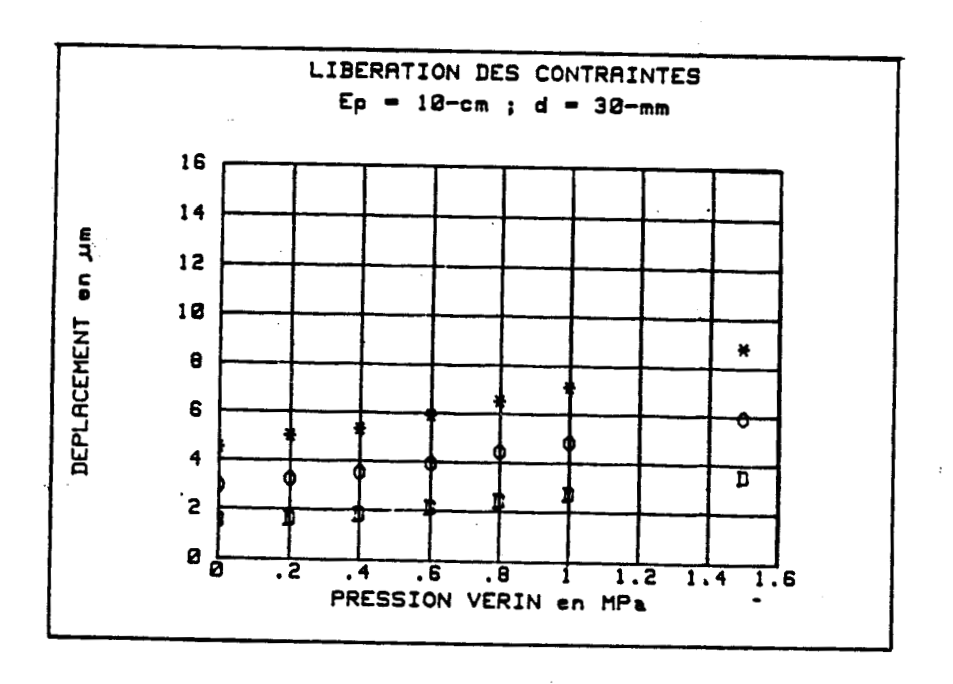

Fig. 1.10. Résultats obtenus sur la dalle d'épaisseur 10 **cm**  (sans précontrainte) à 30 **mm** de profondeur d'entaille

# - Commentaires

Sur l'ensemble des résultats obtenus, quels que soient l'épaisseur, la profondeur d'entaille et le chargement extérieur, quelques points fondamentaux ont été constatés :

- apparition d'une ouverture conséquente des lèvres de l'entaille au début de sa création. Ceci met en évidence l'importance de la contrainte de traction due au séchage du béton
- la linéarité du comportement de la structure sous l'effet d'une compression dans l'entaille.

Il semble donc que l'endommagement en traction du matériau n'a pratiquement pas d'influence sur son comportement en compression.

### 1.4. Incidence du retrait hvdrauliaue sur la distribution des contraintes dans le béton

Dans ses travaux sur le comportement mécanique du béton, P.Acker. (1988), a pu confirmer quelques résultats sur la cinétique de séchage et ses conséquences sur le comportement mécanique instantané et différé du matériau. En effet le retrait dans les structures en béton est proportionnel à la déperdition d'eau d'où les problèmes de fissuration qui affectent les parements d'un béton exposés à l'air libre.

# *1.4.1. Approche d'une distribution de contraintes de Retrait*

Cette approche, développée par P. Acker, s'appuie sur le fait que la distribution de la teneur en eau libre a une allure exponentielle, en fonction de t. De même elle est fonction de l'âge et de l'épaisseur de la structure (Fig. 1.11, Fig. 1.12).

La distribution des contraintes de retrait dans une pièce en béton est représentée par les figures 1.13 et 1.14, de même que la profondeur de fissuration qui en résulte.

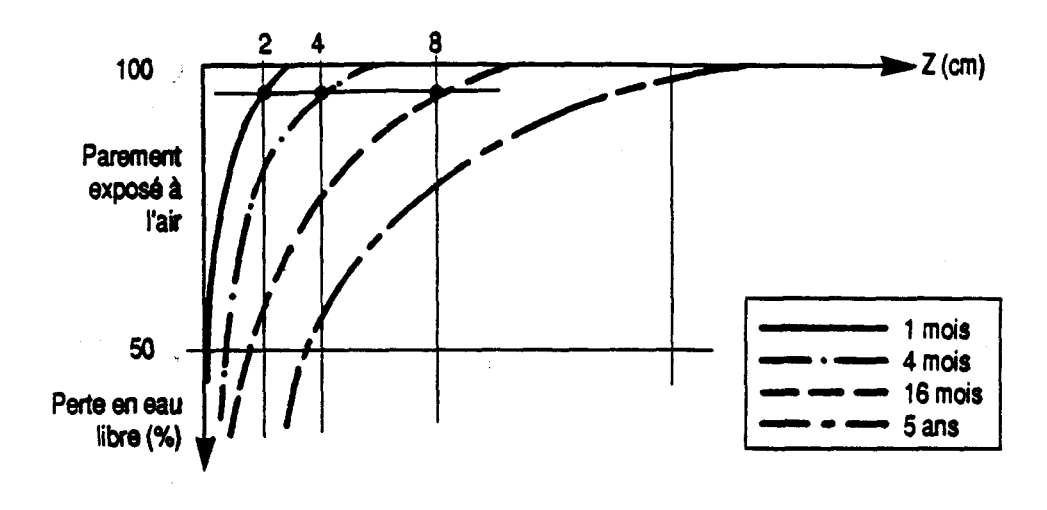

Perte en % = 100 (1 -exp(K(t) \* Z)) **Fig. 1.11 Distribution des teneurs en eau libre dans un béton,**  à **partir du parement expos6** à **l'air libre** 

La figure 1.11 représente la distribution de la teneur en eau à partir d'un parement exposé à l'air libre à différentes profondeurs.

Cette distribution est une exponentielle en fonction du temps.

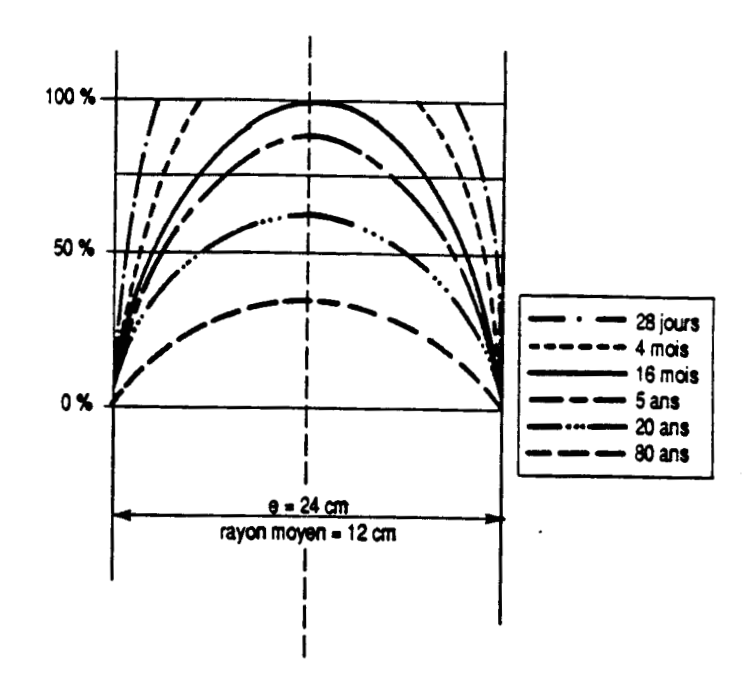

**Fig. 1.12. Distributions des teneurs en eau dans une pièce dont 2 faces sont exposées** à **l'air** 

On représente par la figure **1.12** l'évolution dans le temps de la distribution de la teneur en eau dans une pièce semi-infinie dont les 2 faces opposées sont exposées à l'air.

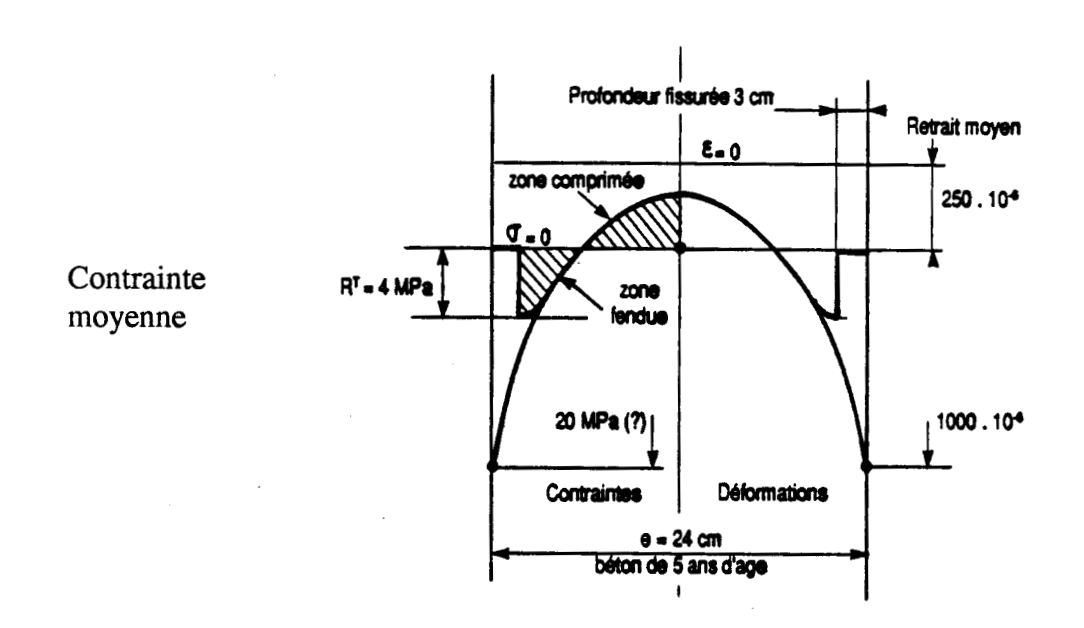

**Fig. 1.13. Déformations et contraintes de retrait** 

 $(\sigma \text{ moy} = 0)$ 

La figure **1.13** représente une pièce en béton de 5 ans d'âge de 24 cm d'épaisseur non chargée. D'un côté de l'axe on représente le champ de contrainte, de l'autre côté le champ de déformation.

On remarque que la profondeur de fissuration est de l'ordre de **3** cm.

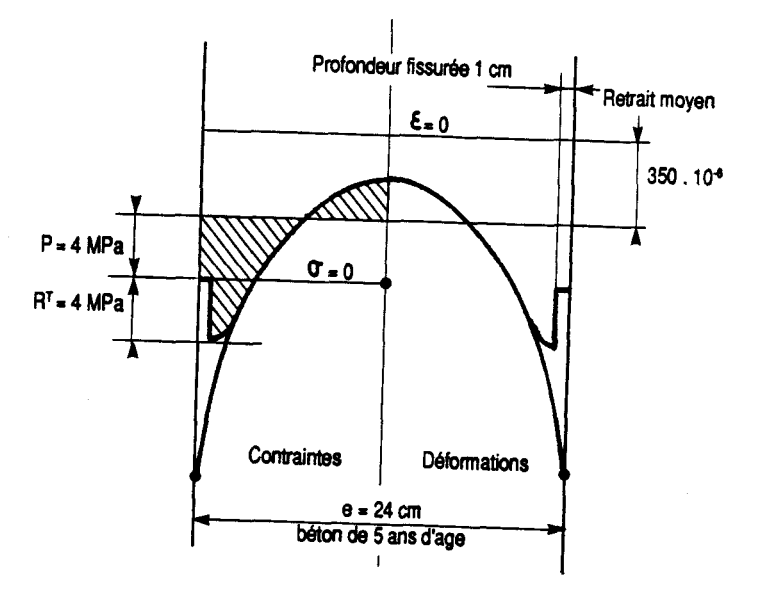

Fig. 1.14. Déformations et contraintes de retrait (béton précontraint)

La figure 1.14 représente une pièce en béton mais cette fois-ci précontrainte, la compression limite la profondeur de fissuration à 1 cm.

# 1 *1.4.2. Quelques ordres de grandeur* à *connaître*

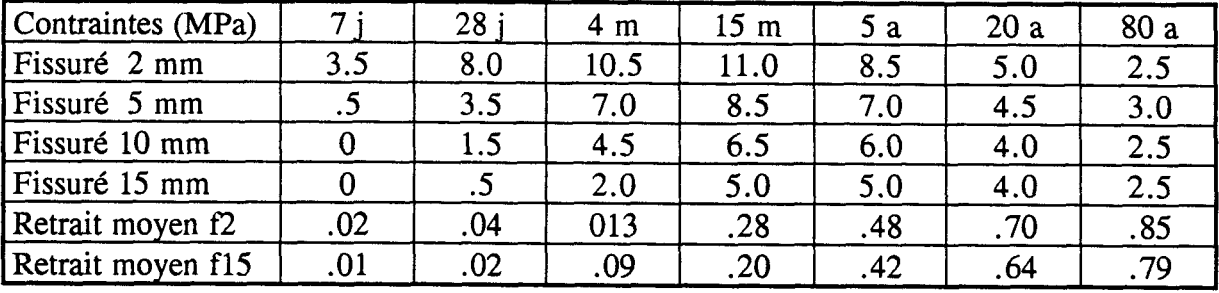

Tableau 1.1. : Estimation des contraintes de retrait gêné. Dans une pièce de 16 cm d'épaisseur non contrainte et  $\rho = 8$  cm

l **A** partir du programme Pickett (Acker 88) nous avons estimé les contraintes de retrait gêné dans une pièce de 16 cm d'épaisseur.

Le tableau 1.1 reprend les valeurs de contrainte de retrait gêné selon l'âge d'un béton ayant été fissuré à une profondeur donnée. En effet à **7** jours la fissuration est de 2 mm, le béton peut supporter 3.5 MPa, à 4 mois la fissure est de 10 mm, le béton supporte 4.5 MPa de contrainte de traction. A 15 mois d'âge la fissure se stabilise à 15 mm et le béton peut supporter 5 MPa jusqu'à 80 ans où les contraintes de tractions diminuent pour atteindre 2.5 MPa.

> Tableau 1.2. Valeurs des profondeurs fissurées, en fonction de la contrainte générale et du rayon moyen **p.**

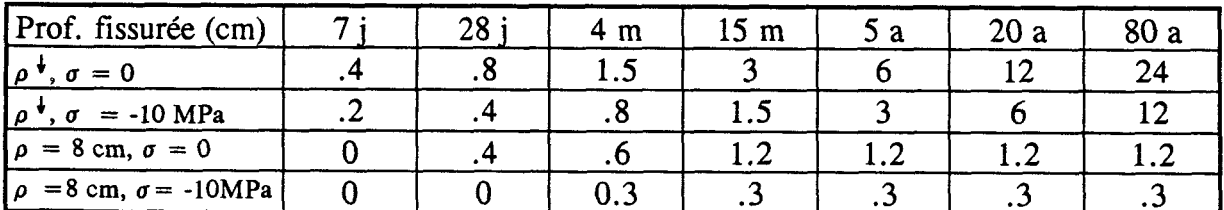

Pour une pièce infinie et un béton de 80 ans, sans charge, la profondeur de la fissure est de 24 cm. Cette même fissure passe à 12 cm sous précontrainte et à 0.3 cm pour un rayon moyen de 8 cm et sous charge, d'où la fermeture des fissures pour un béton précontraint.

Caractéristiaues courantes d'un béton :

Dans le béton frais :

Teneur totale en eau de gâchage :  $0.18$  (180  $1/m<sup>3</sup>$ ) Dont:

- . Eau strictement nécessaire à l'hydratation du ciment : 0.08 (80 11400 kg)
- . Eau excédentaire, de maniabilité : eau libre :  $0.10$  (100  $1/m<sup>3</sup>$ ).

# Dans le béton durci

La teneur en eau libre peut être représentée par une courbe exponentielle dont le coefficient dépend de l'âge du béton (tableau 1.3). **A** titre indicatif, ce coefficient peut prendre les valeurs suivantes :

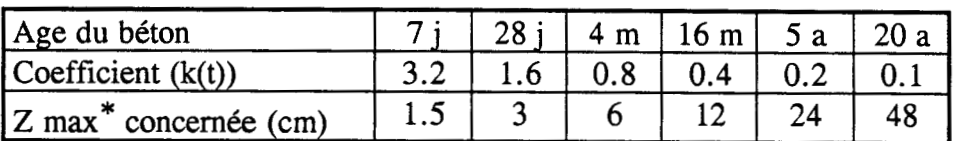

(K (t) de la formule ; perte en  $% = 100$  (1 -exp(K(t) \* Z))  $*$  *Z* max tel que exp (K (t)  $*$  *Z* max < 0.01 (moins de 1 % de l'eau évacuée)

Tableau 1.3. Coefficient k (t) en fonction de l'âge et de la profondeur du béton

Retraits potentiels observés :

- . sur pâte de ciment durcie (P.C.D.) Retrait linéïque final  $\approx 10^{-2}$
- . sur béton (concentration en granulats 0.65 à 0.75) Retrait potentiel  $\approx 10^{-3}$ Retrait observé 2 à 3 10-4

# 1.5. Conclusion de la première partie

- Les essais de "Libération des Contraintes" sur dallette en béton ont donné une idée de l'importance des contraintes de retrait sur la surface d'un béton jeune
- Au début de la création d'une entaille, les deux lèvres s'écartent, même faiblement sous précontrainte.

Après libération des contraintes et sous pression de compensation dans l'entaille, le comportement de la structure est nettement linéaire d'où le domaine de résolution du problème "Elasticité linéaire"

- La répartition des contraintes dues au séchage du béton ont été mises en évidence (P. Acker et B. Miao)

Le bilan des premiers travaux de recherche est plutôt positif, mais l'objectif premier de la méthode n'est toujours pas atteint. En effet le nombre insuffisant d'expérimentations sur les modèles en béton réalisés jusqu'à présent ne peut en aucun cas renseigner sur la nécessité de la justesse des mesures vis à vis des contraintes absolues recherchées.

La mise au point de la méthode doit donc passer par une étude minitieuse d'un programme expérimental qui nous paraît la voie la plus prometteuse.

# *DEUXIEME PARTIE*

# **2. ESSAIS EN LABORATOIRE**

# **2.1.** Obiectifs

# **2.2.** Matériels utilisés

- **2.2.1.** Système de libération et de refroidissement
- **2.2.2.** Matériels d'extensométrie et d'acquisition
- **2.2.3.** Application de la charge

# 2.3. Corps d'épreuves

**2.3.1.** Définition des différents corps d'épreuves du programme expérimental

**2.3.2.** Confection et préparation des dallettes

*2.3.2.1. Caractéristiques du béton*  **2.3.2.2.** *Préparation et aménagement des dallettes* 

**2.3.3.** Instrumentation

### **2.4.** Mesures

- **2.4.1.** Déroulement type d'un essai de libération
- **2.4.2.** Surveillance permanente des données expérimentales
- **2.4.3.** Conduite de l'essai

# 2.5. Dépouillement des résultats expérimentaux

**2.5.1.** Exemples

**2.5.2.** Tableaux récapitulatifs des résultats obtenus

- 2.5.3. Première synthèse des résultats
- 2.5.4. Quelques ordres de grandeurs observés

# **2.6.** Conclusion de la deuxième partie

# **2. ESSAIS EN LABORATOIRE**

Le programme expérimental a consisté à mettre au point un dispositif de mesure et un mode opératoire efficaces, de manière à s'assurer le mieux possible de la justesse des mesures brutes.

En effet plusieurs paramètres ont une influence négative sur les résultats d'un essai de "Libération"

# 2.1. Objectifs

Nous citerons, parmi les obstacles auxquels le mode **opéraîoire** se trouve confronté :

- l'effet des variations de la température dues au dispositif de libération sur les résultats du champ cinématique des déplacements (incidence du sciage)

- l'effet du retrait sur les pressions de rétablissement apparentes.

L'objet premier de **cette** partie est d'améliorer et finalement valider un mode opératoire, qui fournisse des résultats fiabes, justes et précis. Notre programme expérimental aura comporté vingt huit essais de 'Libération des Contraintes' sur béton, comprenant des expérimentations en laboratoire et in situ.

# 2.2. Matériels utilisés

# 2.2.1. Système de Libération et de refroidissement

fin d'éviter toute perturbation du champ des déplacements due à une variation de la teneur en eau du béton lors du sciage, un systeme de refroidissement a **été** mis au point pour permettre le sciage à **sec.** 

Il consiste à faire passer de l'air dans un bain d'azote liquide qui le refroidit à - 120°C avant de le diriger sur plusieurs points précis de la lame. La sensibilité thermique est obtenue par une vanne thermostatique figure 2.1.

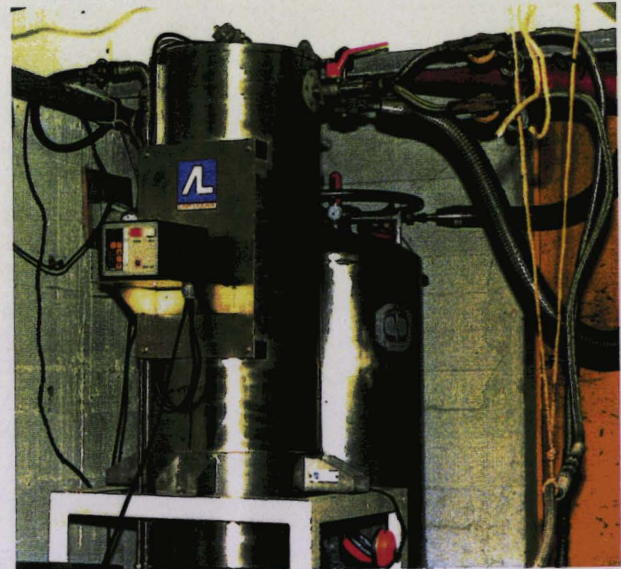

Fig. 2.1. Echangeur d'air comprimé-azote. Au premier plan, le dispositif de régulation automatique de la température de l'air

# 2.2.2. Matériels d'extensométrie et d'acquisition

# - Bases d'extensométrie :

La mesure des déplacements s'effectue par des capteurs inductifs de grande sensibilité disposés sur des supports (ou barrettes) enfilés sur des pions collés sur le béton.

# . **PIom** :

Un gabarit de pose est utilisé pour coller les pions en inox sur le béton. Ces pions sont disposés par paire avec un écartement de 20 mm.

#### . *Barrettes* :

Trois paires de barrettes en aluminium de longueur (370 mm, 335 mm, 323 mm) **format**  les bases 1, 2 et 3 d'envergure respective 20, 60 et 100 mm.

Ces barrettes situées de part et d'autre de l'entaille à réaliser, servent de supports aux capteurs fixés à leurs extrémités. Chaque barrette est reliée à la structure par deux pions %collés au préalable sur le parement du béton figure 2.2.<br>
... *Capteurs de déplacement* :

Les déplacements sont mesurés par l'intermédiaire de capteurs du type Tesa câblés en 1/2 pont inductif dont la sensibilité utile est de 10-7 m. Ces capteurs sont fixés aux deux extrémités de la barrette. Leur extrémité (ou palpeur) vient en butée sur la barrette en vis à vis.

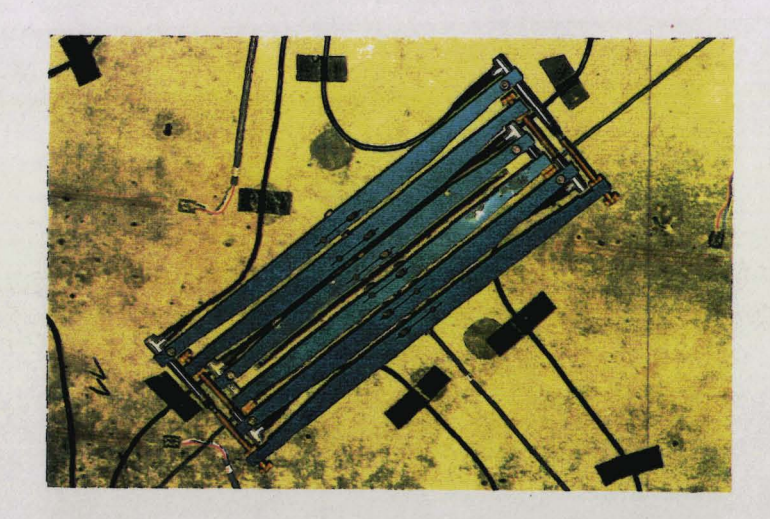

**Fig. 2.2. Bases d'extensométrie complètes : pions, baxmîtes et capteurs de déplacement** 

- capteur de pression :

La pression dans les vérins de "Libération" est mesurée à l'aide d'un capteur de pression de 10 MPa. C'est un capteur soudé en acier inoxydable avec des jauges métalliques collées sur la membrane quasi-affleurante, une compensation en **température** du pont de wheastone est incluse

- acquisition des mesures :

Pour la mesure des pressions de compensation admises dans les vérins de "Libération" et des valeurs de déplacement en cours d'entaillage, une centrale de mesure universelle du type **UPM** 60 a été utilisée. Elle permet la scrutation de 60 voies de différents types, d'en traiter les signaux et de les éditer. Une carte de commutation UMH 3209 permet de connecter jusqu'à 10 capteurs à jauges ; une autre sortie du même type câblée en demipont inductif a servi à relier les capteurs de déplacement.

Enfin, la surveillance du champ opératoire est réalisée par l'emploi d'un micro-ordinateur communiquant directement avec la centrale d'acquisition.

#### 2.2.3. Application de la charge

La charge appliquée aux corps d'épreuves est assurée par deux barres en acier, par l'intermédiaire de deux chevêtres rigides. La force de traction dans les barres est régulièrement contrôlée jusqu'au jour de l'essai.

2.3. Corps d'épreuve ,

Il s'agit de modèles d'essais en béton (dallettes) fabriqués au laboratoire.

2.3.1. Définition des différents corps d'épreuves du programme expérimental

Désignation des dallettes (exemple : RD **2. NR.** 90"). Chaque désignation est constituée de quatre membres :

- RS ou RD

- \* RS : Retrait symétrique : le phénomène de retrait dû à la dessication du béton est subi de <sup>l</sup> façon identique d'un côté comme de l'autre de la dallette
- \* RD : Retrait dissymétrique : une couche de résine est appliquée sur une des faces de la dallette dès les premières heures du décoffrage, d'où une dessication du béton d'un seul côté
- les chiffres O, 1, 2 :

Ils indiquent la compression appliquée et contrôlée pendant tout l'essai de libération, les valeurs correspondantes sont respectivement de : 0,6 et 12 MPa.

 $-R$  ou NR

\* **NR** : Non revêtu : l'entaille en question est faite : sur une face quelconque, s'il s'agit d'une dallette RS sur une face non revêtue de résine pour une dallette RD

\* R : Revêtu : l'entaille est faite du côté revêtu de résine dans une dallette RD

 $-45°$  ou 90°:

Ces valeurs indiquent l'angle que fait la direction de l'entaille avec l'axe de la dallette, figure **2.3.** 

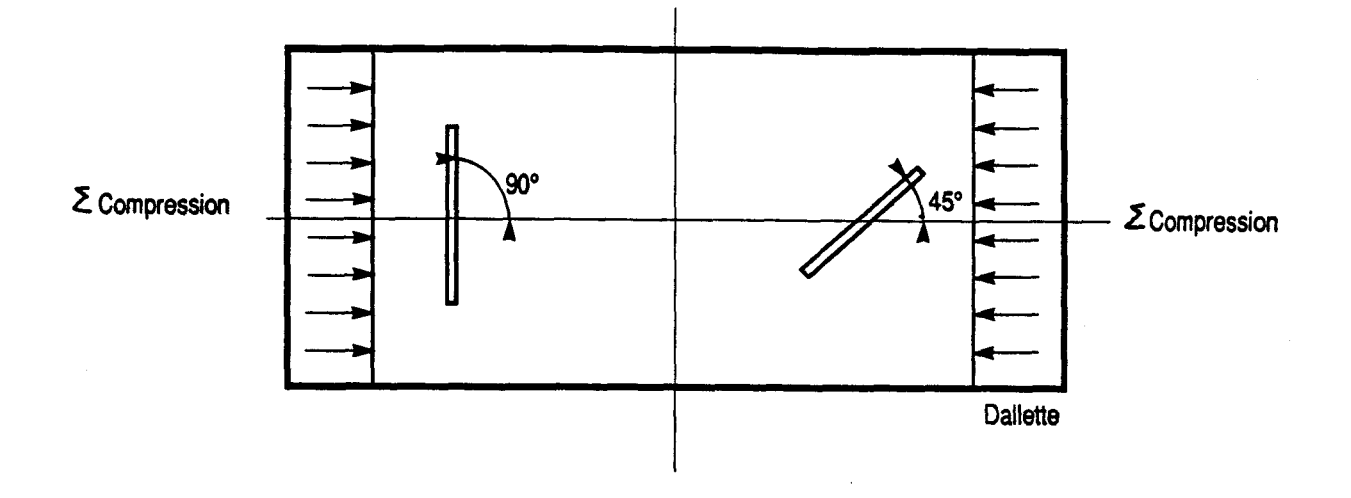

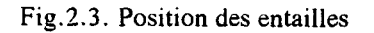

Toutes les dallettes ont été entaillées à 90° et 45° dans le but de distinguer contrainte appliquée et "contrainte de retrait", en s'appuyant sur une propriété du cercle de Mohr. La combinaison des résultats obtenus sur les entailles à 90" et 45' d'une même dallette sera explicitée dans la suite du texte.

On présente sur le tableau 2.1. les désignations de tous les corps d'épreuves de notre programme expérimental.

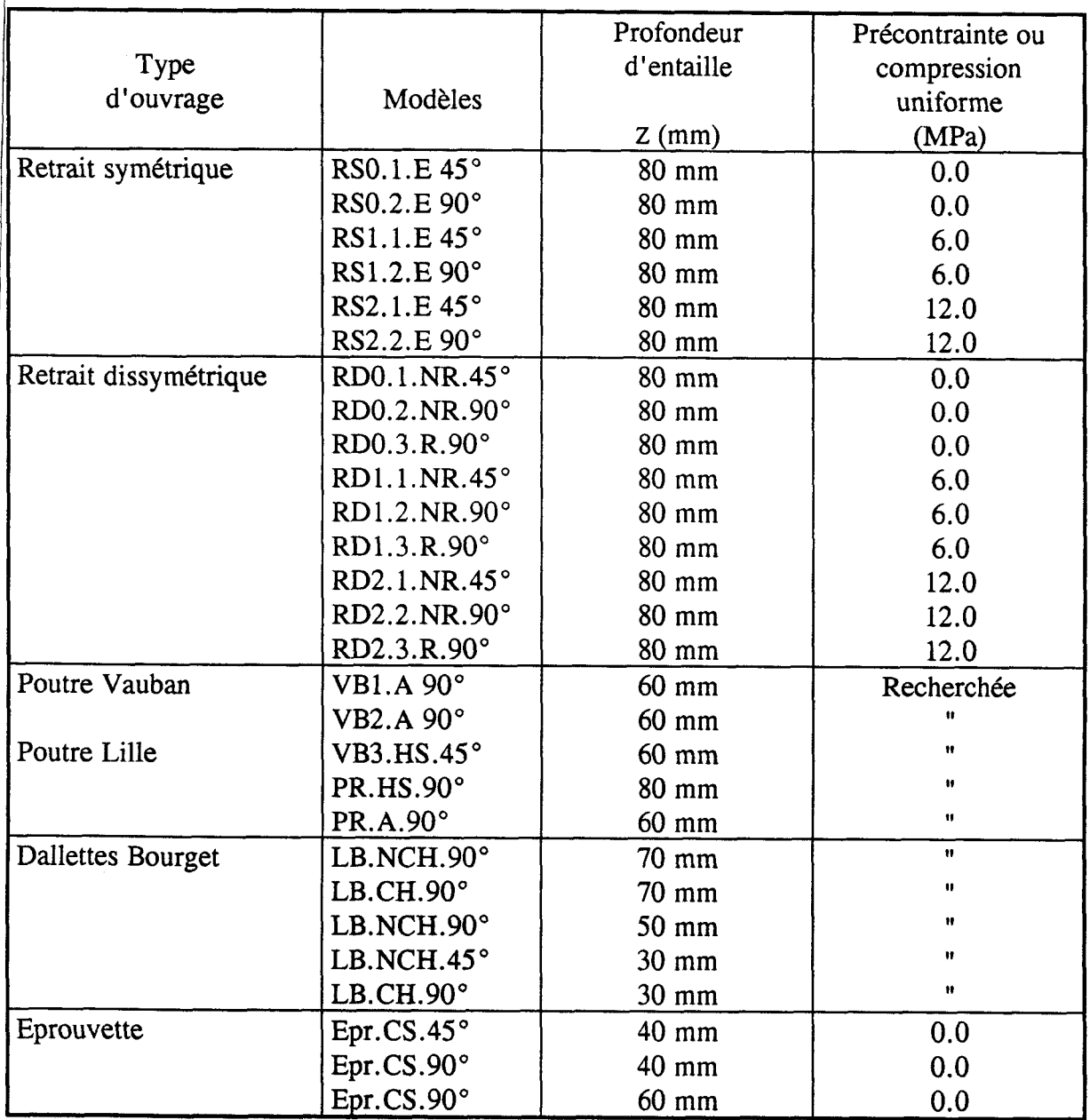

Tableau 2.1. Désignation des différents corps d'épreuves

2.3.2. Confection et préparation des dallettes

<sup>1</sup>Le programme a nécessité la fabrication de 6 modèles identiques.

Différentes considérations technologiques ont conduit à un dimensionnement de dallettes de : <sup>60</sup>**x** 15 cm de section et 140 cm de longueur.

### *2.3.2.1. Caractéristiques* du *béton*

- Formule théorique utilisée (pour  $1 \text{ m}^3$ ) Ciment CPA 55 Dannes  $400 \text{ kg}$ <br>Sable d'Oise  $0/5$   $730 \text{ kg}$  $S_2$ ble d'Oise 0/5

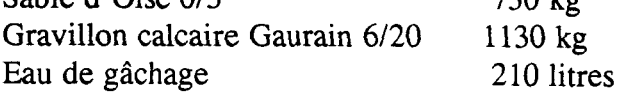

- Fabrication du béton
	- . Mélange en malaxeur à train valseur Couvrot Lainé MTV 150
	- . Serrage par pervibrateurs électriques **4** 25 mm
- Caractéristiques du béton confectionné
	- . Affaissement au cône d'Abrams à to =  $5.5$  cm
	- . Caractéristiques béton durci

Module d'young  $E = 40000$  MPa (vérifié lors de la précontrainte des dallettes) Résistance à la rupture  $\sigma_{2}g = 45$  MPa.

# *2.3.2.2. Préparation et aménagement des dallettes* <sup>l</sup>

- Traitements de surface

Juste après le décoffrage, les modèles d'essais sont recouverts d'une couche de résine sur les quatre facettes latérales sur lesquelles on colle une autre couche protectrice d'aluminium.

Le même procédé est employé sur une des grandes faces des dallettes RD.

- Conservation

Les dallettes sont conservées sous abri, au même endroit, dans les mêmes conditions ambiantes.

- Compression permanente
	- . Quelques jours avant les essais six jauges du type PL 120  $\Omega$  sont collées sur chaque face de la dallette
	- . **Deux** plaques en téflon à chaque extrémité assurent la. répartition de la charge et évitent le frettage latéral
	- . Pendant trois mois avant la date d'exécution de l'essai, une compression uniforme con-<br>nue sera maintenue et même dépassée afin d'éviter les problèmes de fluage en cours d'essai
	- . Les essais de libération seront pratiqués à 4 mois d'âge pour chaque modèle. Les entailles sur un même modèle se succèderont à moins de 24 heures d'intervalle. <sup>1</sup>

# - Essais préalables

Le jour des essais, on ajuste la précontrainte afin de vérifier le bon fonctionnement des appareils de mesure et déterminer ainsi le module d'young (E), figure 2.4.

24

Notons qu'avant l'instrumentation, la planéité de surface est localement rétablie par un ponçage fin dans les zones concernées.

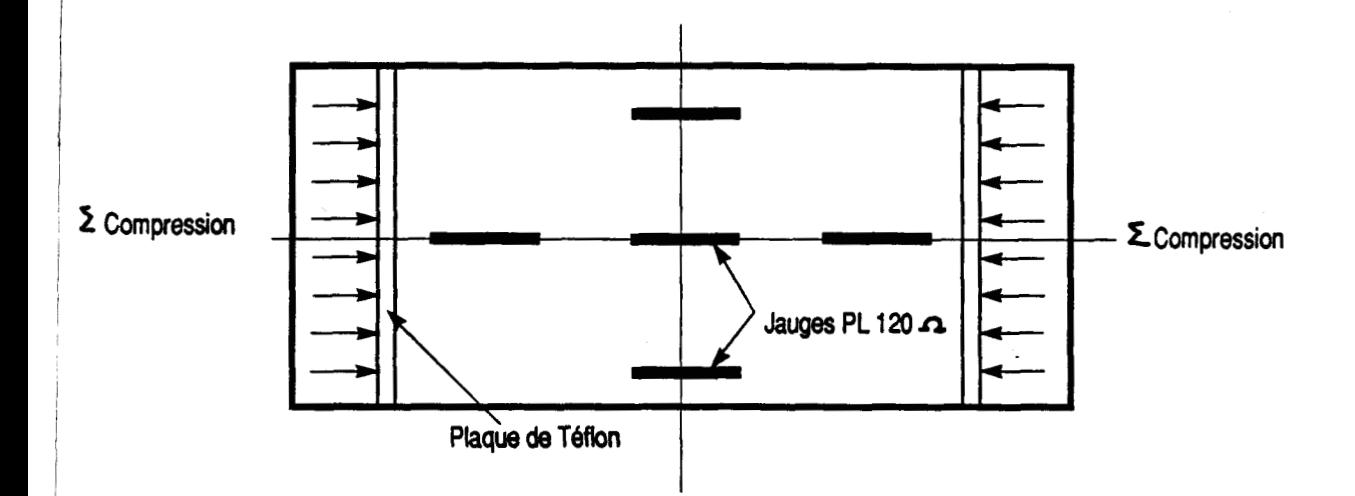

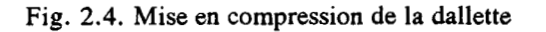

# **2.3.3.** Instrumentation

L'instrumentation des dallettes consiste à disposer l'appareillage déjà cité au paragraphe I **2.2.2.,** on **y** ajoute :

1 <sup>1</sup>

- 2 sondes de température du type Pt 100  $\Omega$  à 30 et 60 mm de profondeur de part et d'autre de l'entaille
- 1 sonde placée sur le parement du béton au voisinage de l'entaille

<sup>l</sup>- 1 autre sonde collée à une barrette de la première paire.

Rappelons **que** pour les dallettes RSO et RDO, l'essai se fait "non chargé".

En revanche, pour les RS 1 et RD1 la compression sera de 6 MPa et de 12 **MPa** pour les RS2 et RD2. Ainsi, dans le cas d'une dallette RD1, deux entailles à 45° et 90° seront exécutées du côté non revêtu et une autre à 90° juste au milieu de la face revêtue figure **2.5.** 

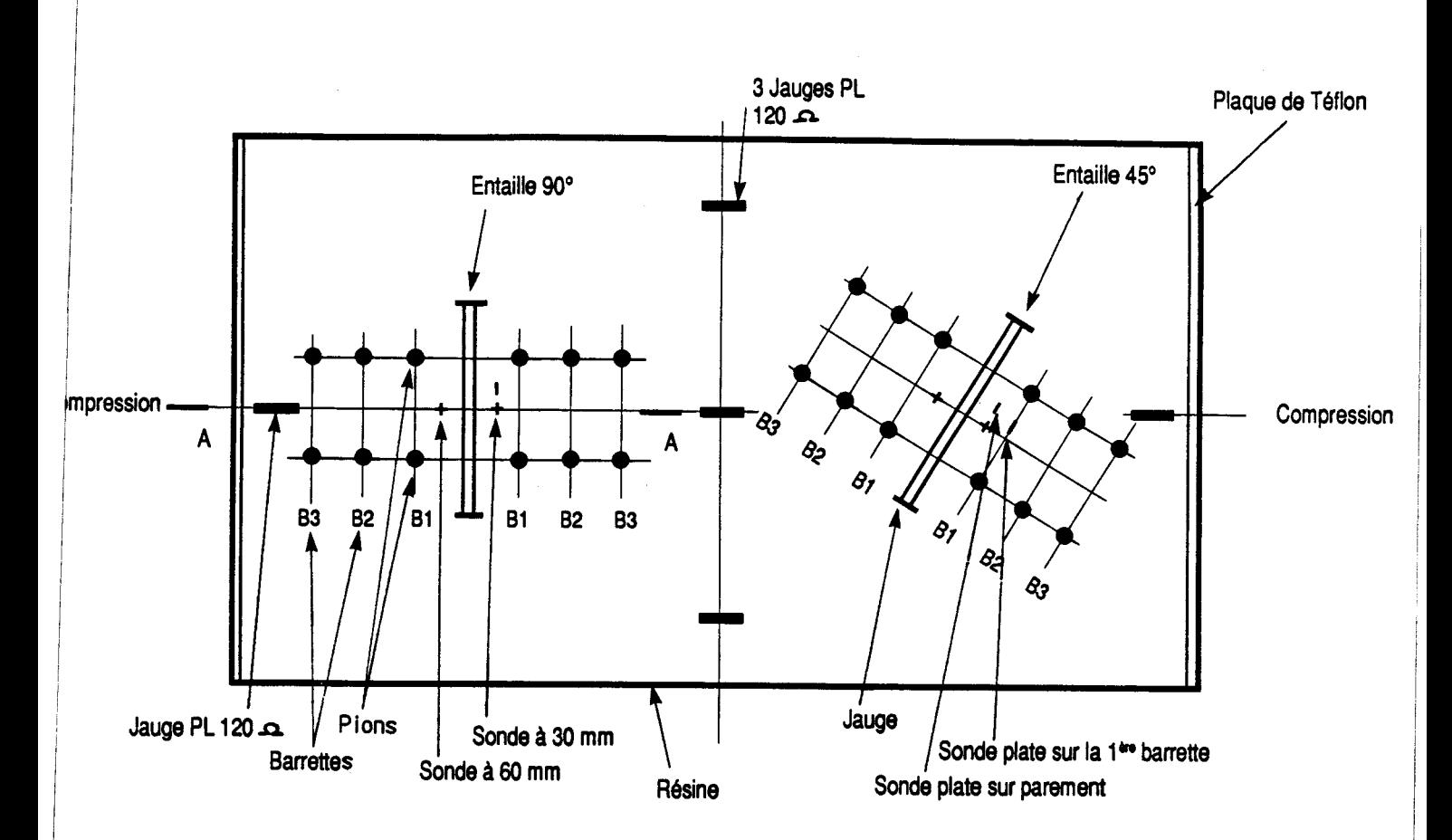

Fig. 2.5. Equipement d'une dallette

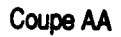

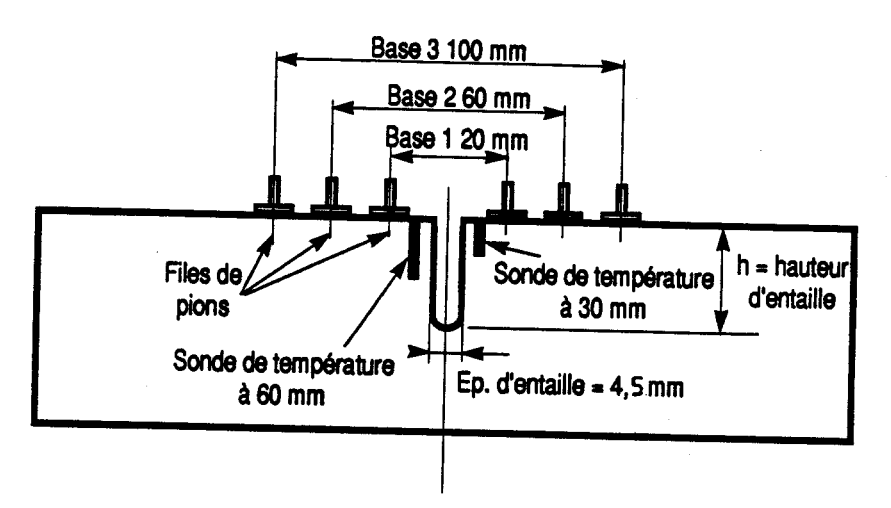

26

### 2.4. Mesures

# 2.4.1. Déroulement type d'un essai de "Libération"

- le jour du sciage, la base extensométrique (pions, barrettes, capteurs) est posée au voisinage de l'endroit à entailler
- lorsqu'il y a lieu, l'entaille à **45"** est la première à être pratiquée. La transversale, déjà instrumentée, servira dans les 24 heures au plus tard
- les quatre sondes placées aux abords de l'entaille, permettent une visualisation permanente des variations de température.

Lors de l'acquisition des mesures, les températures finales doivent correspondre aux températures initiales

- l'opération consiste à :

. entailler à une profondeur  $z = 2$  mm et enregistrer les déplacements des bases (b<sub>1</sub>, b<sub>2</sub> et b3). On procèdera ensuite à une alternance de libération et de mesures à  $z = 2, 5, 10, 15$ mm

 $z = 20$ .......80 mm mesure des déplacements  $\delta$  ( $\mu$ m) avant et après application de la pression Pv du vérin plat correspondant. Enfin mesure des  $\delta$  ( $\mu$ m) à chaque Pv jusqu'à léger dépassement du rétablissement des déplacements

- afin de prévenir les effets du fluage, *h* la fin de chaque passe d'entaillage, un vérin de hauteur juste inférieure est introduit dans l'entaille et gonflé à une pression voisine de la dernière pression de rétablissement mesurée.

**2.4.2.** Surveillance permanente des données expérimentales

Vu l'irréversibilité du processus, la qualité des mesures est systématiquement contrôlée, après libération, à chaque profondeur.

Quinze grandeurs doivent pouvoir simultanément s'afficher pendant l'opération :

- les quatre températures en surface et en profondeur, pour contrôler les variations thermiques
- les six déplacements  $\delta$  1 et  $\delta$ 2 de la base 20 mm,  $\delta$ 3 et  $\delta$ 4 pour la base 60 mm et enfin  $\delta$ 5 et 66 pour la base de 100 mm, ainsi que la moyenne des valeurs données par les deux capteurs d'une même base
- la pression dans le vérin Pv
- la profondeur z (mm) de l'entaille
- $-$  la déformation  $\epsilon$  de la dallette afin de contrôler la compression
- E app module apparent du béton
- la valeur de la contrainte de traction dans les tirants.

Ces mesures sont réalisées par une centrale d'acquisition universelle du type UPM 60. Elle permet la scrutation de 60 voies de différents types.

La surveillance du champ opératoire a été facilitée par l'emploi d'un micro-ordinateur qui commande la centrale d'acquisition (programme d'acquisition présenté en annexe 1). Le fait que les valeurs soient affichées sur l'écran de l'ordinateur permet de suivre en temps réel le refroidissement de l'entaille. Toutes les valeurs ne sont pas intéressantes, mais grâce à cette technique on peut sélectionner les valeurs révélatrices d'un état stable au voisinage de 1' entaille.

# 2.4.3. Conduite de l'essai

Parmi les mesures acquises par la centrale, un certain nombre sont stockées sur disquettes puis sorties sur imprimante.

**<sup>A</sup>**chaque saisie, les valeurs nous intéressant sont :

- <sup>z</sup>: profondeur actuelle de l'entaille en mm

- **Pv** : pression admise dans le vérin au moment de la mesure (s'il y a lieu)
- les quatre valeurs de température aux abords de l'entaille
- les deux valeurs en  $(\mu m)$  des déplacements d'une même base extensométrique suivies de leur moyenne : ceci pour les trois bases 1, 2 et 3.

# Les quatre premières entailles :

Pour les entailles de 2-5-10-15 mm, on ne note sur le listing que les déplacements aux lèvres puisque  $Pr = 0$  (pas de vérin pour ces entailles).

# A partir de l'entaille à  $z = 20$  mm :

Après **entaillage** et homogénéisation de la température sur les quatre sondes, on place le vérin correspondant dans l'entaille.

Dès lors on envoie la pression dans celui-ci par pas successifs (0.5 ou 1 MPa). A chaque pas, on effectue une saisie de mesures,

L'opération consiste alors à surveiller les capteurs de déplacement et arrêter dès que ceux-ci indiquent le dépassement du rétablissement. Le champ cinématique autour de l'entaille est alors revenu près de son état initial.

La pression indiquée est voisine de la pression de rétablissement.

Il ne reste alors qu'à dégonfler le vérin, l'enlever de l'entaille et recommencer un nouveau cycle (Libération et mesure) jusqu'à  $z = 80$  mm.

On représente en tableau 2.2. un extrait du listing des mesures obtenues pour une entaille à  $90^\circ$ .

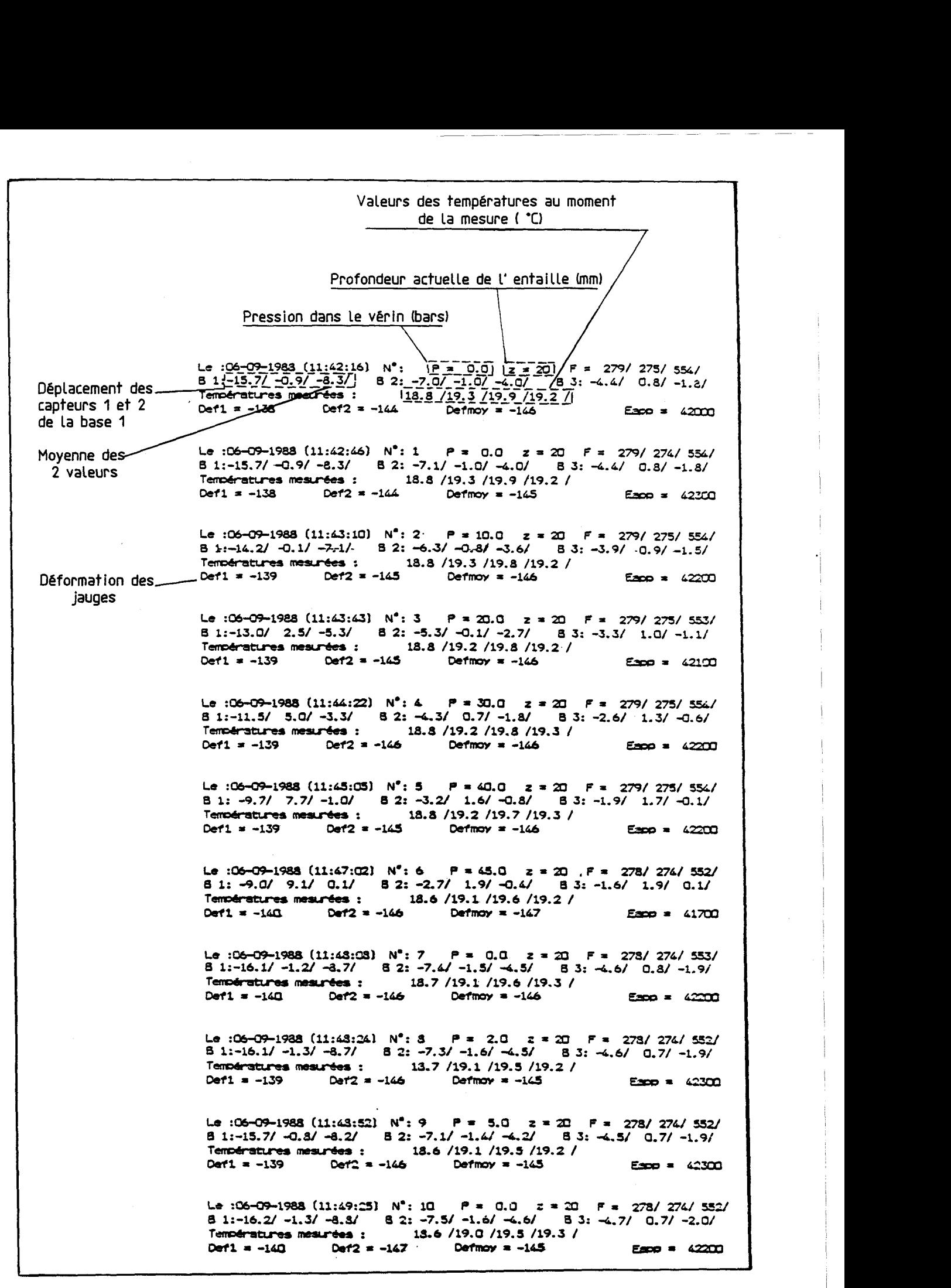

Tableau 2.2. Extrait du listing de mesure d'une entaille réalisée sur la dallette RD1.R.90°.

# 2.5. Dépouillement des résultats expérimentaux

#### 2.5.1 . Exemples

Le dépouillement consiste à apporter une correction sur les déplacements bruts obtenus après les entaillages successifs. On commence par tracer, pour chaque profondeur d'entaille comprise entre 20 et 80 mm, les courbes de déplacement en fonction de la pression au vérin figure 2.6. Ces graphiques sont établis pour chacune des trois bases de mesure. <sup>I</sup>

Ils permettent de déterminer les raideurs globales des entailles (en fait la pente de la droite du déplacement en fonction de la pression de rétablissement) aux profondeurs de 20 à 80 mm (soit en  $\mu$ m/MPa), et de pondérer, ou "normaliser" les déplacements. Au cours de nos nombreux essais, on a en effet pu mettre en évidence que les valeurs brutes obtenues peuvent être affectées de deux effets perturbateurs principaux :

- le fluage du béton à proximité de l'entaille, phénomène d'autant plus sensible que l'entaille est profonde et que les contraintes libérées sont élevées
- le défaut de linéarité du comportement de l'entaille sous l'effet de la pression qui est d'autant plus important que l'entaille est peu profonde, et que, là encore, les contraintes libérées sont élevées.

La figure 2.6. met en évidence les déplacements bruts et "linéarisés" correspondant à chaque profondeur de l'entaille, ainsi que la pente de la droite  $\delta$  ( $\mu$ m) = f (Pv) qui est égale à la "raideur apparente" pour une profondeur d'entaille considérée. L'intersection des droites avec l'axe des abscisses détermine la valeur des pressions de rétablissement apparentes.

L'intersection avec l'axe des ordonnées détermine le déplacement dénommé "linéarisé" .
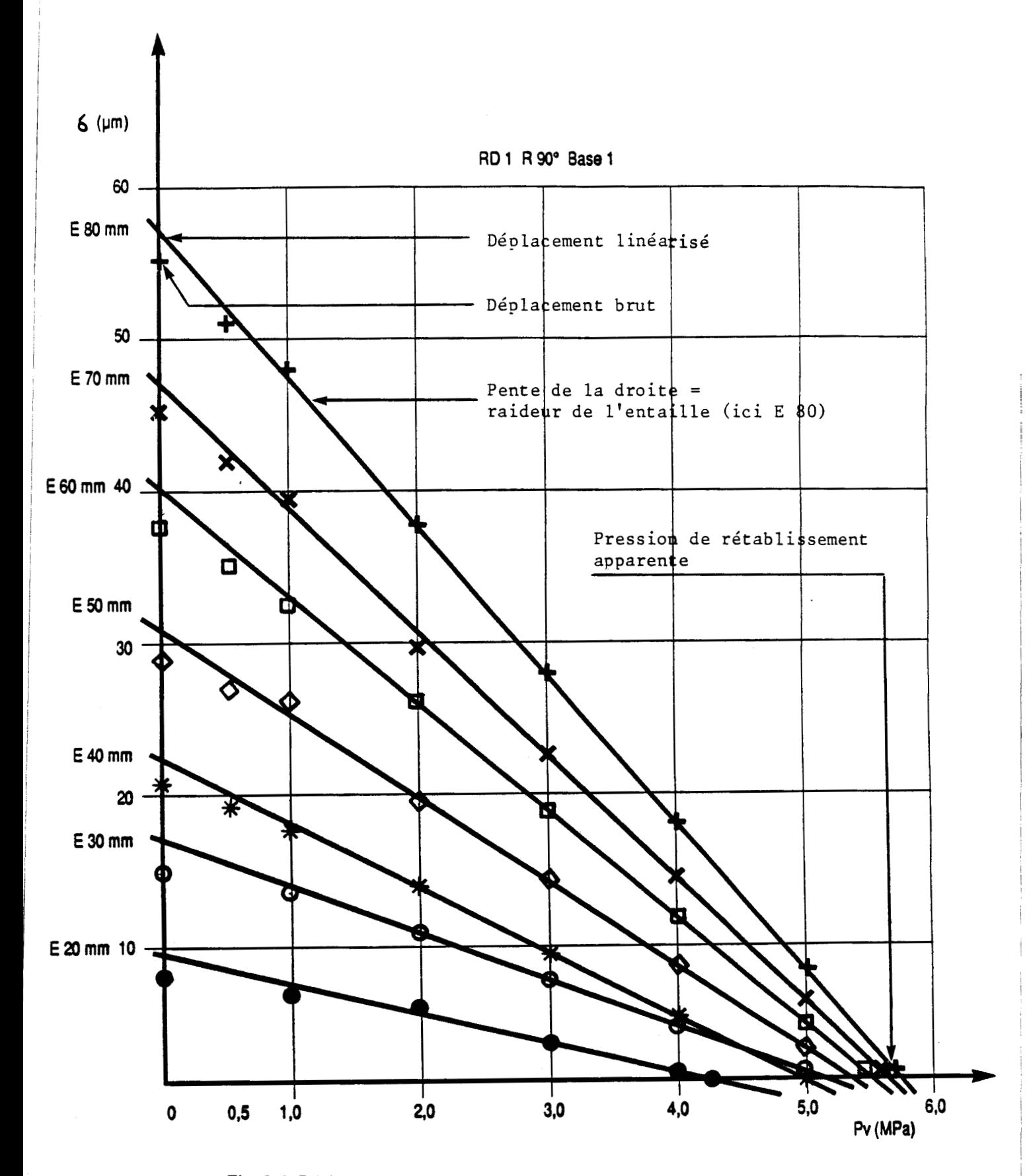

Fig. 2.6. Déplacements obtenus en fonction de la pression dans les vérins d'une dallette précontrainte de 6 MPa.

L'exploitation de ces graphiques donne lieu aux tableaux de synthèse tels que présentés en  $(2.3., 2.4. et 2.5.).$ 

Soit par exemple un déplacement brut de 47.7  $\mu$ m, linéarisé à 51.2  $\mu$ m et une raideur de 112.5  $\mu$ m/10 MPa pour une entaille de profondeur 80 mm, sur la base 1 (Tableau 2.3.).

Les valeurs entre parenthèses des profondeurs de 2 à 15 mm sont des déplacements bruts non corrigés, faute de vérin de ces dimensions.

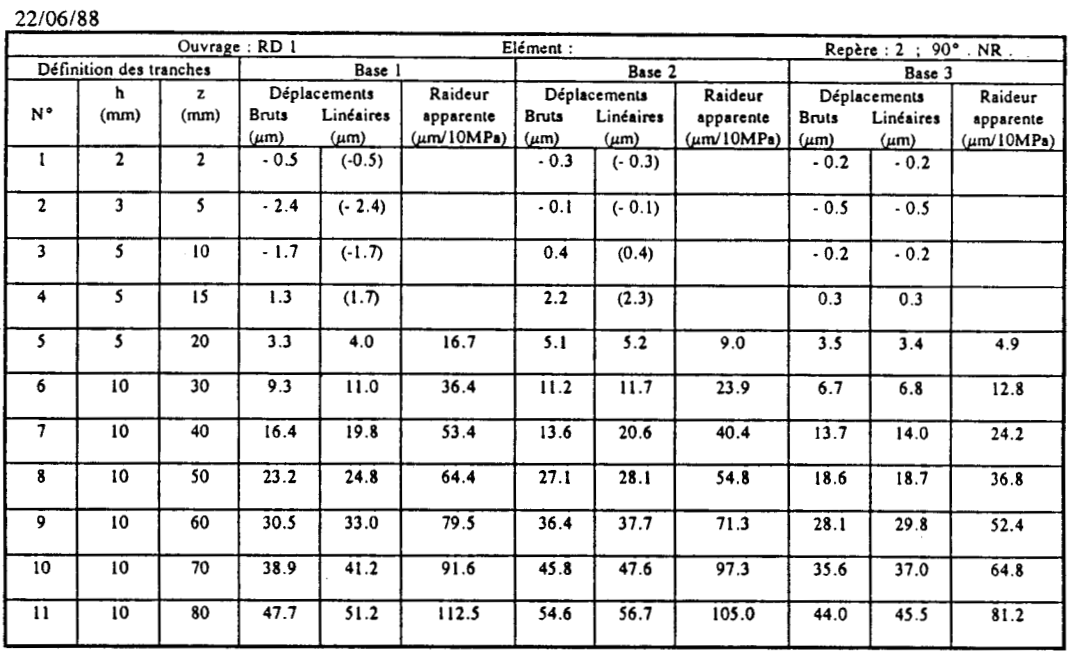

#### ESSAI DE LIBERATION DE CONTRAINTES SUR BETON **Tableau 2.3** . récapitulatif des résultats obtenus pour une entaille

#### ESSAI DE LLBERATION DE **CONTRAINTES** SUR BETON **Tableau** 2.4. récapitulatif des résultats obtenus pour une entaille

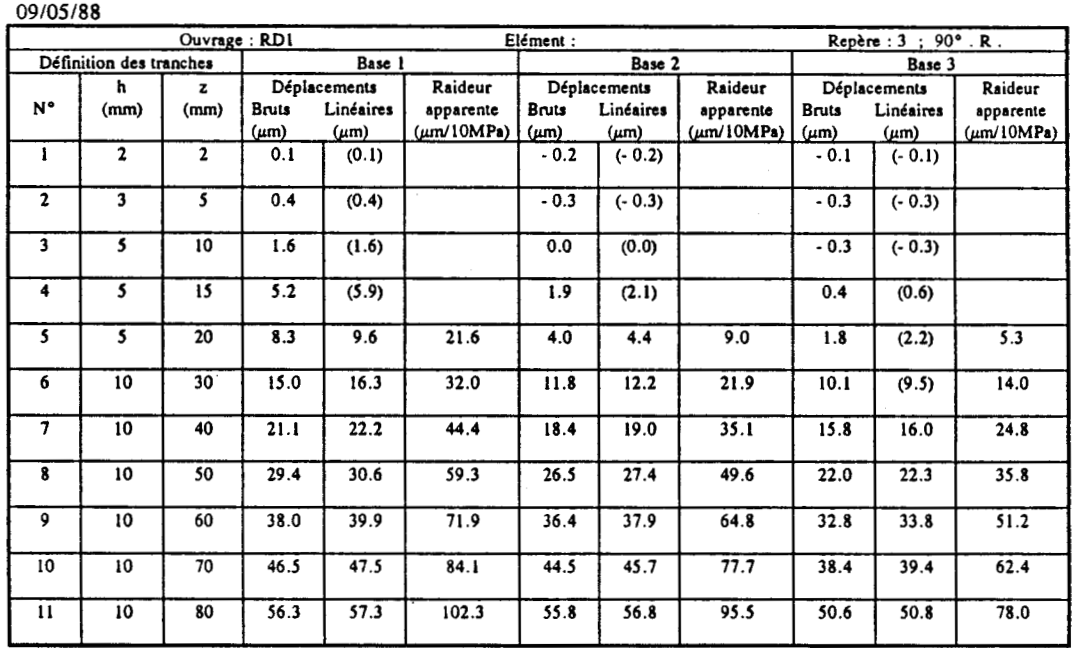

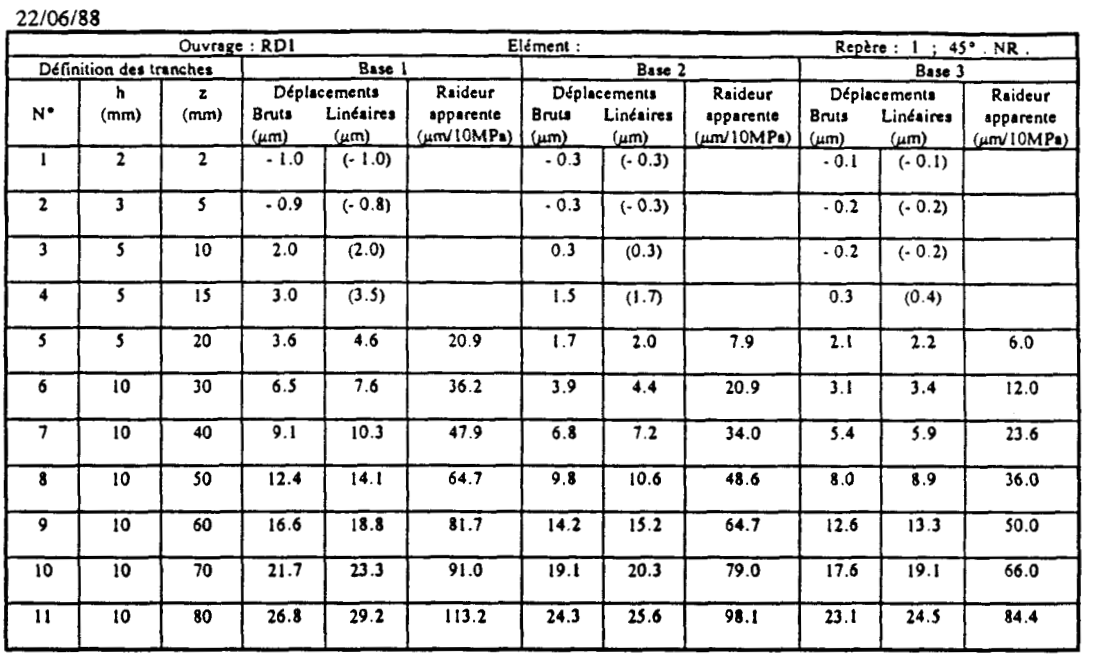

#### **ESSAI DE LIBERATION DE CONTRAINTES SUR BETON** Tableau 2.5. Récapitulatif des résultats obtenus pour une entaille

Ensuite, on trace sur un même graphique pour les trois bases, l'évolution des déformations "linéarisées" en fonction de la profondeur d'entaille figure (2.7., **2.8.,** 2.9.). Ce travail permet de juger, par base de mesure, de la fiabilité des différentes valeurs de déplacement, qui sont parfois perturbées de dérives ou de ressauts non significatifs.

Ainsi on remarque bien que l'évolution des déplacements des trois bases en fonction de la profondeur d'entaille sont quasiment parallèles et décalées d'environ 5  $\mu$ m. Ainsi, en cas de défaillance des mesures sur la base 1, dans l'exploitation des mesures on tiendra compte des déplacements de la base 2, et si par malchance ces derniers sont à leur tour perturbés, on se réfèrera aux valeurs de déplacement de la base **3,** en d'autres termes, ces trois bases sont "interchangeables".

Les résultats obtenus sur chaque base sont contestés ou validés par comparaison avec les deux autres bases. L'ensemble de ces valeurs forment les coordonnées des vecteurscolonnes de déplacement, appelés Dep 1, Dep 2, Dep **3.** 

Notons que pour les premières entailles (2 à 15 mm), on considère les valeurs de déplacement mesurées, sans correction possible.

# **LIBERATION DE CONTRAINTES SUR BETON Graphes des deplacements corrigés en fonction de la profondeur de l'entaille**

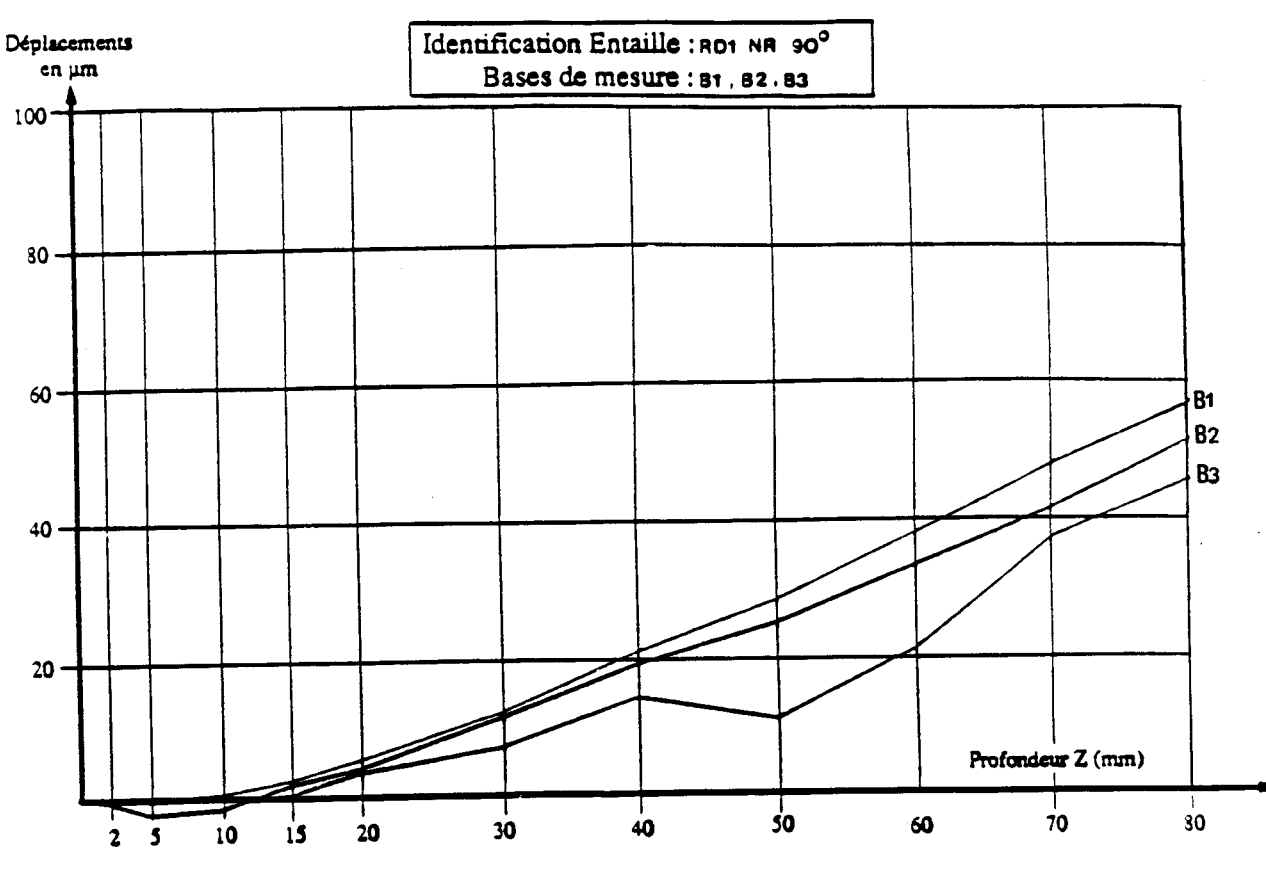

Fig. 2.7. Résultats obtenus sur une dalle précontrainte de 6 **MPa** 

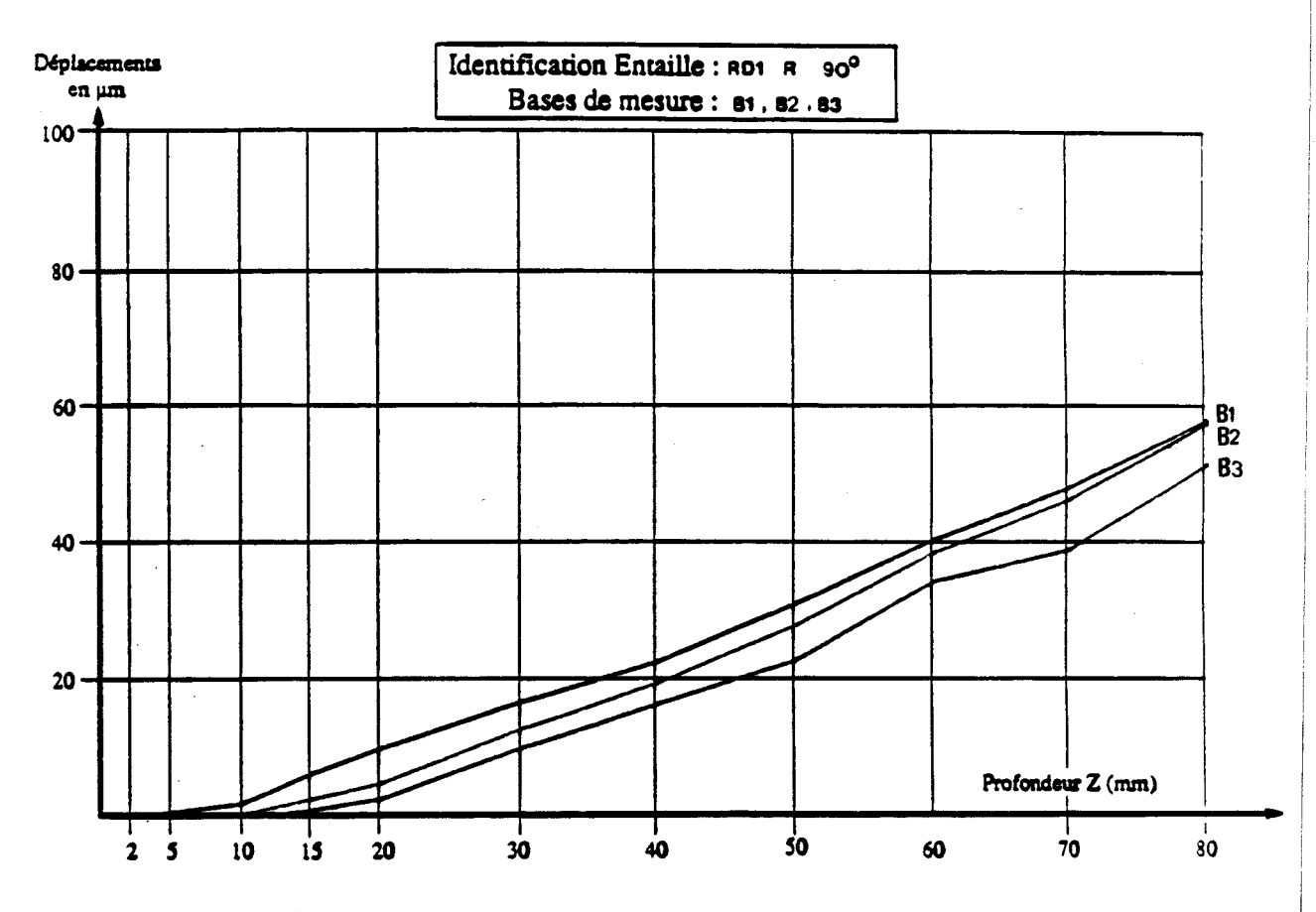

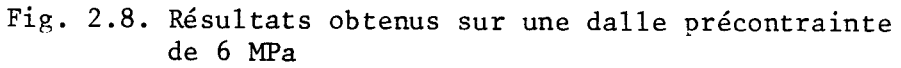

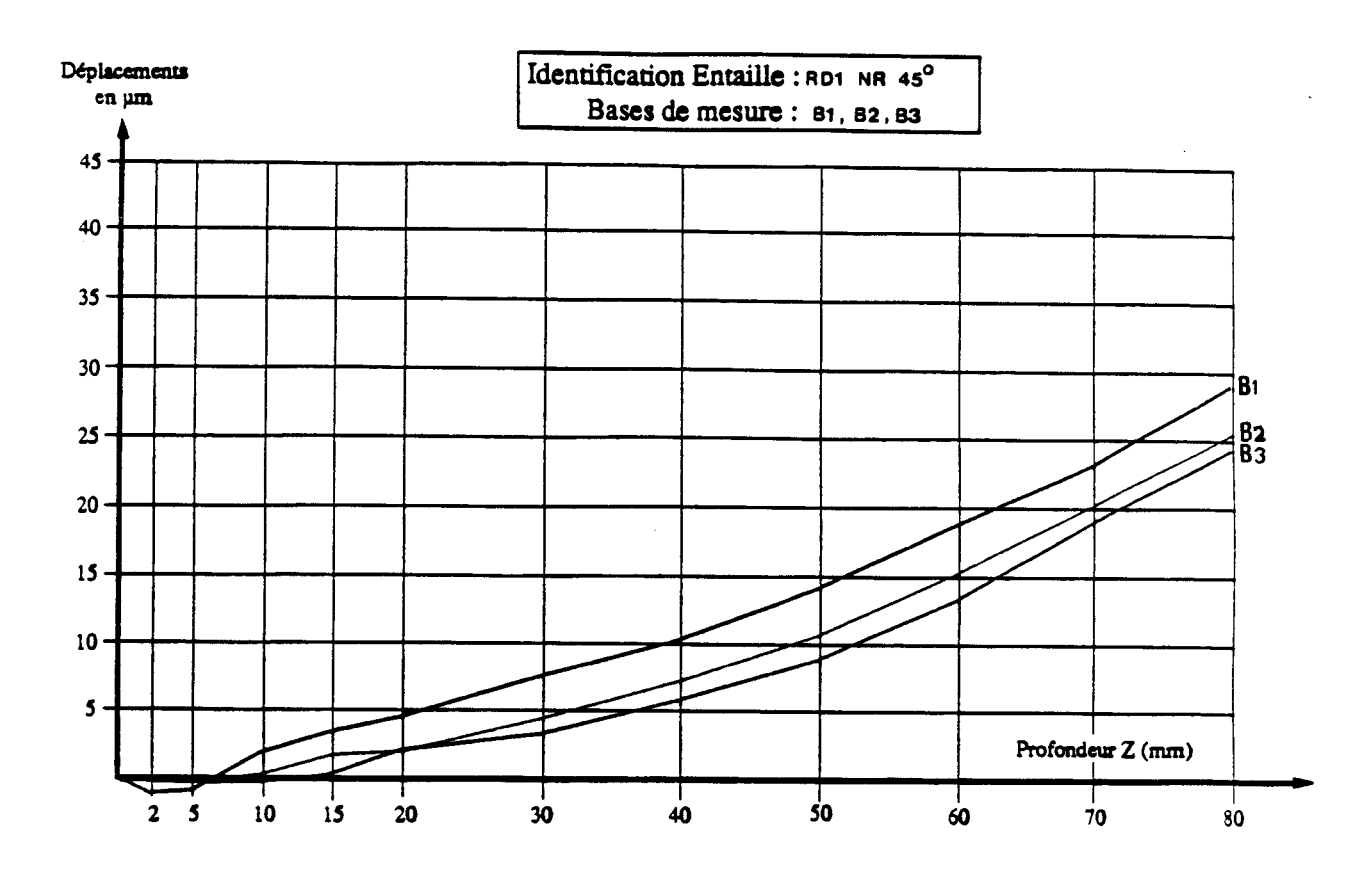

**Fig** . **2.9. Résultats obtenus sur une dalle précontrainte de 6 MPa** 

### 2.5.3. Première synthèse des résultats

Le tableau 2.6. présente les différentes valeurs des pressions de rétablissement apparentes obtenues pour des entailles de profondeur 20 à 80 mm, pratiquées dans un béton soumis à une compression de 0,6 ou 12 MPa. (Dans le sens perpendiculaire à l'entaille).

| Elément testé    |        | Pression de rétablissement apparente $P_r$ (MPa) |        |        |        |        |        |        | Pression de rétablissement apparente P <sub>r</sub> (MPa) |        |        |        |        |        |                  |
|------------------|--------|--------------------------------------------------|--------|--------|--------|--------|--------|--------|-----------------------------------------------------------|--------|--------|--------|--------|--------|------------------|
|                  |        | Entaille 90°; Base 1                             |        |        |        |        |        |        | Entaille 45°; Base 1                                      |        |        |        |        |        |                  |
| Dallette         | C(MPa) | 20                                               | 30     | 40     | 50     | 60     | 70     | 80     | 20                                                        | 30     | 40     | 50     | 60     | 70     | 80               |
|                  |        | mm                                               | mm     | mm     | mm     | mm     | mm     | mm     | mm                                                        | mm     | mm     | mm     | mm     | mm     | mm               |
| R <sub>S</sub> O | 0.0    | $-1.7$                                           | - 1.6  | $-1.4$ | $-1.2$ | $-0.9$ | $-0.9$ | $-0.7$ | $-1.7$                                                    | $-1.5$ | $-1.1$ | $-1.1$ | $-0.8$ | $-0.8$ | $-0.9$           |
| RDO .NR          | 0.0    | $-1.8$                                           | $-1.4$ | $-1.3$ | $-1.0$ | $-0.7$ | $-0.6$ | $-0.4$ | $-2.0$                                                    | $-1.7$ | $-1.6$ | $-1.4$ | - 1.0  | $-1.0$ | $-0.8$           |
| RS1              | 6.0    | 4.9                                              | 4.5    | 4.5    | 4.6    | 4.9    | 5.1    | 5.0    | 1.3                                                       |        | 1.6    | 1.6    | 1.9    | 2.1    | 1.6 <sup>1</sup> |
| RD1.NR           | 6.0    | 2.4                                              | 3.0    | 3.5    | 3.8    | 4.1    | 4.5    | 4.6    | 2.2                                                       | 2.1    | 2. I   | 2.2    | 2.3    | 2.6    | 2.6              |
| RS <sub>2</sub>  | 12.0   | 8.9                                              | 8.4    | 8.5    | 9.0    | 9.4    | 10.1   | 9.8    | 4.2                                                       | 4.2    | 4.0    | 4.1    | 4.6    | 4.8    | 4.6              |
| RD2.NR           | 12.0   | 8.7                                              | 7.9    | 8.1    | 8.4    | 8.8    | 9.4    | 9.2    | 2.6                                                       | 3. .   | 3.2    | 3.6    | 3.8    | 4.1    | $3.9^{+}$        |

**Tableau** *2.6.* **Pressions de rétablissement en fonction de la profondeur d'entaille** 

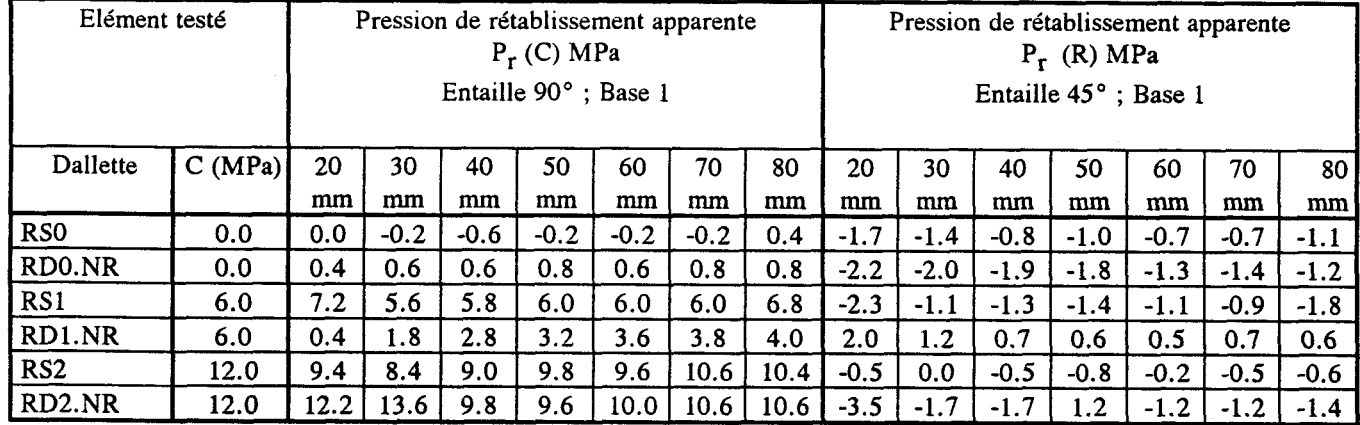

**Tableau 2.7. Pressions de rétablissement relatives** à **la contrainte seule et au retrait seul en fonction de la profondeur d'entaille pour différents types de chargement (Base 1).** 

Le tableau 2.7. comporte deux parties :

La première qui tente d'éliminer l'effet du retrait en s'appuyant sur les propriétés du cercle de Mohr, afin de remonter aux seules contraintes appliquées. La seconde permet de mettre en évidence l'effet du seul retrait. On applique ici le principe de superposition non pas aux contraintes en un point, mais aux effets globaux des distributions de contraintes soit supposée uniforme (C), soit à fort gradient (R) sur les pressions de rétablissement. Il s'agit donc d'une extrapolation un peu hasardeuse des propriétés du cercle de Mohr. Figure 2.10.

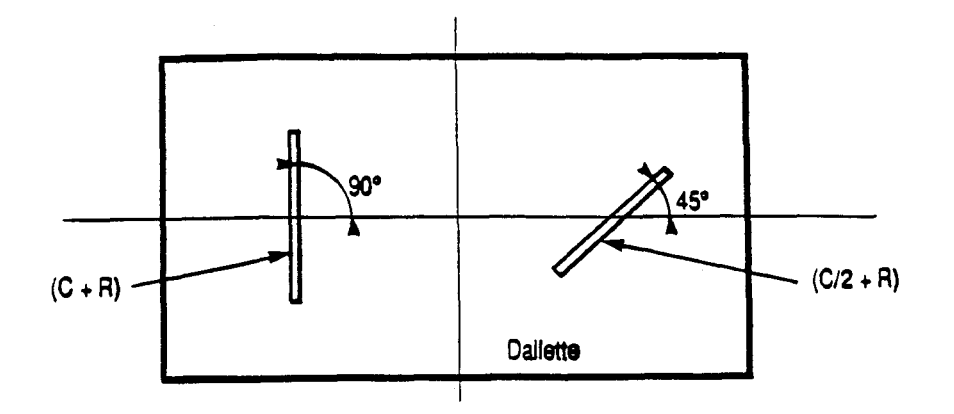

**Fig. 2.10 Cumul supposé des effets C (contrainte générale appliquée)**  et R (retrait) :  $C + R$  sur l'entaille à 90° et  $C/2 + R$  sur l'entaille à 45°.

R, a un effet supposé "isotrope", en revanche l'effet de la précontrainte sur la facette faisant  $45^\circ$  avec la direction de la contrainte principale est C/2. On a donc :

 $P_r$  (E 90°) =  $P_r$  (C) +  $P_r$  (R)  $P_r$  (E 45°) =  $P_r$  (C) +  $P_r$  (R) =  $1 P_r$  (C) +  $P_r$  (R)

d'où  $P_r(C) = 2 * (P_r (E 90^\circ) - P_r (E 45^\circ))$  $P_r(R) = 2 * P_r (E 45^\circ) - P_r (E 90^\circ).$ 

Bien que la méthode soit approximative (calcul non sur les contraintes, mais sur leurs effets cinématiques), les Pr (C) ainsi trouvées sont voisines des contraintes recherchées, tel qu'on peut le constater sur la figure 2.11.

## Ainsi :

- . pour une précontrainte nulle (RS $\phi$ , RD $\phi$ ), les P<sub>r</sub> (C) sont comprises entre 0.6 et 0.8 MPa (pour 0.0 MPa attendu)
- . sous une contrainte contrôlée de 6 MPa, seule RS1 donne des résultats cohérents, de 5,6 <sup>à</sup> 7,2 MPa. Pour RD1, la méthode ne fonctionne pas
- . pour une précontrainte de 12 MPa, les résultats deviennent corrects pour les entailles de 70 à 80 mm de profondeur (10.4 à 10.6 MPa), mais la différence est cependant encore importante par rapport à la contrainte recherchée de 12 MPa.
- Soulignons ici que la justesse des valeurs trouvées dépend directement du rendement des vérins, et qu'un écart de l'ordre de 10 % pourrait peut être s'expliquer de ce seul fait : c'est pourquoi nous usons de l'appellation "Pression de rétablissement APPARENTE"

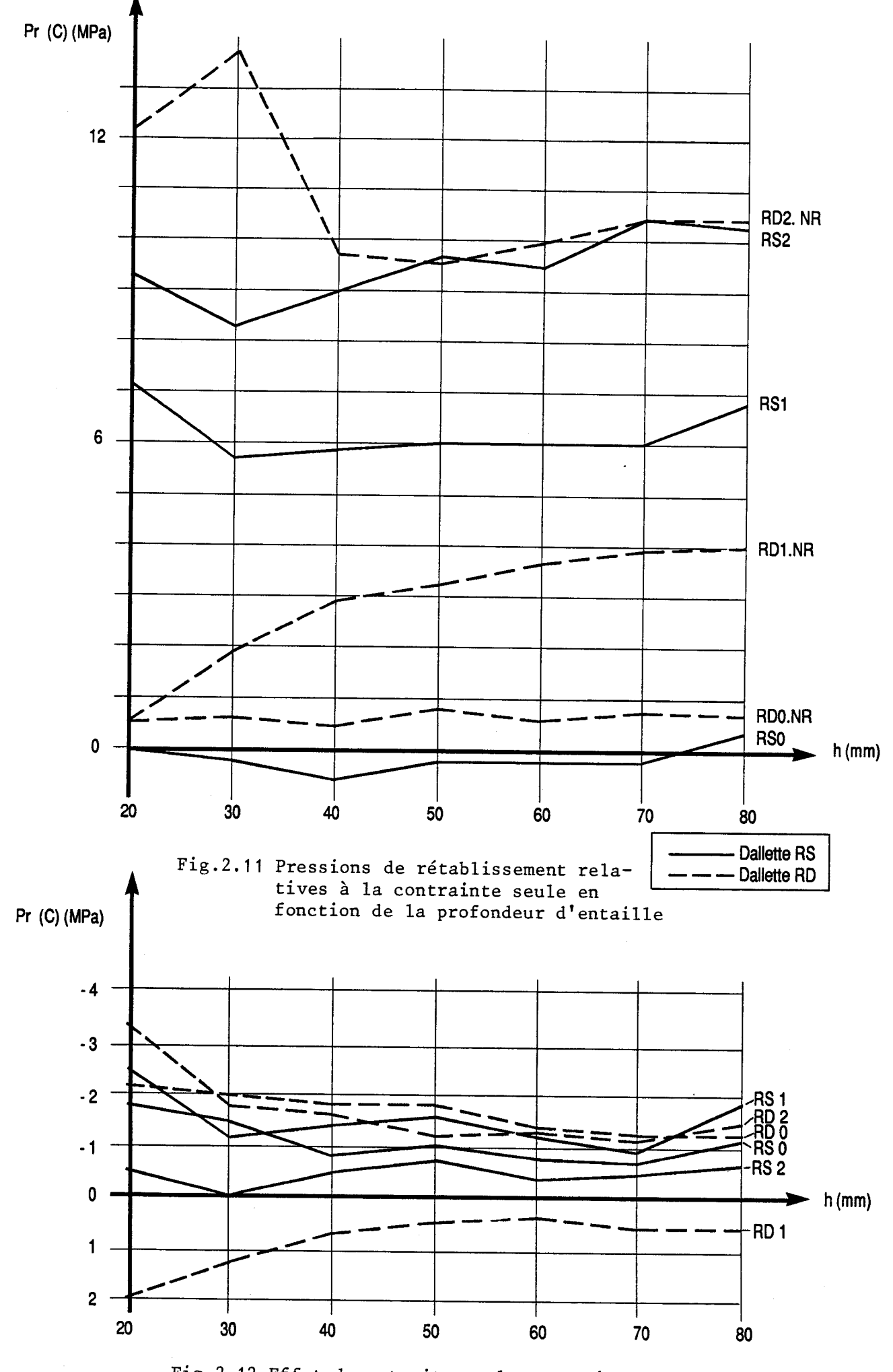

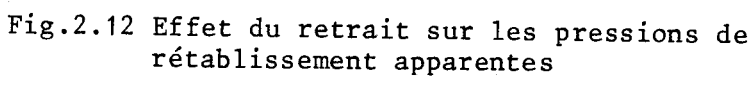

. pour ce qui concerne l'effet du retrait, les valeurs de Pr (R) sont illustrées par la figure 2.12. P<sub>r</sub> (R) apparaît bien évidemment d'autant plus grand que la profondeur d'entaille est faible.

Le schéma en figure 2.13 représente les valeurs moyennes par profondeurs, soit un effet sur les pressions apparentes qui décroit de 2.0 MPa pour E 20 mm à 0.8 MPa pour E 80 mm.

On signalera également pour le retrait les résultats anormaux de la dallette RD1, très en dehors du fuseau des autres résultats.

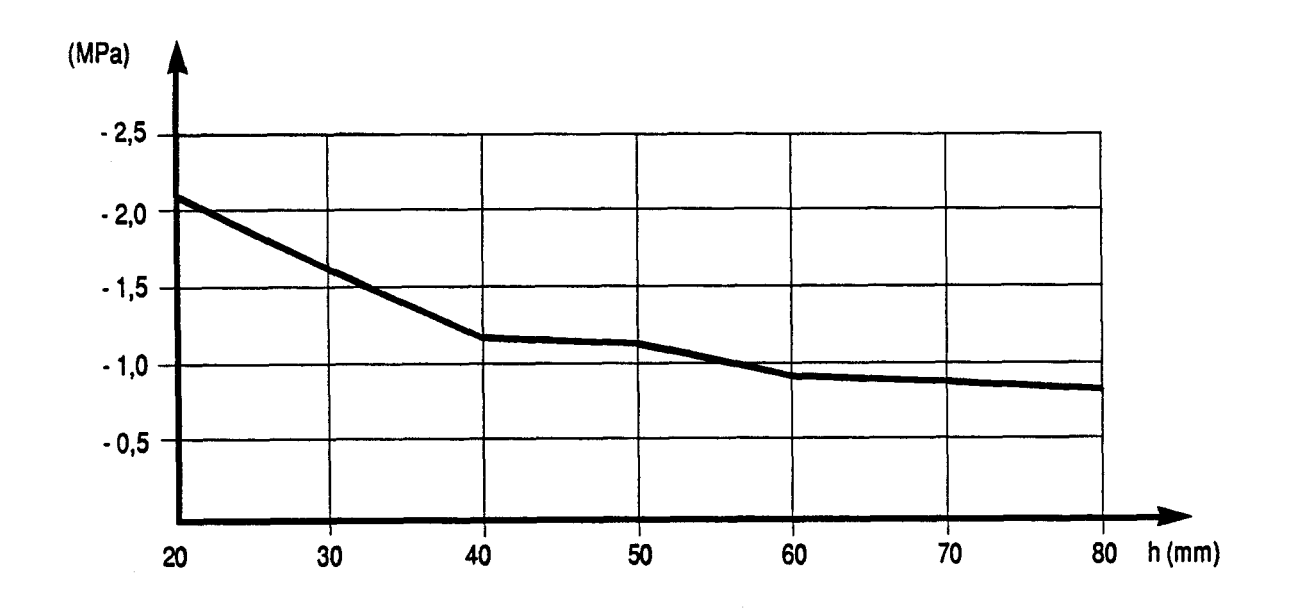

Fig. **2.13** Effet du retrait sur les pressions de rétablissement

## 2.5.4. Quelques ordres de grandeur observés

En préambule à la conclusion de cette partie, nous avons ici rassemblé quelques résultats moyens obtenus sur les dallettes testées en conditions contrôlées (précontrainte et module notamment).

## *2.5.4.1. Déplacements aux lèvres des entailles*

On donne dans le tableau 2.8. les déplacements moyens enregistrés aux lèvres d'entailles à 90" et 45" à différentes profondeurs, pratiquées dans un béton de module 40000 MPa et soumis à une contrainte de O à 12 MPa.

<sup>I</sup>Par ailleurs, on constate bien qu'à partir d'une entaille de 60 mm les valeurs de déplacement de la base 2, finissent par dépasser légèrement les déplacements de la base 1.

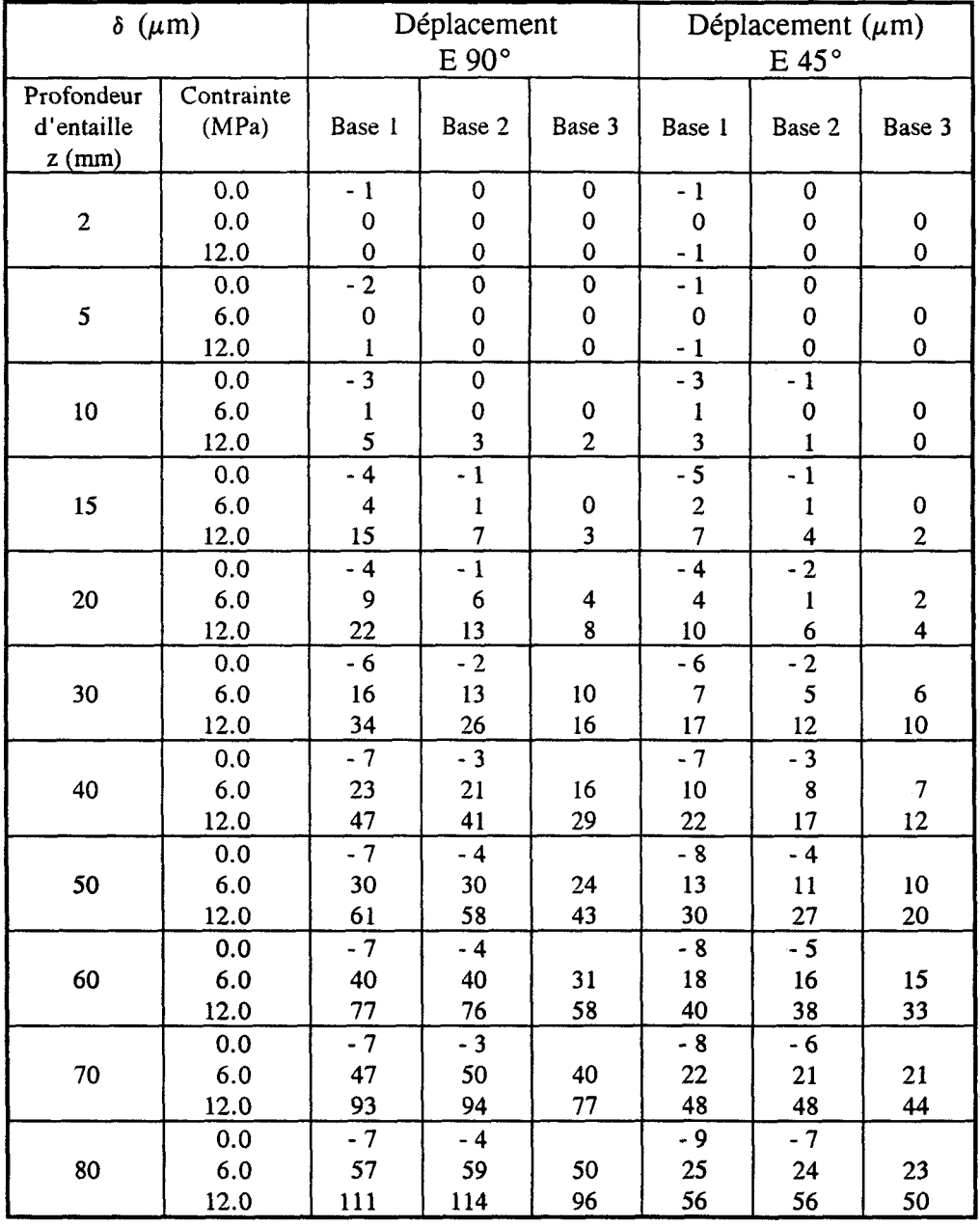

1

Tableau 2.8. Déplacements moyens obtenus sur une dizaine d'entailles à différentes profondeurs.

# *2.5.4.2. Raideur moyenne des entailles*

Le tableau 2.9. donne les valeurs de raideur moyennées sur une dizaine d'entailles relatives à quelques profondeurs en  $\mu$ m/10 MPa figure 2.13. La mesure du comportement d'une entaille pourrait constituer une manière indirecte de tester la qualité du béton en place, sachant que les valeurs du tableau ci-dessous ont été obtenus pour des bétons de module moyen  $E = 40000$  MPa.

| Raideur<br>$\mu$ m/10 MPa<br>Profondeur<br>d'entaille z (mm) | Base 1 | Base 2 | Base 3 |
|--------------------------------------------------------------|--------|--------|--------|
| 20                                                           | 22     | 10     | 6      |
| 30                                                           | 37     | 24     | 15     |
| 40                                                           | 52     | 40     | 26     |
| 50                                                           | 66     | 55     | 38     |
| 60                                                           | 81     | 71     | 54     |
| 70                                                           | 92     | 86     | 67     |
| 80                                                           | 113    | 104    | 83     |

**Tableau 2.9. Valeurs des raideurs moyennes sur une dizaine d'entailles en fonction de la profondeur** 

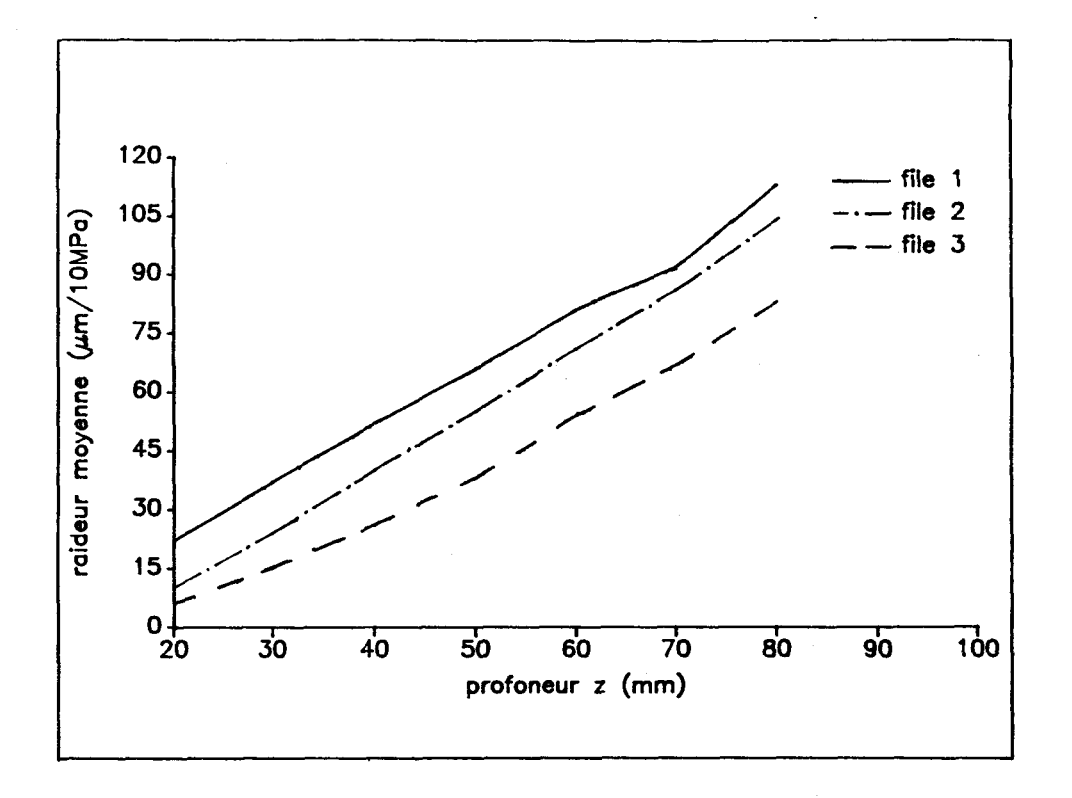

**Figure 2.13. Raideur moyenne en fonction de la profondeur d'entaille.** 

## 2.6. Conclusion de la deuxième partie

Au terme de ce chapitre plusieurs remarques sont à faire :

. Les évolutions des déplacements aux bases 1, 2 et 3 sont quasiment parallèles. Ainsi, il faut une profondeur d'entaillage "minimale" pour que les déplacements en base 2, et surtout en base 3 deviennent sensibles.

Au delà, l'approfondissement de l'entaille contribue à des variations de déplacement presque égales sur chacune des 3 bases

- . Les valeurs des déplacements mesurés sur la base 3 sont donc très faibles pour les premières passes d'entaillage. On verra au chapitre 4 que cela va compromettre l'exploitation précise des résultats relatifs à cette base
- . Afin de visualiser l'effet du retrait sur les pressions de rétablissement apparentes, nous avons porté sur les graphiques, figures 2.17, 2.18, l'ensemble des points représentatifs des couples pression de rétablissement, contrainte appliquée (Pr, C) pour 15 entailles exécutées en conditions contrôlées. Ces points s'inscrivent dans des fuseaux relativement étroits, dont l'intérêt est de pouvoir servir à une pré-exploitation rapide sur site des pressions de rétablissement obtenues.

Le décalage entre la droite  $PR = C$  et la droite moyenne du fuseau représente l'effet global des contraintes de retrait sur les pressions de rétablissement, soit les valeurs du tableau suivant :

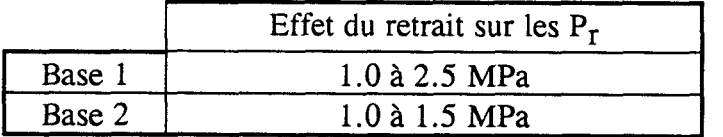

Ces résultats sont à comparer à ceux obtenus en 2.5.3., soit 0.8 à 2.1 MPa.

**Pressions de rétablissement mesurées** à **une profondeur d'entaillage de 80 mm, sur des dallettes soumises** à **précontrainte contrôlée (0, 3, 6 et 12 MPa). Base 1, Base 2** 

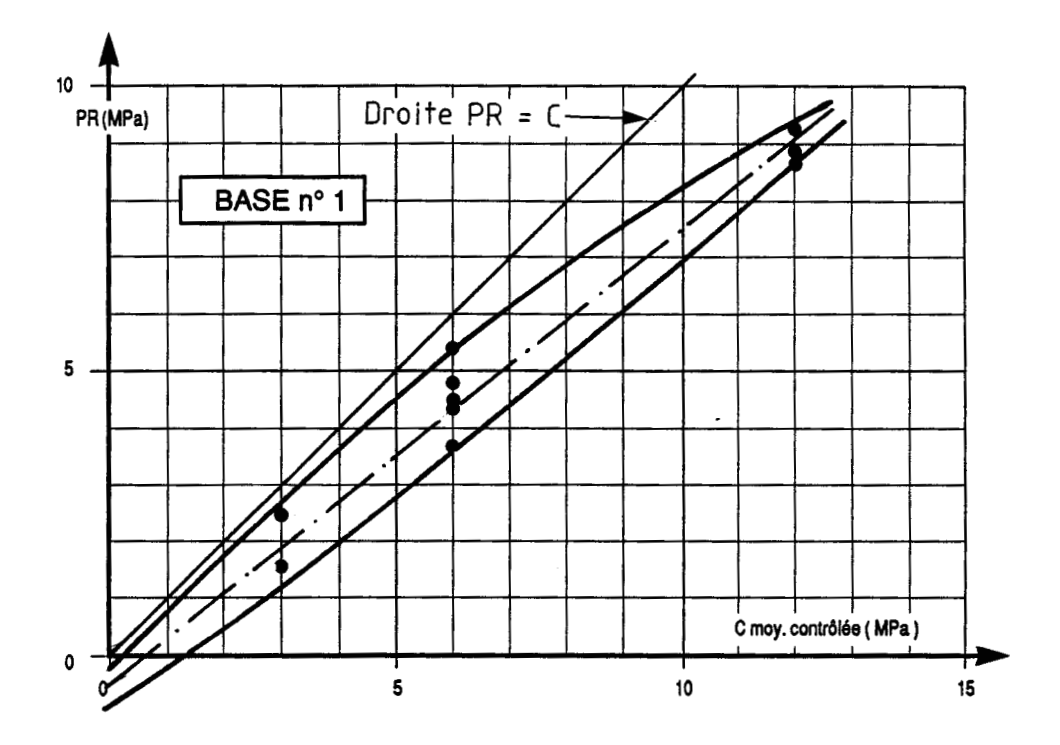

**Fig. 2.17 Ensemble des points représentatifs des couples pression de rétablissement, contrainte appliquée (Pr, C) pour 15 entailles. Base 1** 

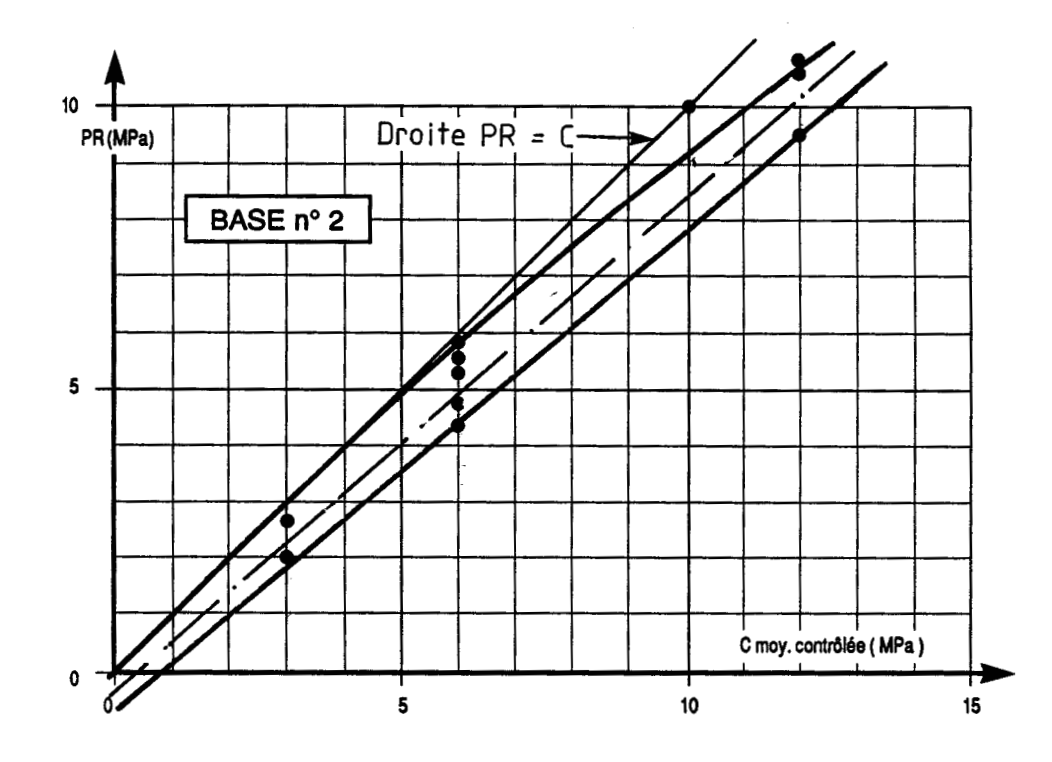

**Fig. 2.18 Ensemble des points représentatifs des couples pressions de rétablissement, contrainte appliquée (Pr, C) pour 15 entailles. Base 2.** 

# *TROISIEME PARTIE*

# **3. MODELISATION DE L'ESSAI DE "LIBERATION DES CONTRAINTES"**

## 3.1. Obiectifs

## 3.2. Paramètres et caractéristiques du champ modelisé

3.2.1. Modelisation en 2 D

*3.2.1.1. Formulation* 

*3.2.1.2. Hypothèses de travail* 

*3.2.1.3. Maillage* 

## 3.3. Résultats de calcul

3.3.1. Commentaires

3.3.2. Evaluation directe des contraintes

3.3.3. Problèmes de la méthode directe

**3.4.** Effets du module d' young

**3.4.1.** Echantillon d'essai

**3.4.2.** Expérimentation - Résultats

*3.4.2.1. Présentation des graphes 3.4.2.2. Interprétation* 

**3.4.3.** Résultats de calcul

## 3.5. Remaraues et conclusions

### **3. MODELISATION DE L'ESSAI DE "LIBERATION DES CONTRAINTES"**

Dans le domaine des structures, comme dans d'autres domaines, la méthode des éléments finis est la plus utilisée en calcul numérique. Nombreux sont les logiciels de calcul créés à base de cette méthode ainsi que les ouvrages qui lui ont été consacrés.

Il s'est avéré que cette méthode maîtrise bien le calcul des structures soumises à des <sup>1</sup> chargements statiques.

#### 3.1. Obiectifs

- l'objet premier de cette approche numérique est d'obtenir une estimation de l'ordre de grandeur des déplacements en parement lorsqu'on ouvre une entaille de profondeur z (mm) dans un béton de module E soumis à une contrainte. En d'autres termes, quelle est

la sensibilité de la méthode de "Libération".

Un autre objectif est de valider ou réorienter le mode opératoire, par l'utilisation des coefficients d'influence (déplacements sur les files 1, 2 et 3 déterminés par la méthode des éléments finis)

- on verra par la suite au paragraphe 3.3.2. L'utilisation de ces coefficients, dans l'exploitation des résultats bruts par la méthode dite "DIRECTE", de déterminer le vecteur contrainte à partir du vecteur déplacement.

#### 3.2. Caractéristiaues du champ modelisé

- Interprétation en élasticité linéaire, car il s'agit d'un matériau dur (béton) valable en première approximation pour un matériau dur soumis à des contraintes de niveau limité
- Dans nos calculs aux éléments finis, nous tentons de simplifier le problème réel (en général tridimensionnel) en problème bidimensionnel, pour des raisons déjà citées au paragraphe 3.1.
- Discrétisation du problème : on divise la profondeur de l'entaille en "tranches". Pour une entaille de 80 mm, il y a 11 tranches d'épaisseur 2, 3, 5, 5, 5, 10, 10, 10, 10, 10, et 10 mm.

## 3.2.1. Modélisation en **2** D

Les champs opératoires de nos essais en laboratoire, peuvent être schématisés en deux dimensions. De façon générale la modélisation de tous les essais de "Libération des Contraintes" va se limiter à une section au voisinage de l'entaille représentée par la figure 3.1.

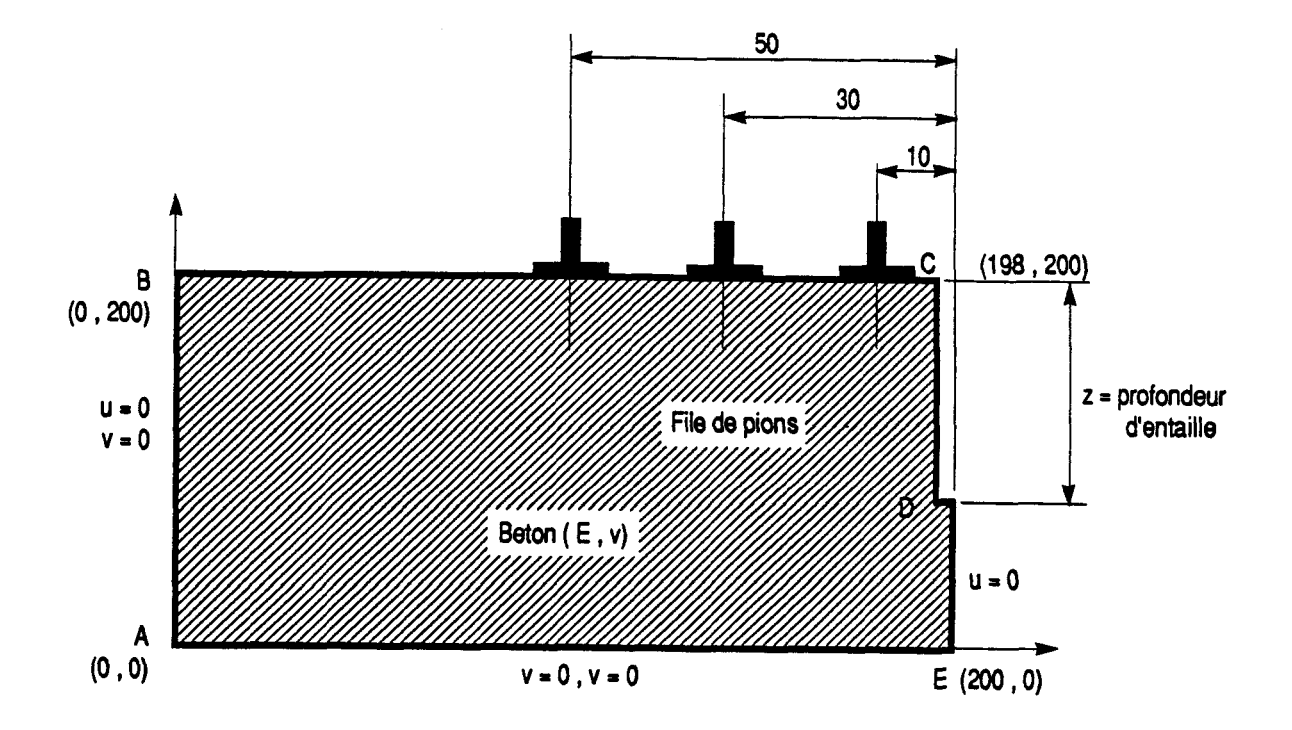

**Fig. 3.1. Modèle bidimensionnel d'une section de dallette au voisinage de l'entaille destinée au calcul par 616ments finis** 

Grâce à un logiciel de calcul de structures par éléments finis en bidimensionnel, nous pouvons étudier le comportement de l'entaille en déformation plane et obtenir les déplacements de chaque file de pions sous différents cas de charge.

On définit à l'aide du logiciel, une structure maillée représentant une section de dallette. Ensuite on simule la pression de compensation des vérins, par une contrainte constante de 10 **MPa,** appliquée sur l'épaisseur de la tranche considérée. Le programme calcule alors la déformation qui s'ensuit et donne le déplacement relatif aux pions collés sur le parement et constituant la base extensométrique.

Notons que ces déplacements sont calculés pour chaque tranche de l'entaille. On obtient donc un ensemble de valeurs que l'on range dans trois matrices (Mat 1, Mat 2, Mat 3) <sup>1</sup> correspondant respectivement aux matrices des coefficients d'influence **kf** des files 1, 2, 3.

Exemple :

. Entaille de **2** mm

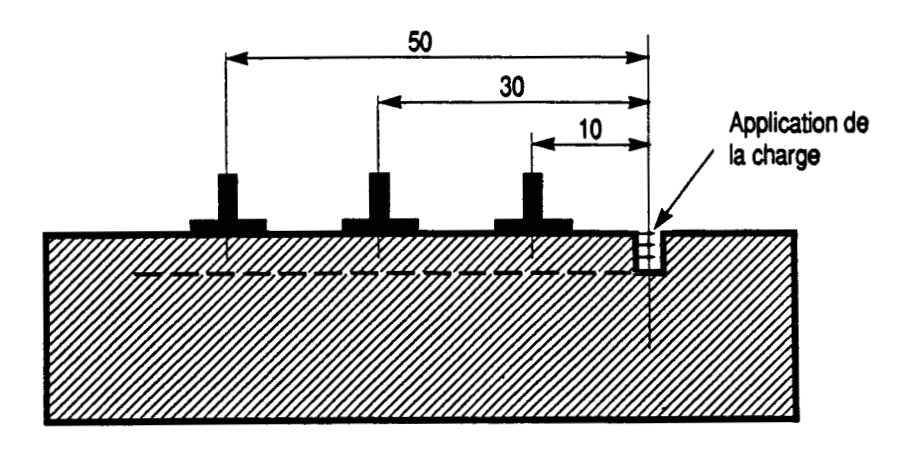

On note les trois valeurs de déplacement des pions dus aux 10 MPa appliqués sur la tranche.

. Entaille de 5 mm

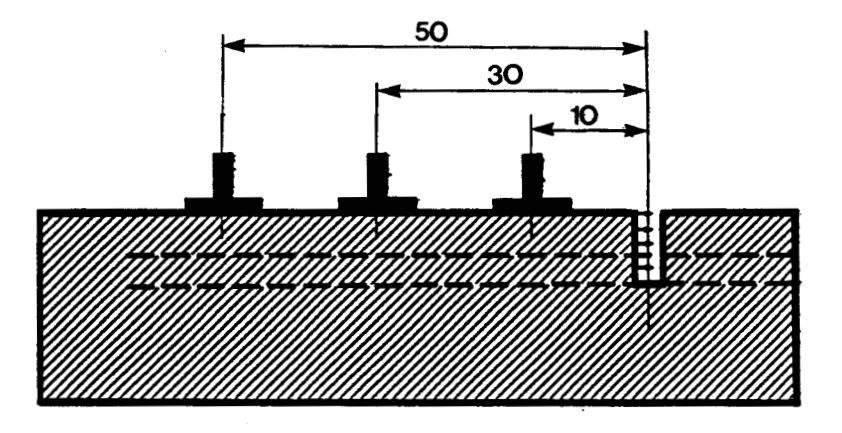

On réapplique 10 MPa sur la première tranche, la raideur de l'entaille étant différente de la précédente. Le déplacement des bases est lui-même modifié (d'où trois nouvelles valeurs). Ensuite on applique de nouveau 10 MPa sur la deuxième tranche, d'où trois autres valeurs de déplacement.

On agit de la sorte pour les 11 tranches de (2 à 80 mm), et l'on obtient ainsi **3** matrices triangulaires inférieures relatives aux **3** bases.

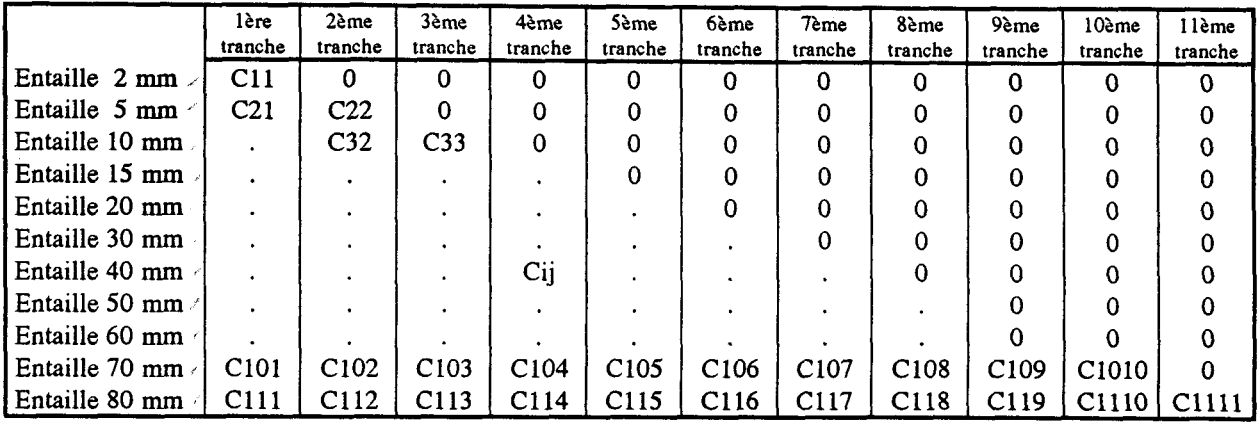

où cij = valeur du déplacement de la lère base lorsqu'on applique 10 MPa sur la jème tranche d'une entaille constituée de i tranches. L'unité des coefficients cij est le  $\mu$ m/10 MPa

*3.2.1.1. Formulation* 

L'accès au profil des contraintes serait théoriquement possible par la résolution du système linéaire suivant :

Cij (k)  $x \sigma j = \delta i$  (k)

- **uj** : Contraintes recherchées

- 6i (k) : Déplacements mesurés en surface pour des profondeurs successives zi de l'entaille
- $-$  Cij (k) : Matrice de compliance dont chaque élément représente le déplacement  $\delta$ , en surface sur la base k, sous une contrainte de 10 MPa, appliquée à une tranche de profondeur zj, d'une entaille de profondeur zi  $i = 1, 11$ ;  $j = 1, i$ ;  $k = 1, 2, 3$  (b 20, b 60, b 100) zi = 2.. . . . . . . . . . . . . . . . . . . . . . . . . . . .. . . . . . . . . . . . . . O mm

## *3.2.1.2. Hypothèses de travail*

. Hl - Dimensionnement :

Le calcul qui a été effectué pour tous les cas de charge est limité à une section au voisinage de l'entaille de dimensions suivantes :

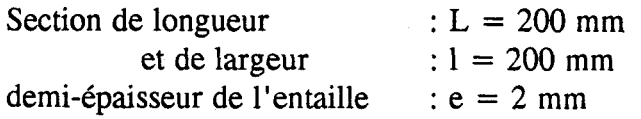

. H2 - Caractéristiques mécaniques

On suppose que notre matériau est élastique linéaire isotrope, avec : le module d'young à l'âge de 4 mois (âge des essais en laboratoire)  $E = 40000 \text{ MPa}$ le coefficient de poisson  $\nu = 0.20$ 

### . **H3** - Conditions aux limites

Rappelons que par raison de symétrie le modèle à étudier décrit au paragraphe 3.1 représente une demi-section du champ modelisé :

- sur le contour  $AB : u = 0, v = 0$
- sur le contour  $AE: u = 0, v = 0$
- sur le contour  $DE: u = 0$  par symétrie

#### . H4 - Charges

La pression de compensation des vérins appliquée dans une entaille est supposée uniformément répartie sur toute la hauteur de l'entaille considérée. Dans notre cas les déformations sont obtenues pour une charge de 10 MPa constante sur toute la hauteur de la tranche.

## *3.2.1.3. Maillage en 2 D*

La figure **3.2** montre le maillage type que l'on a adopté pour la structure. Les éléments choisis sont des triangles. Au voisinage de l'entaille le maillage est relativement fin pour s'adapter aux gradients de contraintes.

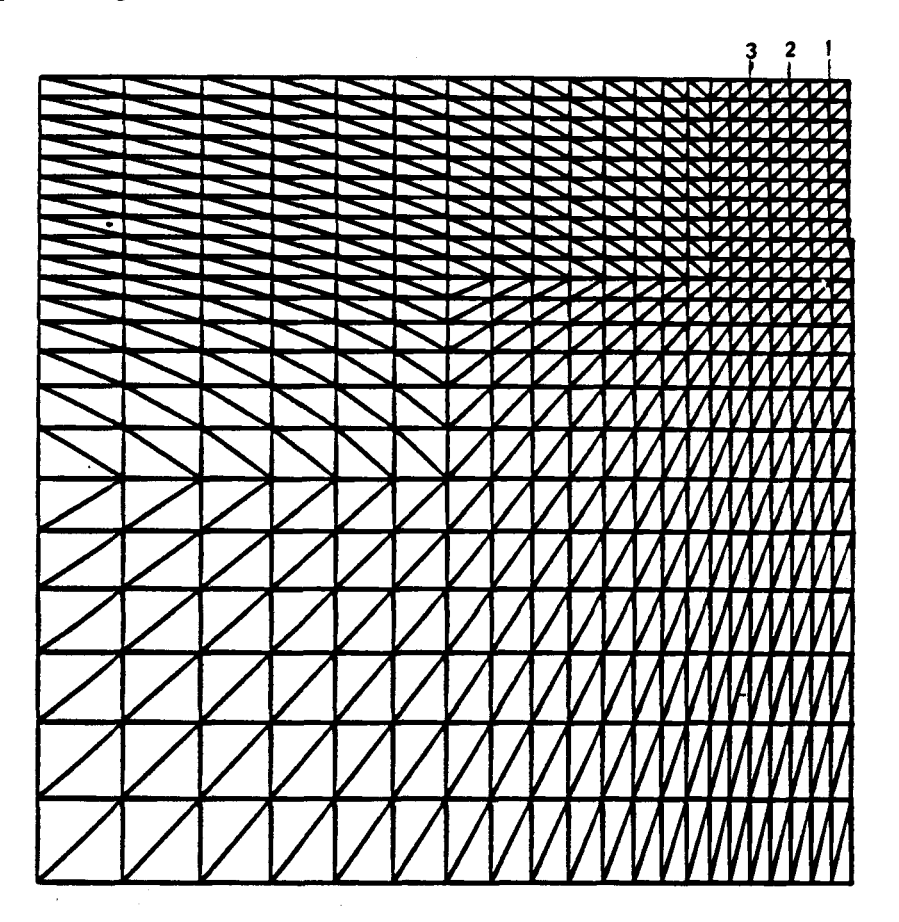

**Fig. 3.2. Maillage en 2D d'une demi-section de dallette** 

L'obtention des coefficients Cijk nécessite de nombreux calculs bidimensionnels. En effet, chaque pas de profondeur de l'entaille provoque une modification de la géométrie de notre dallette et, bien sûr, des conditions aux limites. On doit donc prévoir un maillage pour chaque profondeur d'entaille pour les différents cas de charge.

## **3.3. Résultats de calcul**

**Toutes ces informations, citées au paragraphe 3.2.1.1.2., sont nécessaires** à **construire le jeu de données pour utiliser le programme de calcul aux éléments finis. Voici quelques images de calcul en 2D obtenus Figure 3 (3.4), les autres résultats font l'objet de la pièce annexe 3.** 

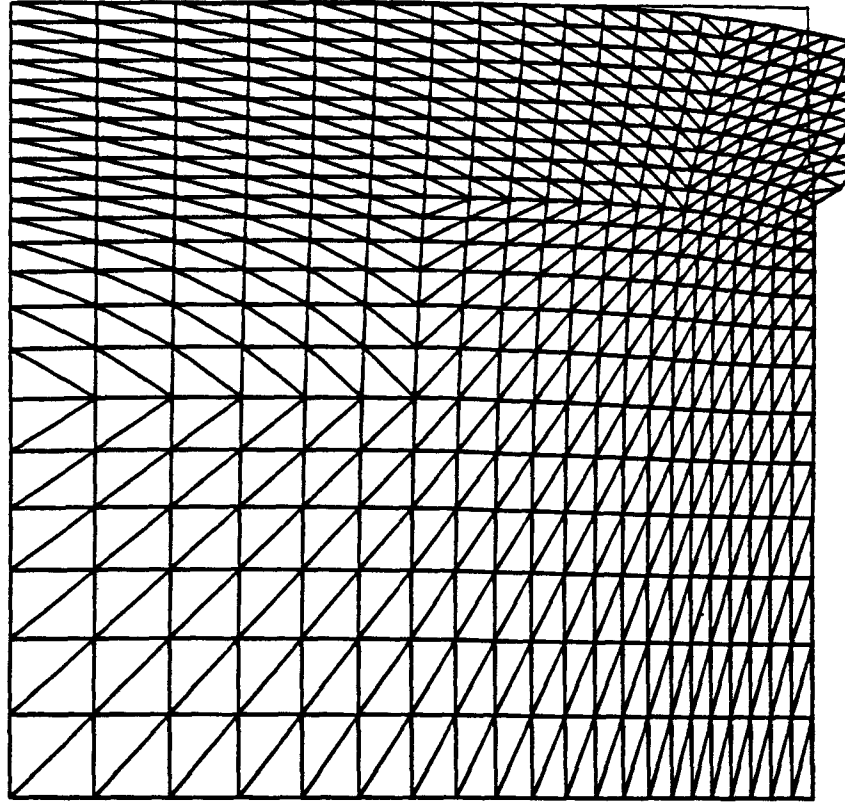

**Fig. 3.3. Défom6e de la structure au voisinage de l'entaille lors de la libération d'une contrainte homogène de 10 MPa** 

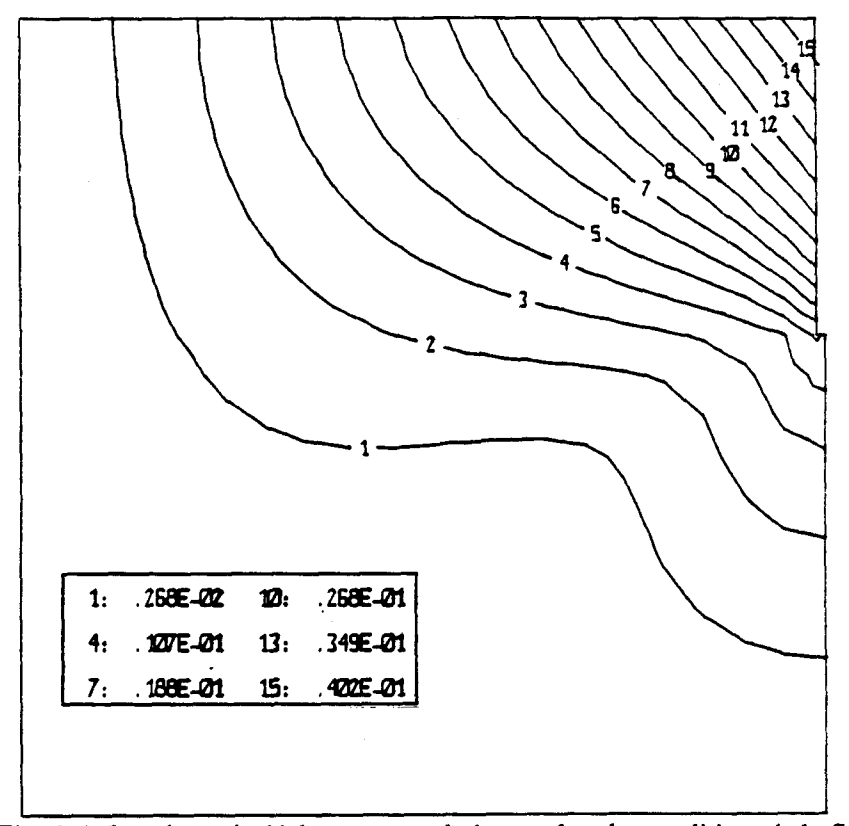

**Fig. 3.4. lsovaleurs de deplacement total obtenus dans les conditions de la fig. 3.3.** 

Le tableau 3.1. reprend toutes les valeurs des coefficients d'influence **Cij** (k) obtenues à différentes profondeurs d'entaille et pour les trois files de pions (les 3 matrices sont ici imbriquées).

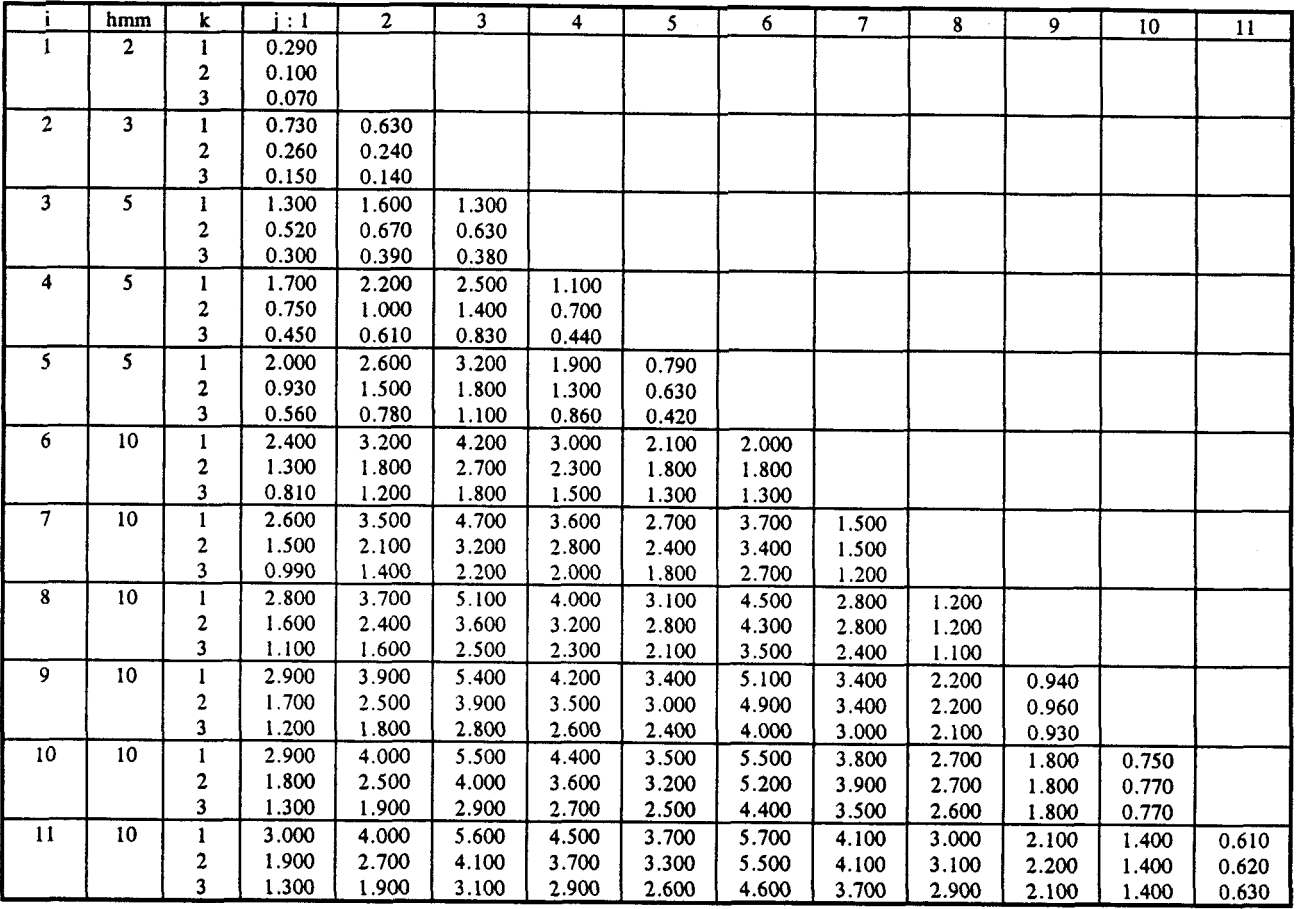

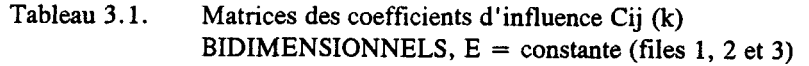

## 3.3.1. Commentaires

La simulation par un calcul aux éléments finis en 2 D permet de trouver, dans l'hypothèse d'un comportement élastique linéaire, les champs de déplacements par l'application de pression dans l'entaille.

Cependant deux constatations, pour ce qui concerne le champ cinématique des déplacements, sont à faire :

## . Sensibilité des différentes tranches

On remarque bien les faibles valeurs obtenues sur les premières entailles de 2 à 5 mm. Ceci coïncide bien avec les problèmes rencontrés lors de nos essais en laboratoire, car en plus des problèmes de fissuration de peau s'ajoute la raideur d'entaille.

## . Effets au niveau des différentes files

On peut remarquer l'écart important qui existe entre les différentes valeurs de déplacement des bases (1, 2 et 3). La première file est la plus sensible et au fur et à mesure qu'on s'éloigne de l'entaille les déformations sont de plus en plus faibles.

## 3.3.2. Evaluation directe des contraintes

## - Pondération des matrices de compliance

Les matrices des coefficients décrites au tableau 3.1, sont le fruit de calculs numériques. On ne peut donc pas les appliquer directement à des résultats expérimentaux, soumis à d'éventuelles erreurs. Il est de ce fait nécessaire de les pondérer en fonction de la raideur d'entaille ainsi que des rendements du vérin.

. L'opération consiste schématiquement, en une règle de 3 effectuée entre les coefficients d'une même ligne de la matrice et la raideur d'entaille correspondante à cette ligne.

## Exemple :

Tl T2 T3 T4 T5 (Tranche) Entaille 20 mm :  $C_{51}$   $C_{52}$   $C_{53}$   $C_{54}$   $C_{55}$ 5 Si  $\Sigma$  C 5j = 25  $\mu$ m/10 MPa (déplacement global de l'entaille)  $j=1$ La ligne, une fois pondérée, sera du type :  $(C_{51} \times 30)/25$   $(C_{52} \times 30)/25$   $(C_{53} \times 30)/25$   $(C_{54} \times 30)/25$   $(C_{55} \times 30)/25$ 

. Dans une seconde phase, nous faisons intervenir le rendement du vérin. Tout porte à croire que celui-ci (de par sa forme et sa fabrication) ne restitue pas 100 % de sa pression interne jusqu'au niveau de ses bords extrêmes. Des pertes sont quasi certaines dans les zones de transition de la partie supérieure et en périphérie (au niveau des soudures. C'est pourquoi on a pensé subdiviser le vérin en différentes tranches qui ont chacune leur propre rendement figure 3.5.

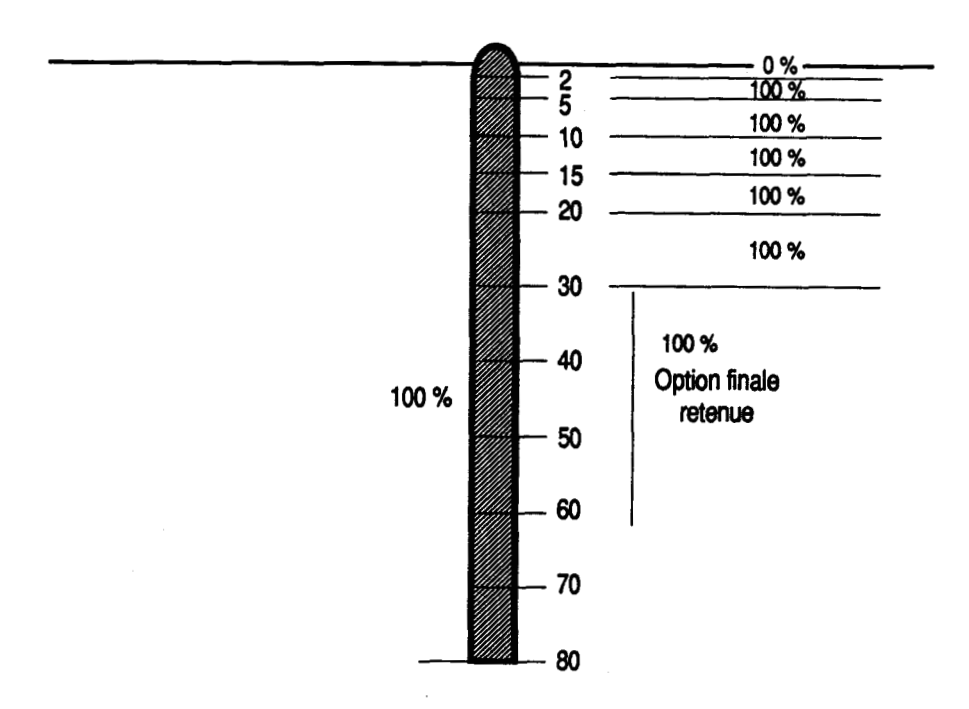

**Fig. 3.5. Coupe du vérin et subdivision par tranches de rendement** 

## - Calcul de contraintes (méthode directe)

Connaissant la matrice pondérée et le vecteur colonne de déplacement DEP1, il est théoriquement aisé de calculer le vecteur colonne de contrainte  $CONT<sub>1</sub>$ . Il suffit pour cela de multiplier l'inverse de la matrice pondérée par le vecteur colonne de déplacement linéarisé obtenu lors de l'expérimentation.

Si Dep<sub>1</sub> =  $(Mat<sub>1</sub>) * CONT<sub>1</sub>$ , alors

 $(Mat_1^{-1}) * Dep_1 = CONT_1$ 

 $(Cijk)^{-1} * (\delta i (k)) = \sigma j$  où  $(Cijk)^{-1} : (MPa/\mu m)$  $(\delta i (k))$  :  $(\mu m)$  $\sigma$ j : (MPa)

Un des corps d'épreuve de cette étude est la dallette RD1, sous précontrainte de 6 MPa et comprenant trois entailles. On donne en pages suivantes les différentes valeurs de contraintes calculées par la méthode directe à différentes profondeurs d'entaille pour les trois bases de mesure.

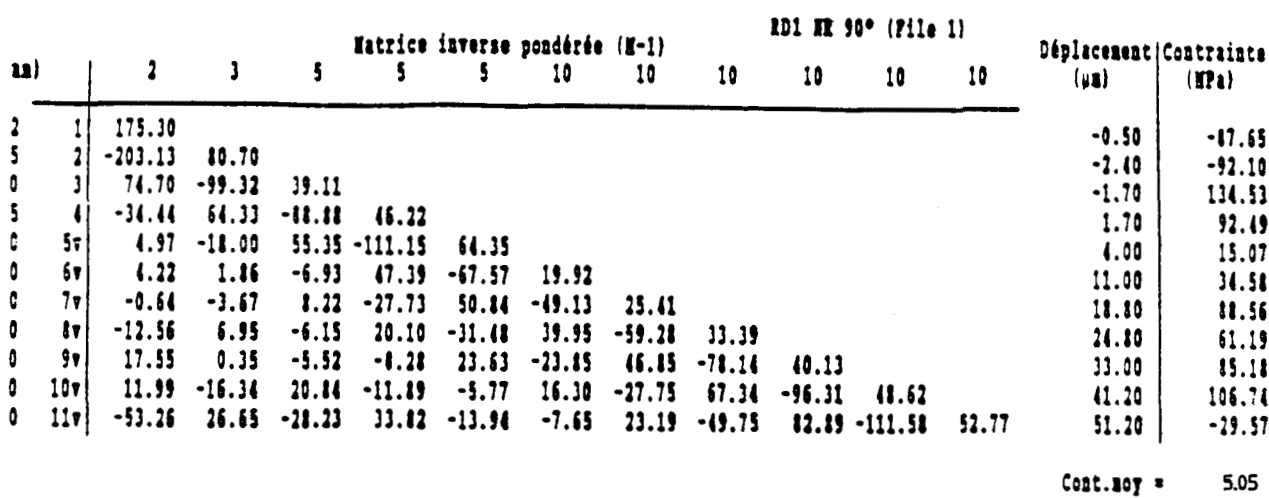

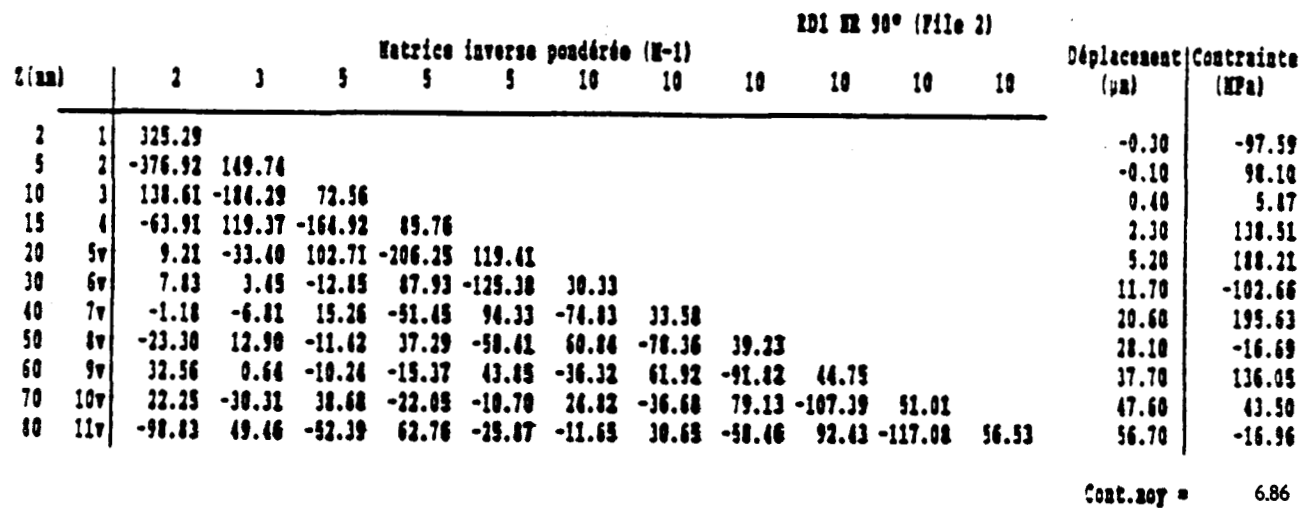

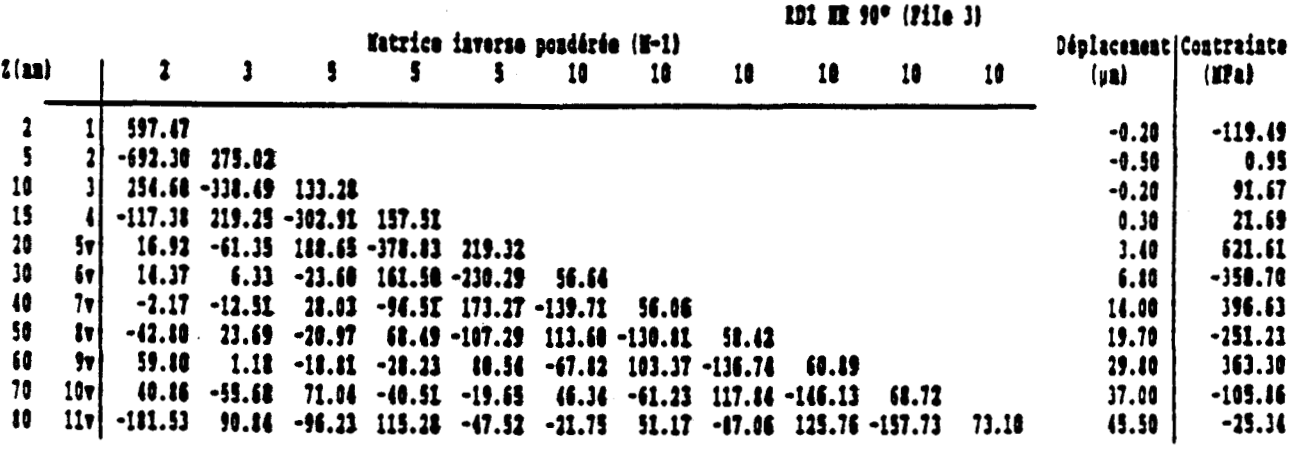

9.97 Cont.noy =

 $\mathcal{L}$ 

54

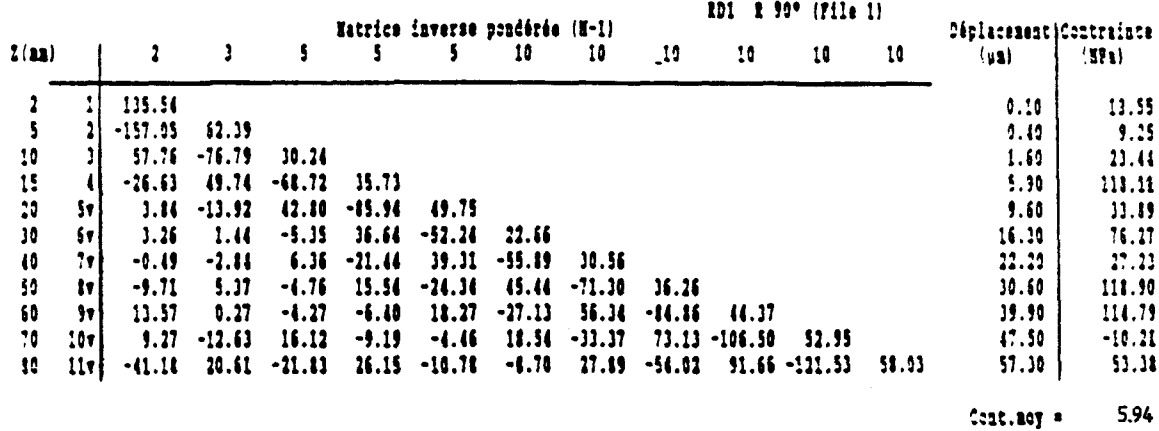

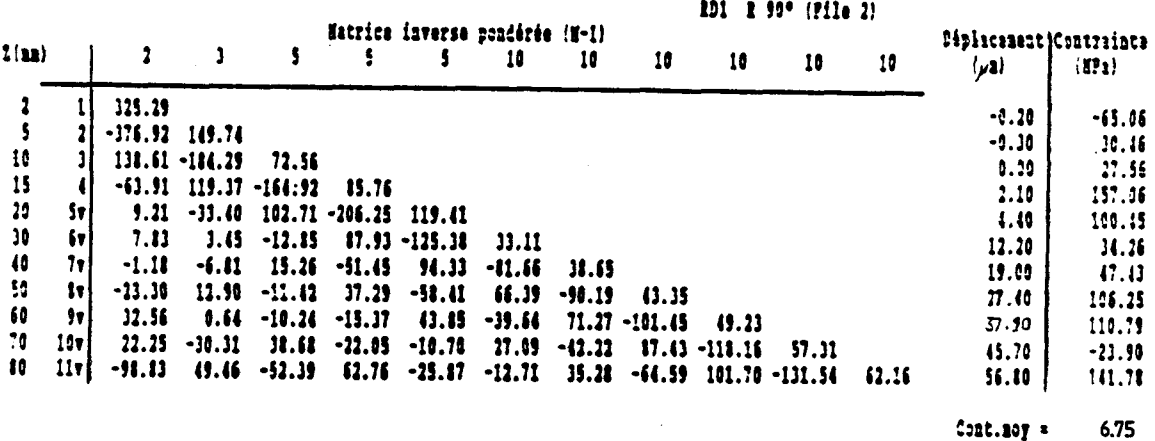

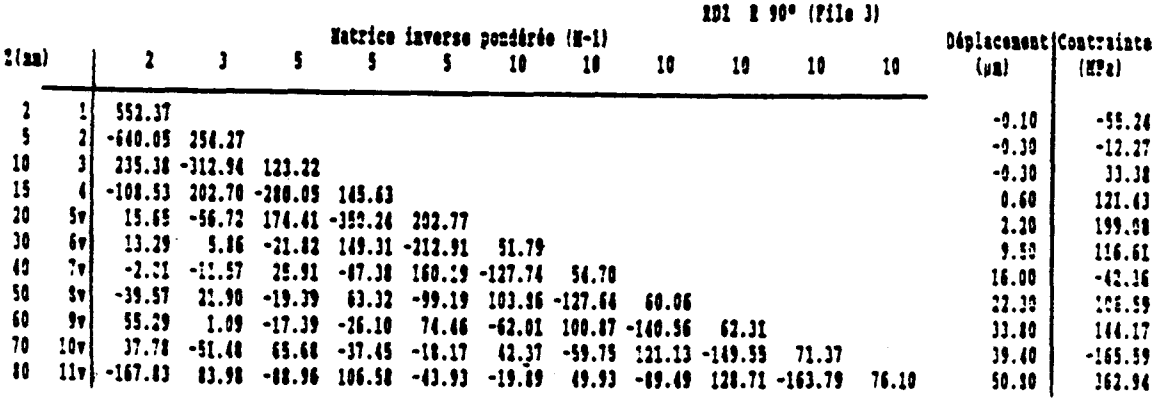

 $Cost.org*$ 6.61

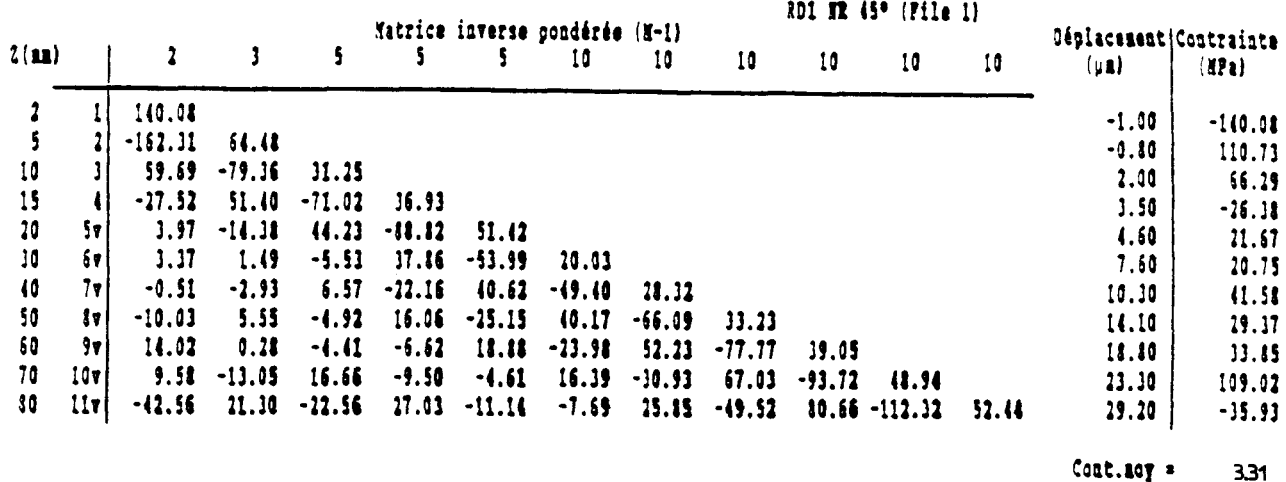

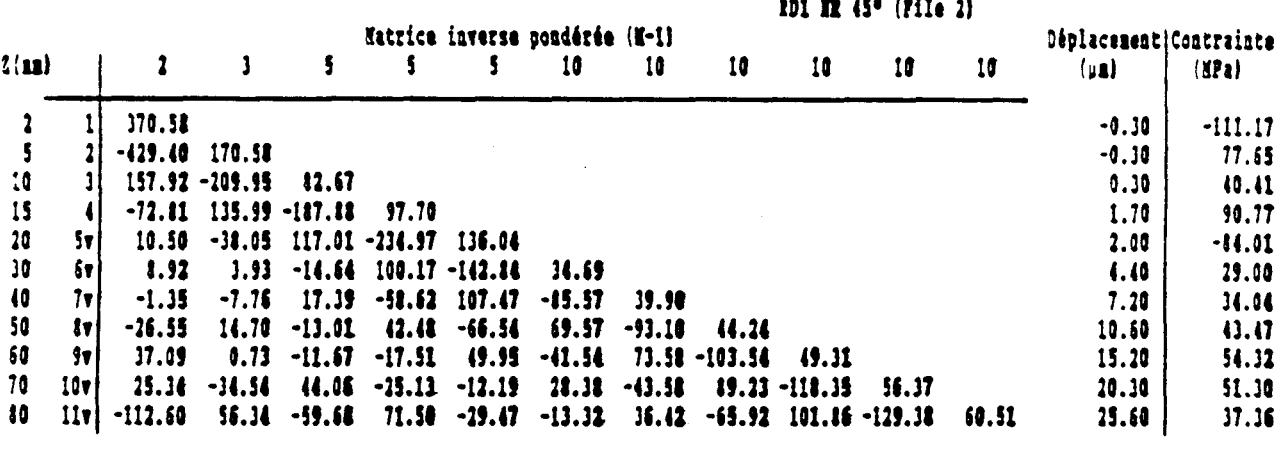

 $\sim$ 

 $Cost.org =$ 231

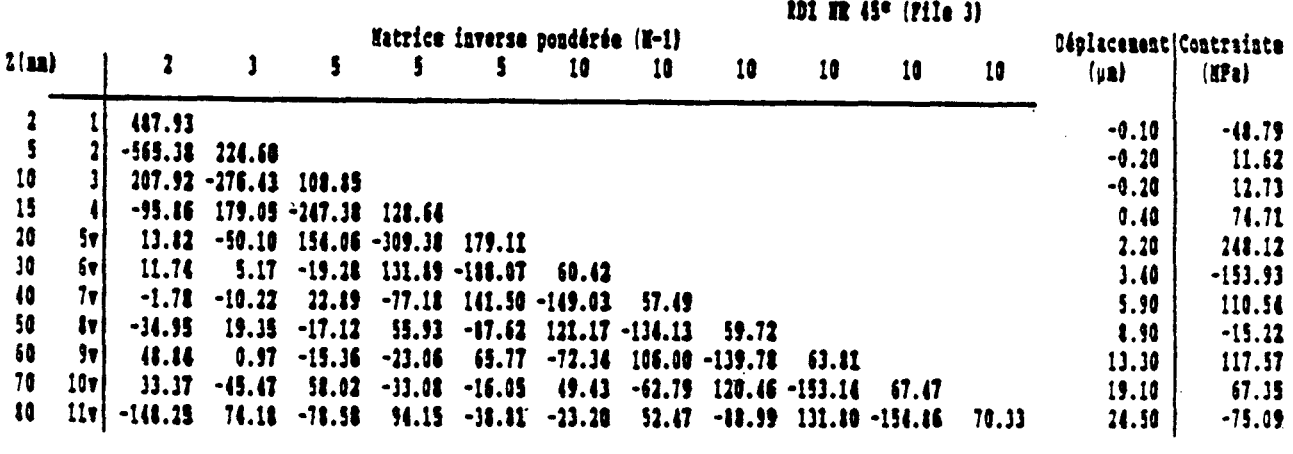

5.01 Cont.noy \*

## **3.3.3.** Problèmes de la méthode directe

Parmi toutes les valeurs de contraintes trouvées précédemment aucune n'approche la contrainte recherchée qui avoisine les 6 MPa : dans la plupart des cas l'écart est considérable. On peut citer deux facteurs qui ont une incidence directe sur la dispersion des valeurs :

- grande sensibilité des tranches supérieures les plus influencées par le retrait. Ce problème a été déjà cité au paragraphe 3.3.1.
- nécessité d'une très gande précision sur les déplacements (au 1/100<sup>e</sup> de micron), ce qui est impossible et exigerait un matériel et une méthodologie inaccessibles. Notons que la sensibilité pratique de nos mesures est de 1/10 de micron

- exemple de calcul d'erreur :

**11**  $-1$  $\lambda$  z = 80 mm, on a C<sub>11</sub> =  $\Sigma$  k<sub>11,i</sub>  $\delta$ <sub>11,i</sub>  $i = 1$  $11 - 1$ d'où d (c) =  $\Sigma$  k<sub>11,i</sub> d ( $\delta$ <sub>11,i</sub>)  $i=1$ 

Si l'erreur type d'une mesure de déplacement est de l'ordre de  $1 \mu m$ , l'erreur potentielle sur la contrainte estimée par la méthode directe est de : 11 -1

d (c) = 
$$
1 \mu m * \sum_{i=1}^{n} (k_{11,i})
$$
 (valueu absolute)  
i=1

à une profondeur de 80 mm sur la dernière tranche de 10 mm.

Exemple : pour RD 1.NR.90. Base 1, on obtient  $C = -3.0$  MPa  $\pm$  38 MPa c'est-à-dire que la contrainte recherchée peut varier entre  $-35$  et  $+41$  pour MPa !

## 3.4. Effets du module d' young

Les valeurs de contraintes trouvées ne sont pas uniquement affectées par les problèmes technologiques ou par le rendement des vérins ; il y a aussi le comportement du matériau béton. Au chapitre 1 nous avons cité les travaux de P. Acker en ce qui concerne les problèmes de dessication du béton et ses conséquences sur la perturbation du champ de contrainte. **A** partir de là notre objectif a été de caractériser l'évolution de la qualité du béton dans l'épaisseur d'un parement exposé à la dessication, ce qui revient à déterminer la variation du module d'élasticité du béton à différentes profondeurs d'une section de béton.

Notons que tous les essais effectués sur les rondelles suivent les mêmes étapes :

- évaporation des eaux de carottage et sciage (parements secs)
- détermination de la masse (g)
- mesure de e et d
- détermination de N
- calcul du module E par la formule suivante,

tous calculs faits :

$$
E = 5.2 \times 10^6 * \frac{md^2}{G^2 \cdot e^3}
$$

Tableau 3.2. : Variation du module de déformation du béton en fonction de sa distance au parement exposé à la dessication

Eprouvette n° 1 Provenance : RD<sub> $\phi$ </sub>

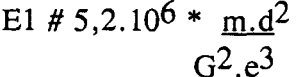

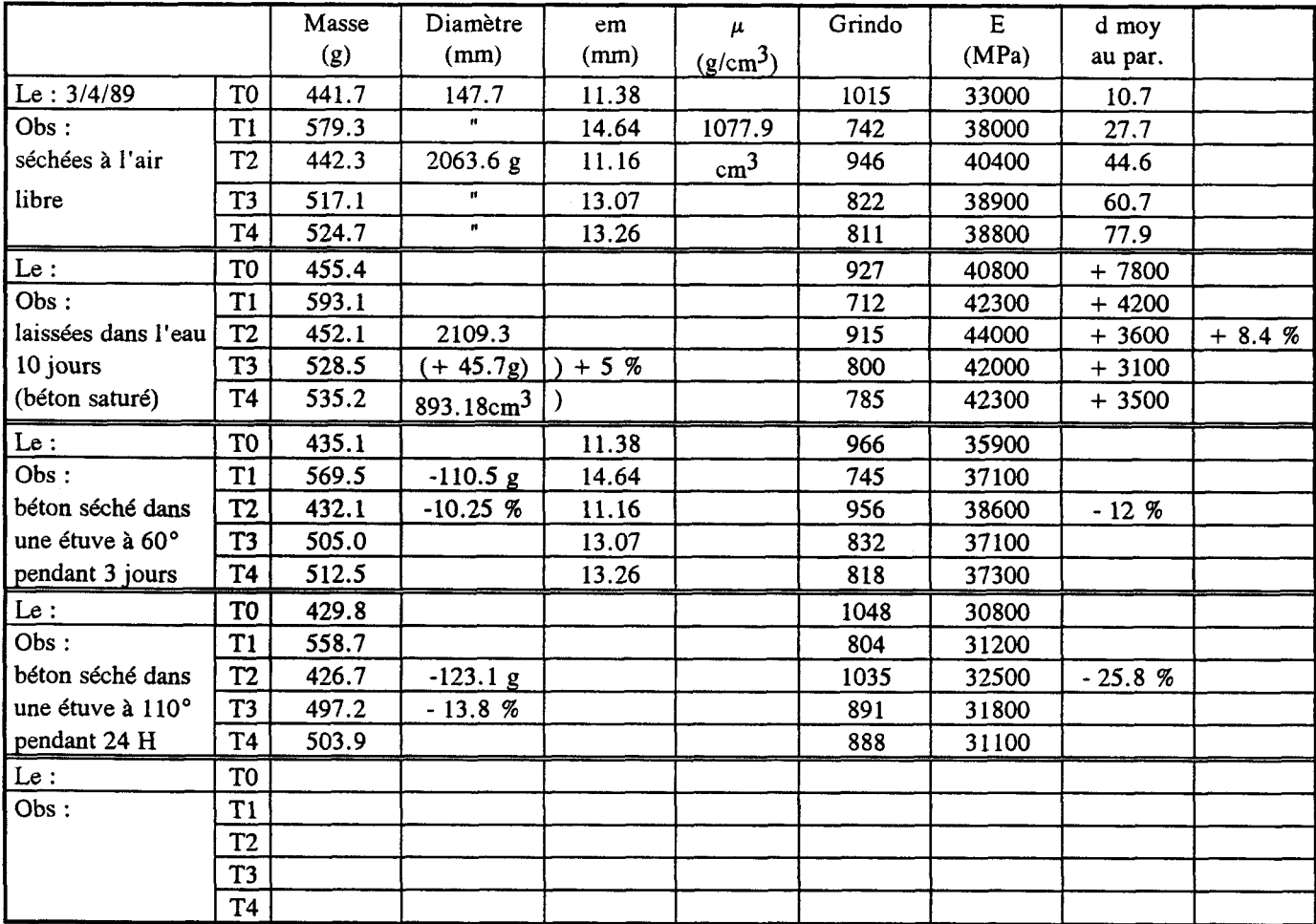

## **Tableau 3.3.** : **Variation du module de déformation du béton en fonction de sa distance au parement exposé** à **la dessication**

Eprouvette **n**<sup>o</sup> 2 **Provenance** : RD4

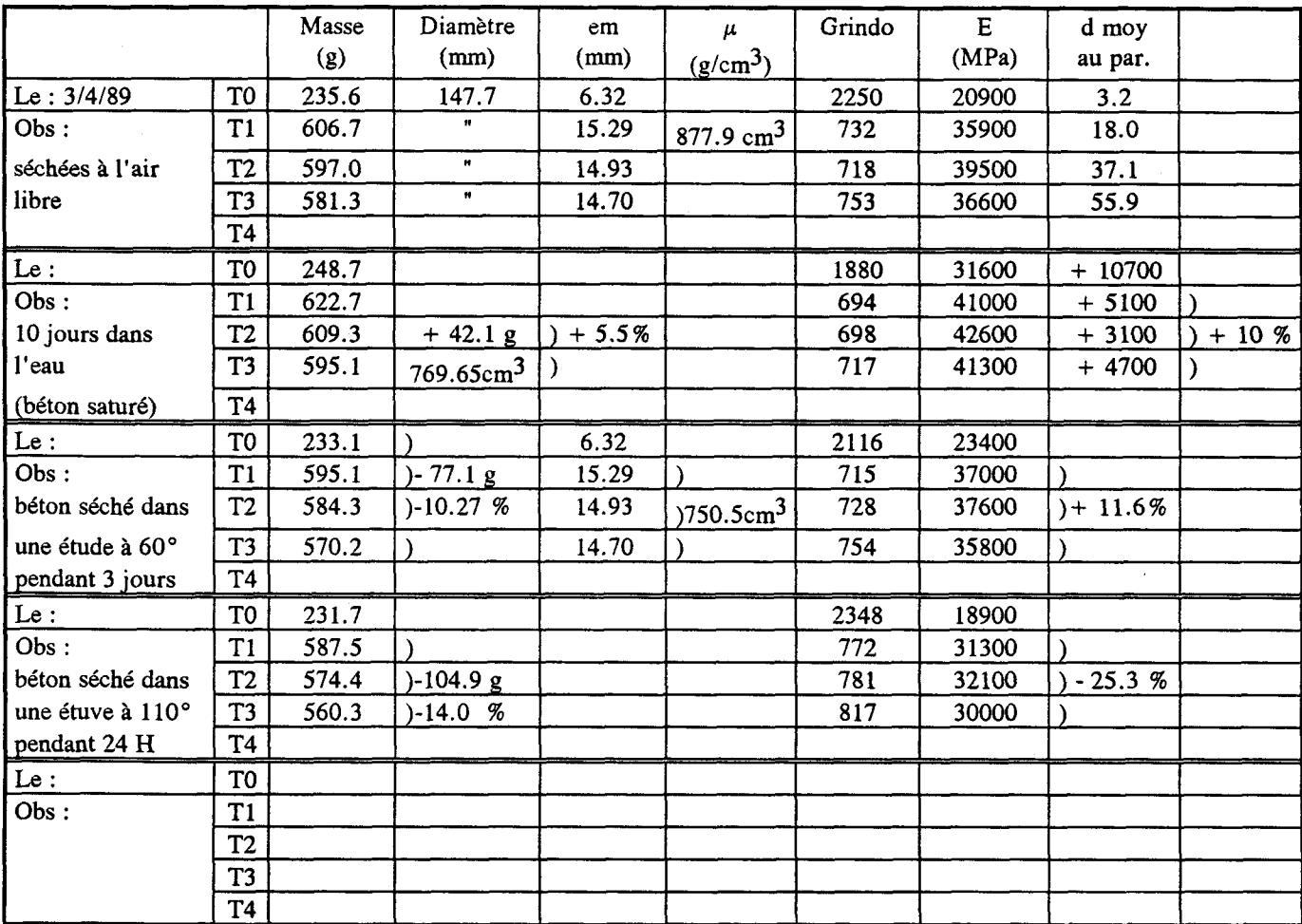

#### **3.4.1.** Echantillon d'essai

**5 carottages**  $\phi$  **150 sont pratiqués dans une dallette en béton âgé d'1 an, cette dernière ayant** servi de modèle expérimental pour des essais de "Libération des contraintes". On obtient ainsi 5 éprouvettes d'essai de  $(4\ 150 \times h \ 150)$ . Pour chaque éprouvette, on pratique un sciage transversal et on débite ainsi 5 rondelles d'épaisseur 10 mm chacune Figure 3.6.

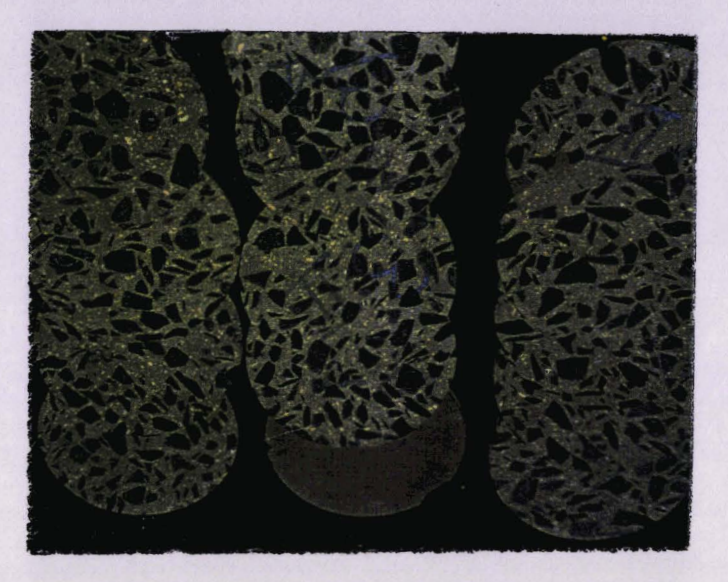

**Fig** . **3.6. Différentes rondelles obtenues** 

Le module d'élasticité peut être calculé d'après la fréquence de vibration naturelle de l'objet. On utilise donc un fréquencemètre qui analyse les vibrations naturelles de l'objet suite à une excitation par choc.

## **3.4.2.** Expérimentation - Résultats

Le module d'élasticité peut être calculé d'après la fréquence de vibration naturelle de<br>
d'objet. On utilise donc un fréquencemètre qui analyse les vibrations naturelles de l'objet<br>
uite à une excitation par choc.<br>
3.4.2. déformation élastique du béton en fonction de la profondeur par rapport au parement exposé

La fréquence d'une "rondelle" de béton est liée au module théorique par la formule :

$$
E = 4. \pi^{2} \cdot \frac{N^{2}}{(6.09)^{2}} \cdot \frac{\varphi \phi^{4}}{R} \cdot \frac{(1 - \nu^{2})}{(1 - \nu^{2})}
$$

avec :

**N** : fréquence propre donnée par le fréquence m : masse de la rondelle **(g)** 

m : masse de la rondelle (g)<br>G : affichage du fréquencemètre : double période de vibration

d : diamètre moyen de la rondelle en (mm)

e : épaisseur moyenne de la rondelle en (mm).

## Tableau 3.4. :

## Variation du module de déformation du béton en fonction de sa distance au parement exposé à la dessication

Eprouvette n° 3 Provenance:  $RD\phi$ 

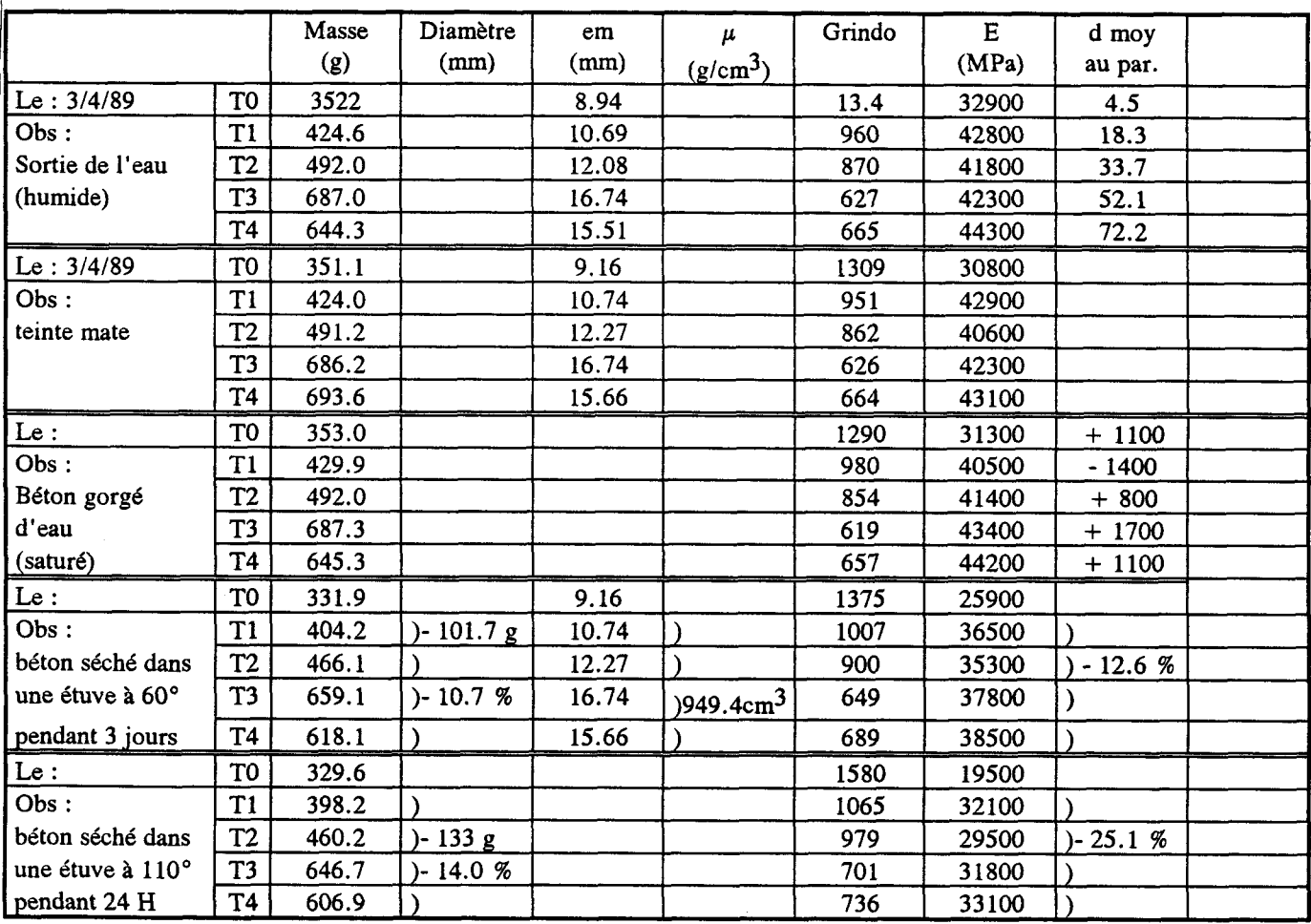

### Tableau 3.5.:

Variation du module de déformation du béton en fonction<br>de sa distance au parement exposé à la dessication

Eprouvette n° 4 Provenance :  $RD\phi$ 

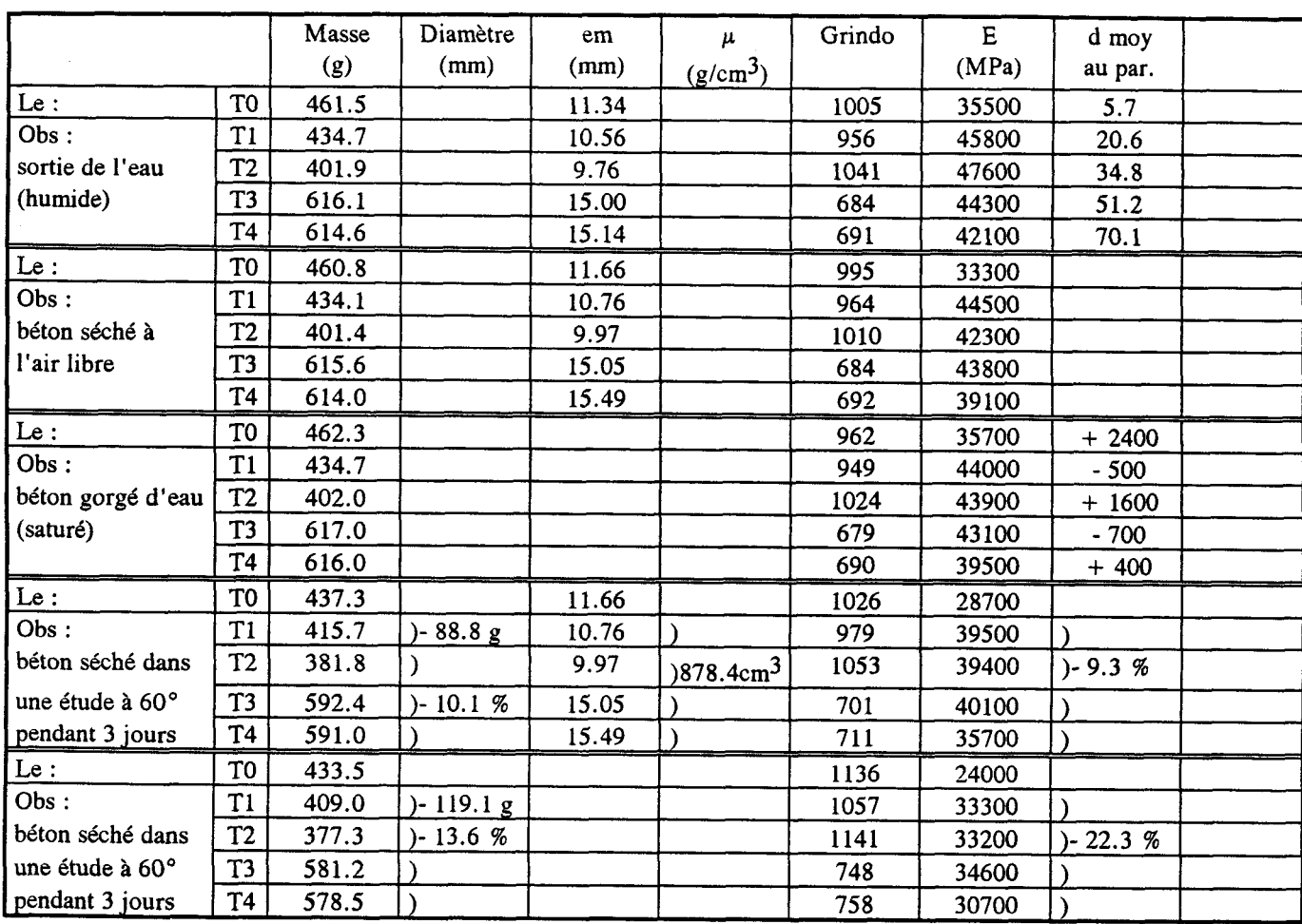

Tableau 3.6.:

Variation du module de déformation du béton en fonction de sa distance au parement exposé à la dessication

Eprouvette  $n^{\circ}$  5 Provenance:  $RD\phi$ 

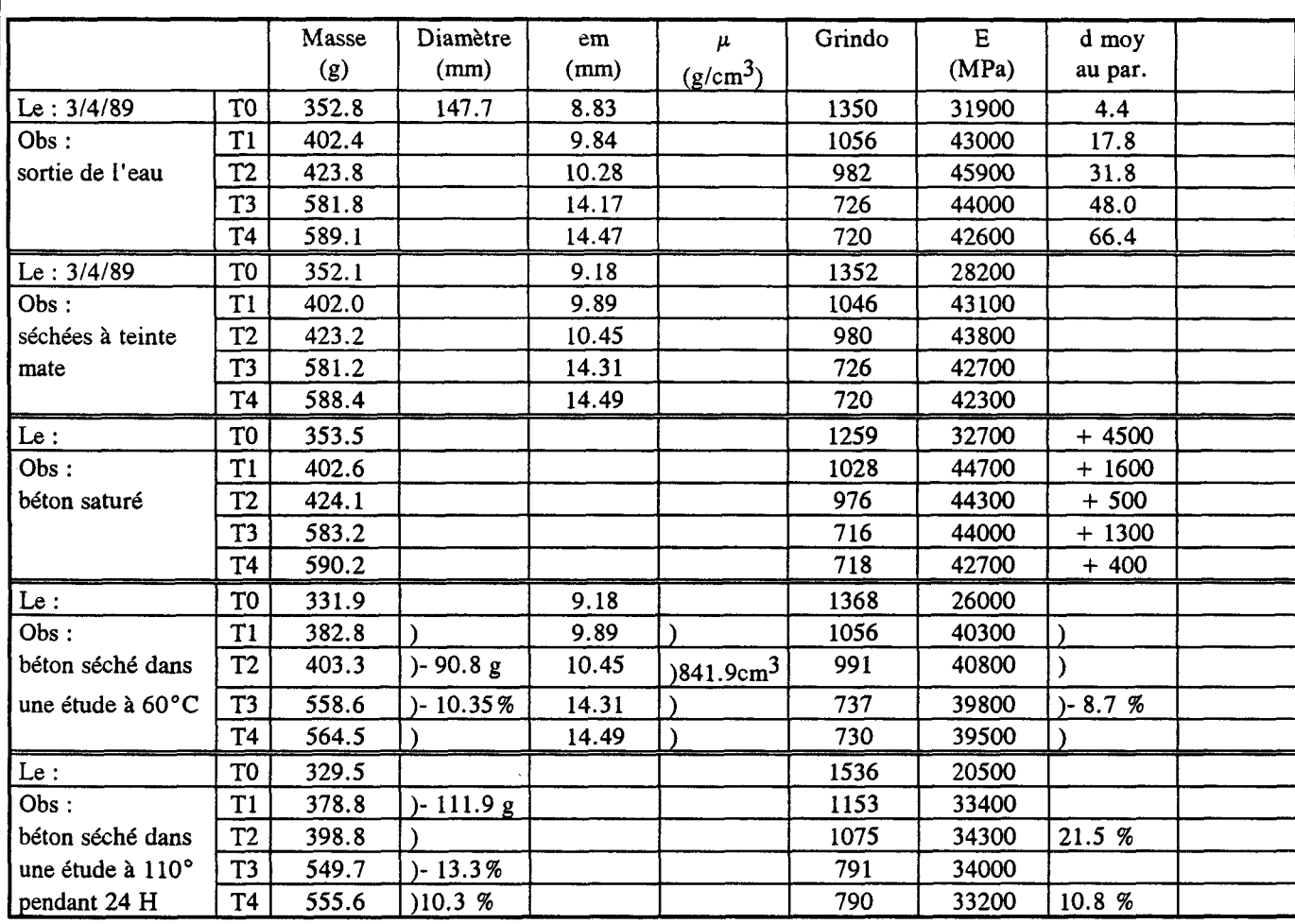

Estimation du module de déformation du béton par la mesure de la fréquence propre de rondelles débitées dans des échantillons carottés :

- les rondelles ont été découpées dans 5 éprouvettes différentes carottées dans une dallette d'épaisseur 15 cm, âgée d'environ 1 an
- chacun des 4 graphes représente l'évolution du module de déformation moyen d'une rondelle, en fonction de sa distance moyenne au parement soumis à dessication figure **3.7.**

#### Graphe I:

Les carottes ont été prélevées, tronçonnées et testées dans le même temps. Le béton est supposé avoir conservé une teneur en eau libre "naturelle".

#### Graphe  $II$  :

Les rondelles ont été immergées dans l'eau pendant 3 semaines. Le béton est supposé à sa teneur en eau libre maximale.

#### Graphe III :

Les rondelles ont été (partiellement) séchées en étuve à 60°.

Graphe IV :

Les rondelles ont été (totalement) séchées en étuve à 110°.

## *3.4.2.2. Interprétation des résultats* <sup>1</sup>

Sur ces graphes  $E(GPa) = P(mm)$  on remarquera que chacun des états  $(I, II, III, IV)$ correspond à des teneurs en eau moyennes mesurées sur toutes les rondelles qui sont respectivement de - **5** % , **O** % , - <sup>10</sup>% et - 14 % par rapport à l'état de saturation.

On peut observer :

- 1. L'effet de la teneur en eau de l'éprouvette ; le module moyen estimé au fréquencemètre passe de 43.5 GPa, à saturation, à 33 GPa pour une perte de 14 % d'eau.
- **2.** L'effet de la proximité du parement soumis à dessication : dans tous les états (1 à IV) de la figure **3.7.** on remarque une chute spectaculaire du module de déformation dans les 15 premiers millimètres comptés à partir du parement :
- sur béton saturé, on a l'enveloppe supérieure b, b', b" et sur béton sec, l'enveloppe inférieure a, a', a". Dans l'état naturel d'une pièce de béton il semblerait bien que la courbe d'évolution du module à partir du parement soit voisine de a,  $a'$  (+),  $b''$  (-) ... soit un module qui varierait du simple au double sur quelques mm

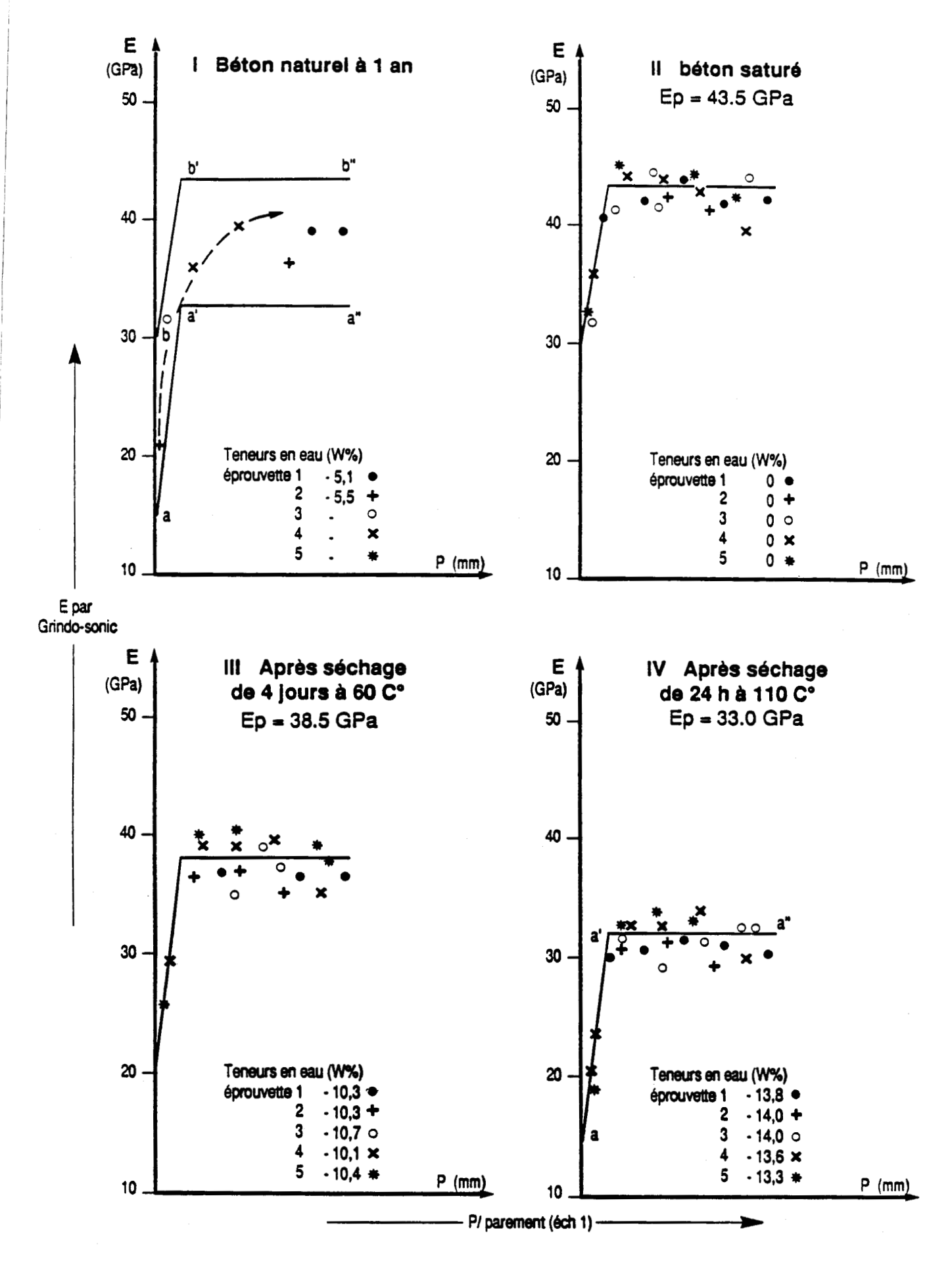

Fig. 3.7. représente l'évolution du module de déformation moyen d'une pièce en béton (éprouvette), en fonction de la distance moyenne au parement soumis à dessication.

- à proximité du parement pendant la phase du durcissement du béton, l'eau libre a tendance à s'échapper vers l'atmosphère plutôt que de se combiner au ciment. La densité des hydrates de ciment qui détermine la solidité des liaisons inter-granulaires (donc le "module" du matériau) est certainement plus faible dans les premiers mm : il y a probablement déficit des liaisons proches du parement
- enfin après exploitation des résultats d'essais une variation du module d'young a été mise au point, pour un béton de module  $E = 40$  GPa "à coeur".

Soit les valeurs suivantes :

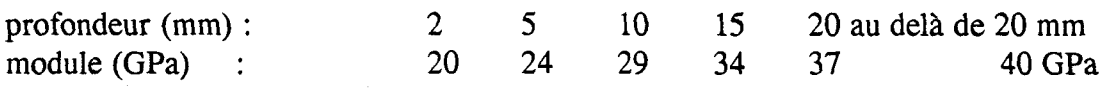

Nous tenterons au paragraphe **3.4.3.** ci-après d'évaluer l'incidence de cette variation de module sur les coefficients d'influence.

On peut en effet penser que la prise en compte de cette distribution particulière du module puisse aboutir à des valeurs de contraintes plus réalistes.

#### **3.4.3.** Résultats de calcul

On donne dans le tableau **3.7.** les valeurs des coefficients d'influence Cij (k) relatifs aux trois files de pions, obtenues sur un béton à module variable par un calcul aux éléments finis.

Notons que notre modèle bidimensionnel est représenté par la figure **3.1.** L'évaluation des contraintes est illustrée en Annexe **3.**
| bidimensionnels, $E =$ variable (files 1, 2 et 3) |                         |                  |       |                |              |                         |                |       |       |       |       |       |       |
|---------------------------------------------------|-------------------------|------------------|-------|----------------|--------------|-------------------------|----------------|-------|-------|-------|-------|-------|-------|
|                                                   | hmm                     | k                | i : 1 | $\overline{2}$ | $\mathbf{3}$ | $\overline{\mathbf{4}}$ | 5 <sup>1</sup> | 6.    | 7     | 8     | 9     | 10    | 11    |
| 1                                                 | $\mathbf{2}$            | 1                | 0.420 |                |              |                         |                |       |       |       |       |       |       |
|                                                   |                         | 2                | 0.110 |                |              |                         |                |       |       |       |       |       |       |
|                                                   |                         | 3                | 0.060 |                |              |                         |                |       |       |       |       |       |       |
| $\mathbf{2}$                                      | $\overline{\mathbf{3}}$ | 1                | 1.000 | 0.850          |              |                         |                |       |       |       |       |       |       |
|                                                   |                         | 2                | 0.290 | 0.260          |              |                         |                |       |       |       |       |       |       |
|                                                   |                         | 3                | 0.150 | 0.140          |              |                         |                |       |       |       |       |       |       |
| 3                                                 | 5                       | 1                | 1.800 | 2.100          | 1.700        |                         |                |       |       |       |       |       |       |
|                                                   |                         | 2                | 0.570 | 0.730          | 0.680        |                         |                |       |       |       |       |       |       |
|                                                   |                         | 3                | 0.300 | 0.390          | 0.380        |                         |                |       |       |       |       |       |       |
| 4                                                 | 5                       | $\mathbf{1}$     | 2.300 | 2.900          | 3.200        | 1.300                   |                |       |       |       |       |       |       |
|                                                   |                         | 2                | 0.830 | 1.100          | 1.500        | 0.750                   |                |       |       |       |       |       |       |
|                                                   |                         | 3                | 0.450 | 0.610          | 0.830        | 0.440                   |                |       |       |       |       |       |       |
| 5                                                 | 5                       | 1                | 2.600 | 3.300          | 3.900        | 2.300                   | 0.900          |       |       |       |       |       |       |
|                                                   |                         | 2                | 1.000 | 1.400          | 2.000        | 1.400                   | 0.670          |       |       |       |       |       |       |
|                                                   |                         | 3                | 0.570 | 0.800          | 1.100        | 0.860                   | 0.420          |       |       |       |       |       |       |
| 6                                                 | 10 <sup>°</sup>         |                  | 3.100 | 4.000          | 5.200        | 3.600                   | 2.400          | 2.200 |       |       |       |       |       |
|                                                   |                         | 2                | 1.400 | 2.000          | 3.000        | 2.500                   | 2.000          | 1.900 |       |       |       |       |       |
|                                                   |                         | 3                | 0.850 | 1.200          | 1.800        | 1.600                   | 1.3000         | 1.400 |       |       |       |       |       |
| $\overline{\phantom{a}}$                          | 10                      |                  | 3.400 | 4.500          | 5.900        | 4.300                   | 3.200          | 4.200 | 1.700 |       |       |       |       |
|                                                   |                         | 2                | 1.700 | 2.400          | 3.700        | 3.200                   | 2.700          | 3.800 | 1.600 |       |       |       |       |
|                                                   |                         | 3                | 1.100 | 1.500          | 2.400        | 2.100                   | 1.900          | 2.900 | 1.300 |       |       |       |       |
| 8                                                 | 10                      | 1                | 3.600 | 4.700          | 6.300        | 4.700                   | 3.600          | 5.200 | 3.100 | 1.300 |       |       |       |
|                                                   |                         | 2                | 1.900 | 2.700          | 4.100        | 3.600                   | 3.100          | 4.800 | 3.100 | 1.300 |       |       |       |
|                                                   |                         | 3                | 1.200 | 1.800          | 2.800        | 2.500                   | 2.300          | 3.800 | 2.600 | 1.200 |       |       |       |
| 9                                                 | 10                      |                  | 3.700 | 4.900          | 6.600        | 5.000                   | 3.900          | 5.800 | 3.800 | 2.400 | 1.000 |       |       |
|                                                   |                         | $\boldsymbol{2}$ | 2.000 | 2.900          | 4.400        | 3.900                   | 3.400          | 5.400 | 3.800 | 2.500 | 1.000 |       |       |
|                                                   |                         | 3                | 1.300 | 1.900          | 3.000        | 2.800                   | 2.600          | 4.400 | 3.300 | 2.300 | 1.000 |       |       |
| 10                                                | 10                      | 1                | 3.700 | 5.000          | 6.800        | 5.200                   | 4.100          | 6.200 | 4.300 | 3.000 | 1.900 | 0.820 |       |
|                                                   |                         | 2                | 2.100 | 3.000          | 4.600        | 4.100                   | 3.600          | 5.900 | 4.300 | 3.000 | 2.000 | 0.840 |       |
|                                                   |                         | 3                | 1.400 | 2.000          | 3.200        | 3.000                   | 2.800          | 4.800 | 3.800 | 2.800 | 1.900 | 0.840 |       |
| $\mathbf{11}$                                     | 10                      |                  | 3.800 | 5.100          | 6.900        | 5.300                   | 4.300          | 6.500 | 4.600 | 3.300 | 2.300 | 1.500 | 0.650 |
|                                                   |                         | 2                | 2.100 | 3.100          | 4.700        | 4.300                   | 3.800          | 6.200 | 4.600 | 3.400 | 2.400 | 1.600 | 0.670 |
|                                                   |                         | 3                | 1.500 | 2.100          | 3.400        | 3.100                   | 2.900          | 5.100 | 4.100 | 3.200 | 2.300 | 1.600 | 0.680 |

Tableau **3.7.** Matrices des coefficients d'influence Cij (k)  $\mathcal{L}$  and  $\mathcal{L}$  and  $\mathcal{L}$ 

# 3.5. Remarques et conclusions

La simulation d'un essai de "Libération des contraintes" par un calcul aux éléments finis, nous a permis :

- . de confirmer les ordres de grandeur des déplacements obtenus lors des essais, ainsi :
	- 10 MPa libérés par une entaille de 80 mm provoquent un déplacement de 75  $\mu$ m sur B<sub>1</sub>
	- 10 MPa libérés par une entaille de 20 mm provoquent un déplacement de 21  $\mu$ m sur B<sub>1</sub>
- . de noter la faible sensibilité des déplacements à l'ouverture d'entailles peu profondes, ainsi : 10 MPa libérés par une entaille de 5 mm donne un déplacement de 3  $\mu$ m seulement. De même on constate une faible sensibilité des déplacements à la libération des contraintes en profondeur. En effet 10 MPa libérés sur la llème tranche d'une entaille de 80 mm donnent un déplacement de l'ordre de  $1.2 \mu m$
- . de montrer que la méthode directe par utilisation de la matrice inverse est inapplicable du fait des problèmes de sensibilité cités ci-avant : on a abouti à un vecteur de contraintes tout à fait incohérent dans tous les cas.

Enfin, même si l'hypothèse du module variable est réaliste, elle n'affecte cependant que très peu le tableau des coefficients d'influence : de fait, on ne constate qu'une redistribution très faible des coefficients d'une même ligne. L'estimation des contraintes initiales nécessite par conséquent une autre méthode qui sera développée au chapitre IV.

# *QUATRIEME PARTIE*

# **4. MISE AU POINT D'UNE METHODE D'EXPLOITATION DES RESULTATS**

# **4.1.** Présentation de la méthode

Le processus dans le détail

# 4.2. Exemple d'utilisation de la méthode

- **4.2.1.** Principes de la méthode d'adéquation
- **4.2.2.** Déroulement du programme
- **4.2.3.** Application de **la** méthode

# **4.3.** Possibilités et limites de la méthode

- **4.3.1.** Convergence du parambtre C
- **4.3.2.** Précision et effets relatifs de quelques paramètres
- **4.4.** Remaraues et conclusions

# **4. MISE AU POINT D'UNE METHODE D'EXPLOITATION DES RESULTATS**

On a pu montrer au chapitre précédent que la méthode directe par inversion de la matrice de cornpliance est inapplicable, parce que cette méthode se trouve confrontée au problème de la faible sensibilité des déplacements à la libération des contraintes en profondeur. De plus, si on admet les hypothèses suivantes (confirmées par P. Acker) : 1988

- la distribution des teneurs en eau libre dans un béton d'un âge donné est d'allure exponentielle (figure 4.1 .)

- les potentialités de retrait sont proportionnelles à la perte en eau libre

- les autocontraintes sont proportionnelles au retrait gêné.

Alors, on peut en déduire que la distribution des contraintes dans les premiers centimètres de l'épaisseur d'une pièce en béton est de la forme :

 $\sigma = A - B * exp (- C * z)$ 

Ce sont ces considérations qui ont motivé notre méthode d'exploitation.

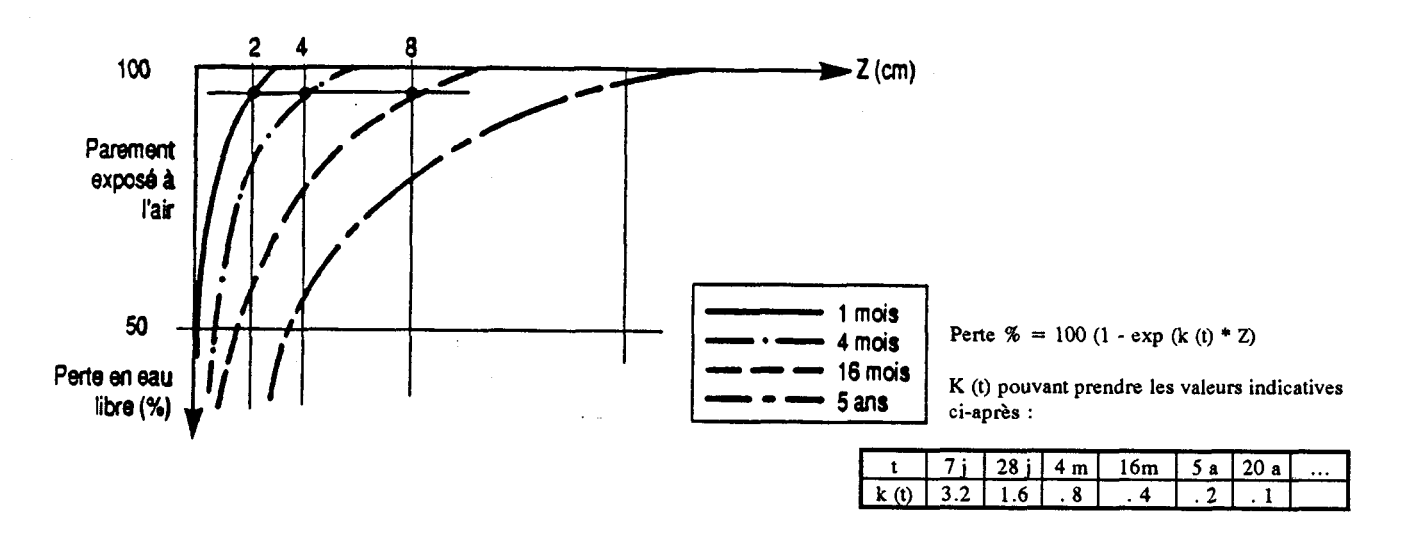

Fig. 4.1. Courbes de dessication d'un béton exposé à l'air

- à une profondeur donnée, l'évolution de la teneur en eau est une fonction "puissance" du temps, ce qui implique, en particulier que :
	- \* L'on retrouve un état de dessication à une profondeur double (\* **2)** au bout d'un temps quadruple (\* **22)**

\* De même, il faut un temps quadruple pour que "le front de dessication" atteigne une profondeur double. Ainsi ce front, caractérisé par le fait que la perte en eau est inférieure à 1 %, atteint respectivement des profondeurs de **3** cm à 1 mois, 6 cm à 4 mois, 12 cm à  $16$  mois, etc...

En extrapolant cette loi, on pourrait en déduire que la perte en eau d'une structure en béton est quasiment nulle à des profondeurs supérieures à 50 cm et ce, jusqu'à un âge avancé (80 ans dans notre exemple, donc supérieur à la durée de vie théorique d'un ouvrage).

Les coefficients K (t) de l'exponentielle sont ici donnés à titre indicatif : ils sont susceptibles de varier de - 50 à + 100 %. Ils dépendent de fait beaucoup de la porosité du béton, de sa formule, des conditions de son mûrissement et de sa conservation, etc...

Il faut cependant souligner les coefficients "attendus" dans les deux cas suivants, pour une profondeur z exprimée en centimètres :

- dallettes de nos expérimentations (âgées de 4 mois) : 0.8 probable, fourchette attendue  $0.4 - 1.6$
- béton d'ouvrage ancien (pont Vauban par exemple) de 20 ans d'âge ou plus : autour d'une valeur de O. 1, tant que les fronts de dessication des parements opposés ne se rejoignent pas.

# 4.1. Présentation de la méthode

L'exploitation des résultats est réalisée de manière indépendante pour chaque base de mesure. Elle fait appel aux coefficients d'influence déterminés au chapitre **3.** Ces coefficients sont regroupés en trois matrices "de compliance" relatives à chacune des trois bases de mesure.

La procédure d'exploitation, répétée pour chaque base de mesure, est alors la suivante :

- . Pondération, ligne à ligne, des coefficients théoriques de la matrice, par les coefficients de raideur mesurés. A défaut de valeur mesurée pour les profondeurs de 2 à 15 mm (les vérins de cette hauteur n'existent pas), c'est la raideur (relative) de l'entaille de 20 mm qui est considérée
- . Recherche d'une distribution de contraintes qui fournisse, par multiplication avec la matrice de compliance pondérée, le "vecteur-colonne déplacement" le plus proche de celui effectivement mesuré. Cette opération consiste en pratique à choisir la forme générale de la distribution, d'équation  $\sigma = A - B * exp (-C * z)$ , et à rechercher les coefficients A, B et C de manière à minimiser la distance entre les vecteurs déplacements théoriques et réels, par une méthode classique des moindres carrés.

Cette méthode converge assez correctement et rapidement lorsque les mesures ne sont pas trop imprécises et que l'entaillage a été mené jusqu'à une profondeur suffisante.

70

L'adéquation numérique, assez longue, est bien entendu réalisée sur micro-ordinateur, Enfin le programme permet l'étude de distributions particulières. Ainsi, la présence d'une fissure de peau peut être simulée par un forçage des contraintes à zéro sur l'épaisseur voulue. De même, un gradient de module éventuel (voir chapitre **3** "gradient de qualité") peut être pris en compte facilement par le programme. Un exemple de ce type de résolution en sera donné dans ce chapitre **(RS** $\phi$ ).

#### Le processus dans le détail

On suppose donc que la distribution générale des contraintes dans le béton est de la forme :  $\sigma$  (Z) = A - B \* exp (- C \* Z)

- Avec  $\sigma$  = contrainte en (MPa)  $z =$  profondeur en  $(mm)$  $A, B$  = paramètres à rechercher en (MPa) C (sans unité), correspond au coefficient k (t) donné dans le tableau de la figure 4.1.
- **A** est une valeur limite correspondant à la contrainte maximale dans la dallette (contrainte pour z supérieure à la profondeur du front de dessication, soit, dans les cas courants à miépaisseur de la pièce testée).

La droite  $y = A$  est asymptote à la courbe  $y = \sigma(Z)$ 

- B correspond à l'effet maximum de retrait
- C traduit le gradient de contrainte lié à l'âge du béton. Plus le béton est jeune, plus C est grand. C définit aussi l'allure générale de la courbe. Inversement, plus C est petit, plus la courbe  $y = \sigma (z)$  se rapproche d'une droite.

Le choix de la formule des contraintes en fonction de la profondeur, permet de définir le vecteur colonne des contraintes moyennes dans chaque tranche, d'où le vecteur colonne des déplacements Dep<sub>2</sub> (en multipliant la matrice pondérée par ce vecteur de contraintes).

Il s'agit alors de minimiser, par tatonnements successifs, la différence entre les deux vecteurs Dep<sub>1</sub> (pris ici comme référence) et Dep<sub>2</sub> (calculé par la méthode décrite dans ce paragraphe). Le vecteur de contrainte recherché sera donc celui correspondant à un vecteur Dep<sub>2</sub> dont la différence avec Dep<sub>1</sub> sera minimale.

On a Dep<sub>1</sub> et on cherche Cont<sub>2</sub> tel que : Mat<sub>1</sub> x Cont<sub>2</sub> = Dep<sub>2</sub> et Dep<sub>1</sub> - Dep<sub>2</sub> = 0. Pour passer du vecteur de contrainte à la contrainte moyenne dans la dallette, il suffit de multiplier chacun de ces coefficients par la valeur de sa tranche, d'en faire la somme et de diviser ce résultat par la valeur du rayon moyen.

#### 4.2. Exemple d'utilisation de la méthode

L'exploitation des différents paramètres A, B, C à faire varier, implique de longues séries de calculs de toutes sortes (en particulier matriciels), qui sont réalisés par l'utilisation d'un tableur programmable.

- organisation du tableur :

Le tableau "Libco 80", conçu pour les entailles d'une profondeur de 80 mm, gère les trois bases pour lesquelles on retrouve :

- . la matrice des coefficients
- . la matrice pondérée
- . la matrice pondérée inversée
- . le tableau partiel 4.1. présente tous les renseignements concernant l'entaille et mentionne en particulier la valeur de la contrainte générale obtenue.

Notons que les raideurs ainsi que le vecteur DEP<sub>1</sub> sont ici les données du problème. Cmoy est calculée à partir du rayon moyen de la pièce testée (ici 75 mm), et la "distance" par la formule  $d =$ 80  $\frac{1}{2}$ 

Deltade<sub>p</sub>2

 $\Sigma$ 20

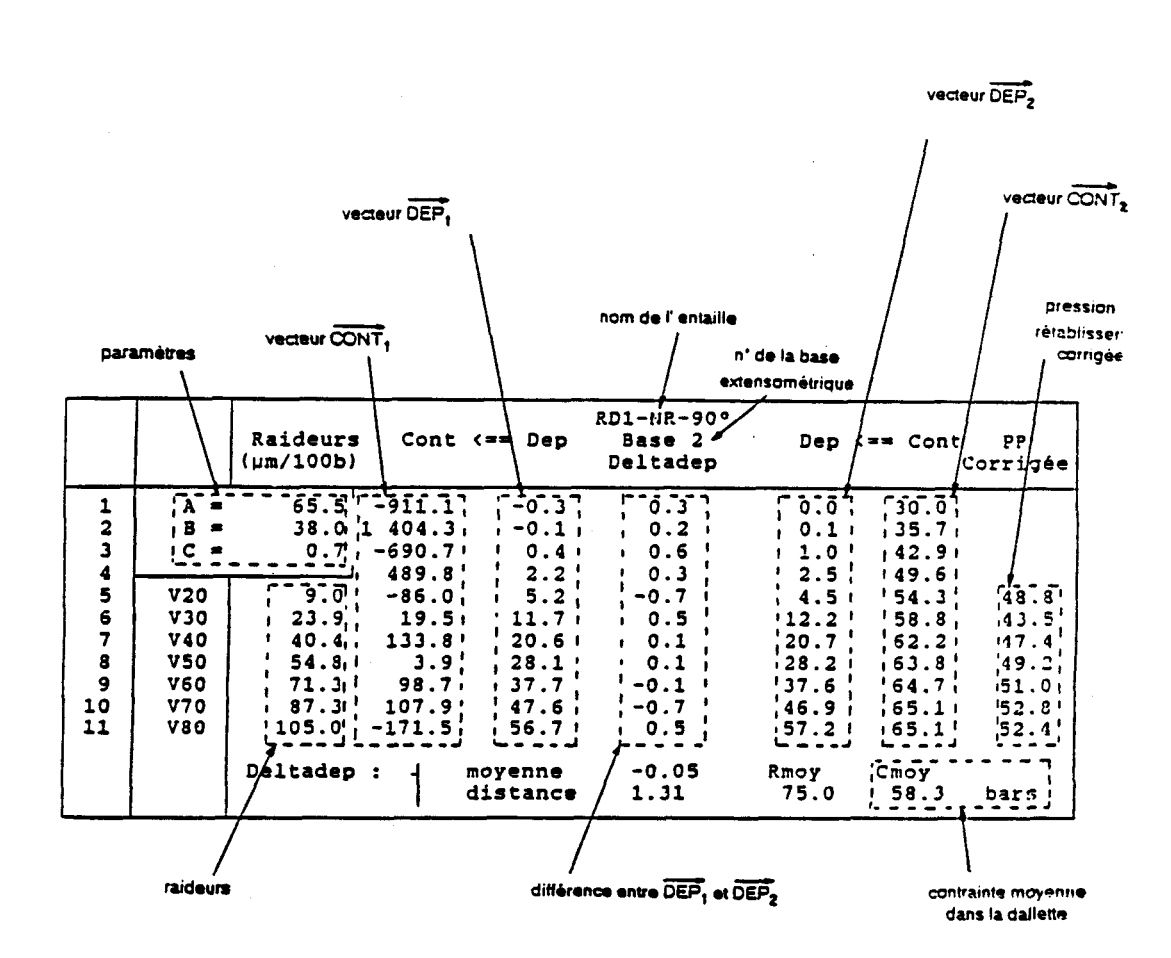

Tableau 4.1. Exploitation automatique des mesures. RD1.NR.90° Base 2

#### 4.2.1. Principes de la méthode d'adéquation

#### - *ler VDe d'optimisation*

On entend par optimisation le fait de minimiser la distance d. En effet une valeur faible de distance est synonyme d'une bonne adéquation des vecteurs  $DEP<sub>1</sub>$  et  $DEP<sub>2</sub>$ , ce qui implique a priori une valeur plus juste de la contrainte moyenne. Dans un premier temps, cette optimisation s'est faite par tatonnements hasardeux. En effet il s'agissait de fixer A et B à des valeurs plus ou moins quelconques, de faire varier C jusqu'à tomber dans un minimum de distance ; puis fixant C, on optimisait A, puis B, puis si nécessaire on revenait sur A et C. Cette méthode, bien que grossière, portait déjà ses fruits en donnant des contraintes "relativement" proches de celles attendues. Cela dit, le pourcentage d'erreur sur les résultats restait quand même trop élevé.

# - 2ème type d'optimisation

On procède à une nouvelle optimisation d'une entaille, de la même façon que nous le faisions auparavant, mais en modifiant les valeurs A et B de départ, le résultat obtenu pour la distance était meilleur. Cela prouvait qu'il ne fallait pas se fier au premier minimum trouvé car il pouvait n'être que local et non absolu. Il fallait donc optimiser l'entaille pour plusieurs valeurs de C (fixant C, il ne reste plus qu'à faire varier A et B). En partant d'une petite valeur de C et en l'incrémentant par pas successifs, on obtenait en fin de compte, une multitude d'opérations. Il suffisait alors de suivre la variation de la distance en fonction de C pour déterminer celle qui correspondait à un d minimum. Une fois choisie, il ne restait plus qu'à optimiser de nouveau en utilisant des pas d'incrémentation plus fins. Cette méthode assez efficace (il se pouvait malgré tout que l'on passe au dessus d'autres points minimum à cause du pas d'incrémentation trop grand, par exemple) était cependant laborieux. Ainsi, l'optimisation "manuelle" complète d'une entaille aurait demandé au moins **3** heures.

#### - *Automatisation des calculs*

Devant cette situation, il était nécessaire d'automatiser l'optimisation. Le tableau de **"SMART"** permet l'édition de "Fichiers projets" qui sont en fait, de véritables programmes écrits dans un langage propre au logiciel.

#### **4.2.2.** Déroulement du programme

On définit tout d'abord les bornes inférieures et supérieures des paramètres ainsi que la valeur du "grand" pas d'incrementation (recherche rapide) et du pas "fin" (recherche approfondie).

73

On commence à optimiser à partir de valeurs A, B, C très petites. L'ordinateur entame alors une procédure de calculs (calcul de CONT $_2$ , DEP $_2$ , Delta DEP. Cmoy et distance) qu'il exécutera à chaque fois qu'un paramètre change. Il incrémente ensuite B du "grand" pas, dans un premier temps, refait les calculs et obtient donc à nouveau une valeur de distance. Tant que celle-ci diminue il continue de la sorte. Dès qu'elle réaugmente, l'ordinateur replace B un pas en arrière (là où d est au minimum actuel).

A ce moment, il commute de pas (pas "fin") et suivant les valeurs de distances obtenues et stockées précédemment, il détermine le sens d'incrementation (positif ou négatif) du pas "fin". L'optimisation continue alors avec ce nouveau pas jusqu'à ce qu'il détermine la valeur minimale de distance (les valeurs de A et de C n'ont toujours pas changé à ce moment là).

Ensuite, il incremente **A** du "grand" pas et recommence toute la procédure sur le paramètre B. Lorsqu'au moins trois valeurs de **A** ont été exécutées, l'ordinateur est en mesure de faire des comparaisons entre elles afin de définir au changement de pas sur A le sens d'incrementation. Lorsque A et B sont optimisés définitivement, il reste à incrementer de la même façon C et ré-entamer une procédure complète d'optimisation de A et B avec la nouvelle valeur de C. Lorsque trois valeurs de C auront été traitées et que l'ordinateur trouvera un minimum de distance pour C, il sera là aussi capable, en changeant de pas, de décider du sens d'incrementation. Lorsque les paramètres C, A et B donnant la plus petite distance sont trouvés, une sortie du tableau sur imprimante est automatiquement déclenchée. La méthode est actuellement bien rodée. Il nous faut environ 5 minutes pour obtenir la contrainte moyenne d'une dallette pour une base extensométrique donnée, d'où un gain de temps considérable.

On représente en annexe 4 le listing du Fichier Projet LC 80 F1 que nous avons conçu dans le cadre de cette étude.

# 4.2.3. Application de la méthode

Apres avoir mis au point cette méthode d'adéquation numérique, nous l'avons appliquée aux **28** entailles réalisées lors de notre programme expérimental. On donne ci-après quelques exemples de résultats obtenus sur les dallettes RD1, RS1 et RSO. Les autres résultats sont donnés en (annexe 5).

Les résultats sont présentés dans les tableaux 4 (2, **3,** 4, 5). Ce sont les tableaux finaux sur lesquels le programme d'exploitation automatique a convergé. Les coefficients A, B et C de l'équation théorique des contraintes,  $\sigma = A - B * exp (-C * \delta)$  figurent en haut à gauche de chaque tableau. Ils ont été optimisés de manière à rendre minimale la distance d  $(\mu m)$ . Il faut souligner que, pour chacun des tableaux, l'écart "deltadep" entre déplacements mesurés et calculés reste très faible, le plus souvent inférieur à 1  $\mu$ m.

| RD1 NR 90°<br>Bidim . | $E=Cte$<br>$(15 - 80)$ | Raideurs<br>$(\mu m/100b)$ |          | Cont $\leq$ Dep Base 1 | Deltadep |      | Dep $\left( == \text{Cont } \right)$ | PR.<br>Corrigée |
|-----------------------|------------------------|----------------------------|----------|------------------------|----------|------|--------------------------------------|-----------------|
|                       | $A =$                  | 70.0                       | $-207.9$ | $-0.5$                 | 0.5      | 0.0  | 0.0                                  |                 |
| $\mathbf{2}$          | $B =$                  | 118.5                      | 77.1     | $-2.4$                 | 2.4      | 0.0  | $-3.1$                               |                 |
| 3                     | C.<br>$\equiv$         | 1.4                        | 74.7     | $-1.7$                 | 2.4      | 0.7  | 27.7                                 |                 |
| $rac{4}{5}$           |                        |                            | 139.6    | 1.7                    | 0.4      | 2.1  | 49.0                                 |                 |
|                       | <b>V20</b>             | 16.7                       | $-19.8$  | 4.0                    | $-0.1$   | 3.9  | 59.6                                 | 18.7            |
| 6                     | <b>V30</b>             | 36.4                       | 38.5     | 11.0                   | 0.3      | 11.3 | 66.1                                 | 25.0            |
| $\overline{7}$        | <b>V40</b>             | 53.4                       | 144.8    | 18.3                   | $-0.1$   | 18.7 | 69.0                                 | 31.3            |
| 8                     | <b>V50</b>             | 64.4                       | $-59.3$  | 24.8                   | $-0.2$   | 24.6 | 69.8                                 | 36.1            |
| 9                     | <b>V60</b>             | 79.5                       | 468.6    | 33.0                   | $-0.2$   | 32.8 | 69.9                                 | 38.8            |
| 10                    | V70                    | 91.6                       | $-472.2$ | 41.2                   | $-0.9$   | 40.3 | 70.0                                 | 42.4            |
| 11                    | <b>V80</b>             | 112.5                      | 283.7    | 51.2                   | 1.0      | 52.2 | 70.0                                 | 43.2            |
|                       |                        | Deltadep                   | ≻        | moyenne                | $-0.03$  | Rmoy | Cmoy                                 |                 |
|                       |                        |                            | У.       | distance               | 1.43     | 75.0 | 5.96 Mpa                             |                 |

**Tableau 4.2. Exploitation automatique des résultats de mesure de la dallette RD1.NR.90° Base 1 (béton fissuré)** 

Rappelons que la dallette RD1 était sous précontrainte contrôlée de 6 MPa. La contrainte moyenne trouvée est de 5.96 MPa, la distance "d" est de 1.43  $\mu$ m. Notons que dans ce cas le béton est supposé fissuré jusqu'à 2 mm de profondeur et que les valeurs de déplacement du vecteur Dep<sub>1</sub> sont pris en compte dans le calcul, à partir d'une entaille de 15 mm de profondeur.

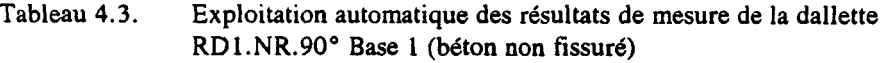

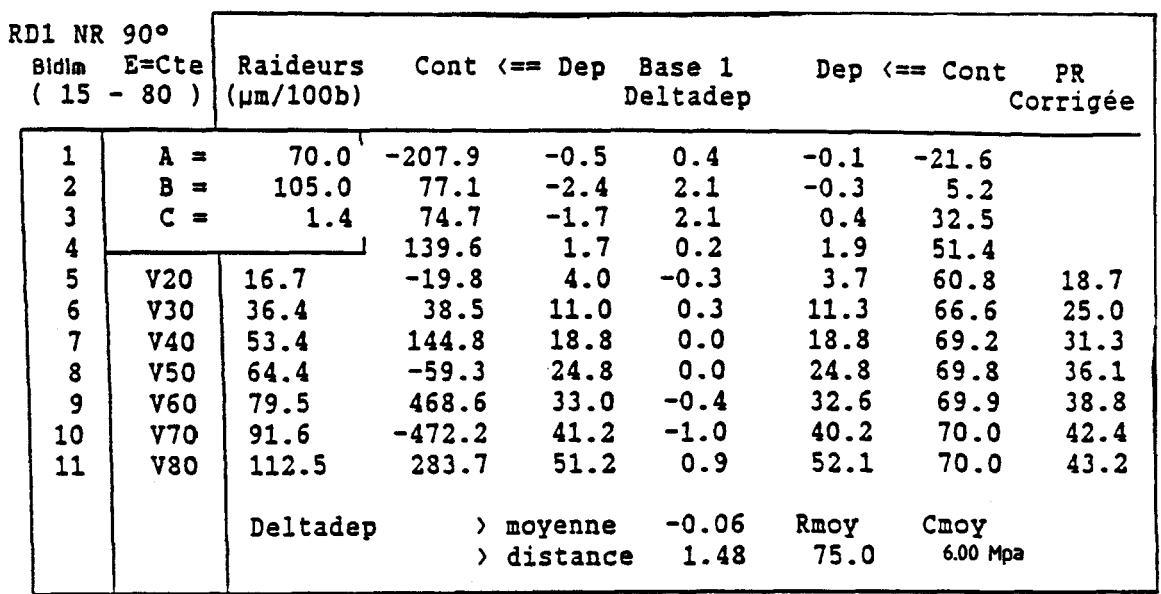

Le tableau 4.3. donne la valeur de la contrainte moyenne recherchée qui est effectivement de 6 MPa : ce résultat correspond bien a la valeur de la précontrainte appliquée. C'est quasiment le même lorsque le parement du béton est supposé non fissuré. Ces deux exemples sont donnés afin de montrer l'incidence faible de la fissuration de peau sur la valeur de la contrainte moyenne recherchée. Enfin pour mieux élucider cet effet on représente en figure 4.2. les valeurs des contraintes moyennes au niveau de chaque tranche en fonction de la profondeur d'entaille dans les deux cas où le béton est fissuré ou non. Il faut souligner que l'évolution de la distribution des contraintes est pratiquement identique à 1 coeur, en revanche elle diffère de quelques MPa sur les premiers millimètres. Cependant l'influence de la fissuration de peau a peu d'effet sur la contrainte globale.

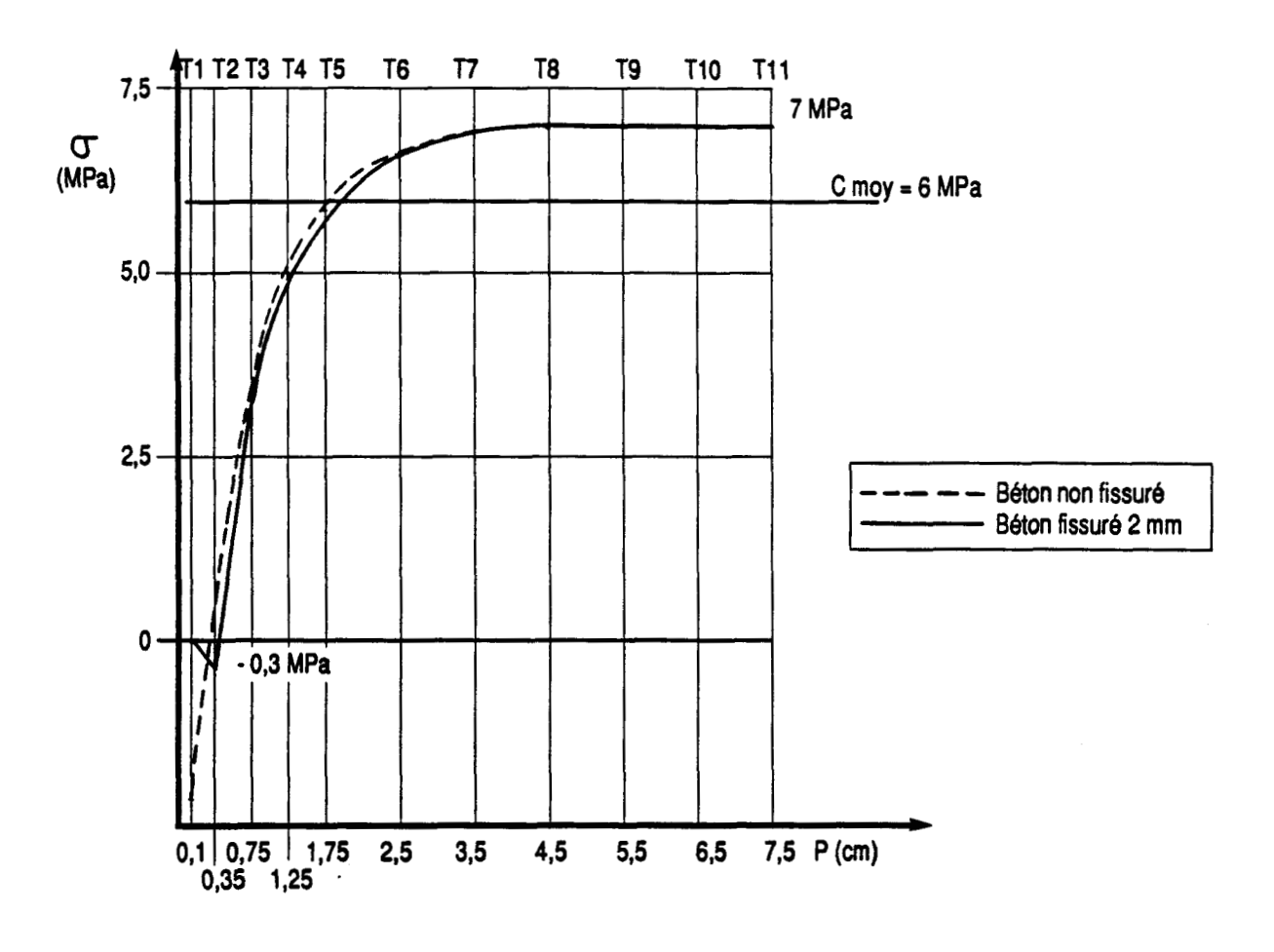

**Fig. 4.2. Dallette RD1 (Précontrainte 6 MPa) Evolution de la distribution des contraintes moyennes d'un béton supposé fissuré ou pas en fonction de la profondeur d'entaille** 

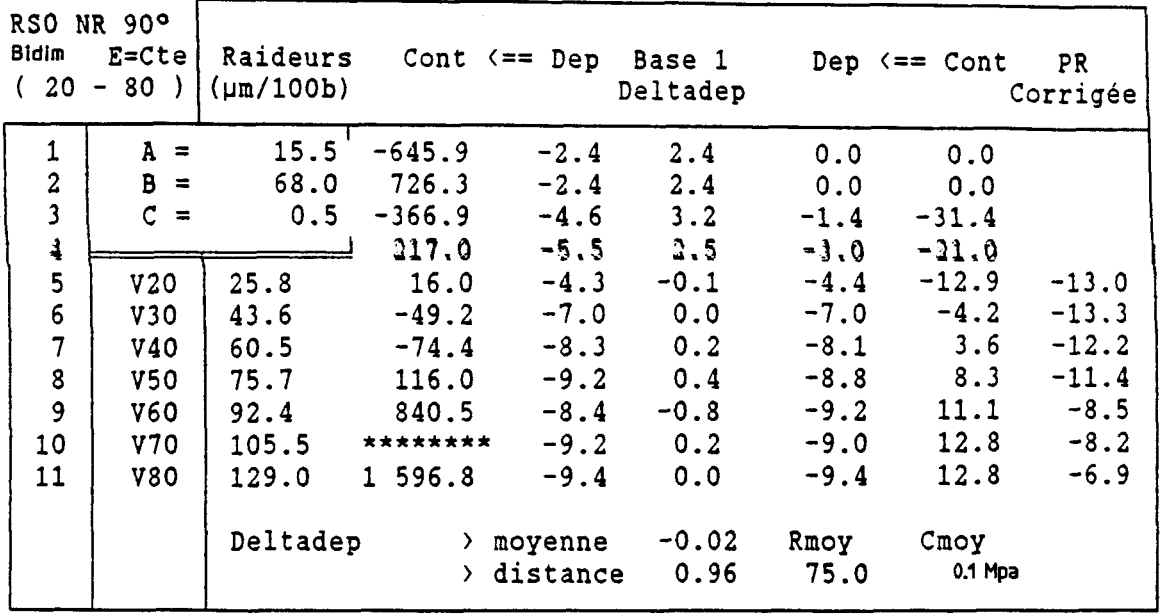

Tableau 4.4. Exploitation automatique des résultats de mesures **de la dallette RSO (non chargée) de la base 1 pour**  un béton non fissuré.

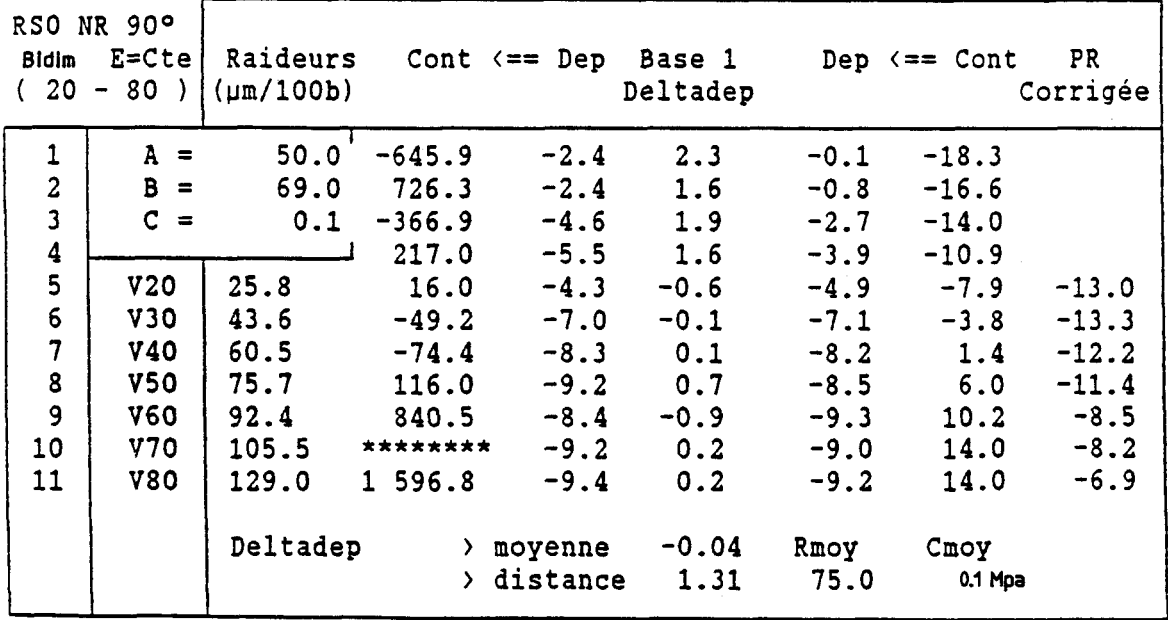

**Tableau 4.5. Exploitation automatique des résultats de mesures de la dallette RSO de la Base 1 pour un béton fissure sur 5 mm de profondeur.** 

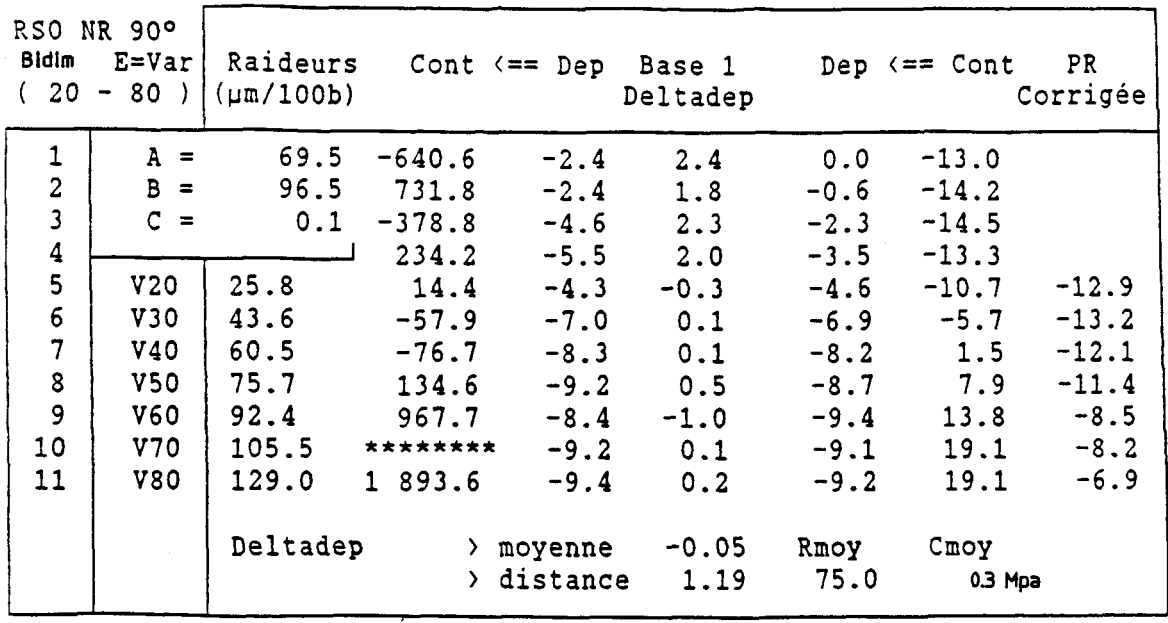

**Tableau 4.6. Exploitation automatique des résultats de mesures obtenus sur la dallette RSO, de la Base 1 pour un béton,** à **module d'Young variable, et non fissuré.** 

L'exploitation des mesures de la dallette RSO a pu mettre en évidence les résultats suivants :

- pour un béton fissuré ou pas la valeur de la contrainte moyenne converge bien vers un résultat correspondant à la contrainte recherchée car dans ce cas elle avoisine O. 1 MPa
- de même pour un béton à module variable, les résultats obtenus sont satisfaisants.

On représente sur la figure **4.3.** l'allure de la distribution des contraintes moyennes en fonction de la profondeur d'entaille suivant les trois cas des tableaux ci-avant.

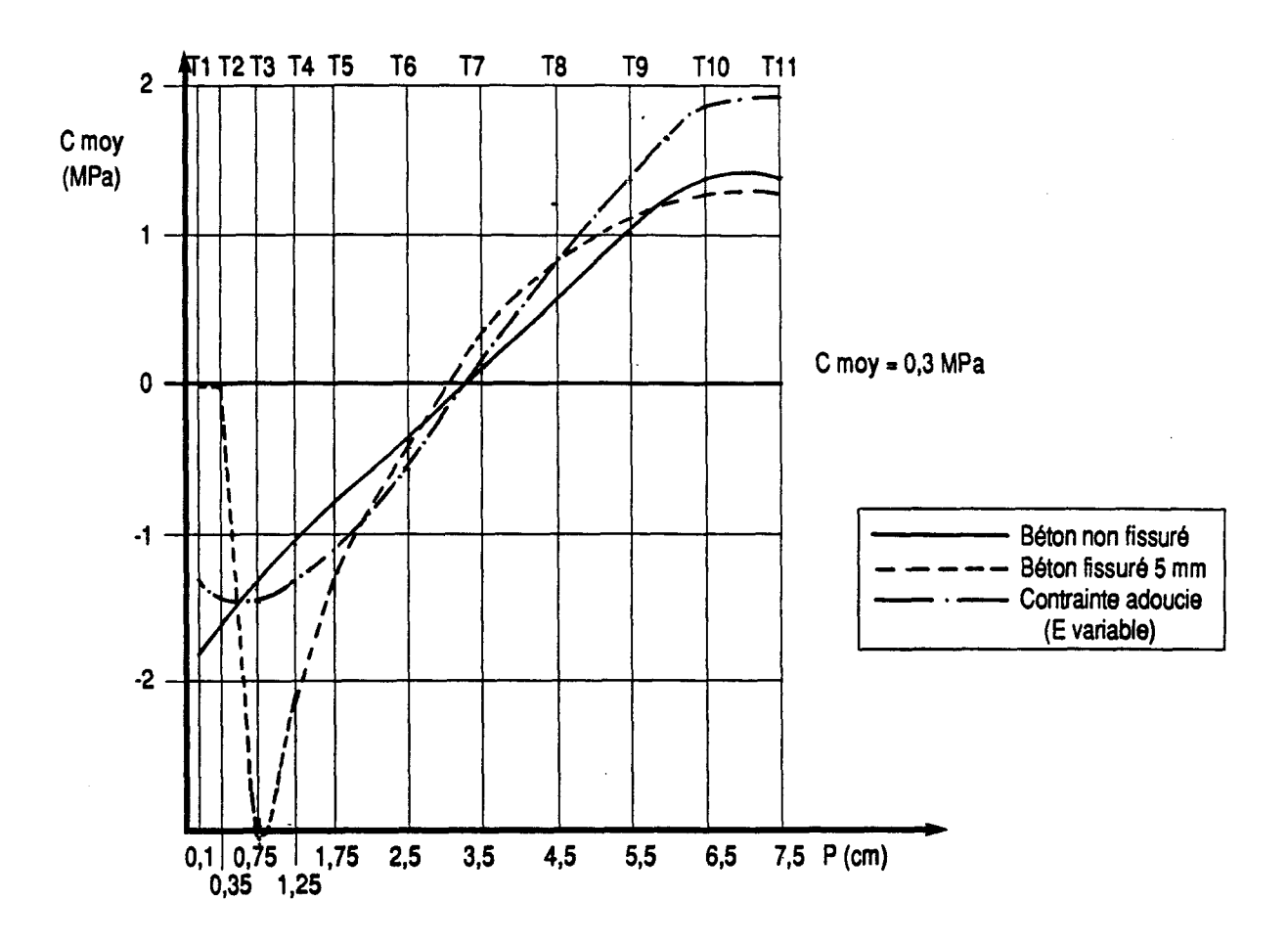

**Fig. 4.3. Dallette RSO (non précontrainte) Evolution de la distribution des contraintes moyennes en fonction de la profondeur, et selon l'option de fissuration choisie.** 

# Commentaires :

L'exploitation des résultats de mesures obtenus sur la dallette RSO, a permis de tester, d'une part l'incidence de la fissuration qui affecte les premiers millimètres du parement et d'autre part l'hypothèse de l'adoucissement des contraintes ("gradient de qualité",  $E =$  variable), sur la valeur de la contrainte absolue recherchée. La représentation graphique de la distribution des contraintes moyennes au niveau de chaque tranche en fonction de la profondeur d'entaille suivant les trois cas des tableaux 4 (4, 5, 6) représentée sur la figure **4.3** suscite les remarques suivantes :

#### . béton non fissuré

La valeur de la contrainte recherchée est de 0.1 MPa pour une distance " $d$ " = 1.31. Par ailleurs la valeur du paramètre  $C = 0.1$ 

béton fissuré sur 5 mm

Dans ce cas de figure la valeur de la contrainte recherchée est de 0.07 MPa. Elle correspond bien à un chargement nul, de plus la valeur de la distance " $d'' = 0.96$  est faible, avec un paramètre  $C = 0.5$ 

béton à module variable

En faisant varier le module d'élasticité du béton, la contrainte moyenne trouvée est de 0.3 MPa pour une distance "d" = 1.19 et un paramètre  $C = 0.1$ .

Il faut souligner que si l'allure des distributions de contraintes suivant ces trois cas est différente sur les premiers millimètres, en revanche elle est pratiquement identique en profondeur et aboutit à des valeurs de contraintes moyennes qui avoisinent 0.1 MPa. L'option la plus probable qu'il faut retenir et qui correspond bien à ce que la théorie nous enseigne, c'est le cas où on a supposé que le béton était fissuré sur 5 mm avec un module d'élasticité constant. En effet la distance "d" est très petite avec un paramètre  $C = 0.5$  qui correspond bien à l'âge de la dallette, voisin de 4 mois.

Le tableau 4.7. concerne l'exploitation des résultats obtenus sur la dallette RS1. Il va nous permettre d'aborder la corrélation entre pression de rétablissement dans les vérins et contraintes moyennes au milieu de chaque tranche.

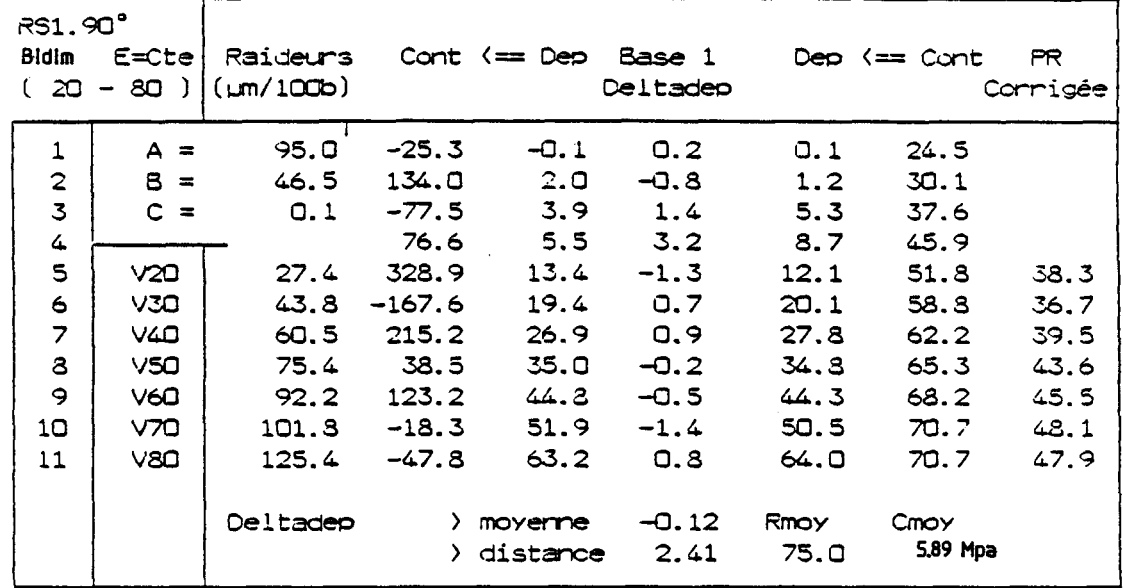

#### Tableau 4.7.

Exploitation automatique des résultats de mesures obtenus sur la dallette RS1 précontrainte de 6 MPa de la base 1.

En effet, si la valeur de la contrainte moyenne globale correspond bien à la contrainte recherchée, on peut être frappé d'observer le large écart séparant les graphes représentant, d'une part, la distribution des contraintes moyennes au milieu de chaque tranche et d'autre part, l'évolution des pressions de rétablissement appliquées au centre de gravité des vérins de compensation Figure (4.4.) : il n'y a certes pas lieu de confondre contrainte locale et pression de rétablissement.

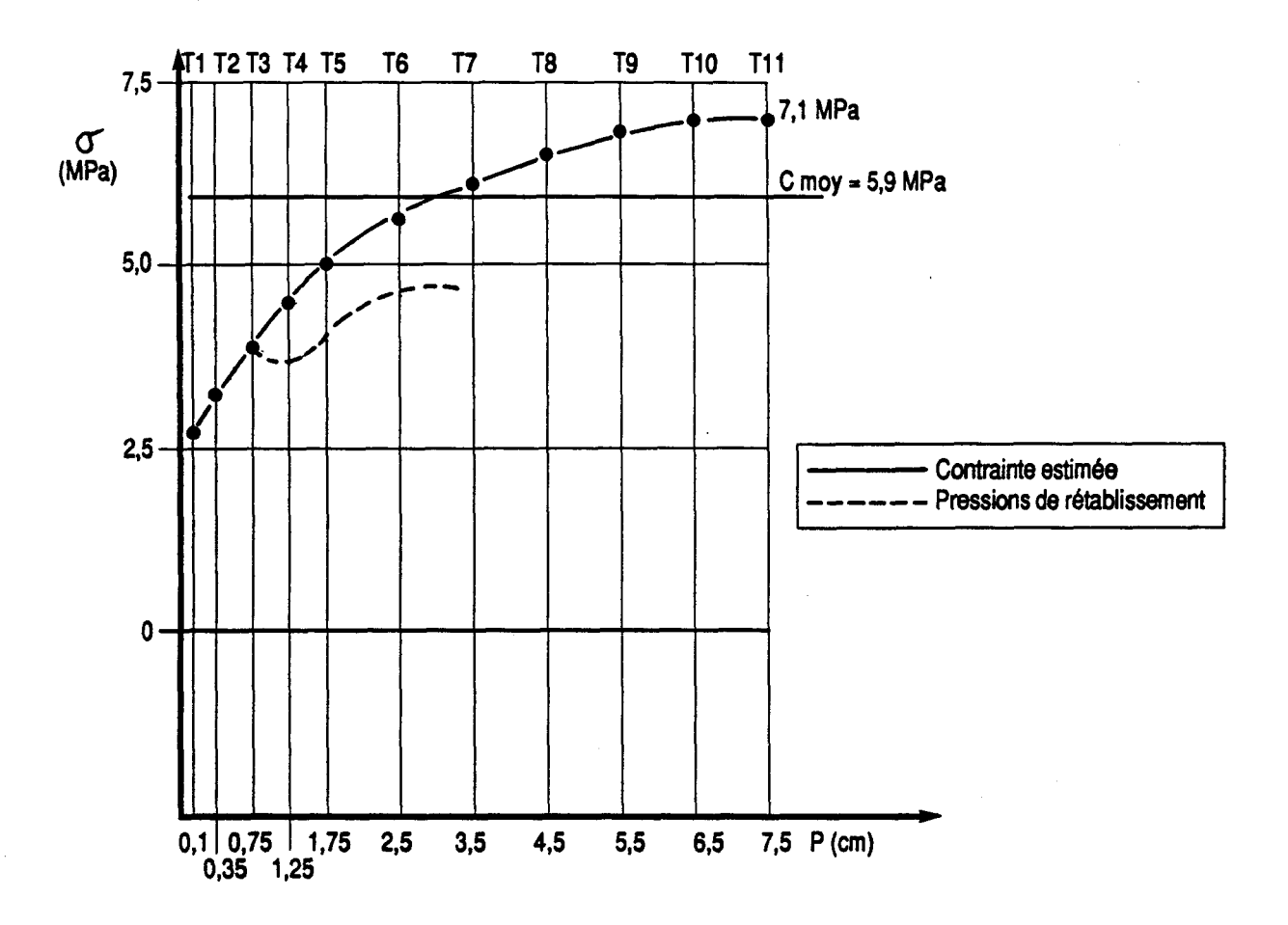

Figure 4.4. Dallette RS1 (Précontrainte 6 MPa) Diagramme des contraintes moyennes et pressions de rétablissement en fonction de laprofondeur d'entaille de la Base 1.

# **4.3.** Possibilités et limites de la méthode

Afin de mieux cerner notre méthode, plusieurs études ont été menées pour essayer de connaître le degré d'influence de certains paramètres sur la contrainte moyenne.

# **4.3.1.** Convergence du paramètre C

Il peut arriver que le paramètre C dans l'équation  $\sigma = A - B * \exp(-C * z)$ , ne puisse se stabiliser sur une valeur réaliste (c'est-à-dire voisine de celle, purement théorique, qui dépend de l'âge du béton), mais se mette au contraire à tendre vers zéro. Ceci veut dire que la courbe  $y = \sigma$  (z) se rapproche plutôt d'une droite, alors que dans notre exploitation la distribution des contraintes présumée a une allure plutôt exponentielle. La solution adoptée pour déjouer ce phénomène est de borner inférieurement les valeurs de C. Cependant, il faut être conscient que dans ce cas, on est à la limite de l'application de notre méthode qui trouve contrairement aux hypothèses de base, que la distribution de contraintes la plus "adéquate" est linéaire. . .

# **4.3.2.** Précision et effets relatifs de quelques paramètres

- justesse des déplacements

Rappelons que la justesse-type des mesures de déplacement est de  $1 \mu m$ , sachant que :

- $+ 1^{\circ}$ C sur l'appareillage de mesure implique une déformation apparente de 0.8  $\mu$ m
- $+ 1^{\circ}$ C sur le béton provoque des déformations de  $+ 1 \mu$ m sur une entaille de 30 mm, et  $+ 2 \mu m$  sur une entaille de 80 mm
- . Il arrive en effet que dans la colonne Deltadep (voir tableau 4.1.), alors que toutes les valeurs tendent vers zéro, d'autres valeurs restent décalées individuellement de 3 à 4  $\mu$ m. Dans *ce* cas de figure le programme d'exploitation permet de les éliminer comme "non significatives"
- . On a pu estimer par simulation les erreurs maximales qui peuvent affecter la contrainte moyenne déterminée par la méthode d'exploitation automatique sur la base extensométrique n° 1, selon la précision type :

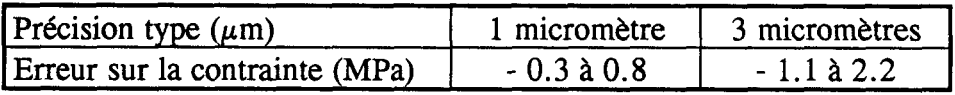

- dans la plupart des cas étudiés, les erreurs sont en fait limitées à quelques "dizièmes de "MPa"

. Les erreurs sont indépendantes du niveau de la contrainte recherchée

- justesse des coefficients d'influence

Afin de déterminer l'incidence des coefficients d'influence de la matrice de compliance sur les résultats obtenus, nous avons procédé de la façon suivante :

- . En multipliant les coefficients d'influence des premières tranches d'une entaille de 80 mm par 2, on obtient la courbe  $(C_{2,1})$  de la figure 4.5.
- . En multipliant les coefficients des dernières tranches d'une entaille de 80 mm par 2, on obtient la courbe  $(C_{12})$
- . En fixant les coefficients obtenus sur une profondeur de 80 mm à une valeur égale à 1, on obtient la droite  $C_1$ .

Enfin, en exploitant ces résultats et en les comparant avec les résultats obtenus précédemment au (paragraphe 4.2.2.), la contrainte moyenne obtenue avoisine toujours les 6 MPa, et la distance "d" reste inférieure à 1. A partir de là, on peut dire que les coefficients d'influence ont peu d'effet sur les valeurs de contrainte.

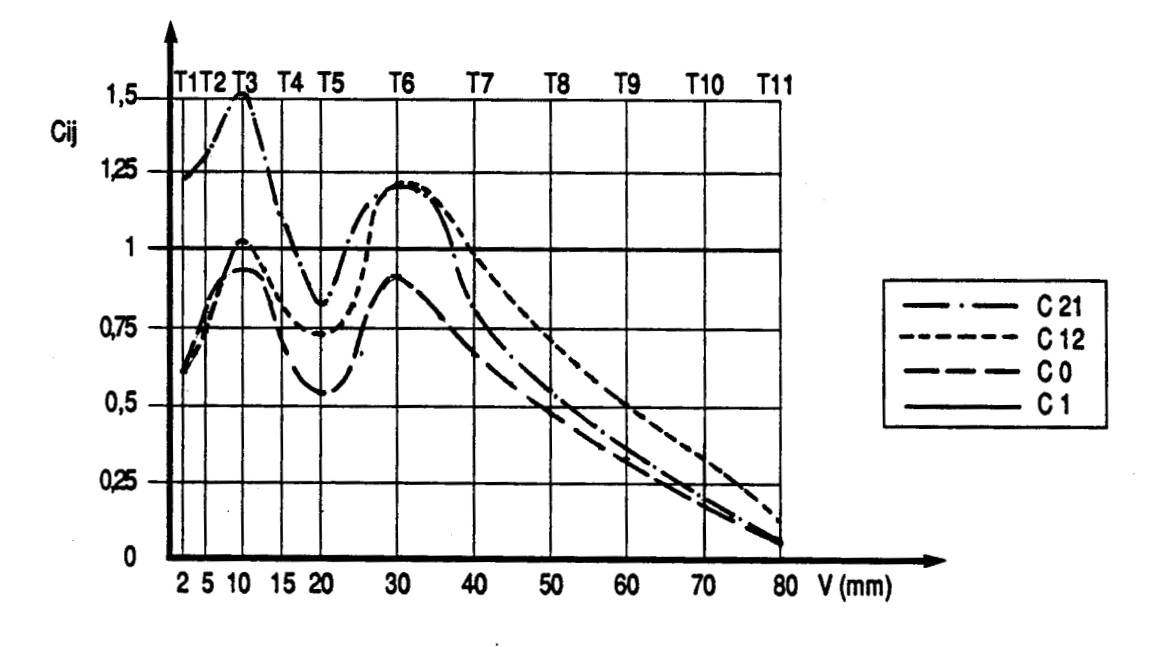

**Figure 4.5. Diagrammes des coefficients d'influence en fonction de l'épaisseur de la tranche pour une entaille de 80 mm. Base 1.** 

$$
C_{21}
$$
 (2 Ci1 ; ....; Cij),

 $Co = coefficients$  d'influence calculés par les éléments finis

 $C_{12}$  (Ci1; .........; 2 Cij),  $C_1$  (1,...........; 1)

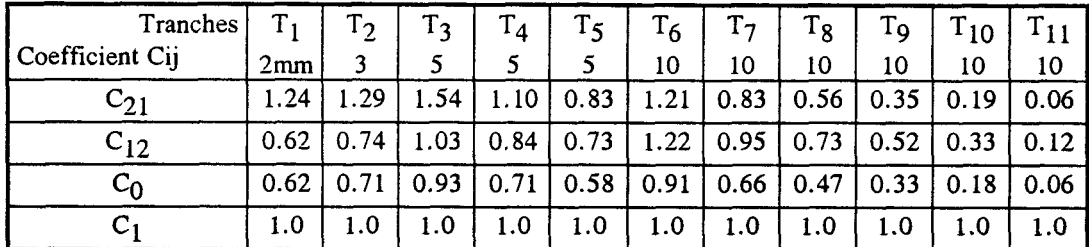

**Tableau 4.8. Valeurs des coefficients d'influence en fonction des tranches de la Base 1** 

# 4.4. Remarques et conclusions

Après avoir exploité tous les résultats de mesures obtenus sur les 28 entailles et pour chaque base de mesure, plusieurs phénomènes restent inexpliqués, notre méthode paraissant incapable d'y apporter une réponse ainsi :

- . On ne peut se prononcer sûrement sur la profondeur de fissuration en parement du béton testé (voir les résultats des tableaux 4 (4, 5) où les contraintes moyennes sont presque identiques quelle que soit la profondeur de fissuration choisie)
- . On ne peut non plus décrire le véritable régime de contrainte à proximité du parement, en d'autres termes : contraintes adoucies ou non (voir tableau 4.6. relatif à un béton de module de déformation variable)
- . La méthode présente cependant quelques moyens d'appréciation de la qualité de l'adéquation réalisée :
	- pour une distance "d" très faible cela implique une grande probabilité que l'on approche de la vraie distribution des contraintes (ex :  $d < 1.00$ )
	- si la valeur du paramètre C tend vers zéro c'est moins satisfaisant que si la méthode converge vers une valeur de C proche de ce que la théorie nous enseigne ( $ex : C = 0.8$  pour un béton de 4 mois, cas des dallettes)
- . Par contre, ce que dès à présent la méthode sait faire, c'est déterminer la contrainte moyenne avec une précision fort satisfaisante (quelques dizièmes de MPa), pour peu que les mesures aient été menées soigneusement, et jusqu'à une profondeur maximale de 80 mm.

# **CONCLUSION GENERALE**

Pour un survol rapide du mémoire présenté et des principaux points abordés, on se reportera aux conclusions figurant à la fin de chaque chapitre. Qu'il nous soit permis, en toute modestie, de rappeler ici les résultats qui nous semblent originaux par rapport aux travaux antérieurs dont nous avons eu connaissance.

La méthode de "libération des contraintes" appliquée au matériau béton, telle qu'elle a été décrite tout au long du chapitre 1 n'est pas de notre cru. Elle a bien été inventée et développée par Ch. Abdunur (LCPC Paris, section ouvrage d'art).

De plus il revient à son inventeur d'avoir perçu son intérêt potentiel, et d'avoir mené les premiers essais de libération sur des modèles en laboratoire.

Nous avons quant à nous :

- Présenté l'état de la technique, qui a constitué la base de l'orientation de nos recherches <sup>i</sup>
- Exécuté des essais de "Libération des Contraintes" sur des corps d'épreuve, soit au total la <sup>l</sup> réalisation de vingt huit entailles
- Modélisé et traité numériquement la méthode, afin d'appréhender l'ordre de grandeur du champ cinématique de déplacement en parement, lorsqu'on ouvre une entaille de profondeur **Z,** dans un béton de module E. D'autre part, il convenait de valider et <sup>~</sup> optimiser le mode opératoire, par l'utilisation des coefficients d'influence (déplacements sur les files 1, 2 et 3)
- Exploité tous les résultats obtenus, par l'adéquation systématique d'une distribution exponentielle des contraintes dans l'épaisseur des pièces en béton
- Appliqué la méthode d'exploitation aux vingt huit entailles, y compris les entailles réalisées sur des structures en service.

# **Quelques résultats acquis** ,

Le mode opératoire de l'exécution d'un essai de "Libération des Contraintes" sur béton est désormais bien réglé. Ainsi la surveillance du champ opératoire par l'utilisation d'un microordinateur pilotant la centrale d'acquisition, permet à tous moments de l'essai, de prendre <sup>l</sup> les précautions nécessaires et d'éviter ainsi les effets des variations de la température sur la justesse des mesures de déplacement, très sensibles à cet égard. L'étude de l'incidence du retrait sur les pressions de rétablissement nous a permis de dégager la distribution des contraintes de retrait au voisinage du parement.

Par ailleurs la modélisation d'un essai de ibération et la détermination des coefficients d'influence ont permis de déboucher sur quelques études complémentaires, ainsi :

- la comparaison des ordres de grandeur des déplacements obtenus lors de l'expérimentation avec ceux déterminés par la théorie
- la vérification de la bonne linéarité du comportement de l'entaille sous la pression de compensation
- la contribution des différentes tranches d'une entaille de 80 mm aux déplacements mesurés sur les bases 1, 2 et 3, en cas de contrainte uniforme. La détermination des coefficients d'influence a d'ailleurs contribué largement à la mise au point de notre méthode d'exploitation développée au chapitre IV
- l'introduction dans un code de calcul aux éléments finis et, pour la première fois, de l'effet du "gradient de qualité", qui conduit à "l'adoucissement des contraintes" <sup>l</sup>

La valeur de la contrainte recherchée étant très sensible à la précision des déplacements provoqués par la création d'une entaille, la méthode par inversion de matrice s'est avérée pratiquement impossible à appliquer.

En revanche, nous avons mis au point une méthode type d'exploitation et nous avons exploité toutes les mesures réalisées pour les vingt huit entailles et ce, de manière indépendante pour chaque base de mesure. Les valeurs de contrainte obtenues sont très satisfaisantes. De plus, par le recours à l'informatique la partie laborieuse des calculs n'est dorénavant plus un problème.

Enfin, nous avons appliqué et validé notre méthode d'exploitation à des résultats de mesure obtenus sur une poutre du pont Vauban à Strasbourg. Là aussi les valeurs de contraintes sont très significatives de la précontrainte en service, et les possibilités et limites de la méthode ont été bien cernées.

La méthode de "Libération des Contraintes", appliquée aux structures en béton précontraint, donne donc de bons résultats. Elle dépasse même les possibilités qu'on avait pu lui concéder <sup>1</sup> au début. A tel point qu'aujourd'hui, nous puissions affirmer que dans des conditions d'expérimentation optimales, la valeur de la contrainte moyenne dans une section d'un ouvrage peut être donnée avec une précision de  $(± 0.3 MPa)$ .

Toutefois il reste à souligner que la méthode de "libération des Contraintes" est incapable de se prononcer, ni sur la profondeur de fissuration, ni sur le vrai régime des contraintes à proximité du parement.

# **Perspectives**

**A** notre connaissance, l'objectif qui était assigné à la méthode de "Libération des Contraintes" est dès à présent atteint. La méthode s'oriente maintenant vers l'expertise des structures en service. D'ailleurs, l'équipe d'intervention de la section pathologie des ouvrages d'art du laboratoire des ponts et chaussées de Lille est chargée d'intervenir très prochainement sur un VIPP (Viaduc à travées Indépendantes à Poutres Précontraintes).

Ce sera sans nul doute le début de longues campagnes d'intervention sur ouvrages en France et à l'étranger.

# **REFERENCES BIBLIOGRAPHIOUES**

# **ABDUNUR C.**

Mesure de contraintes sur ouvrages d'art par une méthode de Libération miniaturisée. *Bulletin de Liaison des LPC, n° 138, juillet 1985.* 

#### **ABDUNUR C.**

Mesures de contraintes par Libération. *AER 1.43.21* - *Bilan et perspectives. 1985.* 

# **ABDUNUR C.**

Mesures directes de contraintes sur une pile du viaduc de Charmaix. *Rapport d'intervention, juillet 1985.* 

# **ABDUNUR C., MIAO B., ACKER P., LELIEVRE A.**

Evaluation des contraintes dues au séchage du béton par la méthode de Libération des contraintes.

*Rapport AFREM. Paris, novembre 1987.* 

# **ABDUNUR C.**

Mesure de contraintes sur ouvrages d'art par une méthode de Libération miniaturisée. *Communication présentée* ù *la journée sur les essais non destructifs dans le génie civil de janvier 1984, et publiée dans les cahiers n° 2 du COFREND.* 

# **ACKER P.**

Comportement mécanique du béton : apports de l'approche physico-chimique. *Rapport de recherche LPC n° 152, juillet 1988.* 

# **ACKER P.** <sup>1</sup>

Fissuration à la construction dans les ouvrages d'art. Craking in structures during the Construction Périod. *Annales de Z'ITûTP,* **no** *398 Qournée d'étude "Les Fissurations des bétons"), série béton 202, octobre 1981.* 

# **ACKER P.**

Drying of Concrete : Conséquences for the evaluation of creep tests. in "Fundamental Research on Creep and shrinkage of Concrete". *Martinus Nijhoff Publishers, 1982.* 

# **ALVEZ G.**

Etude d'une méthode d'exploitation des résultats des essais de Libération. *Rapport de stage, USE, janvier 1989.* 

#### **BUIL M.**

Contribution à l'étude du retrait de la pâte de ciment durcissante. *Rapport de recherche LCPC, n° 92, décembre 1979.* 

## **BARON J.**

Fissuration du béton par hydratation localement différée du ciment. *Rapport de recherche LCPC, no 15, moi 1971.* 

#### **BARON J.**

Les retraits de la pâte de ciment. *in "Le béton hydraulique", ch.28, Presses de l'ENPC, Paris, 1982.* 

# **CHHUY S., CANNARD G., ACKER P., ROBERT JL.**

Etude expérimentale de l'endommagement du béton. *Bulletin de liaison des LPC, n° 145, septembre 1986.* 

#### **DE LARRARD F.**

Formulation et propriétés des bétons à très hautes performances. *Rapport de recherche LPC n° 149, mars 1988.* 

# **EHRLACHER A.**

Contribution à l'étude thermodynamique de la progression de fissure et à la mécanique de l'endommagement brutal.

*Thèse d'état, Université Paris VI, 1985.* <sup>l</sup>

# **FRIAA F., MENS1 R., ACKER P.**

Etude du transfert simultané de la teneur en eau et de la chaleur dans le béton. *Proc. Congrès international RILEM, Versailles, Vol.* **3,** *Chapman* & *Halled, septembre 198 7.* 

#### **FREYSSINET E.**

Eugène Freyssinet **par** lui-même. *Revue travaux, no 375, Pans, avril 1966.* 

#### **GHOMRANI A.**

Modelisation et calcul par éléments finis pour la méthode de "Libération des Contraintes" *Rapport de* DEA, *EUDIL, Université de Lille, septembre 1987.* 

# **HUMBERT P., PIAU JM.**

CESAR - Mode d'emploi - Version 2.0.0. *Document LCPC, Paris, septembre 1986.* 

# **L'HERMITE RG., MAMILLAN M.**

Répartition de la teneur en eau dans le béton durci. *Annales de I'ITBTP no 309-310, octobre 1973.* 

# **MAZARS J.** <sup>l</sup>

Application de la mécanique de l'endommagement au comportement non linéaire et à la rupture du béton de structure. *Thèse de doctorat ès-sciences. Université Paris VI, 1984.* 1

# **MASO JC.**

**La** liaison pâte-granulats. *In "Le béton hydraulique", ch 14, presses de l'ENPC, Paris, 1982.* 

## **MIAO B.**

Effets mécaniques dus au retrait de dessication du béton. *Thèse de doctorat de llENPC, Spécialité* : *Mécanique et matériaux, Paris, novembre 1988.* 

# **PICKETT G.**

The effect of change in moisture - Content on creep of concrete under a sustained load. *ACI journal, Proc. 38, 1942.* 

# **ROSSI P.**

Fissuration du béton : du matériau à la structure. Application de la mécanique linéaire de la rupture. *Thèse de doctorat de 1 'ENPC, Paris, décembre 1986.* 

# **SHAHROUR 1.**

Initiation aux méthodes numériques. Cours de DEA. *Modelisation en Génie Civil, décembre 1986.* 

# **TONNOIR B.**

Méthode de "Libération des Contraintes", dispositif de mesure mécanique. Effets de la température.

*Rapport interne du LRPC Lille, septembre 1987.* 

# **TONNOIR B., GHOMRANI A.**

Mesures de Libération des Contraintes sur une poutre du pont Vauban à Strasbourg. *Compte rendu du LRPC Lille, novembre 1989,* 

# **TONNOIR B., GHOMRANI A.**

Effet de la dessication du béton sur les caractéristiques mécaniques de peau. *Bulletin de Liaison des LPC* (à *paraître 1992).* 

# **TORRENT1 JM.**

Some Remarks upon concrete softening. *Matériaux et Constructions, vol. 19, n° 113, sept-oct. 1986.* 

## **TORRENT1 JM.**

**A** Constitutive Mode1 for Concrete with the Consideration of Water Content. <sup>l</sup> *In "Constitutive Laws for engineering Materials* ", *Desai* **C.** *S. cd., Tucson, janvier 1987.* 

#### **TERRIEN M.**

Etude des contraintes créées par le séchage dans le béton. *CRT/L CPC, 1985.* 

# **WITTMAN FH., ROELFSTRA PE.**

Total deformation of loaded drying Concrete. *Cement and Concrete Research, vol. 10, p 601-610, 1980.* 

# <sup>1</sup>**WITTMAN FII**

Structure of Concrete with respect to crack formation. *In %racture Mechanics of Concrete* ", *p. 43- 74, FH. Wittman ed., Elsevier SC. Publ.* , *1983.* 

# **WITTMAN FH.**

**Creep and** shrinkage mechanisms. In *"Creep and shrinkage in concrete structures" John Wiley* & *sons Ltd. 1982.* 

# **ANNEXES**

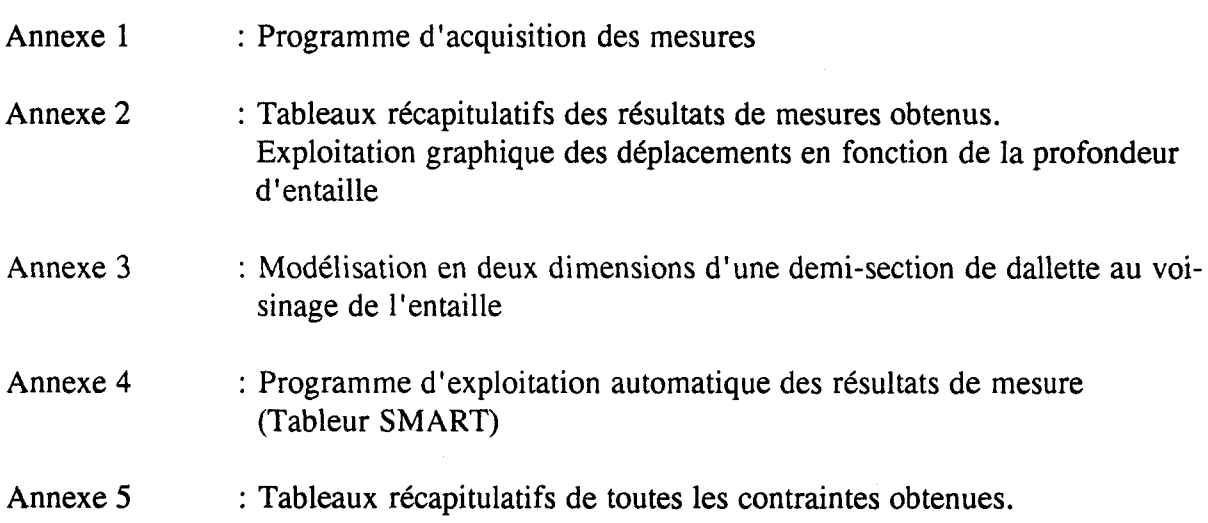

# **ANNEXE 1**

Programme d'acquisition des mesures permettant à un PC de piloter la centrale d'acquisition et d'assurer la surveillance du champ opératoire

```
screen 0.0.1.0:cls<br>$com1 1024<br>upm$="COM1:4800.E.7.2"
fichiers="B:cLCRO2-88.3":numero=0
dim capteur1(11), capteur2(11), tiranta(4), tirantb(4), microdef(16), ture(6), force(3
dim capteur1$(11), capteur2$(11), tiranta$(4), tirantb$(4), microdef$(16), ture$(6)
gosub pegeinfo: gosub pagemesures
screen 0, 0, 0, 0:clsgosub pageinfo: gosub menuO
menugeneral:
gosup menuD
call attendatouche("12340"):call efface(10.20)
on val(a$)+1 gosub fin, menu1, menu2, menu3, menu4
screen 0,0,0,0:goto menugeneral
                                             ********************
                                             * SOUS PROGRAMMES *
                                                . . . . . . . . . . . . . . . . . . .
disquettes:'
                                                                                               STOCKAGE SUR DISGUETTE
open fichiers for append as 2:print#2.numero$:" / ":b$:close#2
return
imprimer:'
                                                                                              IMPRIMER DES RESULTATS
open fichiers for input as 2
while not eaf(2)gosub tridisa:gosub nec
uend
close#2.
return
nec:'
                                                                                                SORTIE SUR IMPRIMANTE
nec:<br>
lprint "Le :";dat$;" (";heure$;")";" N°: ";numero$;" ";<br>
lprint "P =";:lprint using"###.#";force(i);:lprint" z = ";prof$;" F = ";<br>
for i=1 to 3:lprint using"###";force(i);:lprint"/";:next i:lprint<br>
for i=1 to 3:lprin
\begin{array}{lll} \texttt{limit} & \texttt{using} & \texttt{###}, \texttt{#} \\ \texttt{limit} & \texttt{if} & \texttt{if} & \texttt{if} \\ \texttt{if} & \texttt{if} & \texttt{if} & \texttt{if} \\ \texttt{if} & \texttt{if} & \texttt{if} & \texttt{if} \\ \texttt{if} & \texttt{if} & \texttt{if} & \texttt{if} \\ \texttt{if} & \texttt{if} & \texttt{if} & \texttt{if} \\ \texttt{if} & \texttt{if} & \texttt{if} & \texttt{if} \\ \texttt{if} & \texttt{if} & \next i
lprint:lprint"Températures mesurées :
for i=1 to 4:lprint using ##.#";ture(i);:lprint" /";:next i:lprint<br>lprint"Def1 = ";:lprint using"###";def1;<br>lprint" Def2 = ";:lprint using"####";def2;<br>lprint" Defmoy = ";:lprint using"####";defmoy;
lprint<sup>*</sup>
                                 Eapp = ";: iprint using "######": Eapp
lorint: lorint
return
afflibelles:'
                                                                           AFFICHER LES LIBELLES OU MENU INFO
screen 0, 0, 0, 0docate 2.72:print left$(dat$,&):locate 4.22:print left$(lieu$,15)<br>locate 4.51:print left$(objet$,29):locate 5.22:print left$(operateur$,15)
locate 5.57: print lefts(entailles, 3)
locate 6.18:orint left$(ob$.12):locate 7.3:orint mid$(ob$.13.27)
```
 $s$ creen  $0, 0, 2, 1$ :cls lupm=ien(b\$):lignes=int(lupm/60) for i=1 to lignes:locate 9+1,10:print mid\$(b\$,60\*i-59.60);:next i locate 10+lignes, 10:print right\$(b\$, lupm-60\*lignes) neturn  $\mathbf{A}$ *++* $\mathbf{A}$ = $\mathbf{A}$ AFFICHER LES DEPLACEMENTS AUX CAPTEURS Discours.<br>locate 4,31:color 0,3:print" CAPTEURS TESA ";:color 7,0<br>locate 7,24:print"JEU N° 1 JEU N° 2 for  $i = 1$  to  $S$ For 1-1 to 3<br>locate 8+2\*1,20:print using ####.#";capteur1(2\*1-1)<br>locate 8+2\*1,29:print using ####.#";capteur1(2\*1)<br>'locate 8+2\*1,42:print using ####.#";capteur2(2\*1-1)<br>'locate 8+2\*1,51:print using ####.#";capteur2(2\*1) next i neturn affjauges:' AFFICHER LES MICRODEFS AUX JAUGES Discussion (1997)<br>
locate 6,61:print" EFFORTS TIRANTS ":color 7,0<br>
for i=1 to 2:locate 9+i.26:print using"#####";microdef(5"i-3):next i Tor ins to zilotate response and the model present to<br>locate 10.66:print using ####";force(1)::print" kN";<br>locate 18.66:print using ####";force(2)::print" kN"; locate 14,66:color 0,3:print using ####";force(3);:print" kN "::color 7.0 for  $i=1$  to  $3$ locate 14.18"1-10:print using"#####";microdef(2"i-1)<br>locate 15.18"1-10:print using"#####";microdef(4+2"i) next i for i=1 to 2:locate 17+i,26:print using"#####";microdef(5\*i-1):next i return MICRODEFS SUR IMPRIMANTE conjauges:' MICRODEFORMATIONS DALLETTE (um/m) EFFORTS DANS LES TIRAN lorint' TS<sup>\*</sup> lorint: lorint lorint space\$(15);:lprint using"####";microdef(2),microdef(7);<br>lprint space\$(31);"Tirant = : ";:lprint using"####";force(1);:lprint" kN" lorint:lorint using "####";microdef(1),microdef(6);:lorint space\$(7); including ####";microdef(3),microdef(8);:lprint spaces(7);<br>lprint using ####";microdef(3),microdef(8);:lprint spaces(7);<br>lprint using ####";microdef(5),microdef(10);:lprint spaces(16);"Tirant b :<br>lprint using ####";force(3  $\bullet$  . infinit using "####";force(3);:lorint" kN':lorint<br>lorint spaces(15);:lorint using "####";microdef(4),microdef(9);<br>lorint spaces(31);"Total a+b : ";:lorint using "###";force(2);:lorint" kN" lorint:lorint:lorint:lorint:lorint:lorint return affexploite: AFFICHER LES RESULTATS EXPLOITES  $screen 0, 0, 1, 1$ for  $i=1$  to  $3$ locate 10+3\*1,14:print using"####.#";capteur1(2\*i-1) locate 10+3"1,34:print using sess.s";capteur1(2"1)<br>locate 10+3"1,34:print using sess.s";capteur1(2"1) next i for i=1 to 4:locate 19,37+9\*i:print using"##.#";ture(i):next i for i=1 to 3:locate 12,33+12\*i:print using'####";force(i):next i locate 15,67:print using"###.#";pression1 return  $after':$ AFFICHER LES MESURES PARTIELLES screen 0,0,1,1:color 0,3 for ist to 3 for i=1 to 4:locate 19,37+9"i:print using"##.#";ture(i):next i  $color 7,0$ *return* TRIER UNE SCRUTATION COMPLETE tritotal:' for i=1 to ii}capteur1(i)=val(mid\$(b\$,15\*1-10,8))/10:next i for  $i=1$  to  $4:true(i)=val(mids(bs,15^*i+155,8))$ :next i  $pression1*capteur1(11)$ for i=1 to 4:tiranta(i)=val(mid\$(b\$,15\*i+215,8)):next i for i=1 to 4:tirantb(i)=val(mid\$(b\$,15"i+275,8)):next i for i=1 to 10:microdef(i)=val(mid\$(b\$,15"i+365,8)):next i for i=11 to 12:microdef(i)=val(mid\$(b\$.15\*i+185.8)):next i return TRIER UNE SCRUTATION CAPTEURS tricapteurs:' for i=1 to 10:capteur1(i)=vel(mid\$(b\$,15"i-10,8))/10:next i netunn 94

AFFICHER L'ENVOI DE LA CENTRALE

affupm:"

```
trijauges:'
                                                        TRIER UNE SCRUTATION JAUGES
r.<br>for i=1 to 4:tiranta(1)=val(mid$(b$,15*1-10,8)):next {<br>for i=1 to 4:tirantb(1)=val(mid$(b$,15*1+50,8)):next {
for i=1 to 10:microdef(i)=val(mid$(b$,15"i+110.8)):next i
netunn
                                                     TRIER UNE SCRUTATION PARTIELLE
tricourt:
for i=1 to il:capteuri(i)=val(mid$(b$,15"i-10,8))/10:next i
for i=1 to 4:ture(i)=val(mid$(b$,15*i+155,8));next i
return
                                                     TRIER UNE SAUVEGARDE DISQUETTE
tridisa:
d3 =for k=1 to 34:input#2,e$:d$=d$+e$+"/":next k
n = 1olusn:'
numero$=left$(d$,n);if instr(numero$,"/")=0 then n=n+1:goto olusn
numeros=left( d1, n-1)dat$=mid$(d$,n+2,10):heure$=mid$(d$,n+15,8):prof$=mid$(d$,n+26,2):cdg=.4"val(pro
f(1)b$=mid$(d$,n+31):gosub tritotal:gosub exploite
defmoy=(microdef(2)+microdef(3)+microdef(4)+microdef(7)+microdef(8)+microdef(9))
16def1=((150-cde)*(microdef(6)+microdef(8))+cde*(microdef(1)+microdef(3)))/300
def2=((150-cdg)*(microdef(10)+microdef(8))+cdg*(microdef(5)+microdef(3)))/300
\texttt{Eaposint}(force(3)*1E3/-9/defmov)*100netunn
exploite:'
                                                            EXPLOITATION DES JAUGES
force(1)=1.04400*(tiranta(1)+tiranta(2)+tiranta(3)+tiranta(4))/4
force(2)=1.04100"(tirantb(1)+tirantb(2)+tirantb(3)+tirantb(4))/4
force(3) = force(1) + force(2)return
                                                          OUVRIR LE COMI VERS L'UPM
ouvrirupm:'
open upm$ as 1:com(1) on
print:const(18)netunn
fermerupm:'<br>print#1,"DCL"
                                                              FERMER LE CANAL RS 232
close:com(1) off
neturn
valequil:'
                                                        VALIDATION DE L'EQUIUTRRAGE
print#1,ordre$
delay 1
neturn
tarage:'
                                                                 FAIRE L'EQUILIBRACE
ordress"TAR "+voies
print#1,ordre$
delay 1
return
tampon:'
                                                   VIDER LE TAMPON DE COMMUNICATION
DS =while loc(1)(10vend
tamp:
a$=inout$(loc(1),1):b$=b$+a$
for i=1 to 1000<br>if not eof(1) then goto tamp
next ireturn
voiestotales:'
                                                                    TOUTES LES VOIES
print#1,"MSV 0.49"
gosub tampon
return
voiescapteurs:'
                                                                      VOIES CAPTEURS
print#1, "MSV 0,19"
gosub tampon
return
voiesjauges:'
                                                                        VOTES JAUGES
print#1, "MSV 30.49"
gosub tampon
return
```

```
voiescourt:"
                                                                           VOIES PARTIELLES
print#1, 'MSV 0,23'
sosub tampon
return
                                       * SOUS MENUS *
examiner:'
                                                                    EXAMINER DES RESULTATS
examiner:<br>locate 23,25:print"A partir de quelle scrutation "::input enr<br>call efface(23,23):color 0,3:locate 23,21:print" Frapper S pour Suite, F pour Fi
         : 1: 1: 7: 7: 0n \rightarrow nopen fichiers for input as 2
for tri=1 to enr-1:90sub tridisq: next tri
do
if ai="f" or ai="F" or eof(2) then exit loop
gosub tridisq:gosub affexploite
locate 6,74;print prof$;locate 7,72;print using"####";val(numero$);
call attendstouche("sSfF")
1000call efface(23.23):close#2
return
renseigner:'
                                                                   RENSEIGNER LES LIBELLES
neturn
 gosub ouvriruom
princs),"OTR_G"<br>|-<br>|c$="ITI_"+left$(time$,2)+mid$(time$,4,2)+mid$(time$,7,2);delay_1
or in \, \texttt{st.cs}call efface(22,25):locate 24,25:print"- mise al'heure de l'UPM 60 -";:delay 3<br>print#1,"IRC 0"
call efface(24,24):locate 24,29:print"- 020 hors fonction -";:delay 3
print#1."SMP 0.49"
call efface(24,24):locate 24,25:print"- sélection des voies 0 à 49 -";:delay 3<br>print#1,"IPP 10,18,..0"
call efface(24,24):locate 24,19:print"- saut des voies inutilisées 2ème décade -
"::delay 6<br>print#1, "IPP 24,29,..Q"
call efface(24.24):locate 24.19:print"- saut des voies inutilisées Jême décade -
";:delay 6<br>| print#1,"[PP 38,39,.,Q"<br>| call efface(24,24):locate 24,19:print"- saut des voies inutilisées 4ème décade -
\frac{1}{2}; :delay 6<br>orint#1, "IEU 0,9,30"
call efface(24,24):locate 24,26;print"- unité des capteurs TESA -';:delay 6
print#1, "IEU 20.23.80"
call efface(24,24):locate 24,26:print"- unité des sondes Pt 1009 -"::delay 6
print#1, "IEU 30,37,30
delay 6:print#1, IEU 40,49,30
call efface(24,24):locate 24,30;print"- unité des jauges -";;delay 6
print#1, IPP 0,9,5,1,1"
call efface(24.24):locate 24.23:print'- alimentation des capteurs TESA -';:delay
orint#1, IPP 30, 37, 2.1.1
delay 6:print#1. TPP 40.49.2.1.1"
call efface(24,24):locate 24,26:print"- alimentation des jauges -"::delay 6
print#1,"ISC 0,3,3.31200"<br>delay 6:print#1,"ISC 3,9,3.06000"<br>call efface(24,24):locate 24,28:print"- k des capteurs TESA -";:delay 6
print#1, "ISC 30, 37, 2.00000"<br>delay 6:print#1, "ISC 40, 49, 2.13000"
call efface(24,24):locate 24,32:print"- k des jauges -';:delay 6
call efface(24.24)
cosub fermerups
return
reglerforce:"
                                                                 REGLER LA FORCE APPLIQUEE
 screen 0.0.2.2:gosub ouvrirupm
 locate 21, &: print"- Valider l'équilibrese.... 1 - Refaire l'équilibrase.... 3
locate 22,8:print"- Invelider l'équilibrese... 2 - Afficher une scrutation ... 4
 locate 23,8:print"- Menu précédent ........... Q - Copie des résultats ...... 5
locate 24,5:color 0,3<br>print" ATTENTION ! N'équilibrer à zéro que si la précontrainte est nulle ";
color = 7.0call attendstouche("123450"):a=val(a$)
if a=0 then call efface(6,24):gosub fermerupm:return
If a=5 then gosub fermerupm:gosub copjauges:goto reglerforce<br>if a=5 then gosub fermerupm:gosub copjauges:goto reglerforce
if a=2 then vi="0":gosub valequil
if a=3 then
voies="30,49":gosub tarage
end if
gosub voiesjauges:gosub fermerupm
gosub trijauges: gosub exploite
```

```
96
```
gosub aff fauges

```
screen'0,0,2,2:gosub ouvriruom
locate 21,8:print"- Valider l'équilibrage .... 1 - Refaire l'équilibrage .... I
locate 22,8:print"- Invalider l'équilibrage .. 2 - Afficher une scrutation .. 4
iouale rogalarino – menu precédent ............ 0°;<br>locate 24,5:color 0,3<br>print" ATTENTION ! Ne pes équilibrer à zéro au cours du sciage de l'entaille ";<br>color 7,0
locate 23,8:print"- Menu précédent ........... 0";
call attendstouche("12340"):a=val(a$)
if a=0 then call efface(4,24):gosub fermerupm:return<br>if a=1 then v$="1":gosub valequil<br>if a=2 then v$="0":gosub valequil
if a=3 then voie$="0,9":gosub tarage
gosub voiescapteurs:gosub fermerupm
gosub tricapteurs: gosub affcapteurs
goto reglercapteurs
complete:
                                                                            SCRUTATION COMPLETE
sauves1:gosub ouvriruom
gosub voiestotales: gosub fermerupm
gosub tritotal: gosub affupm
gosub exploite:gosub affexploite
return
partielle:'
                                                                           SCRUTATION PARTIELLE
sauve=0:call efface(22,25):color 0,3<br>locate 22,12:print" frapper 'S' pour sortir du mode SCRUTATIONS CONTINUES<br>locate 23,12:print" ... ou un chiffre de 4 à 9 pour changer la cadence
color 0,7:sauve=0:delai=10:gosub ouvrirupm
timing:'
                                                                                            Timing
on timer(delai) gosub scrutmul
timer on
boucle:
riminkeyi;if ris"" then goto boucle
sosub cadence<br>color 7,0:call efface(22,25)
cosub fermerupm
return
cadence:
                                                                         CADENCE DE SCRUTATION
timer off<br>if ri="s" or ri="S" then return
delai=val(r$):if delai(3 then delai=3
return timing
scrutmul:
                                                                         SCRUTATIONS CONTINUES
sevent off
gosub voiescourt: gosub tricourt: gosub affupm
sosub affcourt
sevent on
return
                                                           VISUALISER L'ENVOI DE LA CENTRALE
voiruom:'
screen 0,0,2,2:gosub espace
return
sauvegarde:
                                                              SAUVEGARDE DERNIERE SCRUTATION
call efface(22,25)
 if sauve=0 then
color 0.3:locate 23.11:orint" Effectuer une scrutation COMPLETE avent de sauveor
delay bicolor 7,0:call efface(23,23):return
end if
port:locate 23,14:input"Profondeur actuelle de l'entaille (en mm) ";prof$
iodate 29.14:1HBut moronoeum actuelle de 1 entennie (en: mm)<br>if len(profi)=0 or len(profi)>2 then beep:goto prof<br>if len(profi)=1 then profis"0"+profi
```
REGLER LES CAPTEURS

regiercapteurs:'

```
97
```

```
mesi="Pret à sauvegarder la "+stri(numero+l)+"ième scrutation dans le fichier "<br>mesi=mesi+fichieri+" (O/N) ?":locate 23,l:print mesi:
                           (0/N) ?":locate 23, l:print mess;
call attendstouche("ONO")<br>call attendstouche("ONon")<br>if s$="N" or a$="n" thee of
                          then call efface(23,23):goto renonce
 0.0000. pres:<br>'locate-23.14:input"Pression au vérin, sous la forme xxx.x (en pars) ";pres$
"if len(press)(3 or len(press))5 then been:goto pres
'if val(press)=0 then beep:goto pres
'pression1=val(press)
numero=numero+1:gosub disquettes
numero$=str$(numero);numero$=space$(4-len(numero$))+numero$
control deterministic interventional experiment dates<br>locate 2,71:print times:locate 2,4:print dates<br>locate 6,74:print prof$:locate 7,72:print numero$
screen 0.0.0.1:locate 2.71:print time$:locate 2.4:print date$
locate 6,74:print prof$:locate 7,72:print numero$:screen 0.0.1.1
call efface(22,24)
renonce:
sauve=0:return
commande:"
                                                                                 COMMANDE A L'UPM 60
call efface(22,25)
locate 22,10:input"Votre commande ...":ordres
gosub ouvriruom:print#1,ordre$
delay 4:gosub fermerupm:call efface(22.22)
return
                                          *********
                                          * MENUS *
pageinfo:
                                                                              TRACE DE LA PAGE INFO
Degeinfo:"<br>locate 2,67:print "h : "string$(8,"."):locate 2,1:print "Le ../../...."<br>locate 2.17:print "MESURES DE LIBERATION DES CONTRAINTES SUR BETON"<br>locate 4,3:print"Lieu des mesures : ";string$(15,".");" - Objet : "
                                                                                 Objet : ":string$(2)
9.31locate 6, 3:print"Observations : ";string$(12,"."):locate 7, 3:print string$(27,
 J.
call cadre2(1,15,3,51)
call cadre1(5,66,4,13)
return
pagemesures:"
                                                                          TRACE DE LA PAGE MESURES
Pagemesures:<br>locate 10,2:print"DEPLACEMENTS AUX CAPTEURS (en 10-6 um)<br>locate 10,44:print"FORCE DE PRECONTRAINTE : Totale"<br>locate 13,44:print"PRESSION AU VERIN : ..... bars"<br>locate 17,44:print"TEMPERATURES ("C) :"
locate 17,44:Brint (EMPERAIURES ("C) :<br>locate 11,44:Brint" lineat 1 - Tirant 2"<br>locate 12,45:Brint".... KN .... KN<br>locate 11,14:Brint" file A - Moyenne - f
                                    .... KN<br>Movenne – file B"<br>...
\ddotsc\ldotsfor i=0 to 3:call cadrei(18,44+9*1,3,8):locate 19,46+9*1:print"....":next i<br>for i=0 to 1:call cadrei(11+3*1,66,3,13):next i
call dadre1(9, 1, 13, 80)return
menuQ\cdot'
                                                                                      TRACE OU MENUO
locate 11,33:print"MENU GENERAL":call cadre2(10.31,3,16)
locate 20,12:gosub frapper
return
meanu1:TRACE OU MENUI
screen 0.0.1.1locate 23, 3: print MENU RAPPELS': call cadre1(22, 1, 3, 16)
locate 25.20:gosub frapper<br>locate 22.20:print"- Examiner les résultats à l'écran ... 1";<br>locate 23.20:print"- Imprimer les résultats ............. 2<sup>"</sup>;
locate 24,20:print"- Revenir au menu général ............ 0";
call attendstouche("120"):a=val(a$):call efface(22,25)
if a=0 then return
if a=1 then gosub examiner
if a=2 then gosub imprimer
goto menui
```

```
menu2:TRACE OU MENU2
screen 0.0.0.0
locate 11,32:print"MENU PARAMETRES":call cadre1(10,30,3,19)
locate 20,12:gosub frapper<br>locate 14,15:print"- Renseigner les paramètres de l'essai, et les<br>locate 14,15:print"- Renseigner les paramètres de l'essai, et les<br>locate 15,15:print"- Revenir au menu général ..................
call attendstouche("10"):a=val(a$)
if a=0 then call efface(10.20):gosub menu0:return
goto menu2
menu3:TRACE OU MENUS
screen 0,0,0,0
locate 11,33:print"MENU REGLAGES":call cadre1(10,31,3,17)
locate 20,12:gosub frapper<br>locate 14,15:print"- Conditionner la centrale ...................................
                                                                             \cdotcall attendstouche("1230"):a=val(a$)
if a=0 them call efface(10.20):gosub menu0:return
on a gosub conditionner, reglerforce, reglercapteurs
goto menu3
                                                                          TRACE OU MENU4
menu4\pmscreen 0, 0, 1, 1screen 0.0.1.1<br>locate 23,3:print"MENU MESURES":call cadrei(22,1,3,16)<br>locate 25,20:gosub frapper<br>locate 22,20:print"- Scrutation complète, unique .. 1 - Sauvegarde ....... 4";<br>locate 23,20:print"- Surveillance partielle ..
locate 24,20:print"- Afficher l'envoi de l'UPM .... 3 - Menu général ..... d';
call attendstouche("123450"):a=val(a9)
if asû then
sauve=0:call efface(22,25)
screen 0.0.2.1:cls:return
and ifsoto menua
                             **********************
                             * DIVERS UTILITAIRES *
\bulletsoace:'
                                                                            TOUCHE ESPACE
call efface(22,25)
locate 22,20:print"Frapper la touche ESPACE pour effacer ...';
call attendstouche("")
neturn
frapper:
                                                                      CHOISIR UNE TOUCHE
color 0,3<br>print" Fra
       Frapper la touche correspondant à l'action désirée ...';
color = 7,0neturn
fins<sup>t</sup>
                                                                       FIN O'UTILISATION
finfin:
screen 0.0.0.0:cls:end
                                 **************
                                 * PROCEDURES *
sub efface(p,d)EFFACEMENT LIGNES
local n
for n=p to d:locate n,1:print string$(79,32);:next n:locate p,1
end sub.
sub attendatouche(touche$)'
                                                                   ATTENTE D'UNE TOUCHE
shared as
mauvaisetoucher
at=inkey$:if at="" then mauvaisetouche
if instr(touche#,a#)=0 then been:goto mauvaisetouche
end sub
sub cadre2(y, x, h, 1)TRACE D'UN CADRE DOUBLE
local n
locate y, x; print chr$(201); :locate y + h - 1, x; print chr$(200);
locate y, x+1-1:print chr$(187);:locate y+h-1, x+1-1:print chr$(188);
for n=1 to h-2:locate y+n, x:print chr$(186);:locate y+n, x+1-1:print chr$(186);:n
extlocate y, x+1: print string$(1-2,205);:locate y+h-1, x+1: print string$(1-2,205);
end sub
sub cadre1(y, x, h, 1)'
                                                                TRACE D'UN CADRE SIMPLE
local n
locate y, x: print chr$(218); : locate y+h-1, x: print chr$(192);
locate y, x+1-1;print chr$(191);:locate y+h-1, x+1-1;print chr$(217);
for n=1 to h-2:locate y+n, x:print chr$(179);:locate y+n, x+1-1:print chr$(179);:n
extlocate y, x+1: print string$(1-2,196);:locate y+n-1, x+1: print string$(1-2,196);
end sub
                                   *************
                                  * FONCTIONS *
```
# *ANNEXE* **2**

- . Tableaux récapitulatifs des résultats de mesure obtenus
- . Exploitation graphique des déplacements en fonction de la profondeur d 'en taille

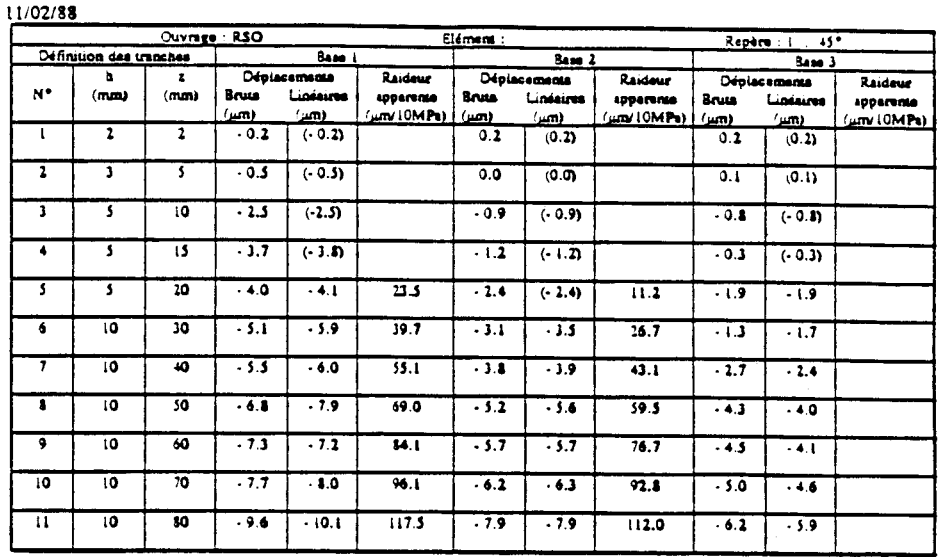

08/06/88

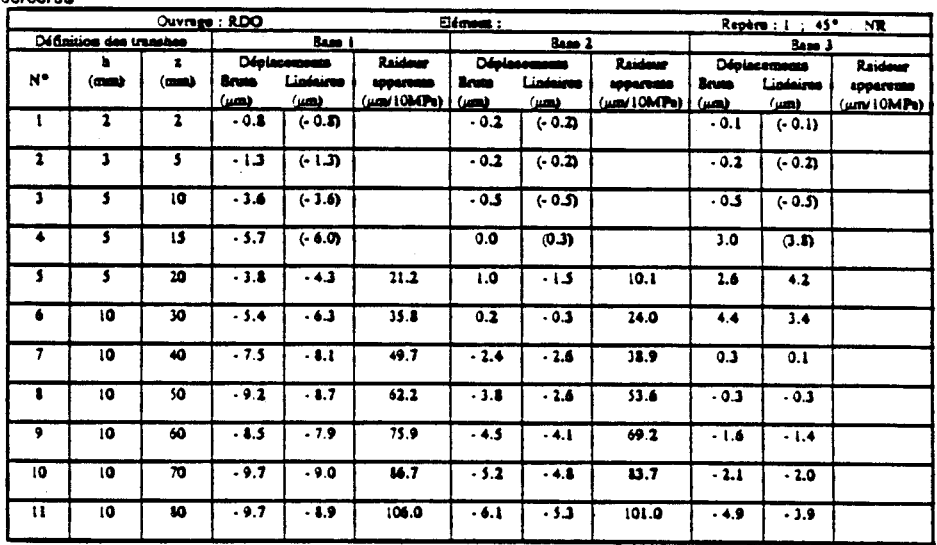

 $12/02/88$ 

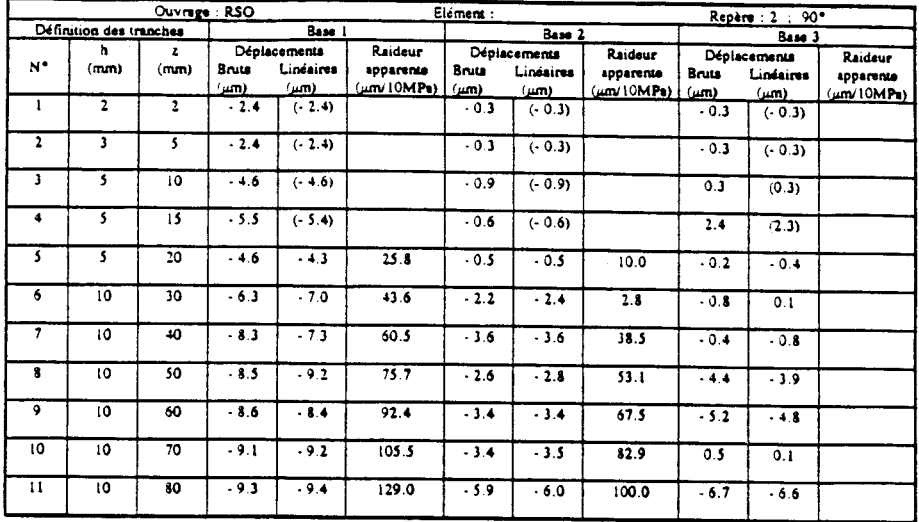

08/06/88

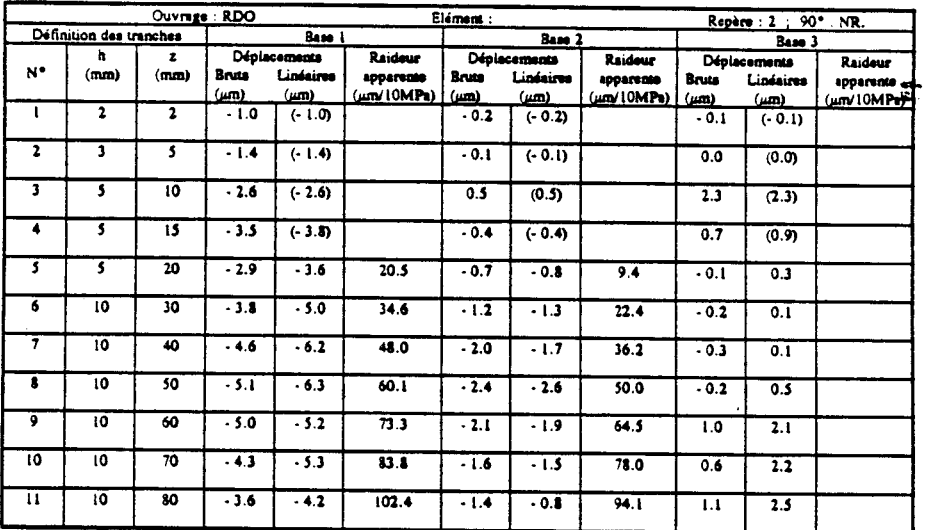

09/06/88

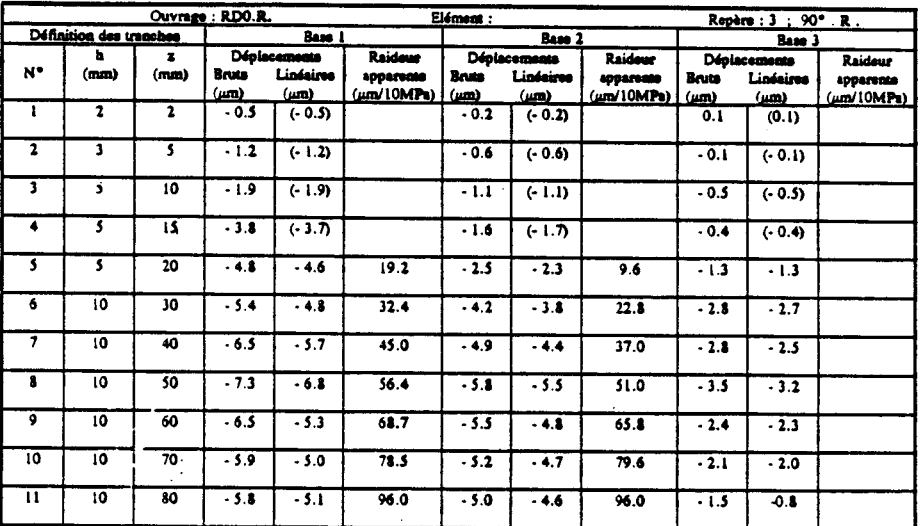

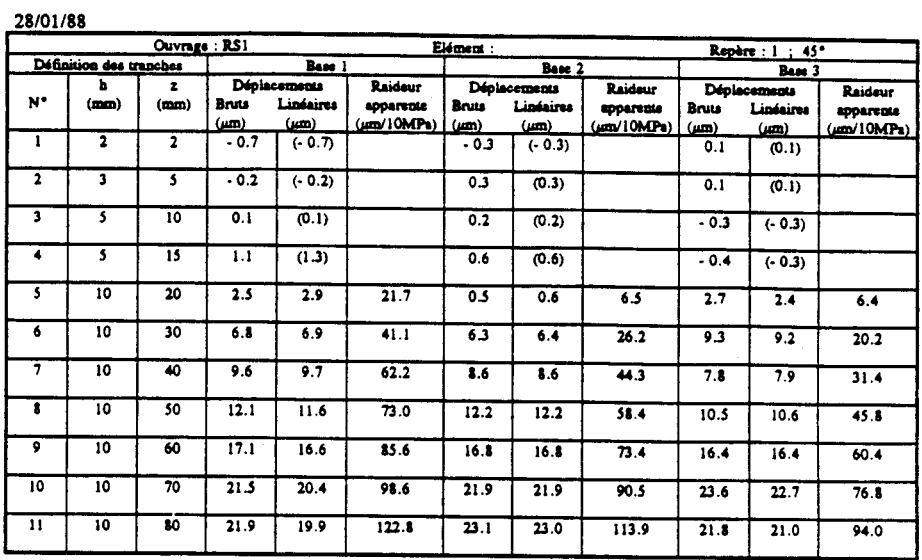

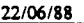

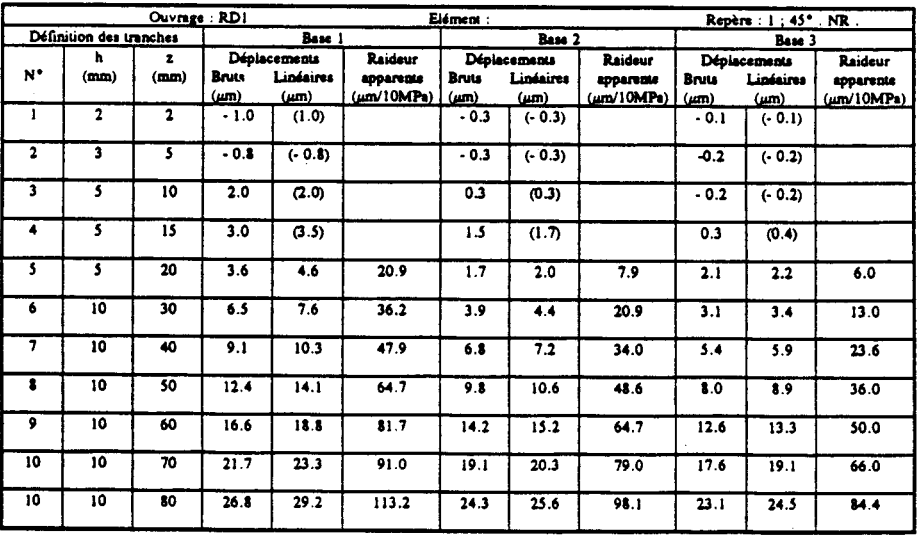

 $\ddot{\phantom{0}}$
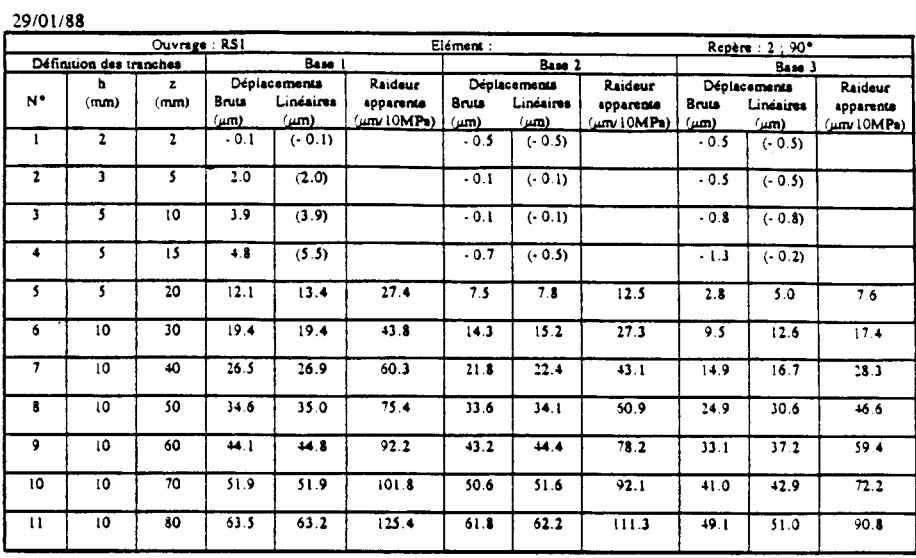

22/06/88

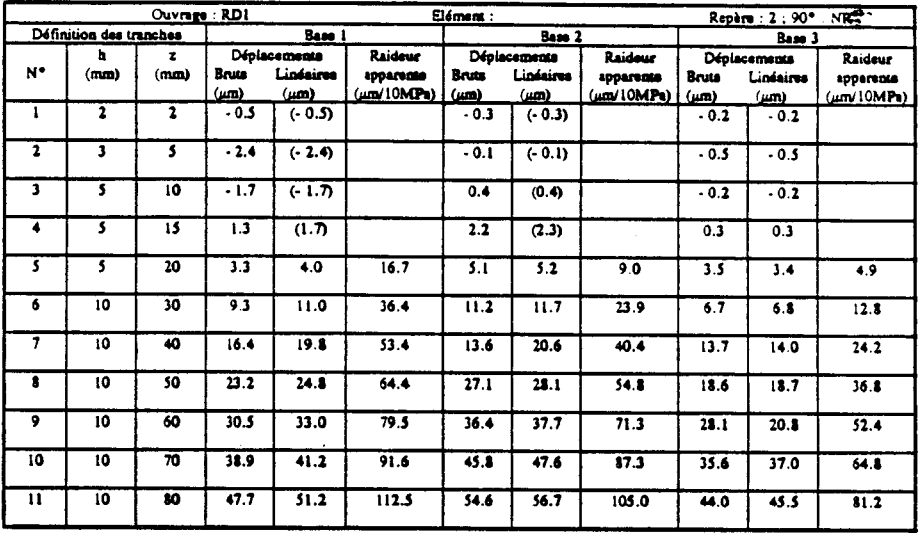

09/05/88

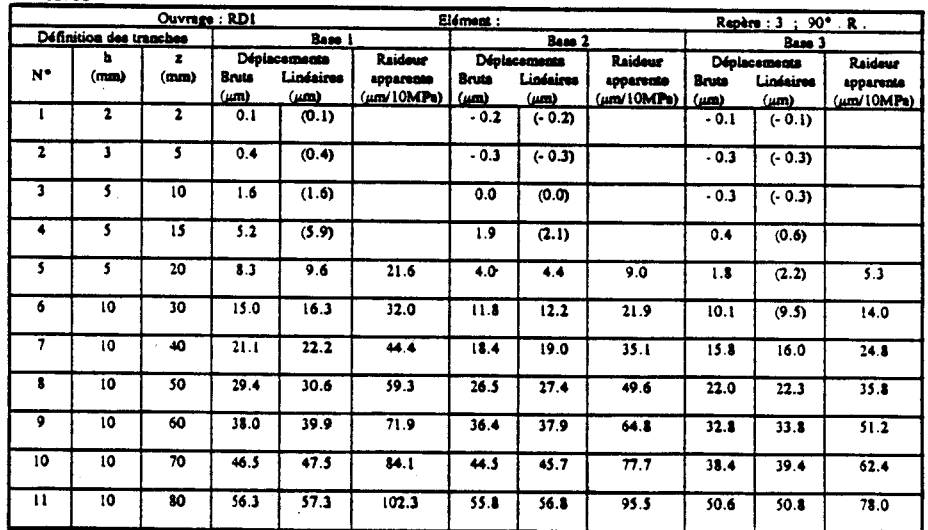

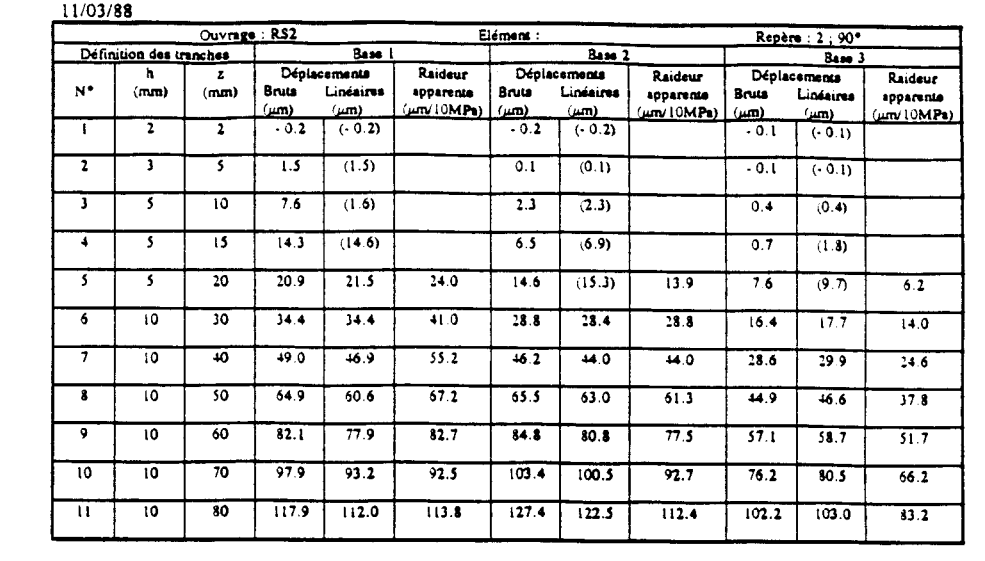

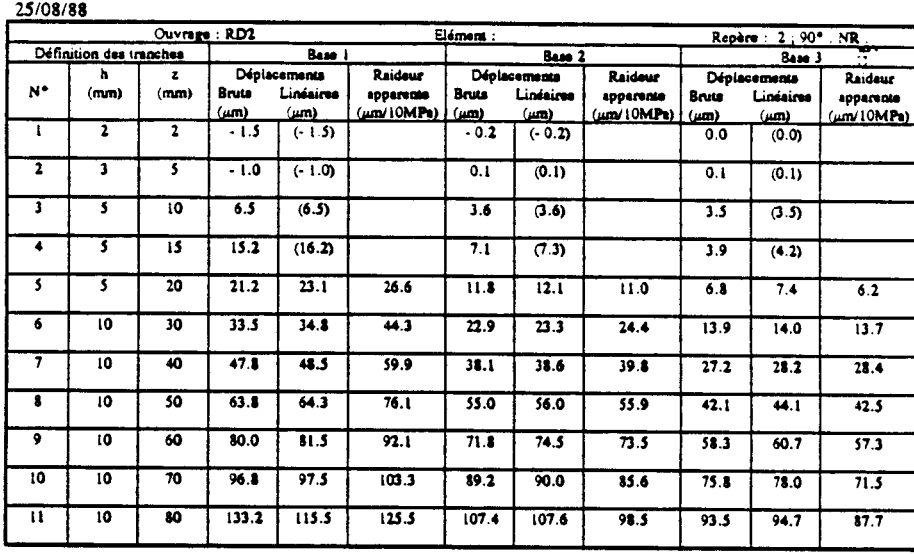

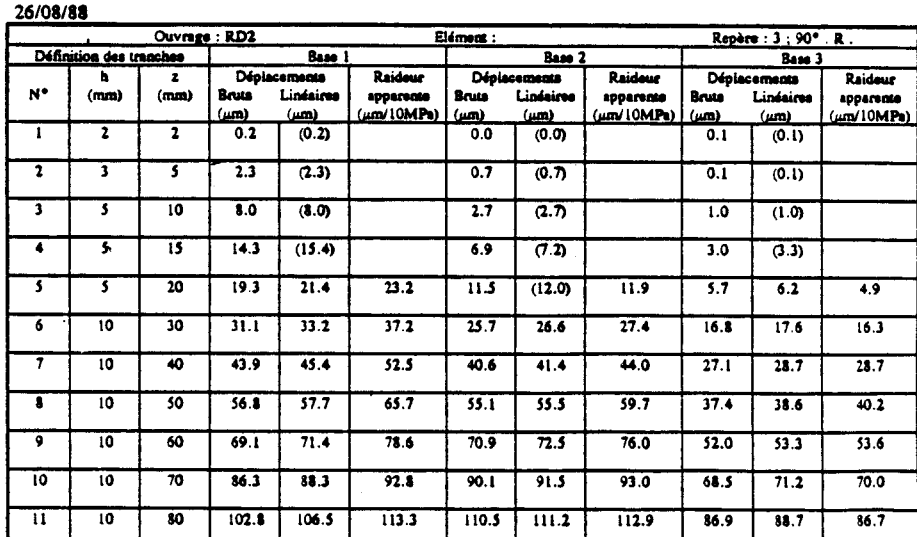

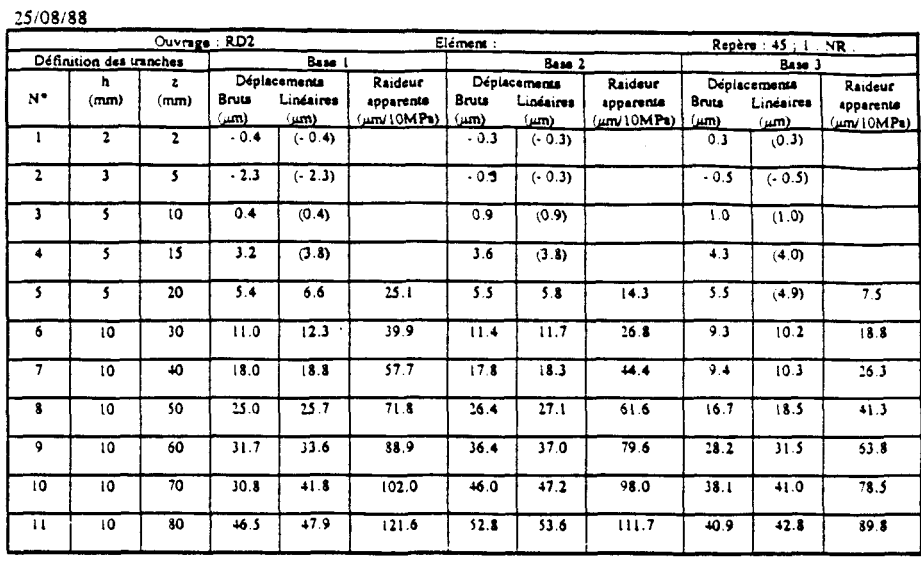

 $10/03/88$ 

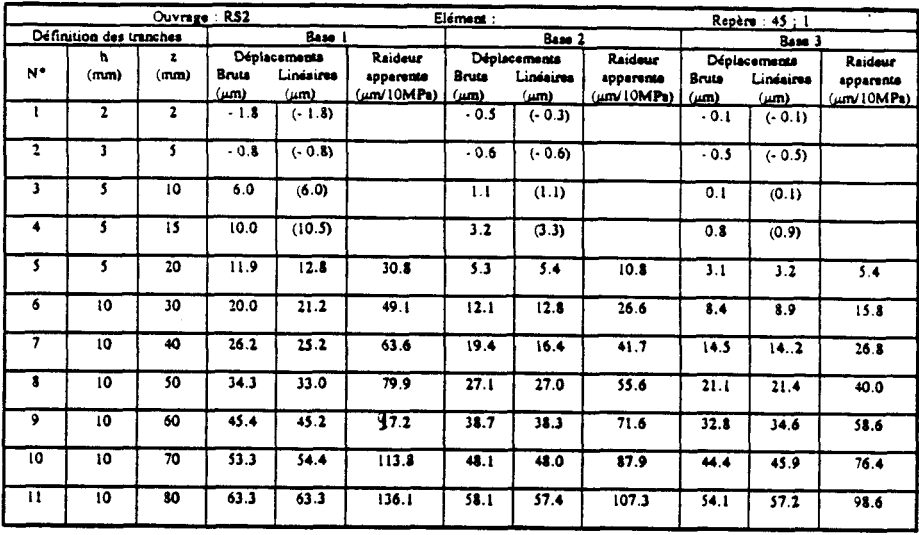

 $23/11/88$ 

 $\sim$ 

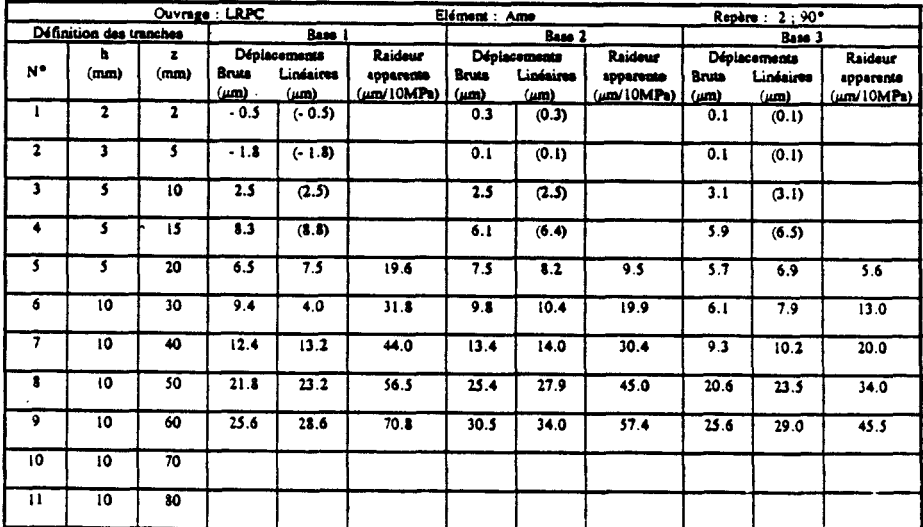

 $22/11/88$ 

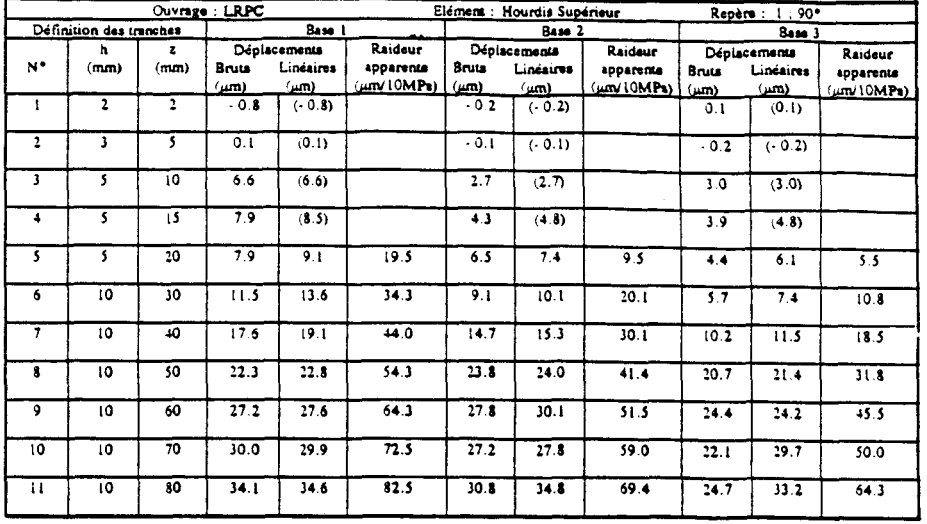

13/06/89

 $\overline{W_{\rm s}}$ 

 $\hat{\boldsymbol{\beta}}$ 

 $\overline{10}$ 

 $\overline{\boldsymbol{10}}$ 

 $\hat{\mathbf{x}}$ 

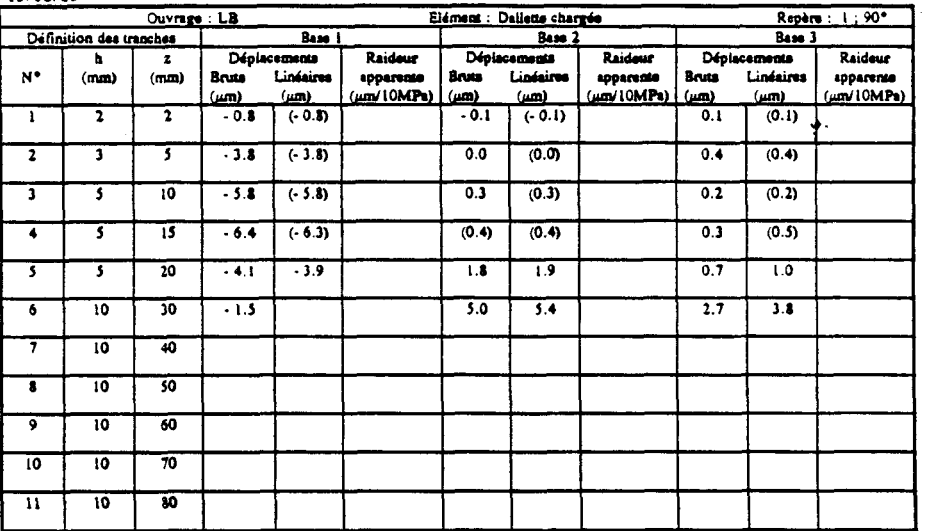

Raideu

epparente<br>(<u>um/10MPs)</u>

Linéaires

 $\overline{(\mu n)}$ 

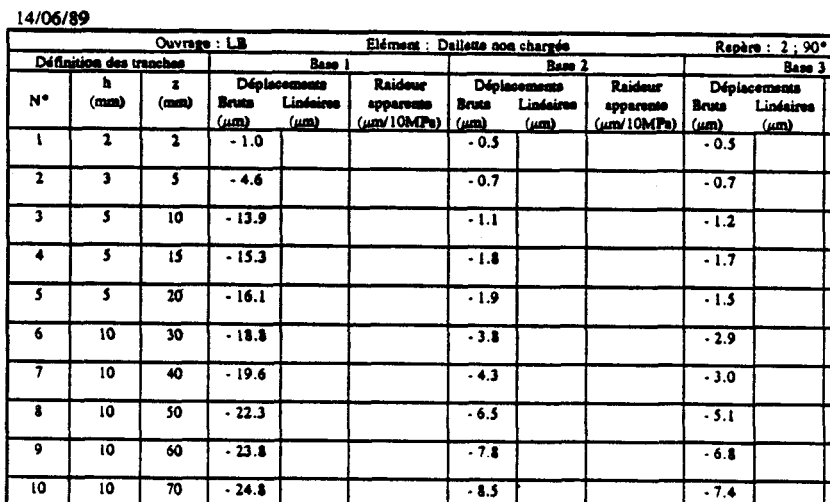

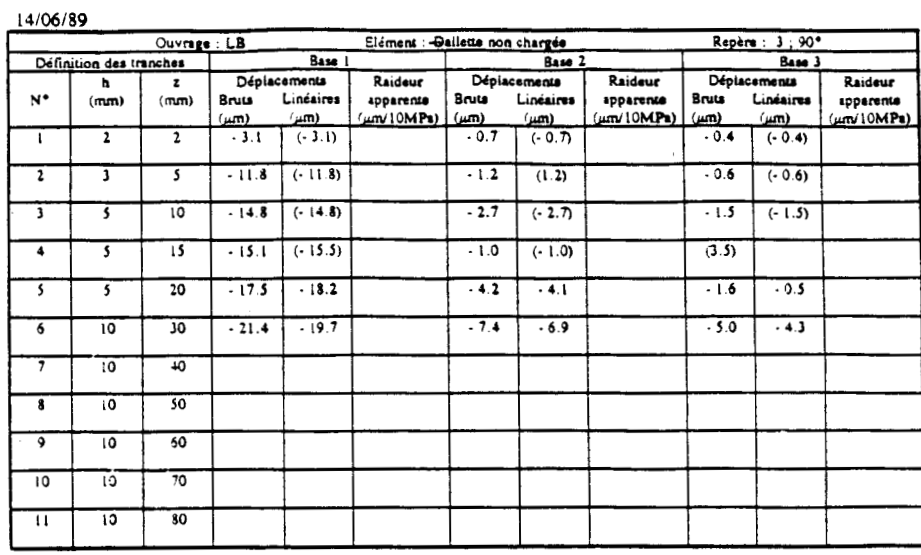

 $\sim$ 

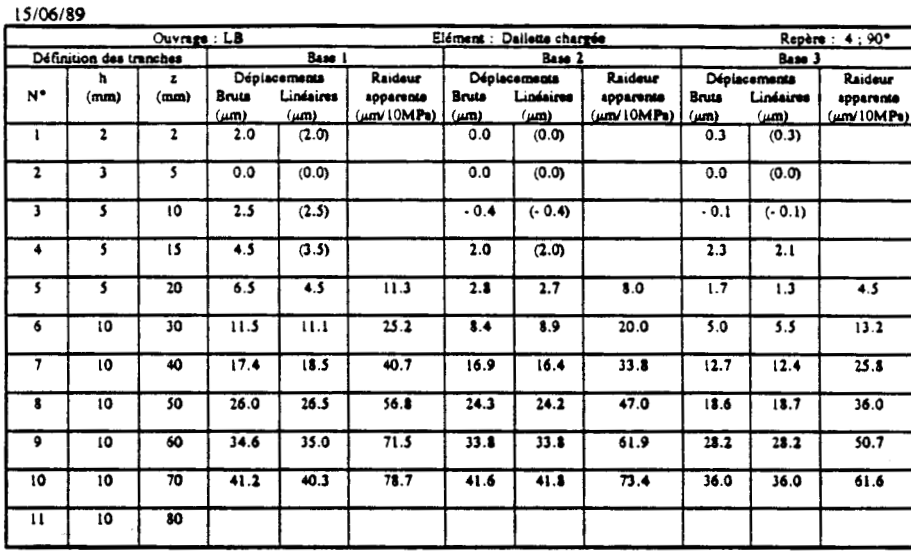

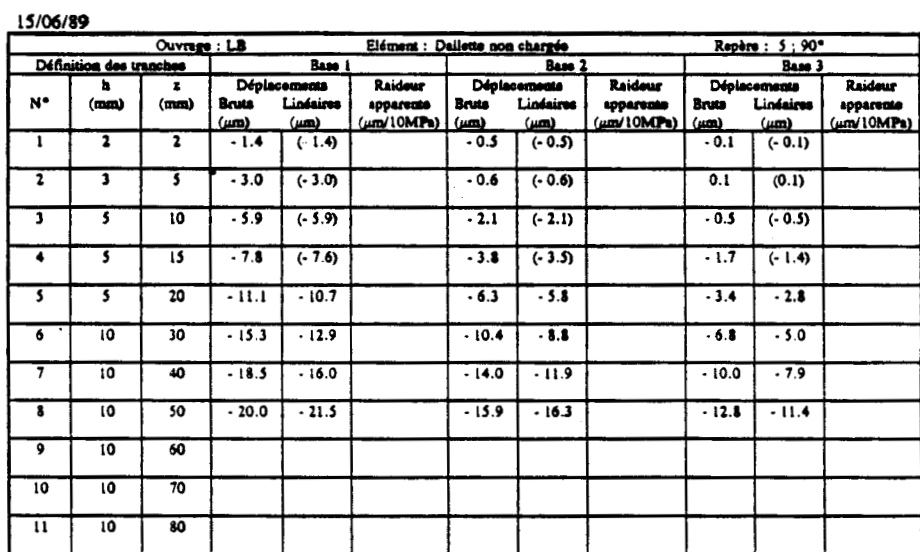

#### $17/11/88$

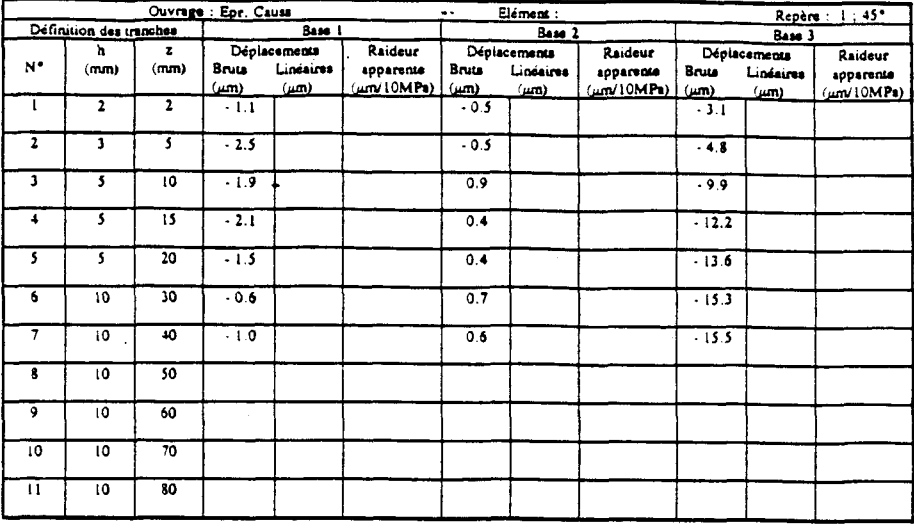

18/11/88

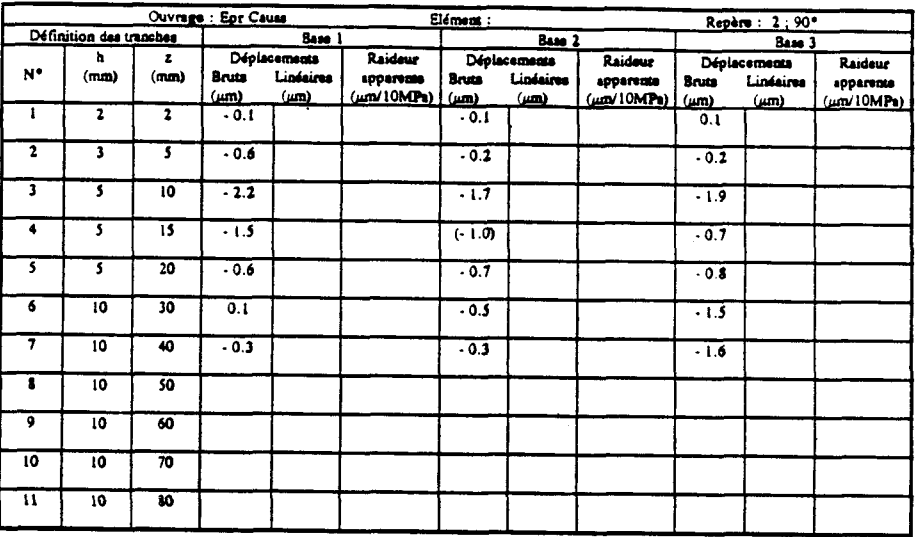

17/11/89

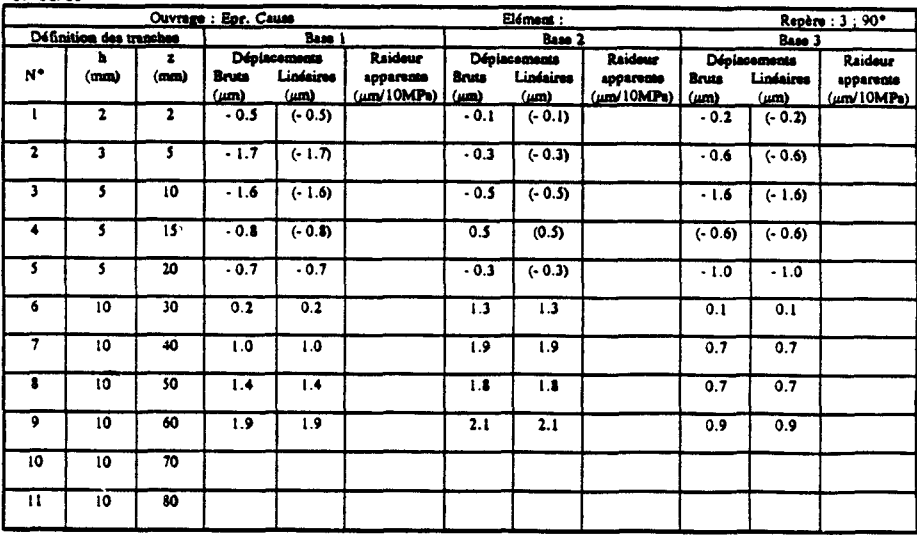

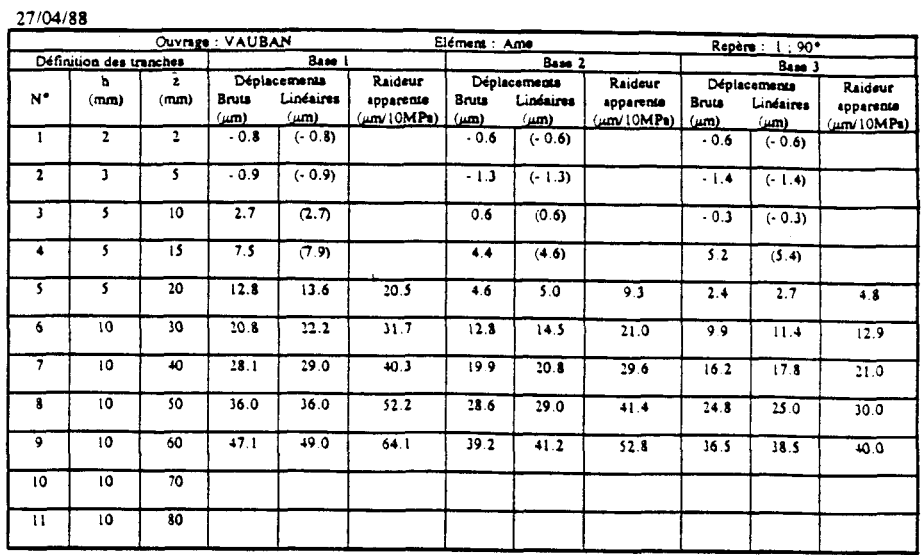

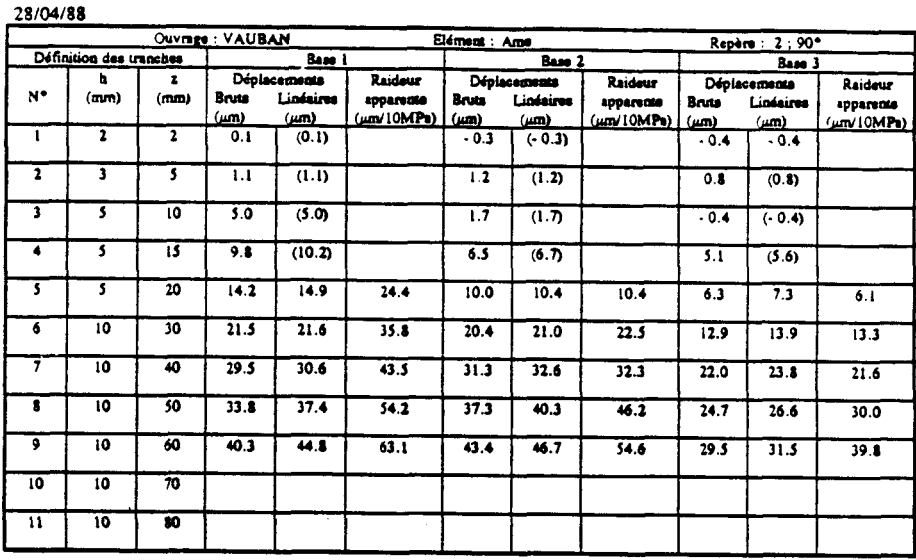

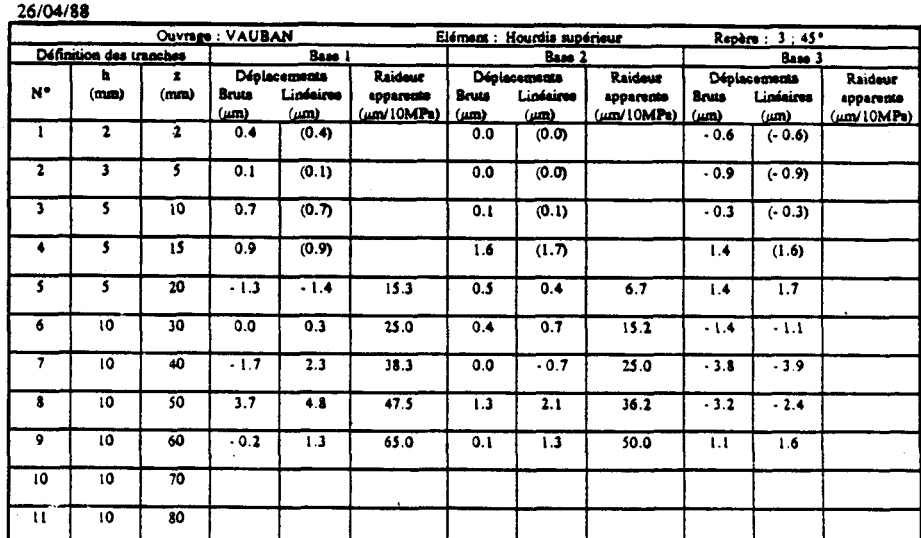

#### LIBERATION DE CONTRAINTES SUR BETON Graphes des déplacements corrigés en fonction de la profondeur de l'entaille

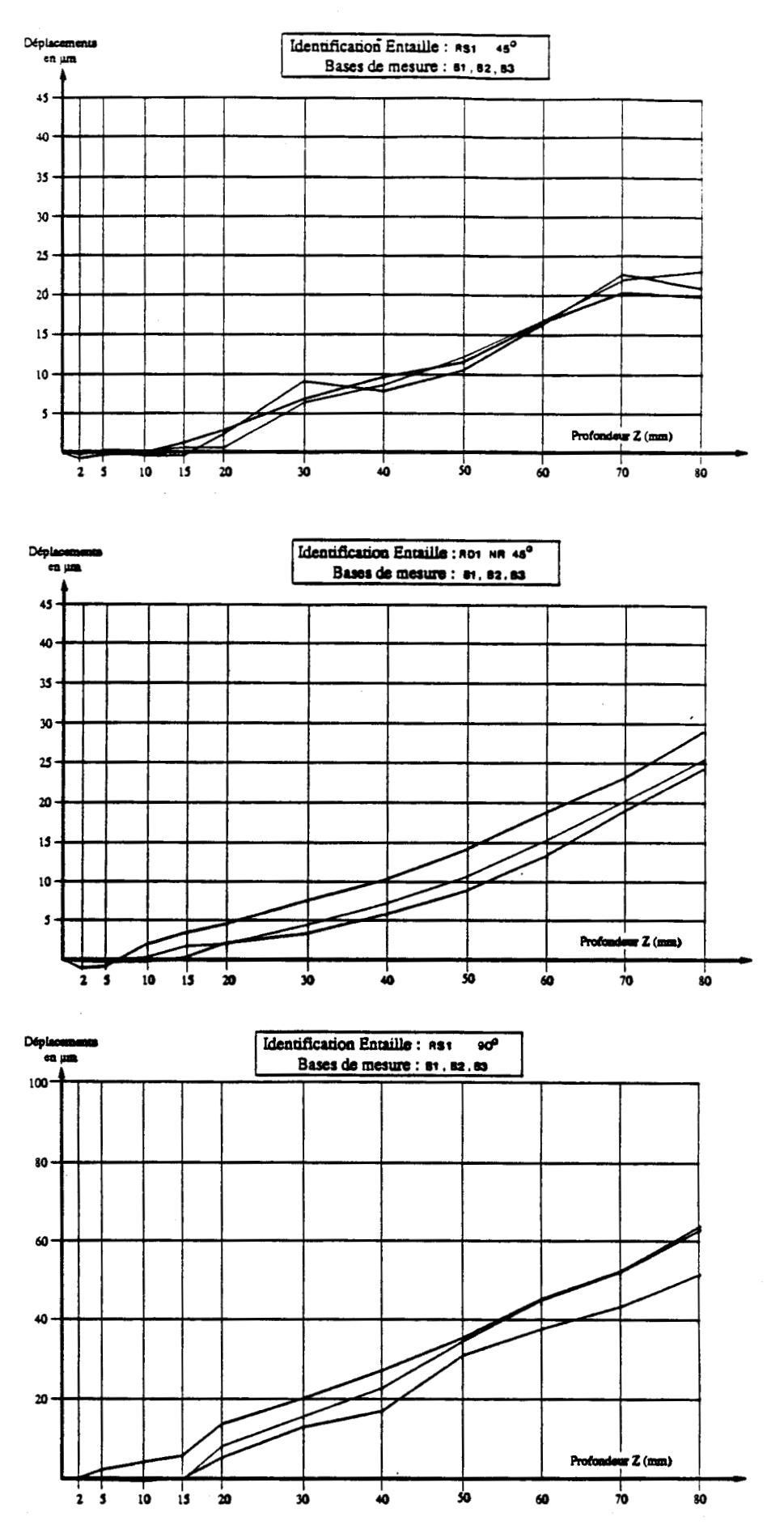

110

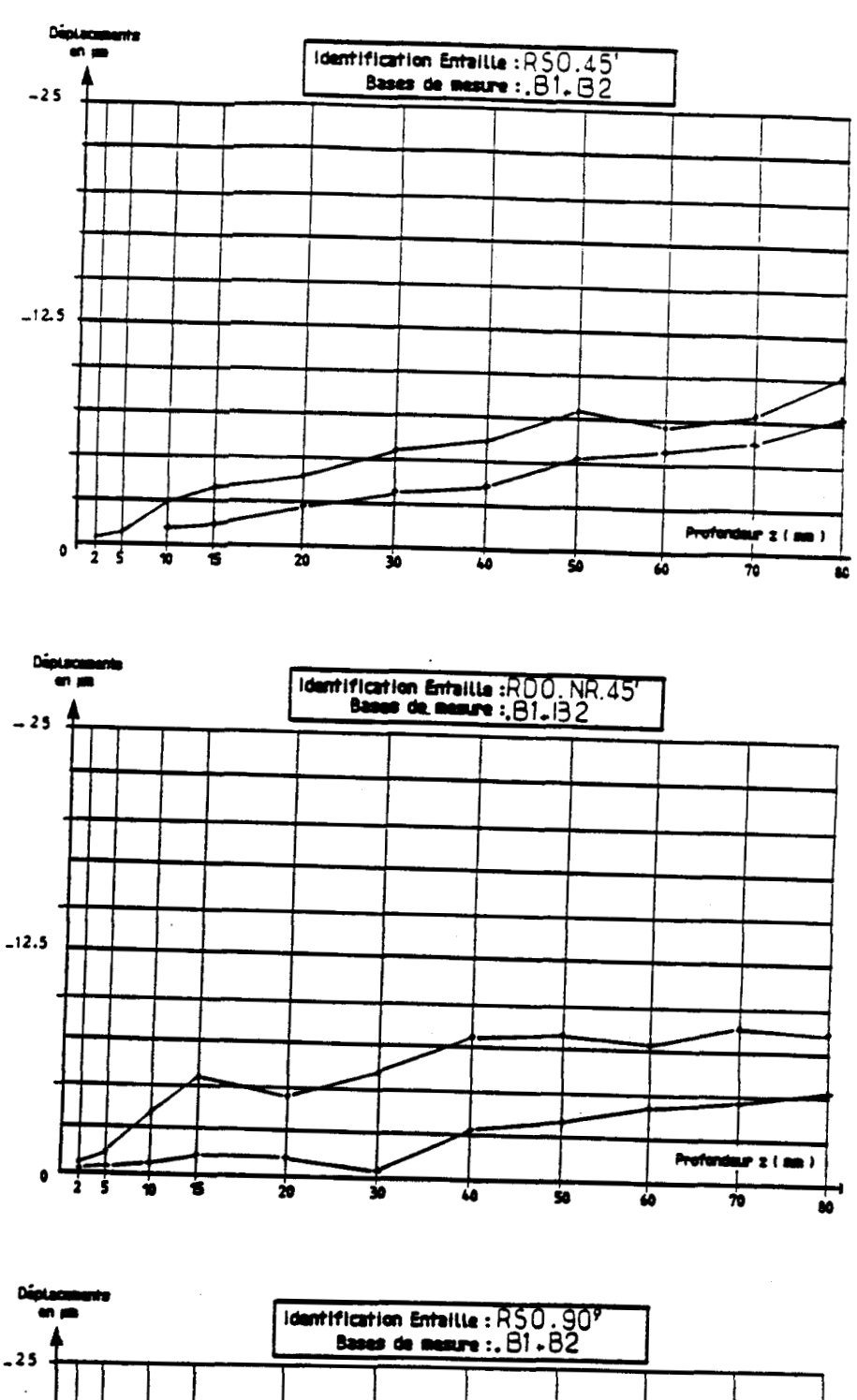

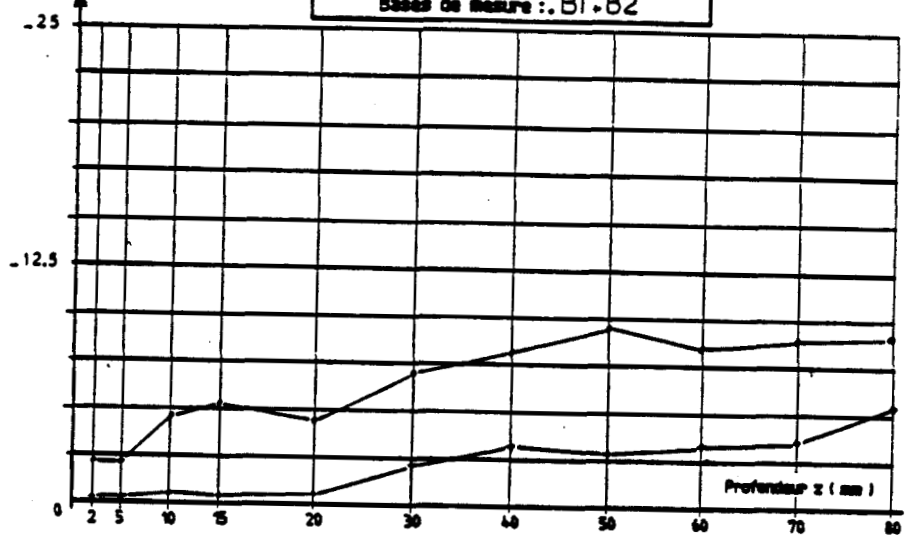

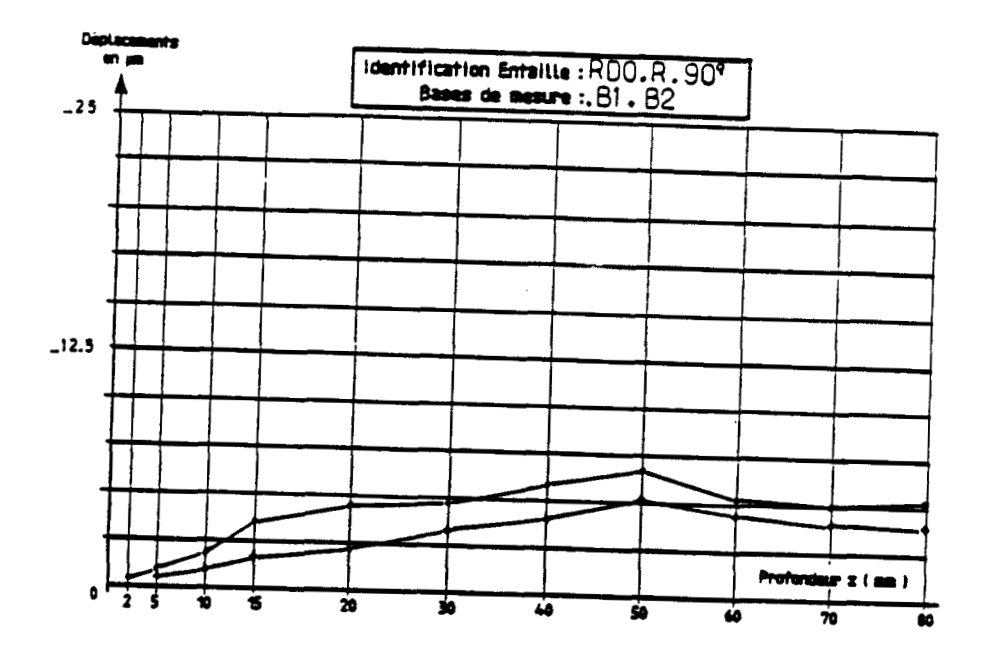

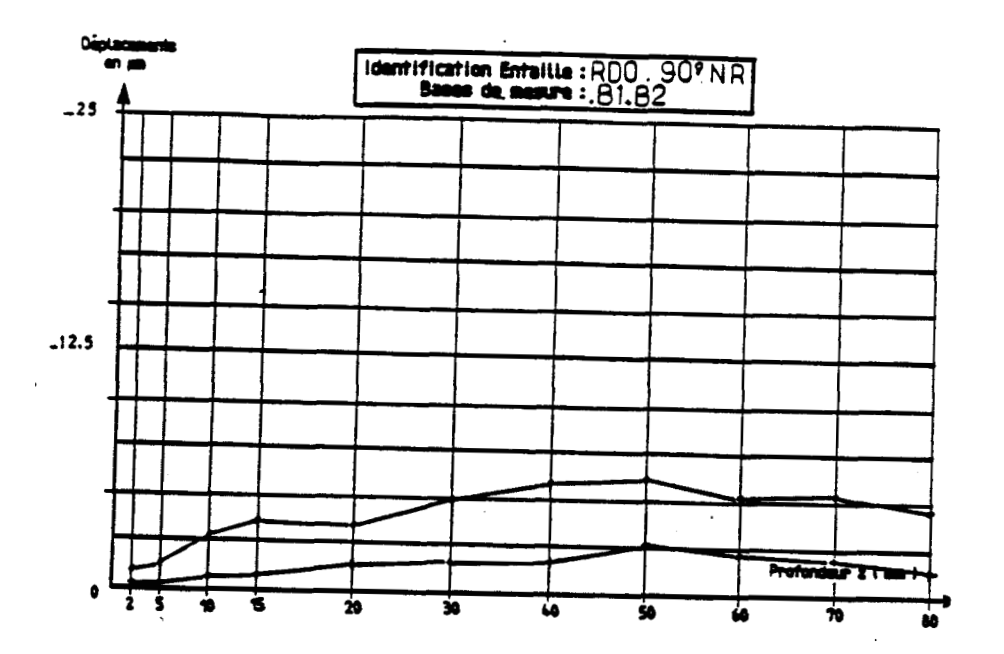

 $\bar{z}$ 

 $\bar{z}$ 

112

 $\bar{z}$ 

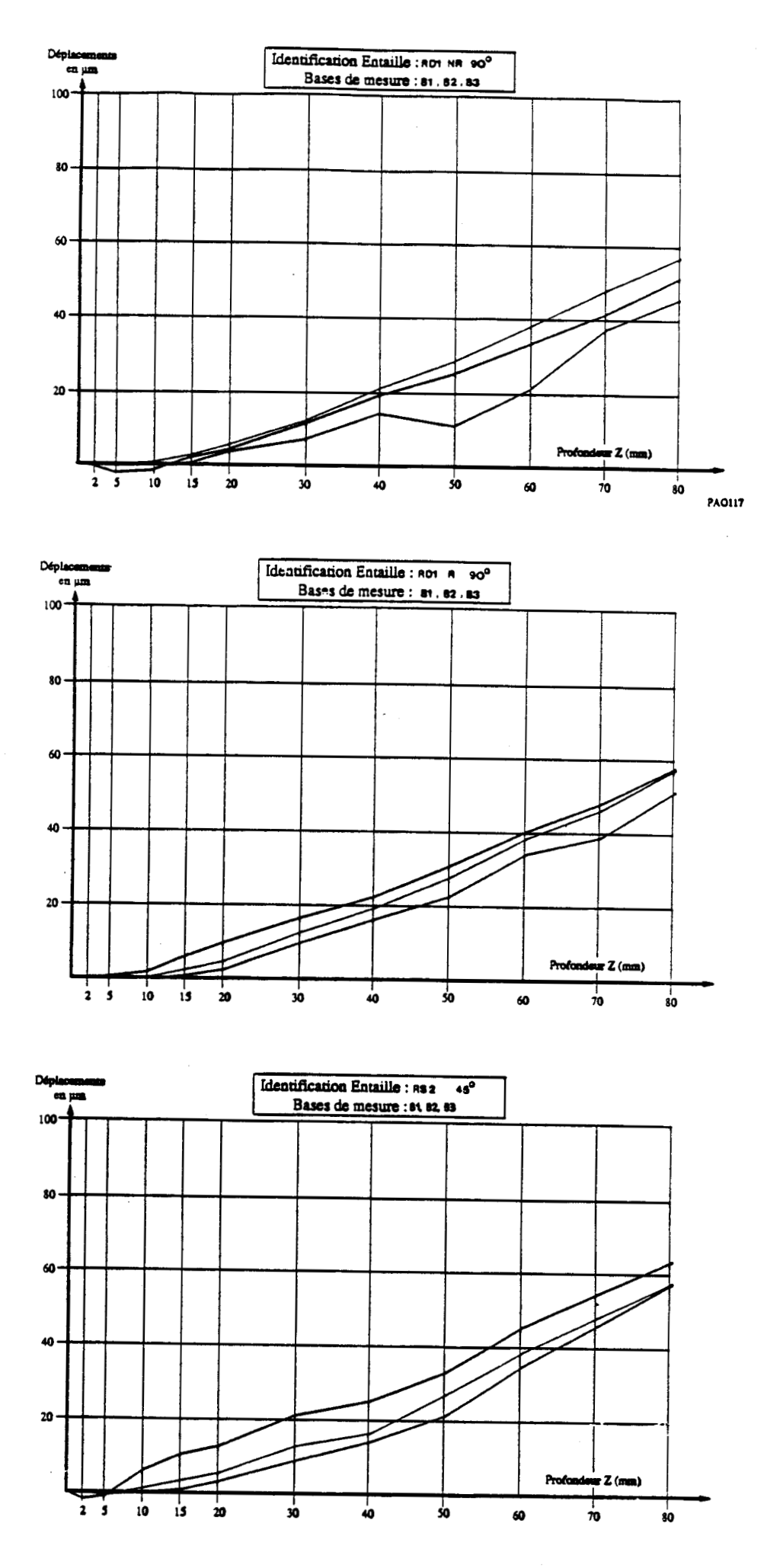

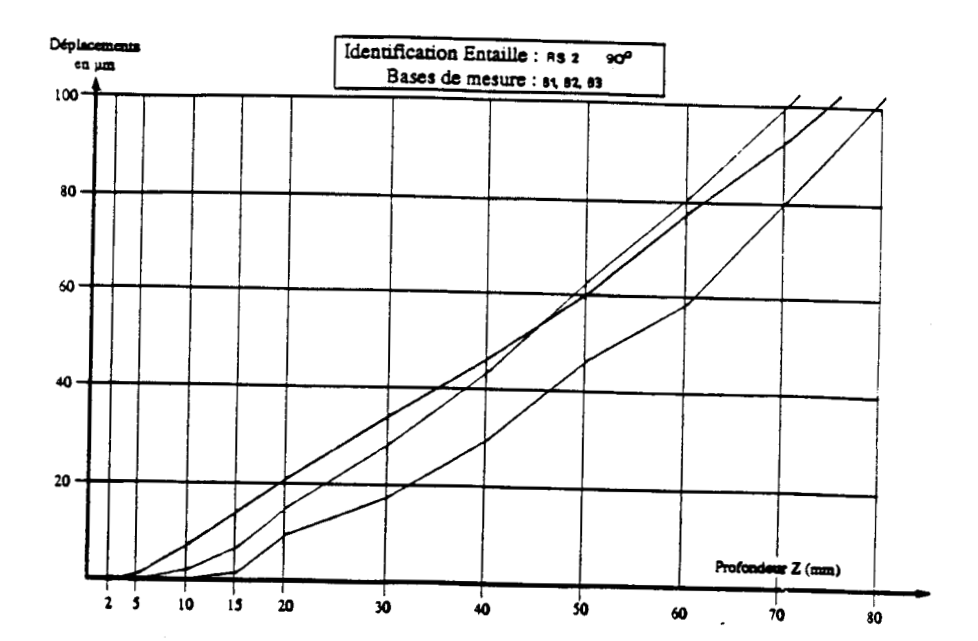

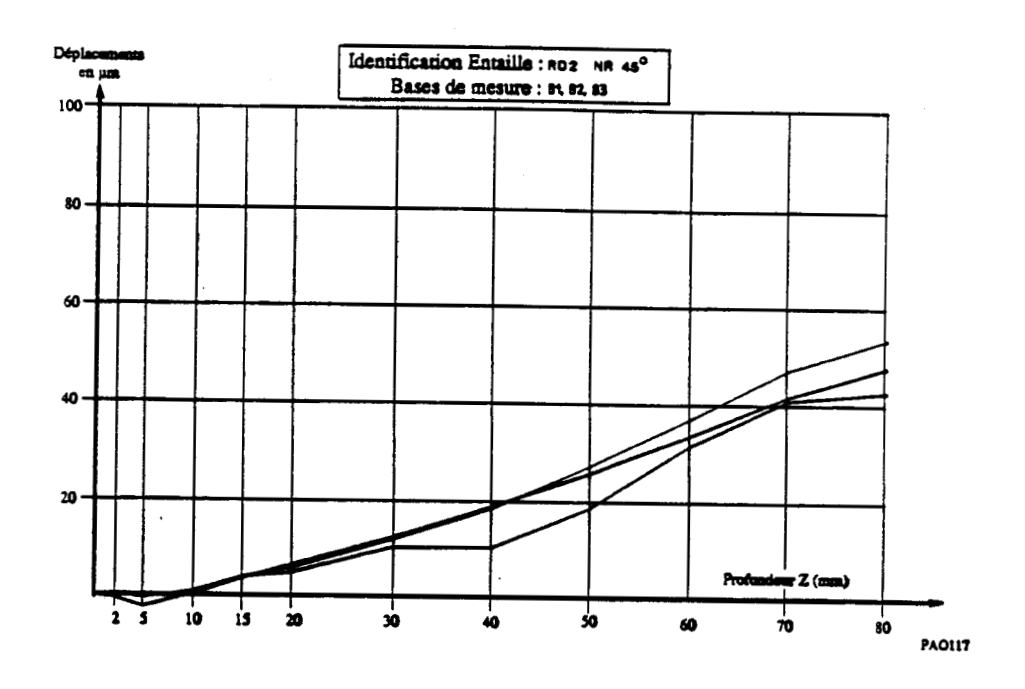

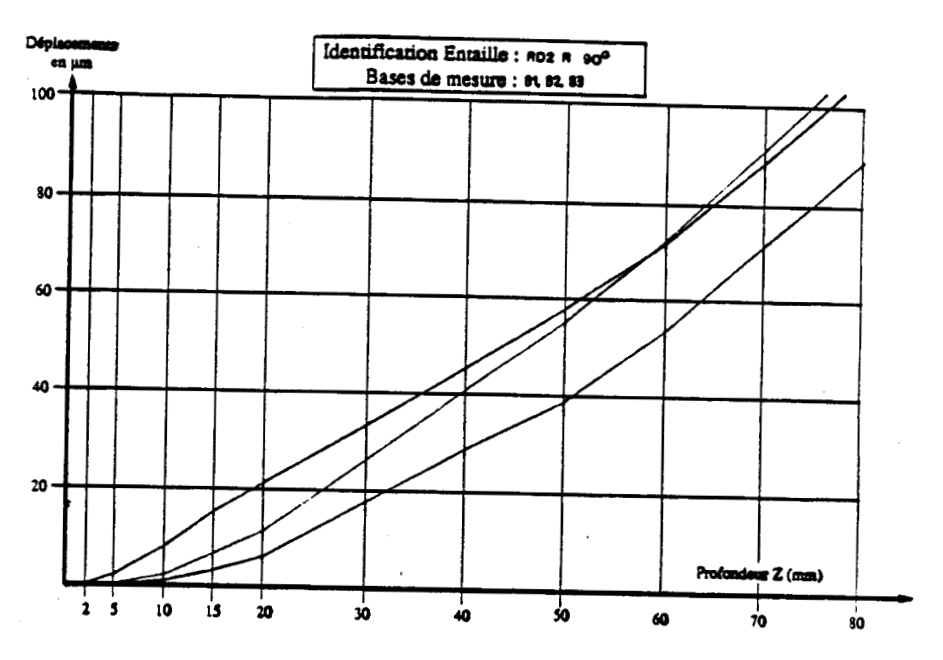

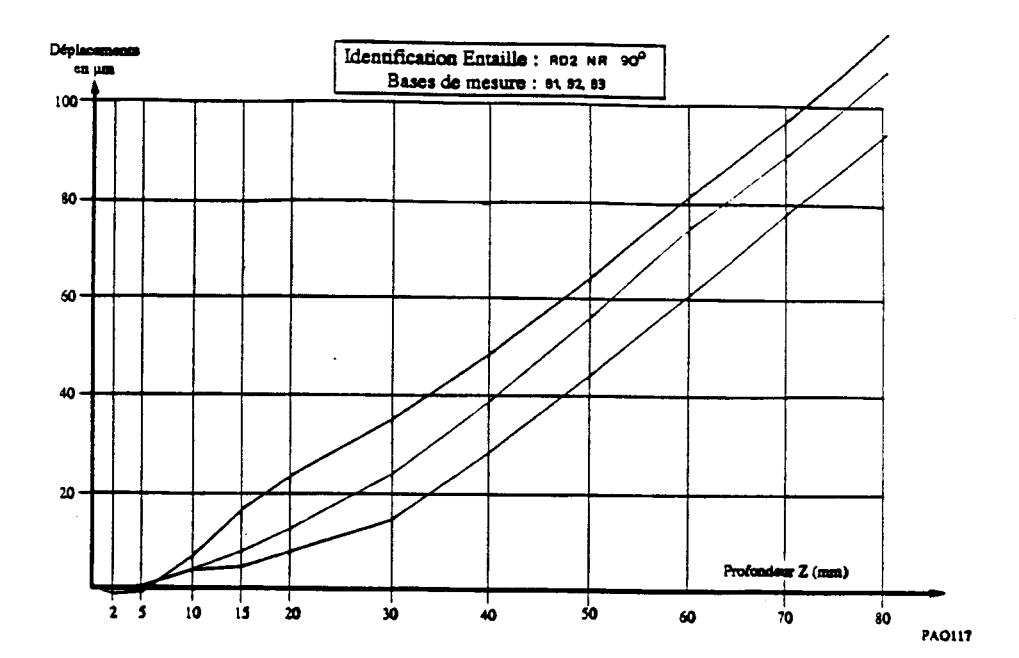

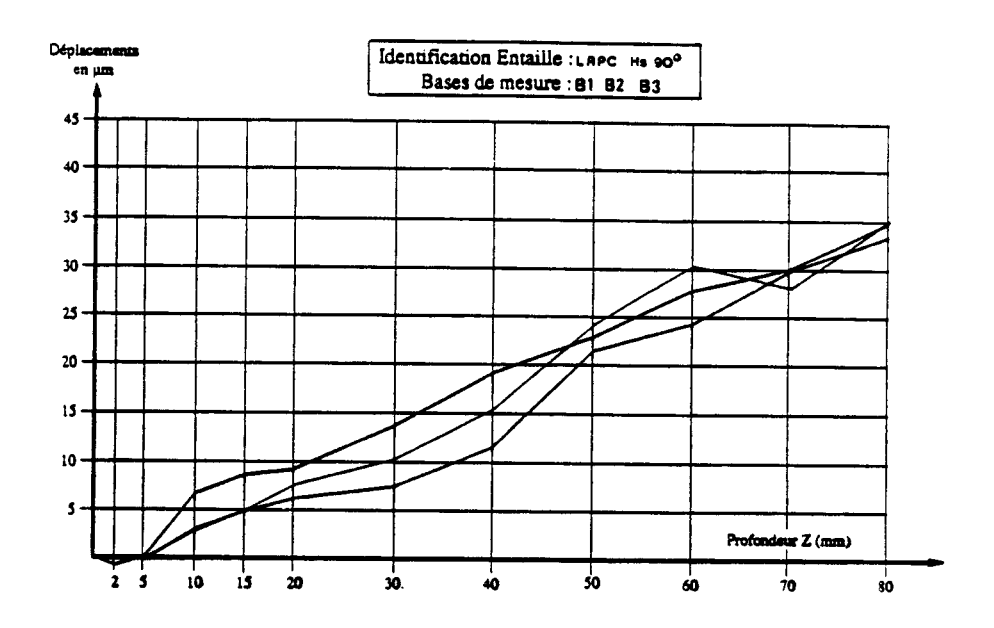

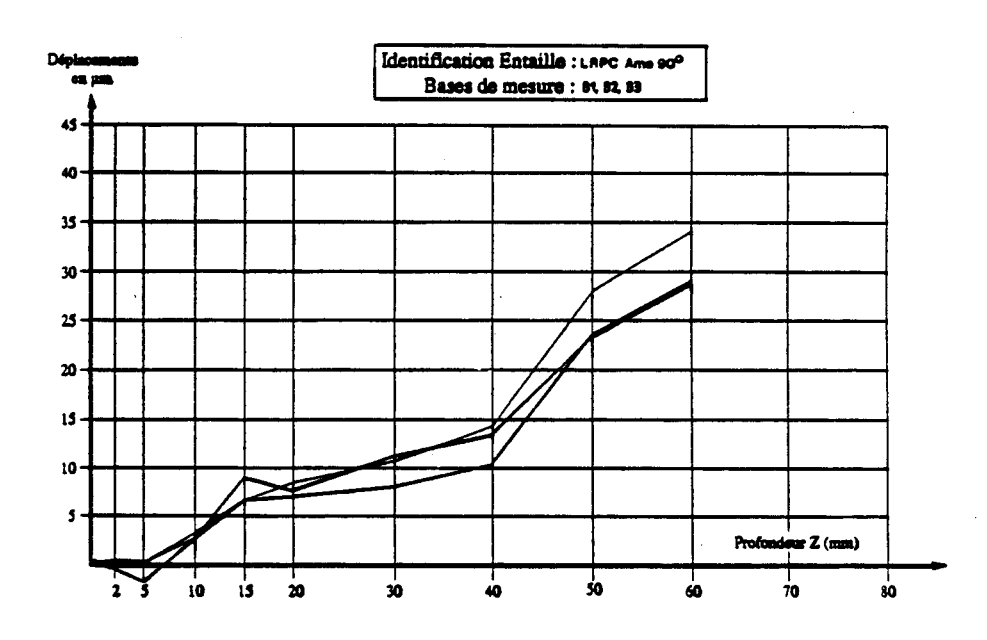

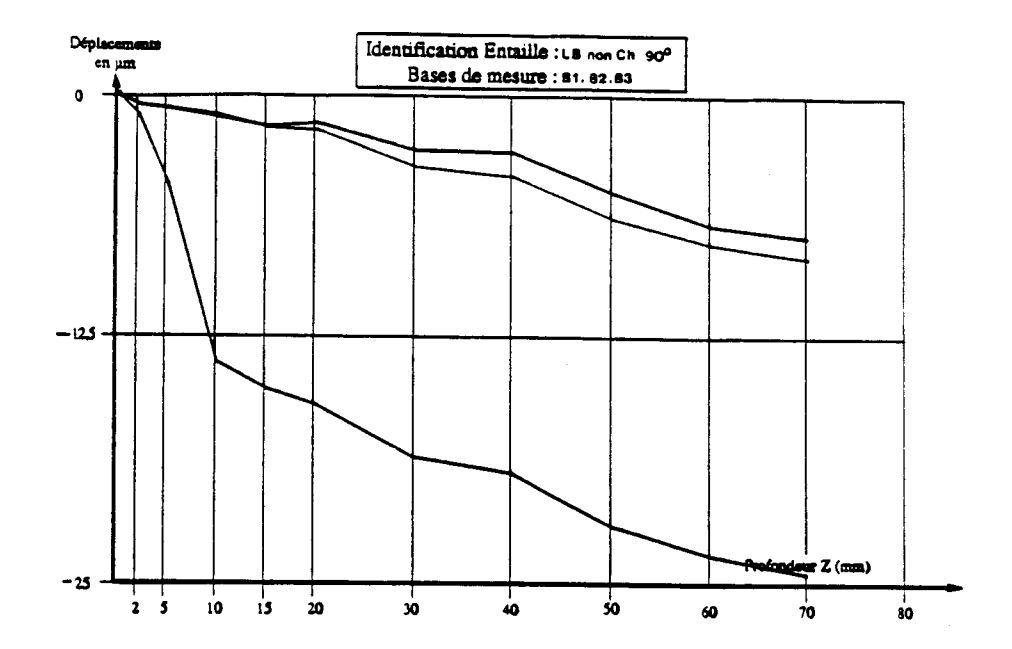

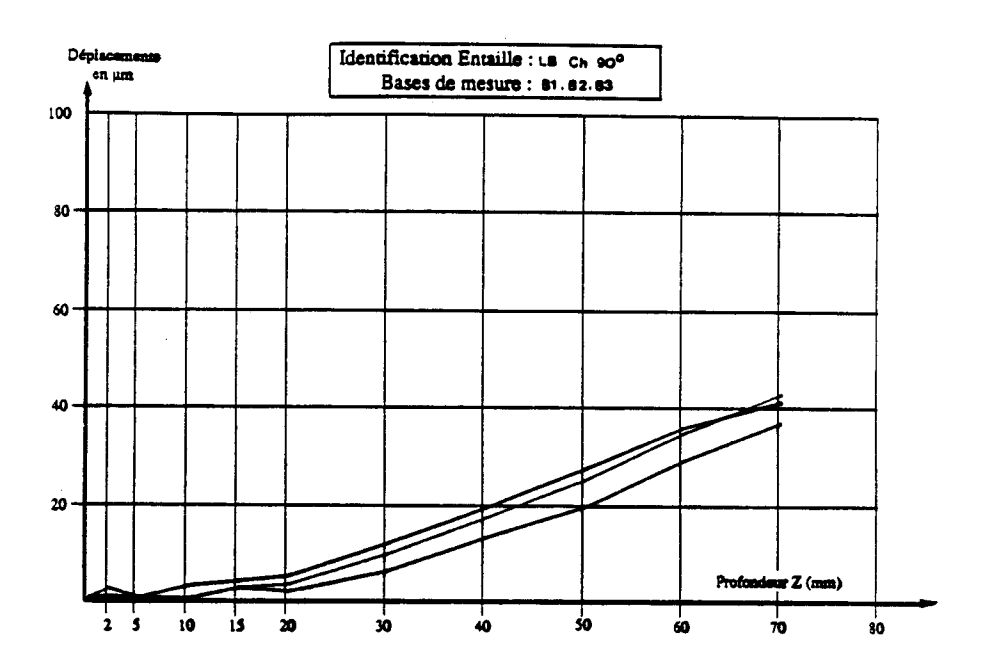

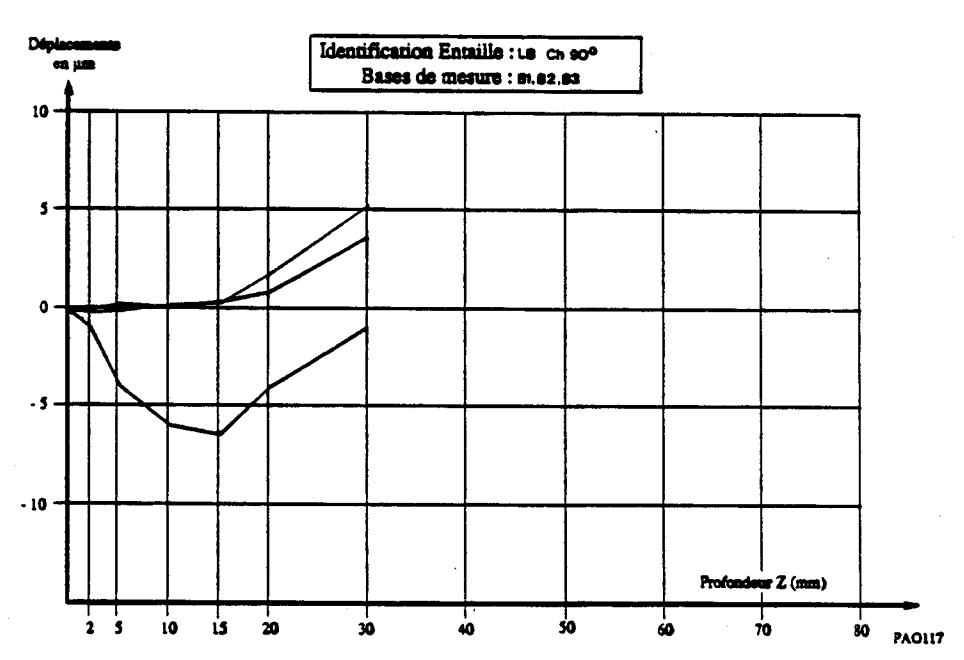

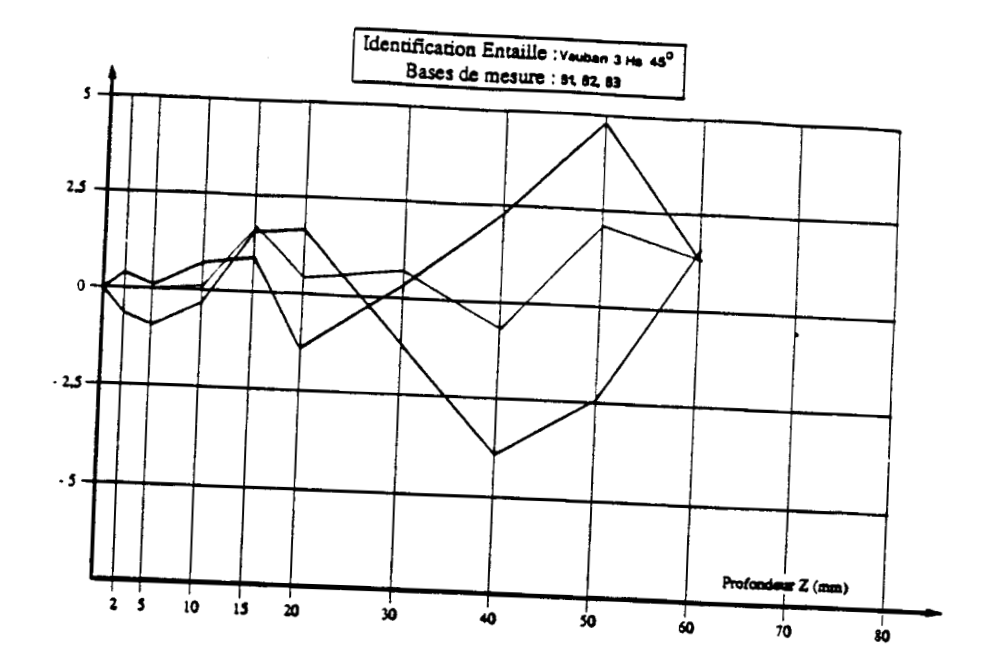

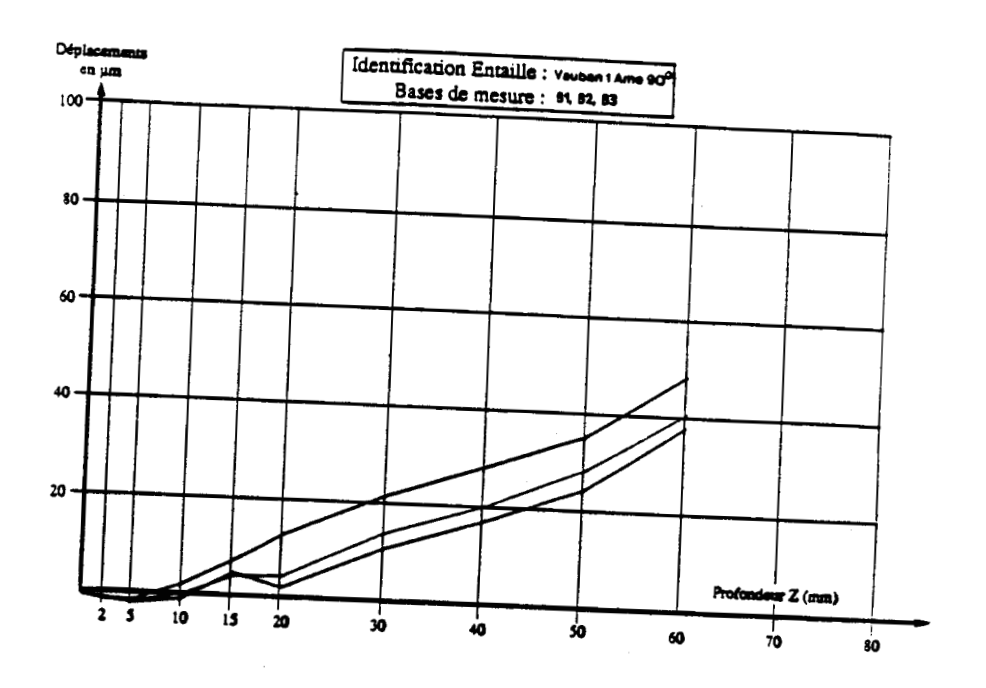

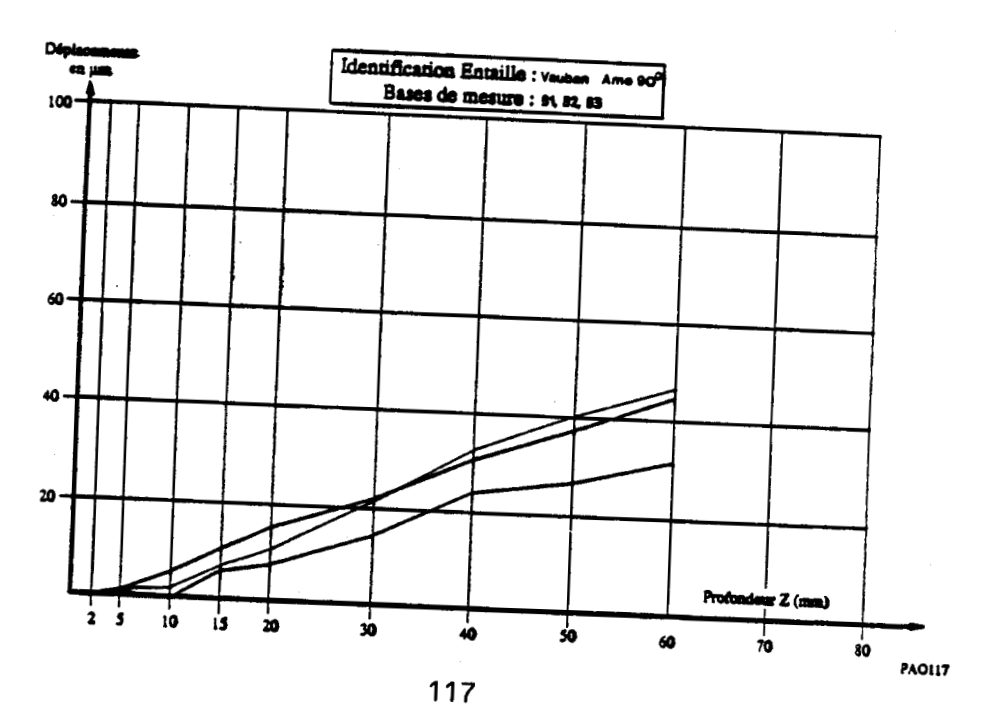

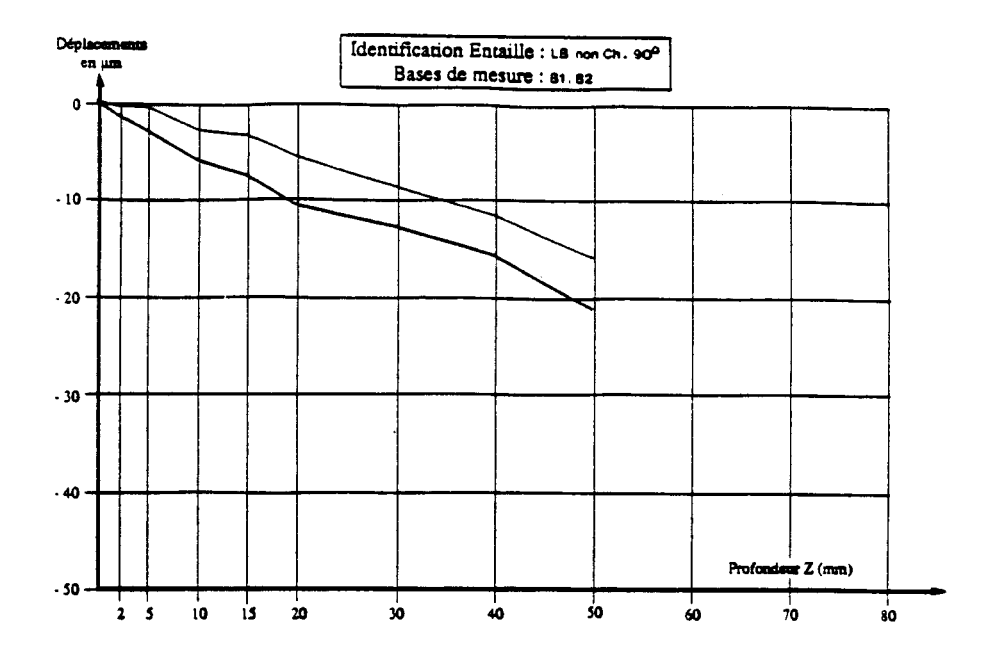

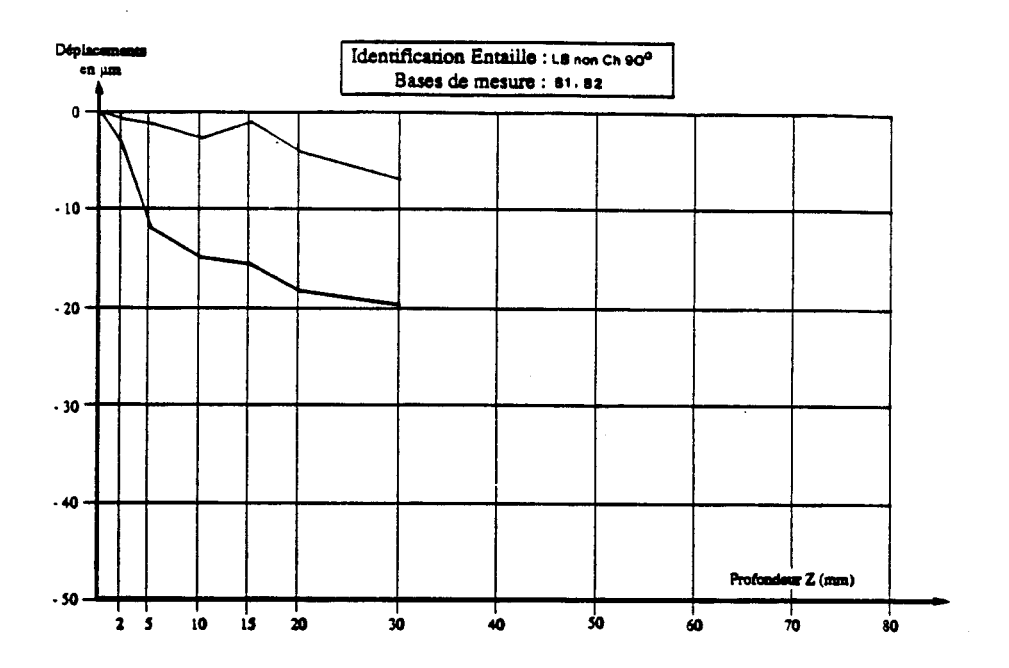

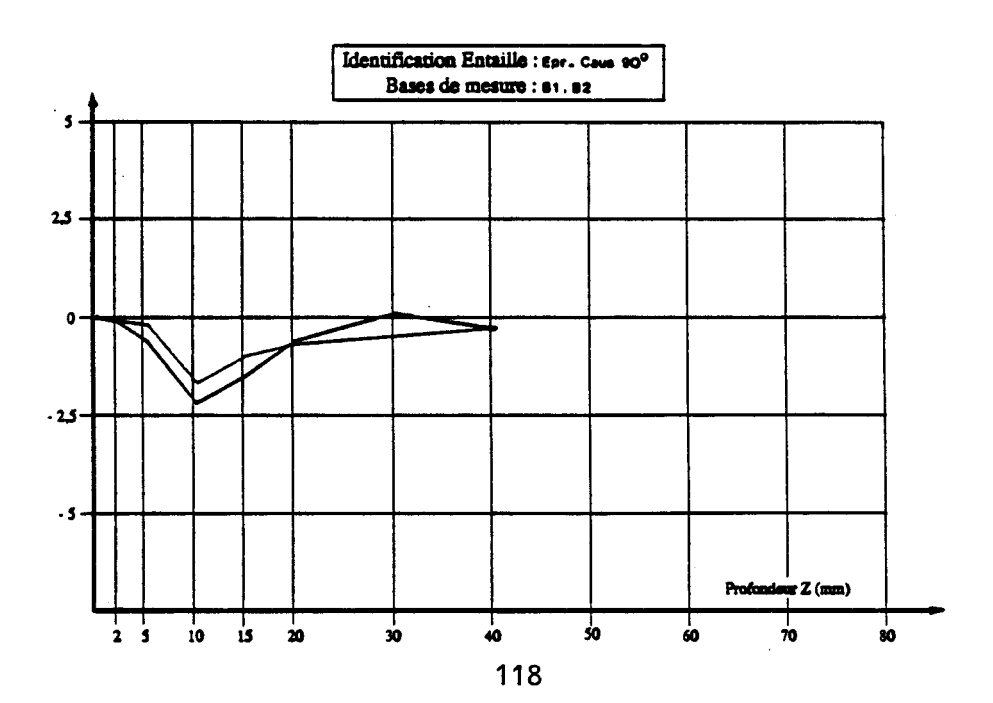

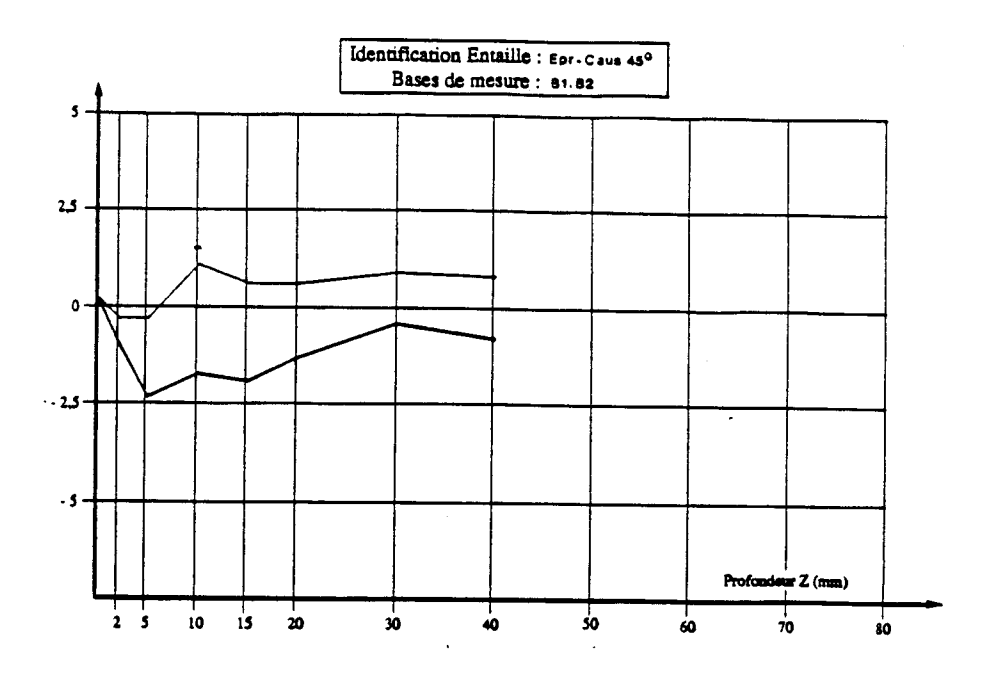

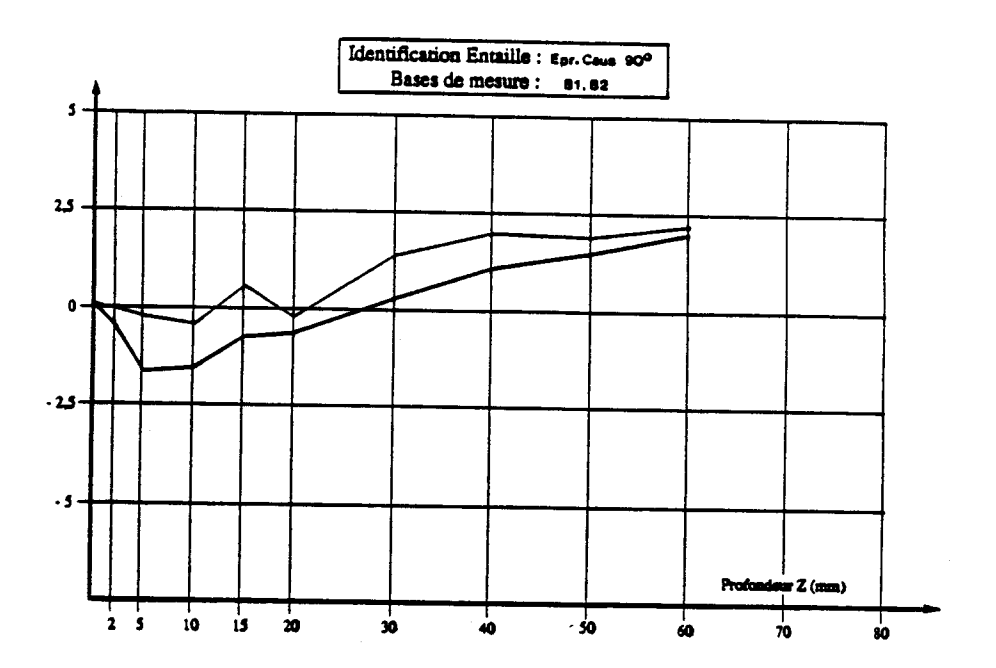

# *ANNEXE* **3**

- . **Modelisation en deux dimensions d'une demi-section de dallette au voisinage de l'entaille**
- . **Exemple des résultats obtenus**
- . **Evaluation directe des contraintes dans la dallette RD 1, en supposant que**  le module E varie avec la profondeur/parement

 $AOPD - 2D$ 

ITECH

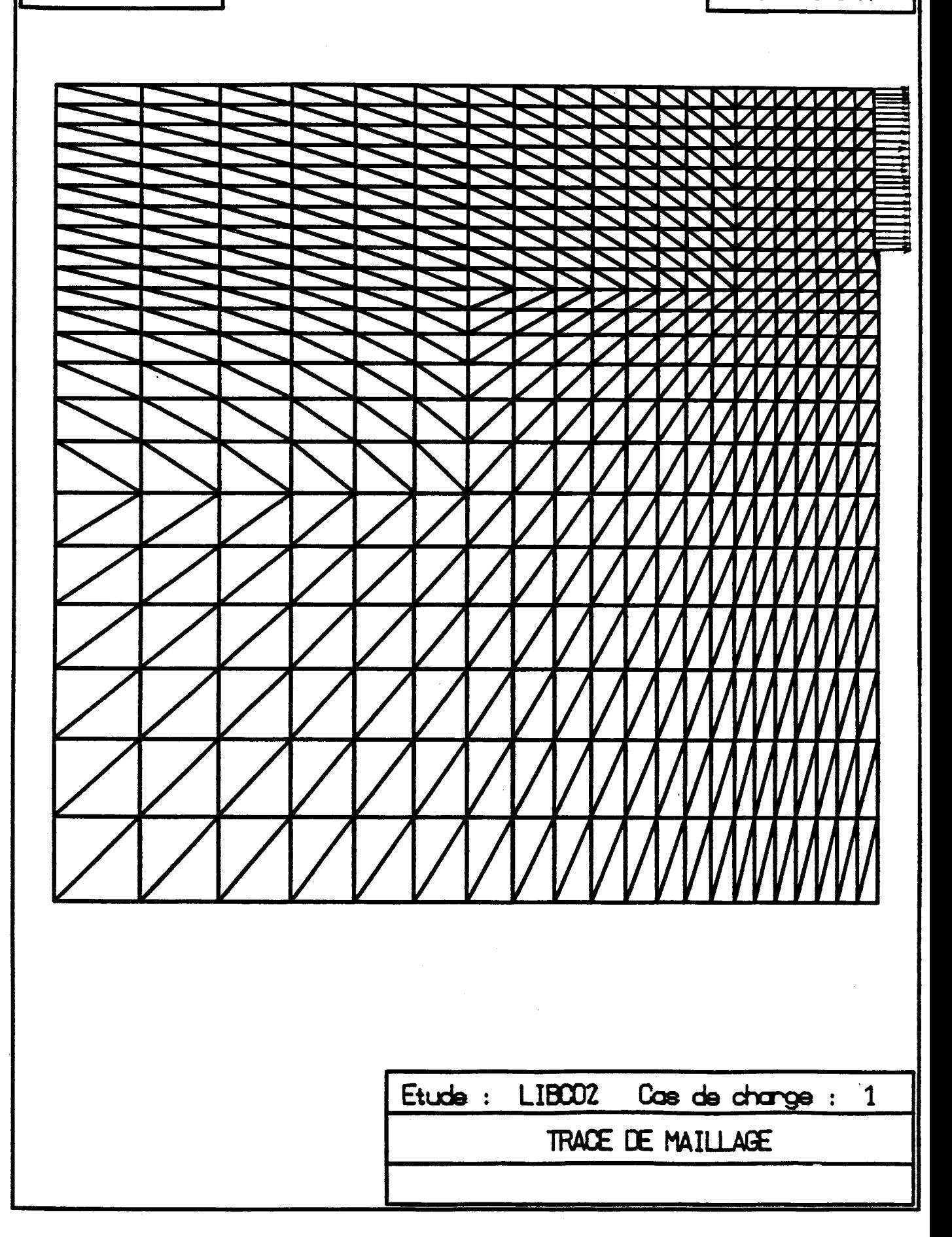

ACCRD-2D

₩ \* \* \*\*\* ₩ ₩ お お および 永  $\boldsymbol{\ddot{x}}$ \* \* \*\*  $\boldsymbol{\mathsf{X}}$  $\ast$ 祢  $X X$  $\mathbf{r}$ **\* \* \* \* \* \* \***  $\mathbf{x}$ 次 **xxx**  $\mathbf{\ddot{x}}$ 冬 **\* \* \* \* \***  $\frac{1}{N}$ 次  $\boldsymbol{\ast}$ **文**  $\mathbf{x}$ 攻 长 寓 崽 崽 r \*\* \*<del>\*</del> } 崽 ★ 食 包 包 ナナナメノ Ł ナナナメメイ ナナナナナイ ナナナナナナ ナナナナナメズ + + + + + + + I Echelle -|| Etude : LIBCO3 Cas de change :  $\mathbf 1$ DEFORMATIONS PRINCIPALES  $.24E-03$ 

ITECH

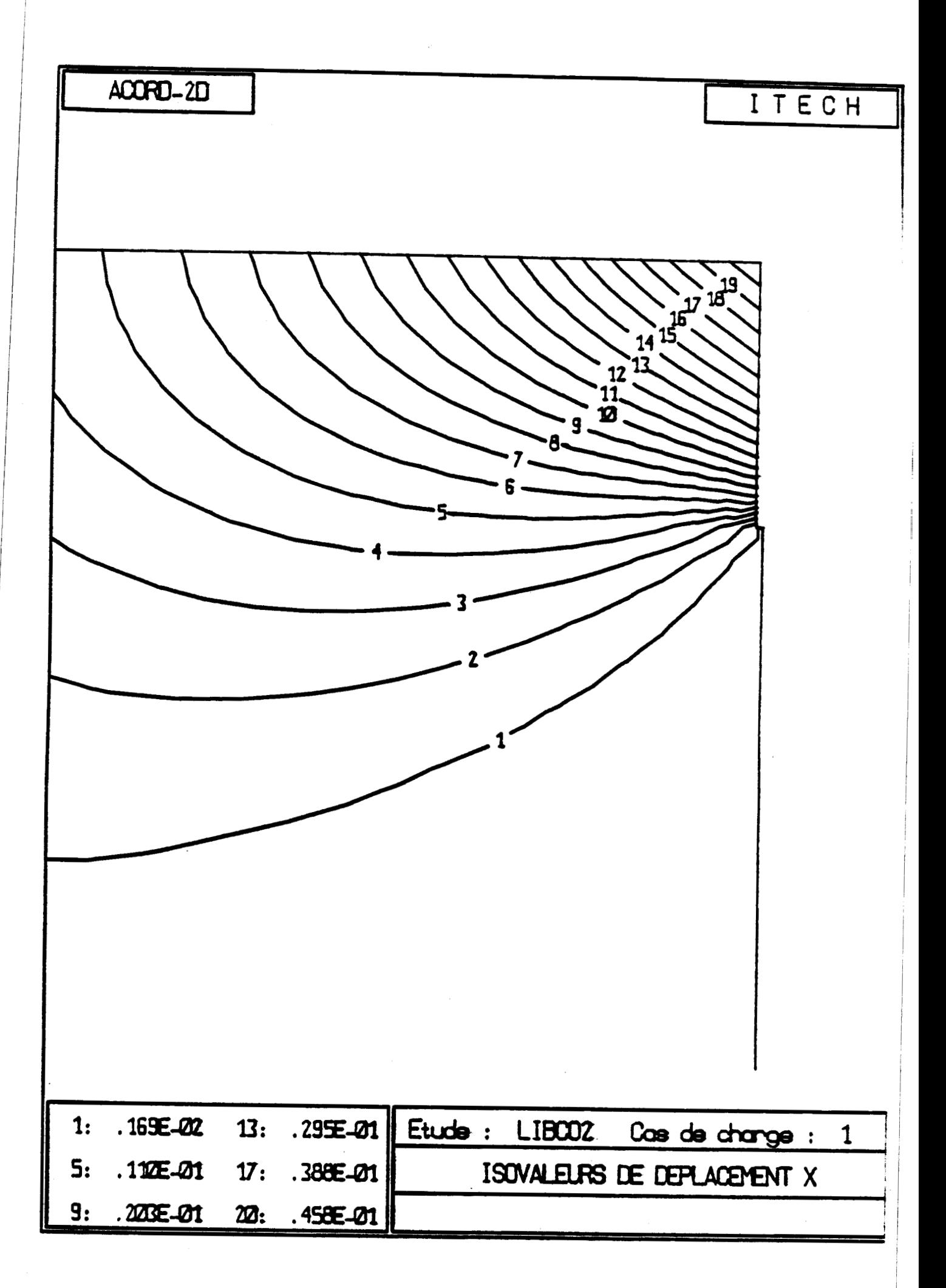

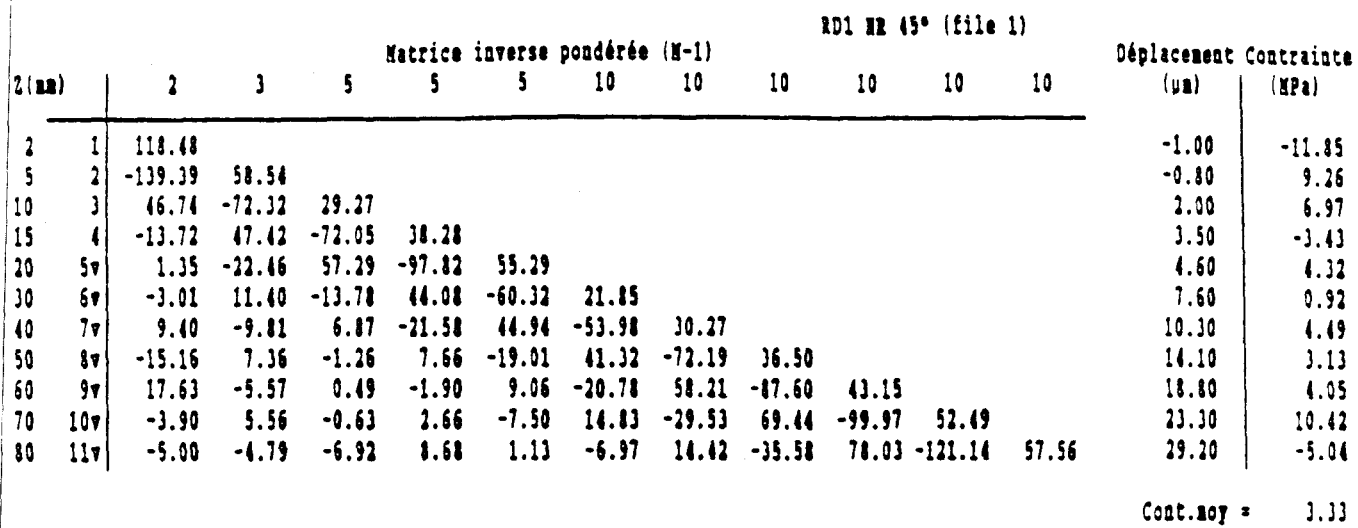

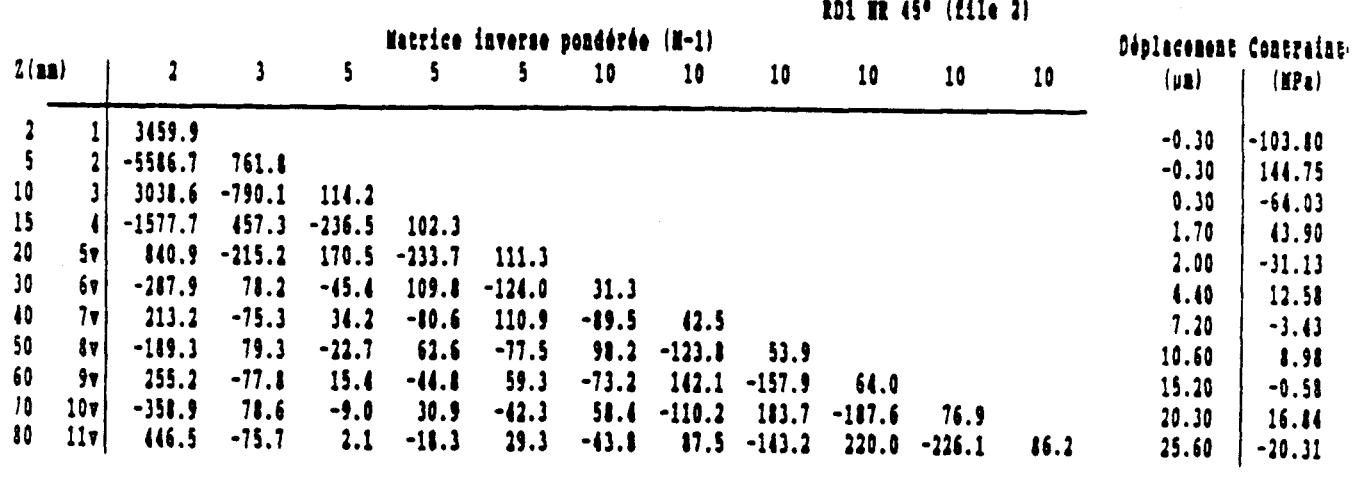

Cont.noy =  $2.35$ 

 $\sim$ 

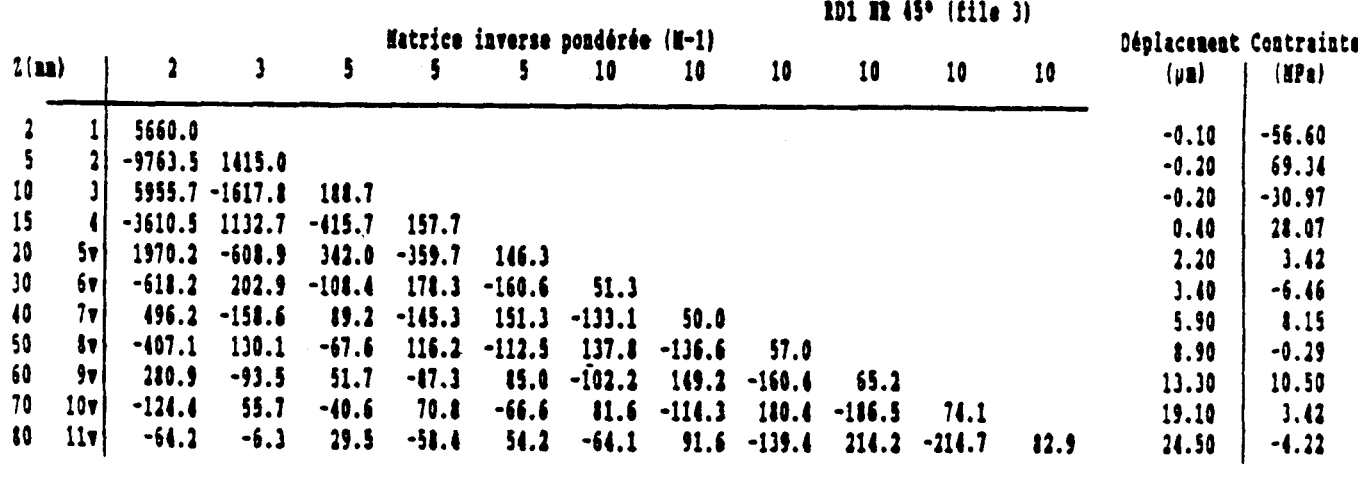

Cont.noy =  $4.21$ 

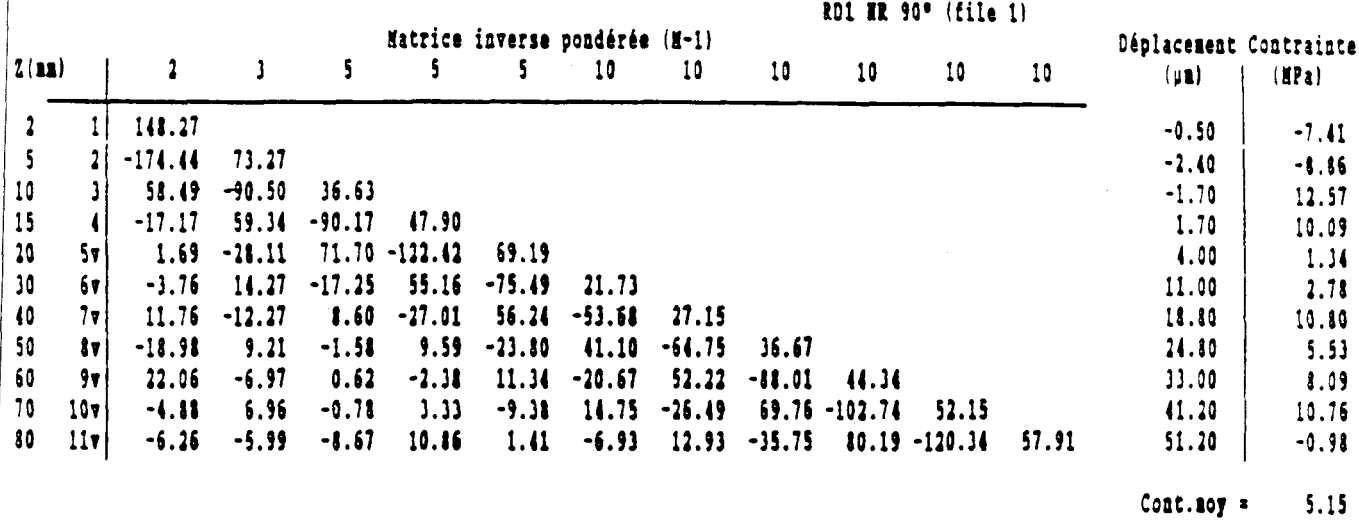

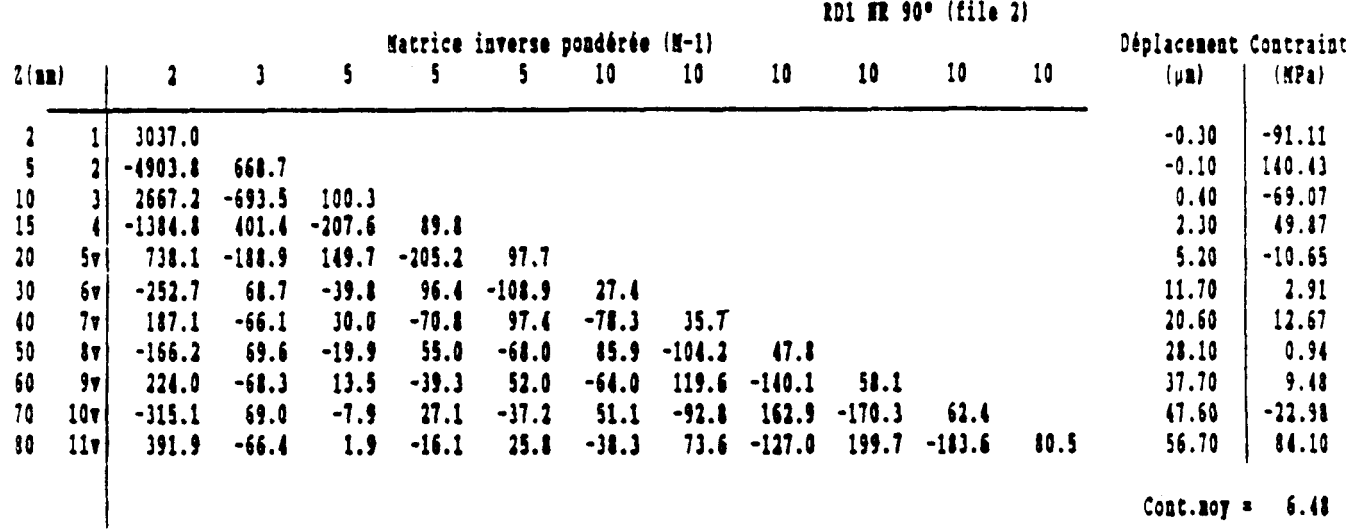

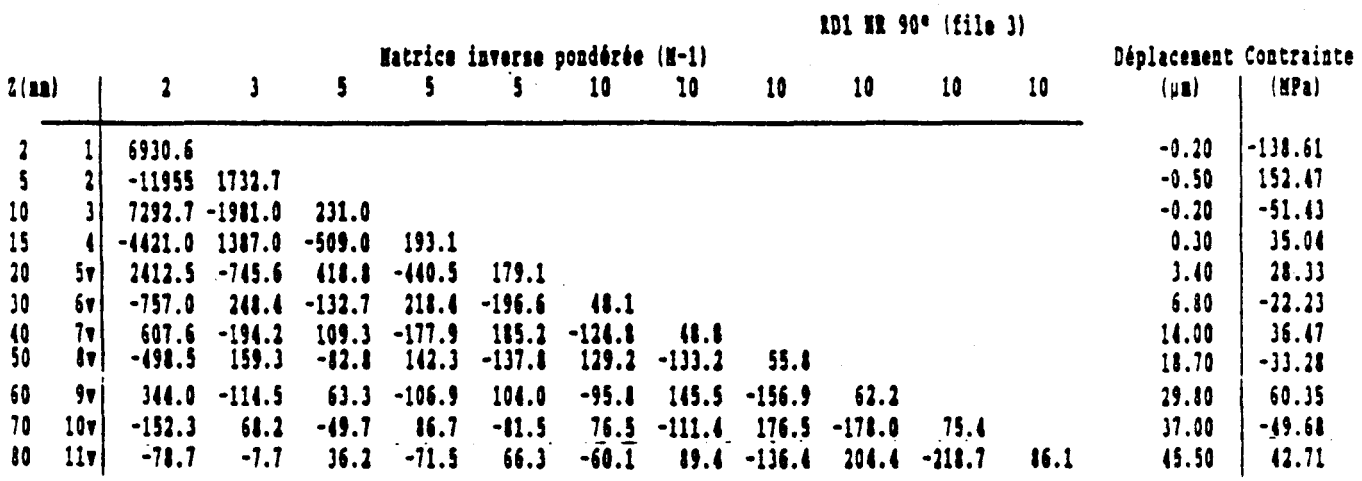

 $Cont.$ soy = 12.41

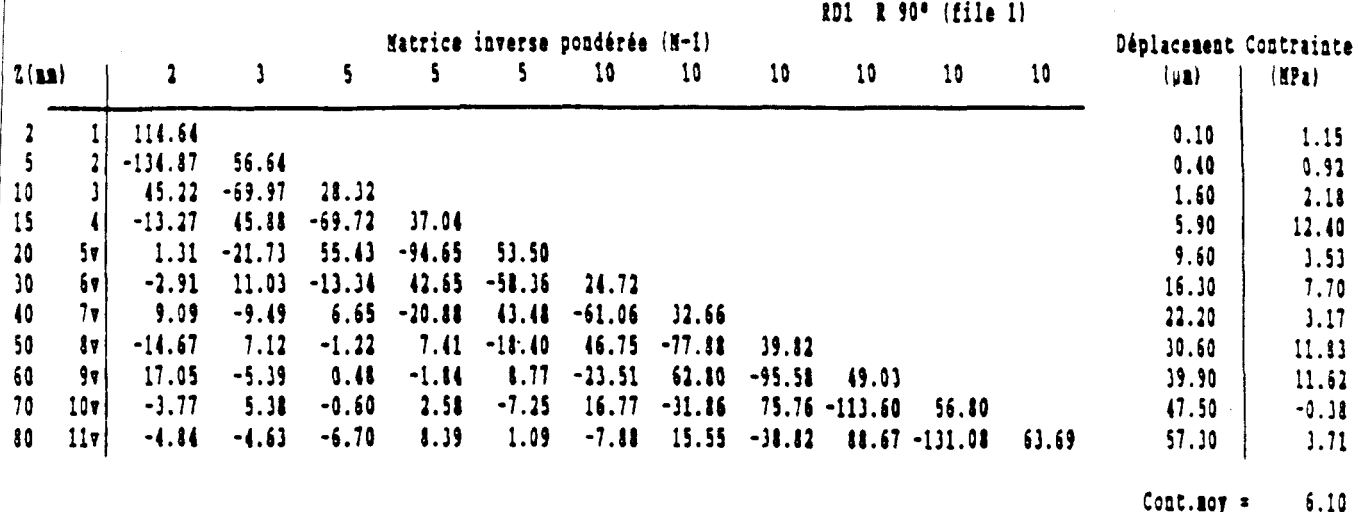

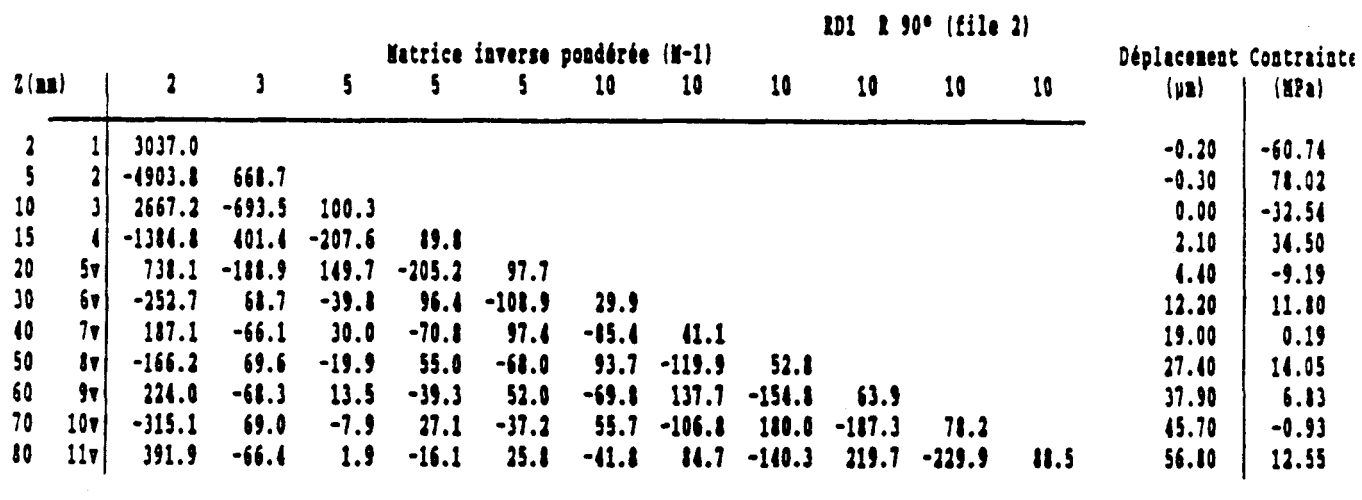

Cont.noy =  $6.06$ 

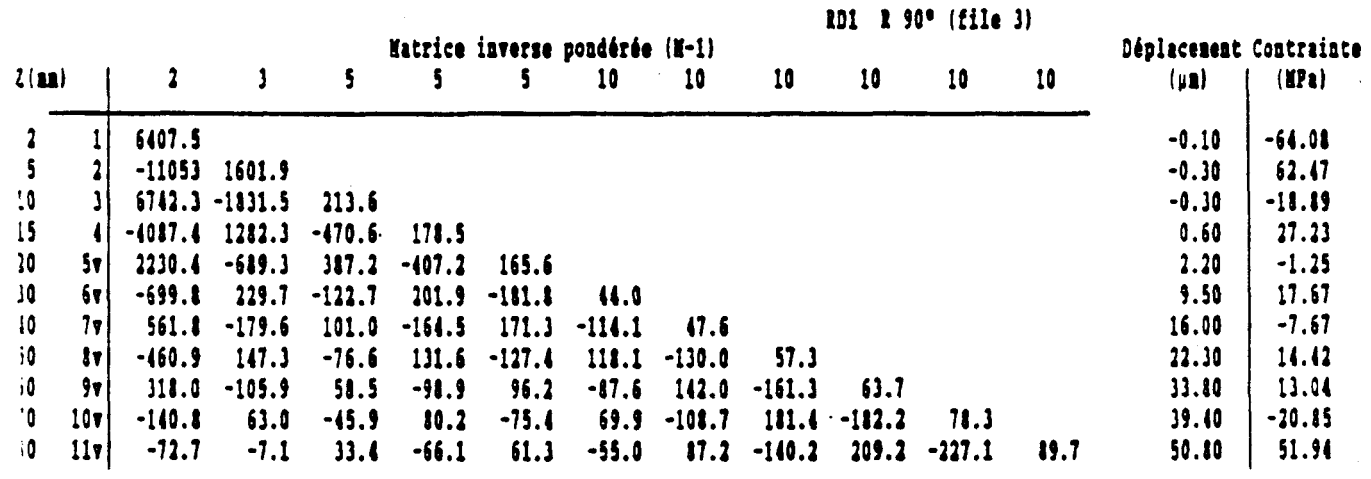

 $\texttt{Cont.}$  207 = 6.99

## **ANNEXE 4**

# Programme d'exploitation automatique des résultats de mesure<br>(Tableur SMART)

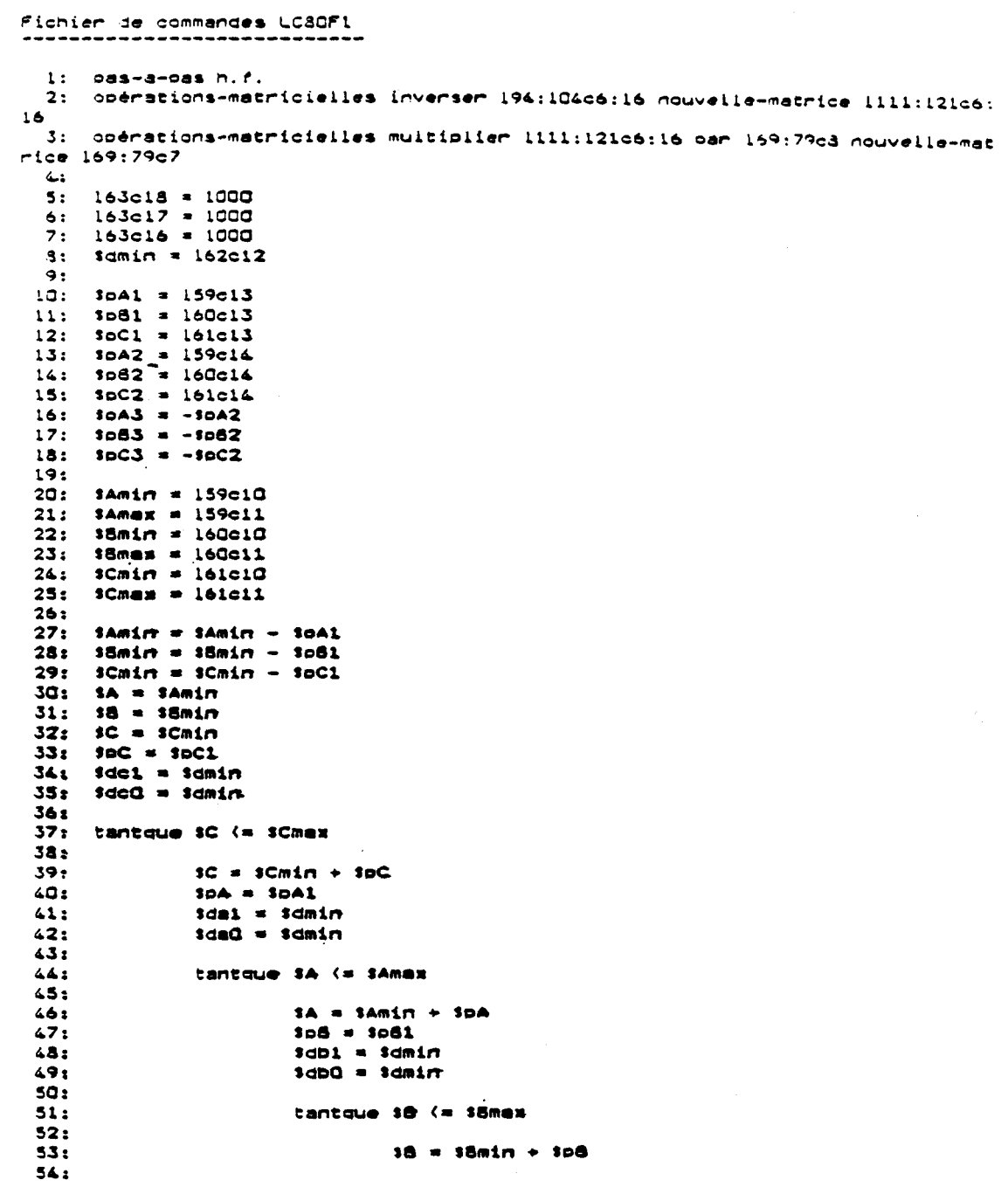

 $169c6 = 3A$ <br> $170c6 = 3B$ <br> $171c6 = 3C$  $55:$  $56:$  $57:$  $5a:$ recalcular  $59:$  $5Q:$ opérations-matricielles multiplier 194:104c6:16 par 169:79c11 nouvelle-ma  $61:$ trice  $169:79c10$  $62:$  $sdb2 = 132c9$  $-3.3 +$  $54:$ si \$db2 > \$db1  $55:$  $s1$   $s08 = s082$  ou  $s08 = s083$  $56:$ prancher fino82  $57:$ finsi  $AA:$ si sabū < sab2  $69:$  $308 = 3083$  $70:$ sinon  $71:$  $508 = 5082$  $72:$ finsi  $73:$  $74:$ i8min = 18 - 1p8l<br>idbQ = idmin  $75:$  $76:$  $77:$ sinon 78:  $79:$  $38min = 38$ si \$db2 < 163c16  $30:$  $159c16 = 3A$  $31:$  $160c16 = 18$  $32:$  $161c16 = 10$ <br> $163c16 = 1002$ 83:  $34:$ finsi  $45:$  $s$ dbQ =  $s$ dbl  $36:$  $87:$  $3dD1 = 3dD2$ finsi 88: 89:  $90:$  $91:$ fintantque  $92:$  $93:$ etiquette finp62  $94:$  $95:$  $308 = 3081$  $sda2 = sdb1$  $96:$  $97:$ ist (da2) } dai  $98:$  $\mathbf{si}$  spA = spA2 ou spA = spA3  $99;$ brancher finoA2  $100:$ finsi.  $101:$  $102:$ si sdaQ < sda2  $103:$  $3pA = 3pA3$ 104: nonia  $105:$  $30A = 30A2$  $106:$ finsi  $107:$  $108:$  $38min = 5<sup>2</sup>$  ent( $38/5$ ) -  $3<sup>2</sup>3D61$ <br> $3Amin = 3A - 3pA1$  $109:$ 110:  $sda0 = sdm1n$ 111:  $112:$ sinon  $38min = 5<sup>n</sup>$  ent( $38/5$ ) -so81<br> $3Amin = 3A$ 113:  $114.3$  $115:$  $3dad = 3dab$ <br> $3dab = 3dab$ 116:  $117:$ 118: finsi 119:  $120:$ fintantque etiquette finne2<br>SoA = SpA1  $121:$  $122:$  $3dc2 = 3dal$  $123:$  $124:$  $s1$   $sdc2$   $>$   $sdc1$  $125:$ si  $30C = 30C2$  ou  $30C = 30C3$  $126:$ brancher finnC2  $127:$ finsi  $128:$  $129:$  $s1$   $sdc0$   $sdc2$  $130:$  $30C = 30C3$  $131:$ sinon  $132:$  $3pC = 3pC2$  $133:$ finsi 134:  $135:$ 

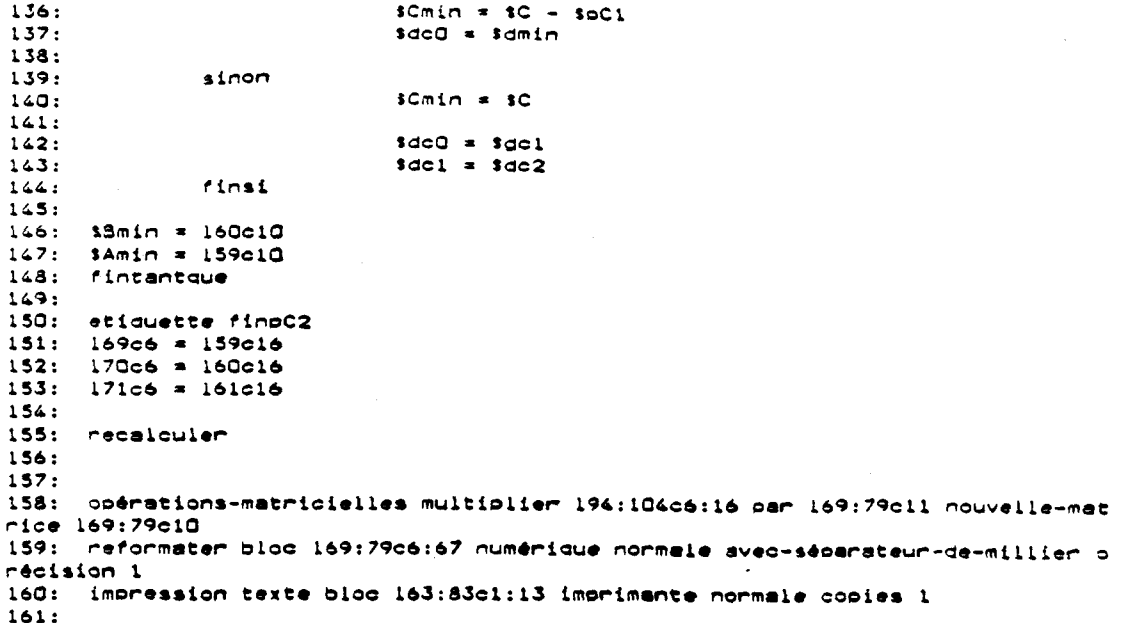

### *ANNEXE* **5**

#### Tableaux récapitulatifs de toutes les contraintes obtenues

Ces tableaux sont au nombre de trois (une par base extensométrique).

La signification des abréviations employées est la suivante :

- Entaille : du nom de la dallette, conformément à la désignation définie précédemment
- Catt : contrainte moyenne attendue. Il s'agit de la valeur de la précontrainte moyenne à laquelle la dallette a été soumise
- C : puissance de l'exponentielle, qui dépend de l'âge du béton
- <sup>d</sup>: distance obtenue (mesure de la qualité de l'adéquation trouvée)
- Cmoy : contrainte moyenne obtenue.

Dans la colonne "observations", les abréviations des termes sont :

- **-TI'** : toutes tranches. Toutes les valeurs de Deltadep, de la tranche de 20 mm à celle de 80 mm sont considérées dans la formule de distance
- (-V80) : contrairement au cas précédent, ici, le Deltadep, correspondant à la tranche de 80 mm (11ème ligne) a été supprimé de la formule de distance (il semble entaché d'une erreur grossière)
- **f2** : la contrainte de la tranche de 2 mm a été forcée **ii** zéro
- f5 : idem pour les deux premières tranches (2 et 5 mm)
- **f10** : idem pour les trois premibres tranches **(2,s** et 10 mm).

Ces caractéristiques peuvent être combinées entre elles (ex : TTf2 : toutes les tranches sont prises en compte dans la formule de la distance et la valeur de la contrainte de la premikre tranche est forcée à zéro).

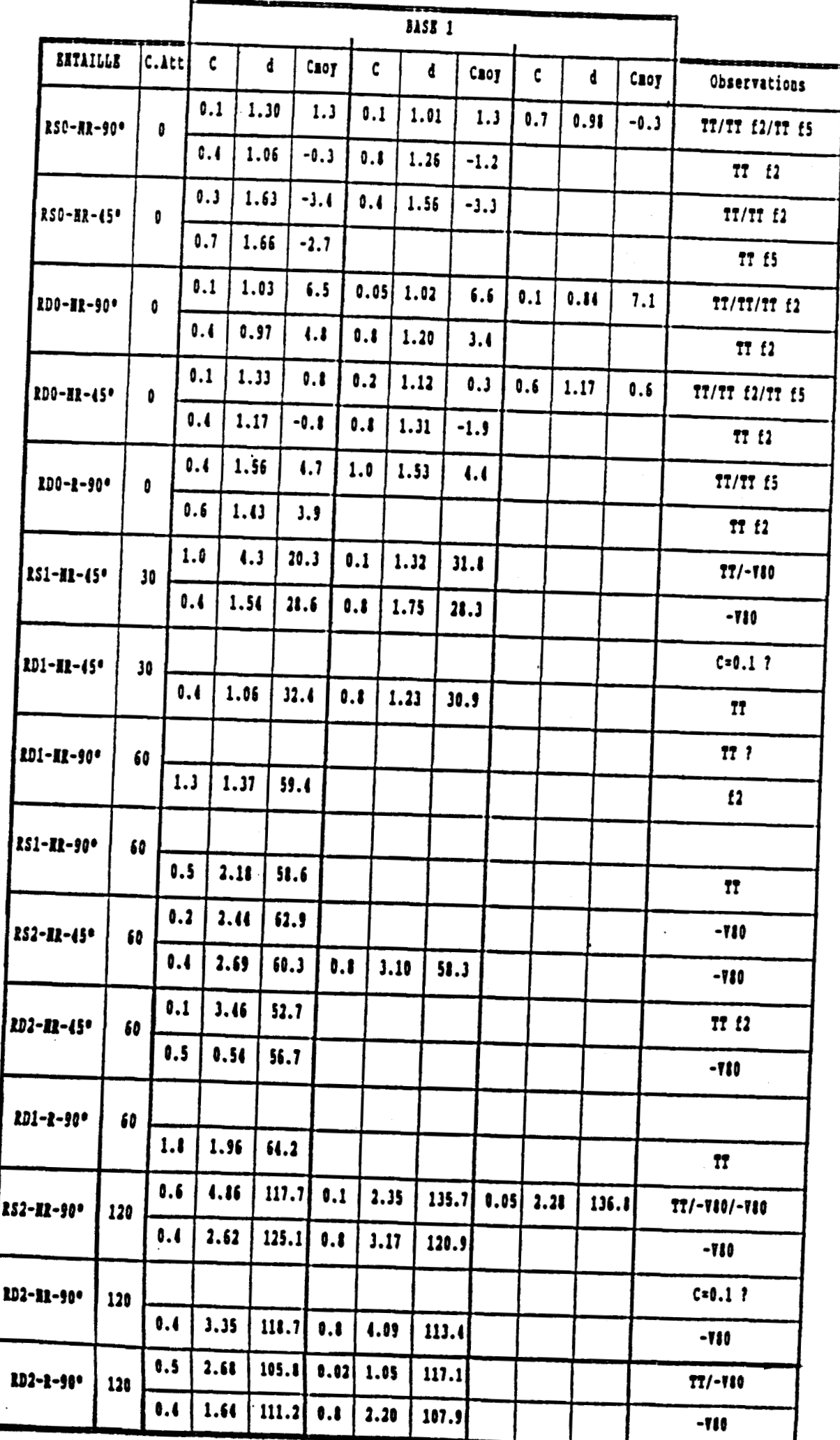

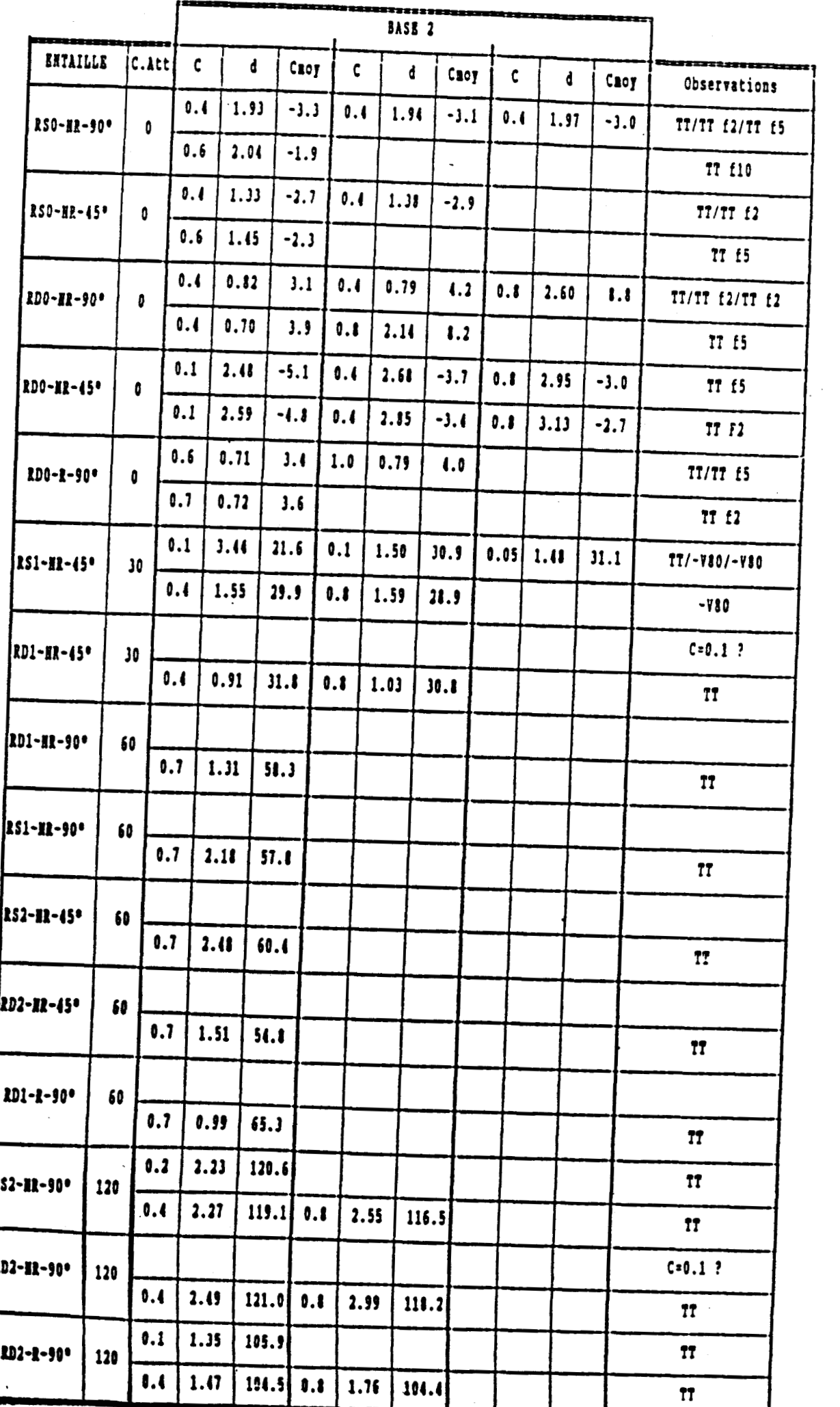

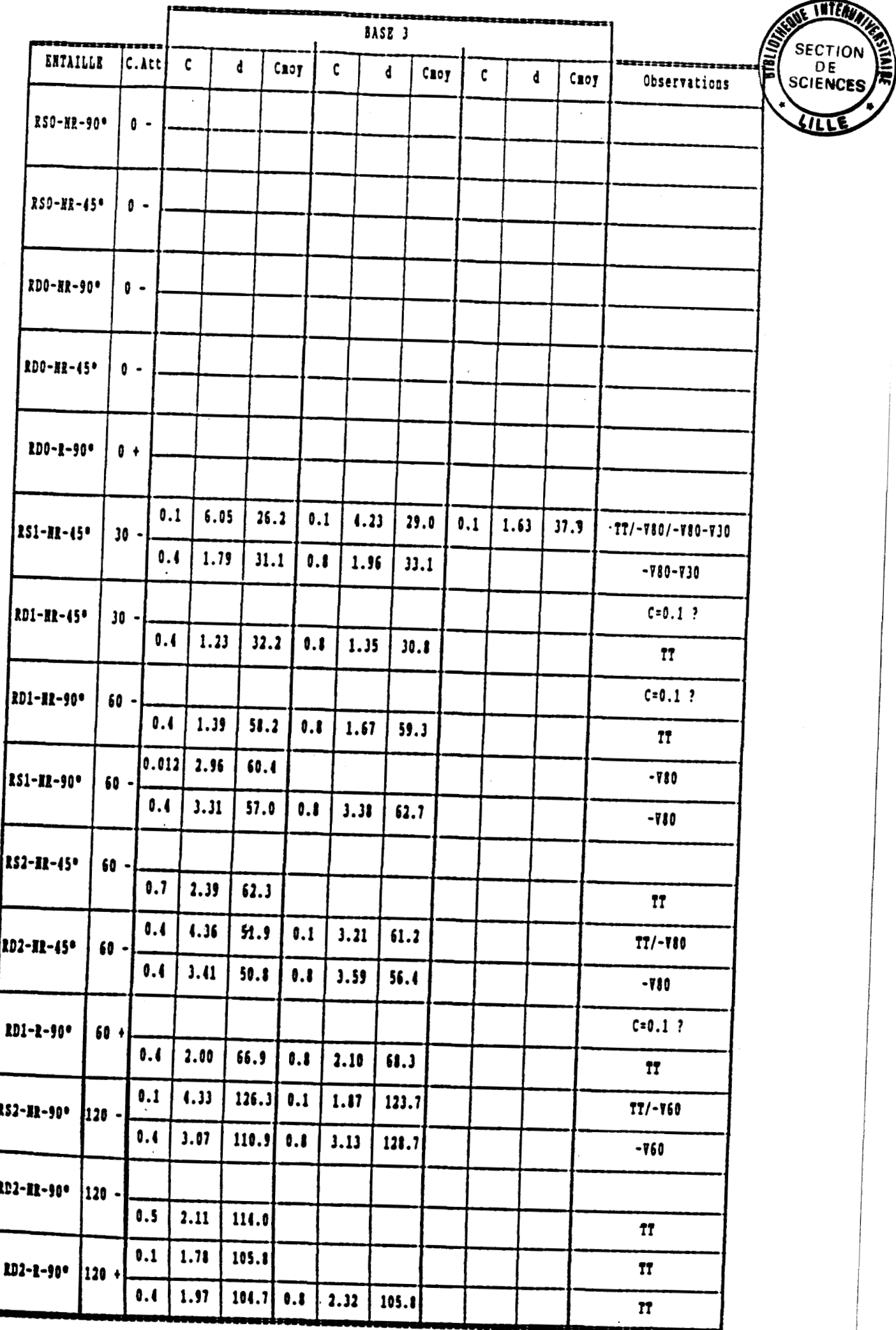